**SHOW YHUBEPCUTET UTMO** 

Д.Н. Черкасова А.В. Бахолдин Е.С. Евлампьева

## **ОПТИЧЕСКИЕ ОФТАЛЬМОЛОГИЧЕСКИЕ ПРИБОРЫ И СИСТЕМЫ. ЧАСТЬ 2**

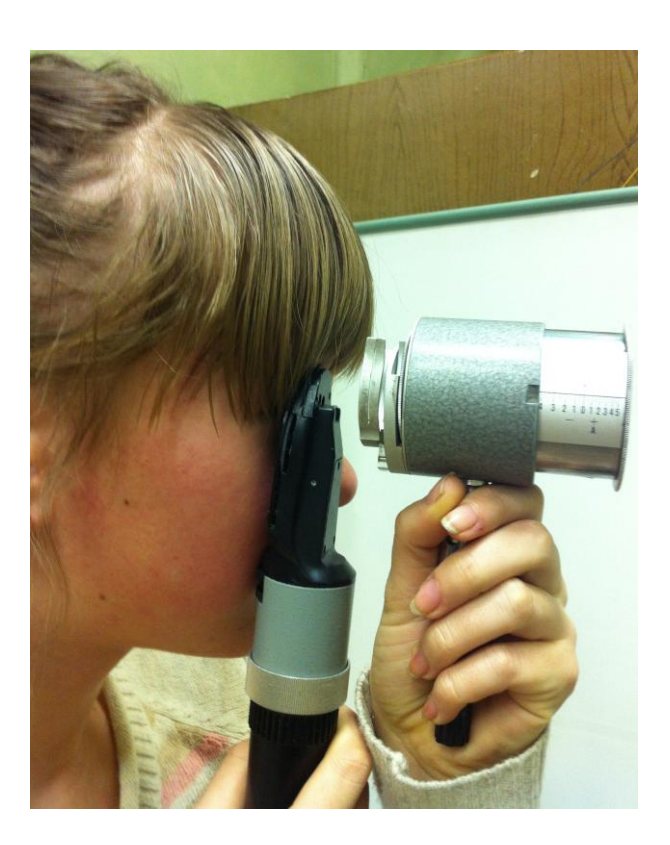

 Санкт-Петербург 2019

## МИНИСТЕРСТВО ОБРАЗОВАНИЯ И НАУКИ РОССИЙСКОЙ ФЕДЕРАЦИИ

## УНИВЕРСИТЕТ ИТМО

# Д.Н. Черкасова А.В. Бахолдин Е.С. Евлампьева

# ОПТИЧЕСКИЕ ОФТАЛЬМОЛОГИЧЕСКИЕ ПРИБОРЫ И СИСТЕМЫ. ЧАСТЬ 2

Учебное пособие

РЕКОМЕНДОВАНО К ИСПОЛЬЗОВАНИЮ В УНИВЕРСИТЕТЕ ИТМО по направлениям подготовки 12.03.02, 16.03.01. в качестве учебного пособия для реализации образовательных программ высшего образования бакалавриата

**ВЕДЕРЕ УНИВЕРСИТЕТ ИТМО** 

Санкт-Петербург 2019

Черкасова Д.Н., Бахолдин А.В., Евлампьева Е.С. Оптические офтальмологические приборы и системы. Часть 2. – СПб: Университет ИТМО,  $2019. - 129$  c.

## Рецензент:

Овчинников Борис Валентинович, кандидат технических наук, зав. лабораторией оптики глаза и офтальмологических приборов H-4203 АО "ГОИ им. С.И.Вавилова"

В учебном пособии приводятся теоретические сведения и указания по выполнению восьми лабораторных работ за оптическими офтальмологическими приборами по дисциплине "Эргономика зрительной деятельности" по направлениям подготовки 12.03.02, 16.03.01. для реализации образовательных программ в качестве учебного пособия высшего образования бакалавриата.

 $\mathbb{R}^{\mathbb{N}}$  УНИВЕРСИТЕТ ИТМО

**Университет ИТМО** – ведущий вуз России в области информационных и фотонных технологий, один из немногих российских вузов, получивших в 2009 году статус национального исследовательского университета. С 2013 года Университет ИТМО – участник программы повышения конкурентоспособности российских университетов среди ведущих мировых научно-образовательных центров, известной как проект «5 в 100». Цель Университета ИТМО – становление исследовательского университета мирового уровня, предпринимательского по типу, ориентированного на интернационализацию всех направлений деятельности.

> © Университет ИТМО, 2019 © Черкасова Д.Н., Бахолдин А.В., Евлампьева Е.С. 2019

## **Введение**

Учебное пособие «Оптические офтальмологические приборы и системы» в двух частях (далее Пособие) используется в рамках образовательных программ по направлениям 12.03.02 Оптотехника «Прикладная оптика» (бакалавриат: дисциплина «Эргономика зрительной деятельности»; магистратура: дисциплина «Оптические офтальмологические приборы и системы») и 16.03.01 Техническая физика «Световая инженерия» (бакалавриат: дисциплина «Эргономика зрительной деятельности»). В пособии реализован подход к зрительному анализатору в норме как к готовой биологической оптической системе. Все осваиваемые методики сертифицированы Минздравом России.

Пособие (часть  $1$ )<sup>1</sup> предназначено для освоения в рамках образовательных программ магистратуры. В нем дается техническая характеристика зрительного анализатора (далее ЗРАН) в контексте единственного объекта исследования за оптическими офтальмологическими приборами (далее ООП) и системами преимущественно по ГОСТ, ГОСТ ИСО, *ISO.* Приводится обзор нормативной документации. Часть 1 включает в себя Предисловие «Два типа составных систем как объекты освоения» и описания семи лабораторных работ по каждому из изучаемых приборов. Приводится классификация оптических осветительных и передающих каналов этих приборов, а также обзор принципиальных оптических схем, употребляемых при их композиции.

Пособие (часть 2) предназначено для освоения в рамках образовательных программ бакалавриата. В Пособии (часть 2) дается характеристика ЗРАН и его компонентов, парных глаз, как объектов составных систем ООП преимущественно по ГОСТ, ГОСТ ИСО, *ISO,* Студенты осваивают учебный материал на примере составных систем очковой коррекции зрения. Часть 2 включает предисловие «Компоненты составных оптических офтальмологических систем» и описания восьми лабораторных работ за ООП в составных системах. В Предисловии уточняется, что зрительный анализатор студента как оператора функционирует в двух категориях составных систем: «оптический офтальмологический прибор – зрительный анализатор» или «глаз – оптический офтальмологический прибор – зрительный анализатор». При этом, в отличие от Пособия (часть 1), содержатся те сведения о зрительном анализаторе, которые обязательно используются в каждой из восьми лабораторных работ. Зрительный анализатор классифицирован как динамическая биологическая оптическая система, которая, оставаясь в норме, тем не менее, изменяет свои функции с возрастом человека. Особо подчеркнем, что, участвуя в составных системах, зрительный анализатор функционирует в режимах монокулярного, бинокулярного и гаплоскопического зрения, а также в пассивном режиме. Показано, как оптические офтальмологические приборы обеспечивают функционирование зрительного анализатора, чтобы соответствующая составная система выполнила свои функции, отвечая

-

<sup>&</sup>lt;sup>1</sup> Черкасова Д.Н., Бахолдин А.В. «Оптические офтальмологические приборы и системы. Часть I. Учебное пособие. – Спб: СПбГУ ИТМО, 2010. – 159 с.

минимальным медико-техническим требованиям Минздрава. Приводится классификация оптических офтальмологических приборов, изучаемых в рамках обеих частей Пособия по признакам условий функционирования, автономно и (или) в составных системах, а также по способу обеспечения обязательного состава последних. Подробно рассмотрены теоретические основы формирования составных систем с очковыми линзами, а именно: составная система «глаз – бесконечно тонкая очковая линза» по Чернингу; нормированные метрологические составные системы «глаз – пробная очковая линза»; «глаз – индивидуальная очковая линза».

В лабораторной работе № 1 изучаются оптические имитаторы «Фантом» и «*EYE*», модель «Схематический глаз» по Гульстранду. По мере выполнения лабораторных работ №№ 1–8 специальная таблица пополняется сведениями об оптических системах глаз индивидуумов. Осваиваются методы офтальмоскопии, биомикроскопии и диафаноскопии с помощью оптических имитаторов глаза в составных системах с ООП: «Офтальмоскоп», «Ручная щелевая лампа», «Диафаноскоп».

В лабораторной работе №2 осваивается общий подход к композиции индивидуального оптического офтальмологического прибора «Очки», а также наборов пробных очковых линз в составных системах с пробной оправой на примере метода нейтрализиции.

В лабораторной работе № 4 осваивается диоптриметр с аналоговым отсчетом по ГОСТ, выявляется взаимосвязь медико-технических требований к диоптриметрам, наборам пробных очковых линз и корригирующих очковых линз.

В лабораторных работах №№ 3 и 5 проводятся исследования аметропии за прибором «Аккомодометр», в составных системах визометрии и субъективной рефрактометрии на базе осветителя таблиц «Аппарат Рота», пробной оправы и Наборов пробных очковых линз.

В лабораторной работе № 6 студенты формируют составные системы с анаглифическими очками и прибором «Цилиндр Мэддокса», применяя бинокулярное и гаплоскопическое зрение.

В лабораторной работе № 7 осваивается приборная база и композиция составных систем трех объективных методов скиаскопии: ориентировочная скиаскопия; подбор коррекции методом нейтрализации движения тени; подбор коррекции методом нахождения дальнейшей точки *R* зрения.

В лабораторной работе № 8 проводится визоконтрастометрия с использованием пороговых решеток и компьютерной технологии «Зебра». Строятся частотно-контрастные характеристики оптических систем глаз.

Содержание лабораторных работ Пособия, часть 1 и часть 2, строится по одному и тому же алгоритму, причем нумерация и названия разделов работы не изменяются, хотя формулировка пунктов заданий отличается. При обозначении компонентов приборов и систем на последующих иллюстрациях введенная нумерация не видоизменяется. В конце каждой лабораторной работы приводится дополнительная библиография. Отчет по лабораторным работам содержит все разделы задания. При этом необходимые теоретические сведения содержатся в соответствующей части пособия.

## **ПРЕДИСЛОВИЕ. КОМПОНЕНТЫ СОСТАВНЫХ ОПТИЧЕСКИХ ОФТАЛЬМОЛОГИЧЕСКИХ СИСТЕМ (СОСТАВНЫЕ СИСТЕМЫ)**

Оптические офтальмологические приборы (ООП) функционируют в одной из двух составных систем: «ООП – зрительный анализатор человека (ЗРАН) в норме» или «глаз – ООП – ЗРАН в норме». Как следствие, в офтальмологической оптике используют терминологию диоптрийного исчисления, принятую и в технике, и в медицине.

#### **Зрительный анализатор человека как компонент составных систем**

Динамическая оптическая система ЗРАН, в частности, парные глаза (*OD –* правый глаз, *OS –*левый глаз) показана схематически на рис. 1. Считается, что оптическая система ЗРАН находится в норме, если его зрительные функции, которые зависят и от возраста, не выходят за пределы биологической изменчивости (распределение Гаусса). По умолчанию предполагается, что зрительную работу выполняют операторы со ЗРАН в пределах возрастной нормы. В противном случае говорят о патологиях.

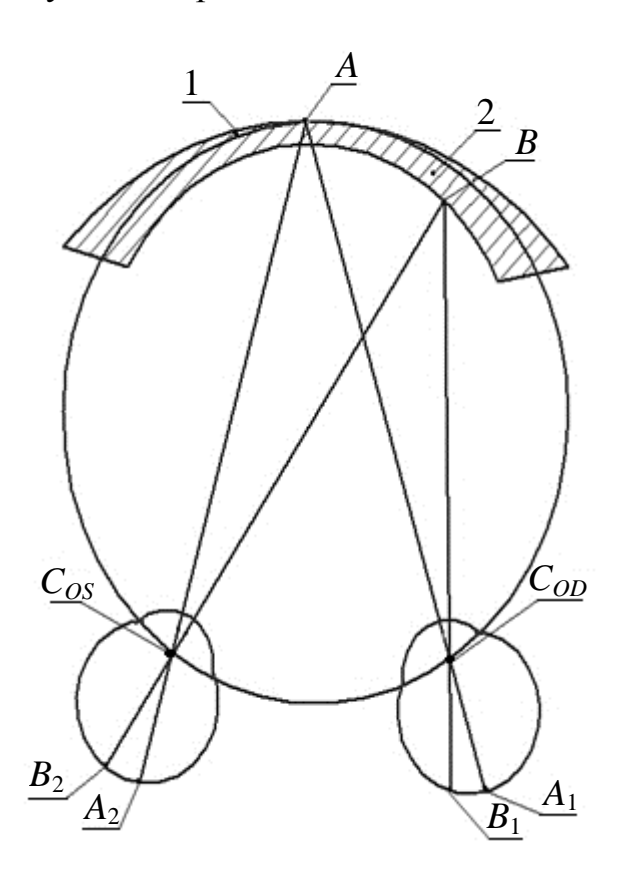

*Рис. 1. Принцип функционирования парных глаз. Вид сверху.*

В оптическую систему каждого глаза введены условные оптическая и зрительная оси, главные меридианы. Оптическая ось проходит через вершину (полюс) роговицы и центр вращения глазного яблока. Зрительная ось проходит через точку *A* (*B*) фиксации глаза и центральную ямку  $A_1(A_2)$  (*foveola*) желтого пятна сетчатки, обеспечивающих функционирование центрального форменного зрения. Угол γ отклонения зрительной оси от оптической оси называется «углом гамма». Он не равен нулю и доходит до ±5–6º. Если центр ямки желтого

пятна смещен к виску, то угол γ больше нуля, а если к носу – меньше нуля. Если предмет находится в минус бесконечности, зрительные оси парных глаз встают параллельно, а их оптические оси несколько сведены (или разведены).

Плоскости, проходящие через зрительную ось глаза, называются главными меридианами. Первый главный меридиан – это вертикальная плоскость, а второй – это горизонтальная плоскость. Главные сечения параллельны соответствующим главным меридианам.

Бинокулярное зрение в норме – это зрение двумя глазами, при котором воспринимается единый зрительный образ. При этом совокупность точек пространства, падающих на идентичные пункты (точки) сетчаток, располагается на окружности 1, проведенной через точки фиксации глаз и центры зрачков парных глаз (точечный гороптер**)**. Подчеркнем особо, что эта схема представляет собой лишь врожденную основу формирования совместной координированной работы парных глаз. В акте бинокулярного зрения имеет место функциональная корреспонденция сетчаток, допускающая одиночное восприятие и точек, несколько выходящих за линию точечного гороптера. В итоге совокупность корреспондирующих точек пространства лежит в пределах некоторой зоны 2 (зона Панума), которая близка по форме к эллипсу и постепенно расширяется от точки фиксации к периферии (см. рис. 1). Функциональная корреспонденция прекращается на расстояниях от центральной ямки желтого пятна: несколько большем, чем 6 мм, вверх; несколько большем, чем 3 мм, вниз; а по сторонам – на расстоянии, несколько меньшем, чем 3 мм. Центральное форменное зрение обеспечивает способность опознавать объект и определять его расположение по отношению к наблюдателю. Периферическое зрение используется для общей пространственной ориентировки и обеспечивает относительную (к точке фиксации глаза) локализацию пространственного объекта. Ощущение глубины пространства реализуется с помощью механизма бинокулярного параллакса.

Парные глаза (и вместе, и по отдельности) способны выполнить непроизвольный акт, осуществляемый для получения на сетчатках резких изображений предмета при изменении расстояния до него (аккомодация). Стимулы напряжения аккомодации следующие: смещение изображения с сетчатки вдоль оси зрительной фиксации; изменение размеров изображения на сетчатке; действие конвергенции при бинокулярном зрении как фактор оценки расстояния до предмета. Расстояние от вершины роговицы до точки зрительной фиксации называется расстоянием аккомодации. Состояния аккомодации: покой (расстояние -1 м); аккомодация вдаль (расстояние  $a_R$  от -1 м до - $\infty$ ); аккомодация вблизь (расстояние *а<sup>Р</sup>* от -1 м до -0,102 м). Механизмы аккомодации следующие: микрофлуктуации хрусталика – 0,2 дптр с частотой 5 Гц, а также децентрировки до 0,25 мм; изменение радиусов кривизны и толщин оптических слоев хрусталика; изменение диаметра зрачка глаза от 5,1 мм до 2,7 мм; время аккомодации с близкого расстояния на -∞ -≈0,8 с, а с –∞ на близкое расстояние – 0,5-1,5 с. Зона аккомодации простирается от дальнейшей *R* до ближайшей *P* точек ясного зрения. Объем *АPR* аккомодации вычисляют по формуле: *АPR*=1000/*a<sup>R</sup>* – 1000/*aP*, дптр. Состояние покоя

6

аккомодации носит динамический характер. Признаками покоя аккомодации являются только микрофлуктуации и возможные децентрировки хрусталика. Рис. 2 иллюстрирует возрастные изменения объема *АPR* аккомодации.

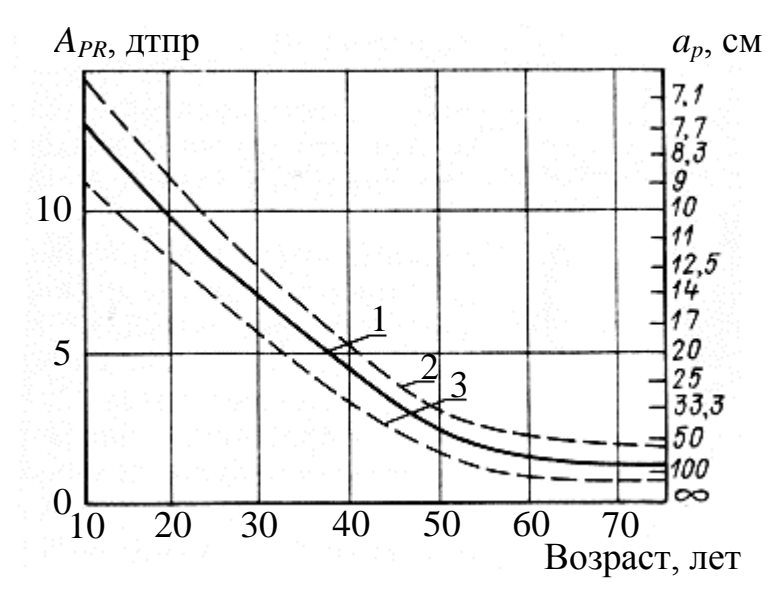

*Рис. 2. Возрастные изменения объема аккомодации*

#### **Глаз как оптическая система**

Сечение глаза человека горизонтальным (вторым) главным меридианом показано схематически на рис. 3. Чтобы получить представление о глазе как оптической системе, применим принятую в технической оптике терминологию. Тогда окажется, что глаз – это иммерсионная нецентрированная асферическая оптическая система в корпусе 1 (склера). Изображения как бесконечно удаленных, так и близко расположенных объектов формируют мениск 2 (роговица) и многокомпонентная «склейка» 3 (хрусталик) на приемнике 4 (сетчатка). Полевой диафрагмой ПД служат границы световой чувствительности сетчатки (зубчатая линия). Межлинзовая апертурная диафрагма АД переменного диаметра называется зрачком глаза. Влага передней 5 и задней 6 камер глазного яблока, а также стекловидное тело 7 образуют иммерсию (рис. 3, а, б).

Рабочий спектральный интервал составляет 300–1080 нм. Следующие оптические характеристики глаза отражают факт его биологической изменчивости: оптическая сила − 52––62 дптр;  $f \approx 1,34$ ⋅*f*; оптическая длина  $d_{OO}$ глаза – 20–30 мм; диаметр *D<sup>P</sup>* зрачка (АД) – от 0,9 до 6 мм; пределы фокусировки (объем *АPR* аккомодации) - от -16 мм до -∞; увеличение в зрачках примерно 0,9 х ; угол поля в пространстве предметов – около 150º, в пространстве изображений – около 180º; угловой размер желтого пятна – 5–10º, поперечный размер его центральной ямки – примерно 0,4 мм  $(1^{\circ},2)$ ; угловой размер центральной зоны сетчатки – около 30°; угол  $\gamma$   $\pm$ 5–6°. Роговица 2, хрусталик 3, стекловидное тело 7 образованы мутными оптическими средами, а слезная жидкость и водянистая влага 5, 6 – прозрачными. Коэффициент  $\tau_{\text{cm}}$ пропускания в оптической системе глаза составляет 0,5–0,9. Коэффициент ρ диффузного отражения глазным дном деполяризованного светового потока

составляет ≈ 0,2, а в инфракрасной области спектра – ≈ 0,05. Глазное дно диффузно отражает по Ламберту. Склера 1 частично пропускает свет, рассеивая по Ламберту.

В соразмерных глазах с большей оптической силой роговицы и хрусталика короче оптическая длина, и наоборот. У соразмерного глаза сохраняется рефракционное равновесие: в покое аккомодации сетчатка совпадает с задней фокальной поверхностью.

Качество изображения оптической системы зрительного анализатора человека характеризуют в состоянии рефракционного равновесия, используя следующие критерии: дифракционная разрешающая способность в центре и по полю; передаточная функция (частотно-контрастная характеристика); волновая аберрация в плоскости входного зрачка каждого из парных глаз.

Глаз как оптическая система обладает всеми аберрациями высшего порядка: хроматизм положения и увеличения; сферическая аберрация, кома, астигматизм, кривизна поля и дисторсия. Считается, что аберрации оптической системы глаза в норме не сказываются на ее разрешающей способности при  $d<sub>2D</sub>$ ≤2,5 мм. Сферическая аберрация влияет на разрешающую способность глаза при диаметрах зрачка  $d_{3p} \geq 2.5$  мм.

В сводку аберраций введены две некомпенсируемые аберрации первого порядка точки на оси: аметропия (дефокусировка) и астигматизм глаза (далее – «правильный» астигматизм). И аметропию, и «правильный» астигматизм характеризуют в зависимости от взаимного расположения заднего фокуса оптической системы глаза и сетчатки как приемника лучистой энергии. И аметропия, и «правильный» астигматизм нарушают рефракционное равновесие независимо от возраста. Они поддаются и диагностике, и оптической коррекции. Именно глаз, у которого аметропия и «правильный» астигматизм пренебрежимо малы, является соразмерной оптической системой.

Представления об аметропии глаза основаны на моделировании его оптической системы сочетанием центрированных сферических поверхностей. Задний фокус такой системы не всегда совпадает с сетчаткой как приемником лучистой энергии даже в условиях покоя аккомодации. Только при эмметропии задний фокус глаза совпадает с сетчаткой. При гиперметропии задний фокус глаза находится за сетчаткой, а при миопии – перед сетчаткой. Пресбиопия характеризует утрату глазом способности к аккомодации. Чем дальше находится задний фокус от сетчатки, тем выше степень аметропии. Степень аметропии – это величина со знаком задней вершинной рефракции в диоптриях стигматической очковой линзы, приводящей изображение бесконечно удаленной точки на сетчатку.

Аметропия степени 0 дптр обозначает соразмерность (эмметропию). Близорукость (миопия) имеет степень со знаком «–», а дальнозоркость (гиперметропия) – степень со знаком «+». Аметропия, а также пресбиопия поддаются оптической коррекции. Оптическую коррекцию аметропии всех видов осуществляют с помощью стигматических очковых или контактных линз по формуле: « (+) + (-) = 0». Как следствие, острота *V* центрального форменного зрения приходит в норму в условиях отсутствия патологии.

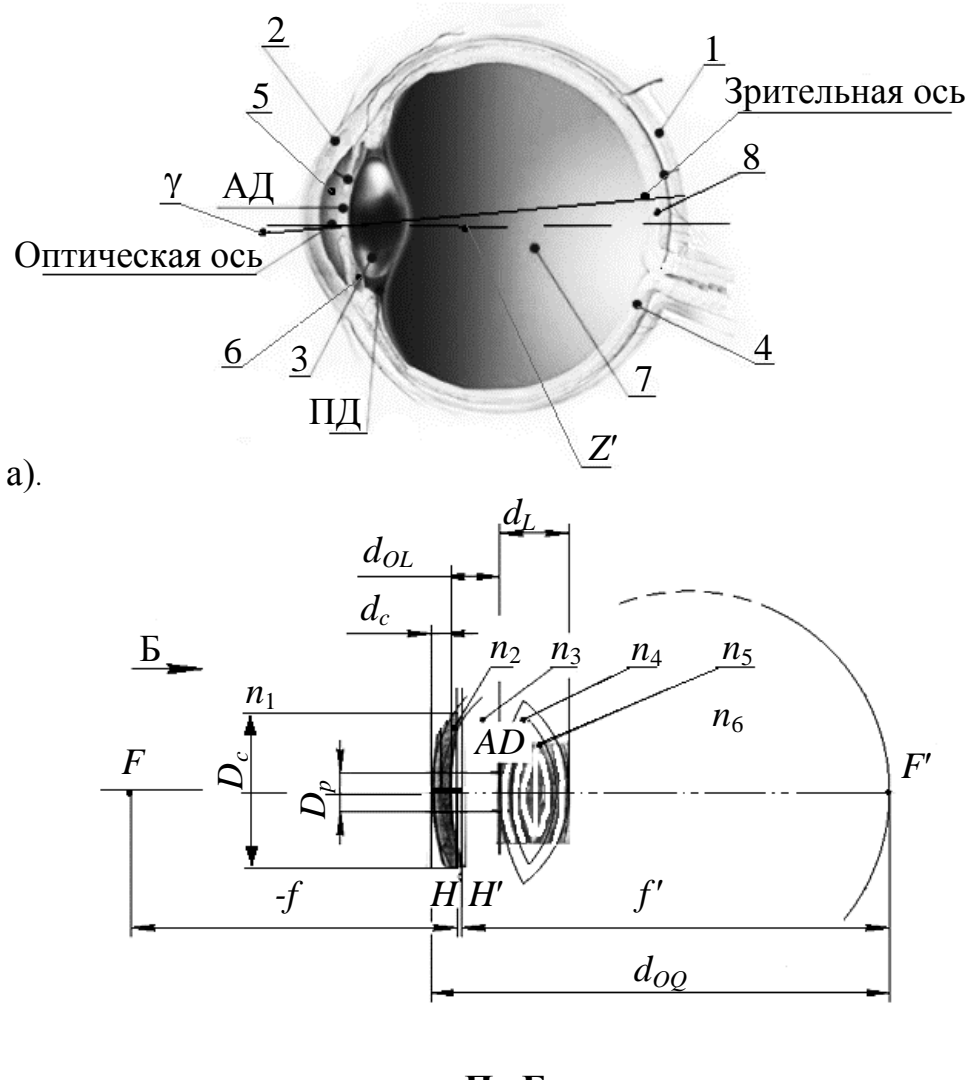

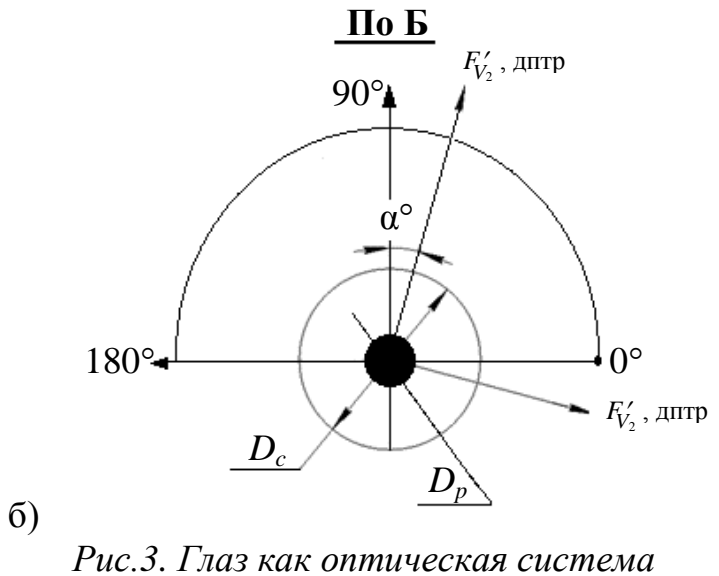

Представления о «правильном» астигматизме основаны на моделировании оптической системы глаза сочетанием центрированных сферических и торических поверхностей. Как следствие, дополнительно выделена пара взаимно перпендикулярных главных меридианов глаза: с максимальной (1 -

«сильный» меридиан) и минимальной (2 – «слабый» меридиан) степенью аметропии. Пара «сильный» – «слабый» меридианы повернута на угол оси относительно пары «первый» – «второй» меридианы. В частности, обе пары могут совпасть (случай «правильного» астигматизма с прямыми осями). «Правильный» астигматизм характеризуют аметропией в паре «сильный» – «слабый» меридианы. Степень аметропии остается постоянной внутри «сильного» и «слабого» меридианов и в параллельных им главных сечениях глаза. Практика подтверждает, что оптическая сила такой оптической системы изменяется скачком от «сильного» к «слабому» меридиану. «Правильный» астигматизм исследуют, используя методы оптометрии, с последующей оптической коррекцией. Исследуют и корригируют аметропию только в «сильном» и «слабом» меридианах.

При «правильном» астигматизме роговица и (или) хрусталик напоминают фрагменты поверхности мяча для игры в регби. Пучок световых лучей имеет за хрусталиком глаза с «правильным» астигматизмом структуру, называемую коноидом Штурма. В коноиде Штурма лучи, исходящие из бесконечно удаленного точечного объекта, формируют две фокальные линии вместо заднего фокуса. «Сильная» фокальная линия параллельна «слабому» меридиану, а «слабая» – «сильному» меридиану. Пересекая зрительную ось, «сильная» фокальная линия расположена ближе к хрусталику, чем «слабая». Численными характеристиками «правильного» астигматизма являются: угол оси, град; степень аметропии «сильного» и «слабого» меридианов*,* дптр. Коррекцию «правильного» астигматизма осуществляют с помощью астигматических очковых или контактных линз. Если коррекция не требуется, рассчитывают аметропию сферического эквивалента глаза с «правильным» астигматизмом (см. рис.3,б).

Численные характеристики пространственного зрения: зоны нечувствительности: *е* ≈1,3 км; зона Панума; порог пространственного зрения  $d\alpha = 5$ "–12", острота –  $\leq 6$  (угл. мин).

Общие условия функционирования зрительного анализатора в норме:

- функции монокулярного зрения – в норме, в частности, острота центрального форменного зрения  $\geq 1.0$  (угл. мин)<sup>-1</sup>; инерция зрения;

- содружественные движения глаз: глазная база – 53–74 мм; конвергенция (*К*) зрительных осей на параллактический угол α =10''–16°, зона нечувствительности *=* 4'–6'.

- аккомодативная конвергенция (Акк/К) (зона переносимости 3 дптр; зона комфорта 1 дптр).

- слияние парных изображений (фузия): непараллельность зрительных осей: по вертикали –  $\leq \pm 8.5$ <sup>\*</sup>; конвергенция –  $\leq 34$ <sup>\*</sup>; дивергенция –  $\leq 17$ <sup>\*</sup>; изейкония парных изображений: разномасштабность (анизейкония) – степень анизейконии  $\leq$ 1,5 %.

В пределах зоны нечувствительности пространственного зрения действует бинокулярное зрение.

Участвуя в составных системах, ЗРАН функционирует в следующих режимах: монокулярное, бинокулярное, стереоскопическое и гаплоскопическое зрение, а также в пассивном режиме при исследованиях объективными методами.

Условием возникновения гаплоскопического зрения является разделение полей зрения перегородкой, исключая проецирование одного и того же объекта на центральные ямки парных глаз. Перед зрительным анализатором находятся два объекта в разделенных полях зрения. Возбуждение центральных ямок и соответствующих корковых представительств вызывает ощущение двух монокулярных образов. Если два контура подобны, возникает тенденция к сближению двух монокулярных полей и наложению их друг на друга. После этого замыкается связь между корреспондирующими кортикальными элементами, вызывая ощущение одиночного объекта. Бинокулярный зрительный образ локализован вне точки зрительной фиксации, и координирующая роль коркового бинокулярного зрения выпадает. Очевидно, что исследование бинокулярного зрения за гаплоскопическим прибором (например, синоптофор) может дать лишь приближенное представление об его истинном состоянии. Очевидно также, что физиологические закономерности, свойственные естественному бинокулярному зрению, некорректно полностью переносить на условия гаплоскопического зрения, не говоря уже о зрении монокулярном.

## **Оптические офтальмологические приборы в составных системах**

Составные системы компонуют либо на этапе изготовления (по целевому и технологическому признаку), либо перед началом исследований или эксплуатации (по целевому назначению).

ООП должны обеспечить функционирование ЗРАН как в пространстве предметов, так и в пространстве изображений, чтобы соответствующая составная система выполнила свои функции. Для этого ООП должны отвечать определенным медико-техническим требованиям.

Составные системы компонуют по определенным оптическим схемам на основе ООП перед началом исследования.

## **Базовые оптические офтальмологические приборы (ООП)**

ООП, применяемый как автономно, так и в составных системах, назовем базовым. Базовые ООП используют в исследованиях по утвержденным Минздравом методикам. Единый подход к композиции и базовых ООП, и составных систем достигается путем выполнения некоторых необходимых и достаточных (минимальных) медико-технических требований (МТТ) к тому или иному методу, или прибору, составной системе, с помощью которых этот метод реализуется. МТТ вырабатывают в рамках международных (*ISO*) и национальных (ИСО Р ГОСТ, ГОСТ, Р ГОСТ) стандартов.

Врач-оператор свободен при подборе компонентов составной системы. Каждый из компонентов, однако, должен функционировать в соответствии с медико-техническими требованиями, утвержденными Министерством здравоохранения России.

Любые ООП или составная система содержат, по меньшей мере, один осветительный канал и один наблюдательный (передающий) канал.

Осветительные и передающие каналы составных систем компонуют всегда грамотно. Они, как правило, автономны, но взаимно зависимы. В частности, ими служат соответствующие каналы комплектующих ООП (подробнее см. Пособие, часть 1). При классификации принципиальных оптических схем составных систем введены следующие допущения и ограничения:

- и пациент, и врач-оператор суть эмметропы;

- соблюдаются минимальные МТТ по стандартам или по методикам, утвержденным Минздравом;

- ООП участвуют в составных системах без каких-либо изменений;

- оптические схемы составных систем должны быть классифицируемы в соответствии с общими правилами композиции оптических приборов.

Пределы компенсации или исследования аметропии, включая «правильный» астигматизм, и пациента, и врача-оператора также регламентируют в стандартах или в МТТ. Врачу-оператору предоставлена возможность работать в очках.

Проблема компенсации аметропии глаза пациента возникает в случае, если его оптическая система в целом выступает как составная часть оптической системы передающих каналов ООП и составных систем. При этом учитываются биологическая изменчивость оптической системы глаза и его способность к аккомодации. Эта проблема решается при условии нейтрализации действия механизмов аккомодации. Как правило, покой аккомодации достигают, расширяя зрачок глаза медикаментозно до биологически возможных пределов, или же применяют специальную методику исследования. Система компенсации аметропии исследуемого глаза может применяться в качестве измерительной.

## **Четыре группы базовых оптических офтальмологических приборов**

По признаку композиции оптической системы ООП подразделяются на следующие группы:

1 – ООП, которые работают только как замкнутые оптические системы;

2 – ООП, используемые как автономно, так и в составных системах;

3 – ООП, используемые только в составных системах.

4 – офтальмологические линзы.

Ниже приводится техническая характеристика трех групп преимущественно стандартизованных диагностических ООП.

К первой группе ООП относятся:

- офтальмологический рефрактометр (ИСО Р ГОСТ); офтальмометры (ИСО Р ГОСТ); периметры (*ISO*); аномалоскоп; аккомодометры; фундус-камеры (ИСО ГОСТ), синоптофоры (*ISO*); фороптеры или рефрактометрические головки (*ISO*); анализаторы волнового фронта; биометры.

Фороптер (рефрактометрическая головка) используется при назначении средств оптической коррекции субъективными методами.

За анализатором волнового фронта исследуют волновую аберрацию глаза в плоскости его зрачка.

За биометром измеряют толщины компонентов оптической системы глаза по оптической оси.

Ко второй группе ООП относятся: микроскоп со щелевой лампой (*ISO*); прямой и непрямой офтальмоскопы (*ISO*); зеркальные офтальмоскопы (*ISO*); контактные офтальмологические линзы (ОЛ).

К третьей группе относятся: проекторы зрительных знаков ИСО Р ГОСТ; осветители таблиц (ИСО Р ГОСТ); диоптриметры *ISO* (ИСО Р ГОСТ); бесконтактные ОЛ (*ISO*); очки; пробные оправы, пробные очковые линзы, бицилиндры, астигмометры, цилиндры Мэддокса, призменные компенсаторы, анаглифические очки (ИСО Р ГОСТ).

### **Составные системы с очковыми линзами**

Оптические схемы, по которым компонуют составные системы: «ООП – ЗРАН в норме», являются основополагающими в составных системах с очковыми линзами. Очковые линзы – это бесконтактные офтальмологические линзы, предназначенные для оптической коррекции аметропии, включая «правильный» астигматизм и содружественное косоглазие.

Отличительные особенности составных систем очковой коррекции: приблизительное расстояние «начала бесконечности»; разные углы поля центрального форменного зрения и неподвижной очковой линзы; нестандартные условия освещения при зрительной работе в очках.

Участвуя в акте центрального форменного зрения, глазное яблоко вращается вокруг центра *Z'* вращения глаза (рис. 4, а). При повороте глаза на некоторый угол β ' =*P2Z'А<sup>2</sup>* относительно неподвижной очковой линзы вдоль зрительной оси *P2Z'* в зрачок глаза направляются узкие пучки лучей, проходящие, в том числе, и через краевую зону этой линзы, обладающей всеми аберрациями. Однако именно астигматизм очковой линзы существенно влияет на качество изображения в составной системе «глаз – очковая линза» вследствие малости углового размера ямки желтого пятна сетчатки ( $\approx$ 1°.5) как приемника центрального форменного зрения. Причина заключается в том, что астигматизм как полевая аберрация очковой линзы превращается в «правильный» астигматизм глаза, работающего в составной системе. Чернинг показал (1899 г.), что астигматизм наклонных пучков, главные лучи которых пересекаются в точке *Z'* вращения глаза, может быть полностью устранен путем придания очковой линзе менискообразной формы (пунктальные очковые линзы). Выполнив условие:  $S_{III}$ = = 0, где  $S_{III}$  – третья сумма Зейделя, Чернинг привел уравнение второй степени, позволяющее определить рефракцию *F*1, дптр, передней поверхности тонкой бесконечно очковой линзы (очковая коррекция зрения вдаль). Составная оптическая система очковой коррекции вдаль по Чернингу показана на рис. 4, б.

В настоящее время применяют следующий алгоритм оптического расчета очковых линз (оптическая коррекция вдаль от –24 дптр до ±8 дптр).

- измерение рефракции *F',* дптр, пунктальной линзы 1, 2 в составной метрологической системе субъективной пробы.

- формирование исходных данных: *F',* дптр, *n, d,* τ', где *n* – показатель преломления оптического стекла линзы; *F'*=1000/ *f'*, дптр – рефракция бесконечно тонкой очковой линзы (толщина *d*«*f*', где *f'*, мм – расстояние до дальнейшей точки *R<sup>3</sup>* ясного зрения), *d*≈0 – толщина очковой линзы по ее оптической оси; τ'= 1000/*t*', дптр, *t*' мм.

- расчет рефракции *F'*1, дптр, фронтальной поверхности 1 пунктальной линзы по формуле Чернинга:

$$
(n+2) \times F'^{2} - [(n+2) \times F'^{2} + 2 \times (n^{2} - 1) \times \tau'] \times F'_{1} + n \times [F' + (n-1) \times \tau']^{2} = 0,
$$

 $-$  расчет рефракции  $F'$ <sub>2</sub> дптр, задней поверхности 2 пунктальной линзы по формуле

 $F'_{2} = F' - F'_{1}$ , *d*≈0;

- расчет радиусов  $r_1$   $r_2$  кривизны фронтальной и задней поверхностей пунктальной линзы по формулам  $r_1=(n-1)/F'$ ,  $r_2=(n-1)/F'$  (Чуриловский В.Н.) Теория оптических приборов. – М. – Л.: Машиностроение, 1966, с. 187).

- расчет толщины очковой линзы.

На графиках (рис. 5), получивших название «Эллипсы Чернинга», представлены зависимости *F'*1, дптр от *F'*, дптр, (эллипсы Чернинга):  $n=1,523$ , расстояние до центра вращения глаза,  $t'=25$  мм ( рис. 5,а); из материала *СR-*39, (*n=*1*,*498), *t*'=27 мм (рис. 5.б); при *n=*1*,*50, 1.70 и 1.90 соответственно, *t*'=27 мм (рис. 5.в)

В составной системе Чернинга не учитывается влияние толщины *d* линзы на величину ее рефракции *F'.* Если учесть толщину линзы, то ее рефракцию некорректно определить простым сложением рефракций поверхностей. Она может быть найдена путем рассмотрения изменения сходимости пучка лучей после преломления на одной из поверхностей.

Для облегчения изготовления и обеспечения надежного крепления очковой линзы в оправе между ее диаметром  $D$ , толщиной  $d$  по оси и толщиной  $d_0$  по краю должны быть выдержаны следующие соотношения:

 $4 \times d + 10 \times t \geq D$ ,  $d_0 \geq 0.05 \times D$ ;  $12 \times d + 3 \times d_0 \geq D$ ,  $d \geq 0.05 \times D$ .

- расчет стрелок  $l_1$ ,  $l_2$  прогиба по формулам:  $l_1 = D^2/8 \times r_1$ ;  $l_2 = D^2/8 \times r_2$ ;

- расчет толщины *d<sup>0</sup>* линзы по краю по формуле: *d0= d-l1,+l2.*

-расчет очковой линзы в рецептурной лаборатории (Мо Джали. Очковые линзы и их подбор. – СПб: РА «Веко», 2010. с. 9-10, 19, 22).

Исходные данные: *F'*1, *F'*2, *d*, *n, F'V, А1, А<sup>2</sup> А1= d.*

Алгоритм расчета зависит от выбора базовой поверхности очковой линзы.

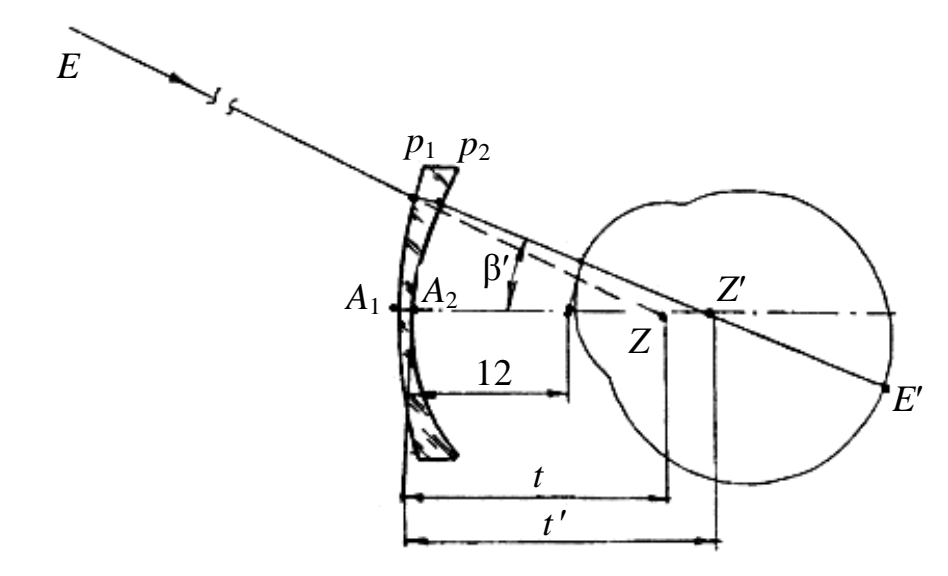

 $a)$ 

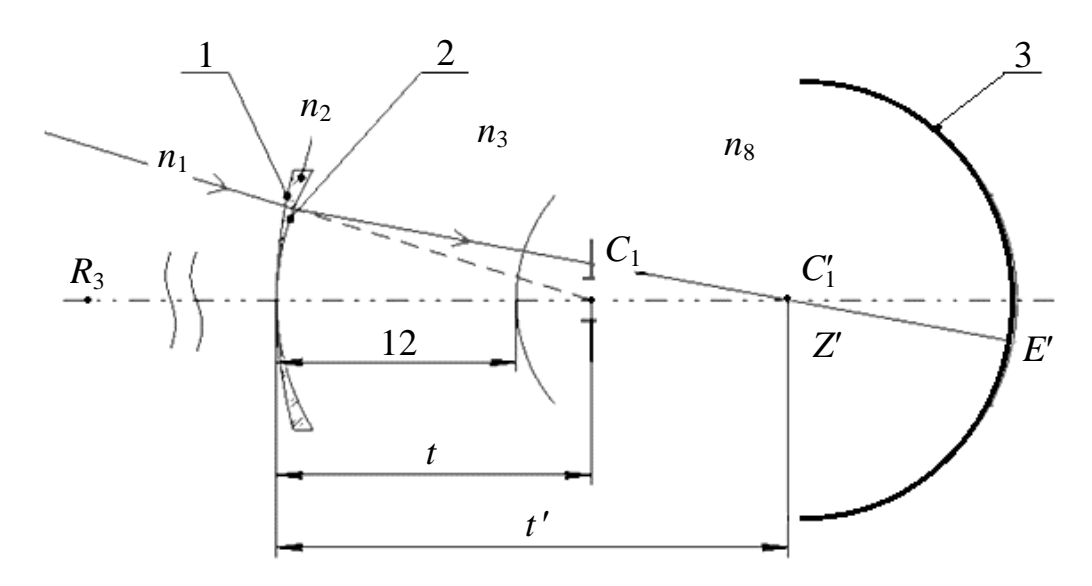

 $\overline{0}$ 

Рис. 4. Оптическая схема очковой коррекции вдаль по Чернингу

Первый вариант:  $F'_{V}$ =constant,  $F'_{2}$ =constant, d= constant.

- расчет эффективной силы передней поверхности в задней вершине  $A_2$  по формуле

 $F'_1/[1-d/n] \times F'_1$ ,  $\text{A} \Pi \text{D};$ 

- расчет задней вершинной рефракции

 $F'_{V}=[F'_{1}+F'_{2}-(d/n)\times F'_{1}\times F'_{2}]/(1-d/n)\times F'_{1};$ 

-расчет оптической силы  $F'$  поверхности, которая компенсирует влияние толщины линзы по формуле:  $F'_{1} = F'_{1N}/[(1+d/n)] \times F'_{1N}]$ , где  $F'_{1N}$  – номинальная, или не скомпенсированная передняя кривизна, в соответствии с теорией тонких линз:  $F'_{1N} = (F'_{V} - F'_{2});$ 

-расчет допуска нескомпенсированной силы передней поверхности  $F'_{1}$ .  $F'_{1N}$ 

Скомпенсированную величину передней кривизны иногда называют уменьшенной передней кривизной, поскольку номинальная сила поверхности в этом случае должна быть уменьшена для компенсации влияния толщины линзы. Разность между скомпенсированной и нескомпенсированной силами поверхностей называют лопуском вершинной силы.

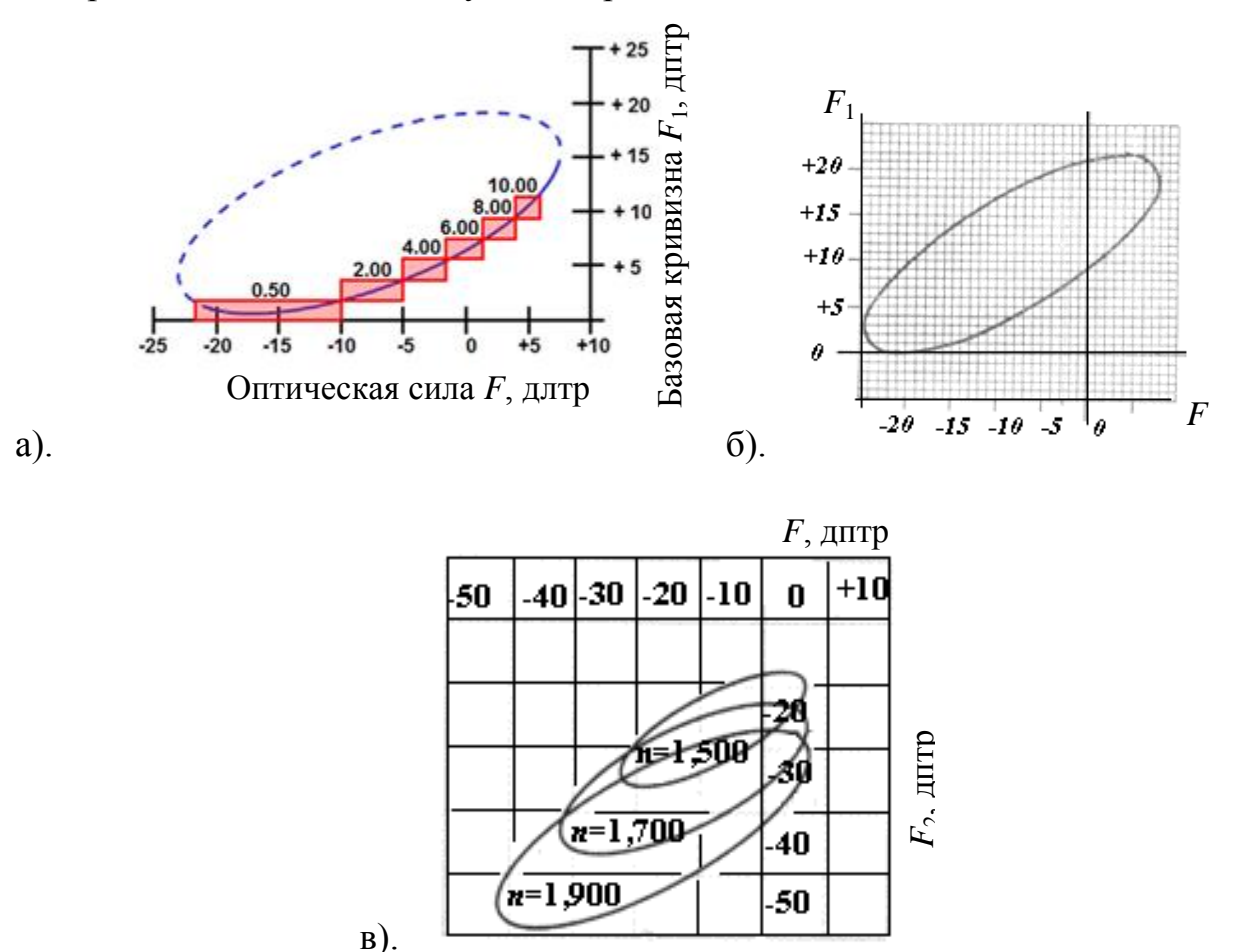

Рис. 5. Эллипсы Чернинга

Второй вариант:  $F'_{V}$ =constant,  $F'_{I}$ =constant, d= constant.

- расчет скомпенсированной задней кривизны по формулам:

 $F'_{2} = F'_{V'} - F'_{I}/[(1+d/n)] \times F_{1}, F'_{I} / [(1+d/n)] \times F'_{1};$ 

- разворот линзы обратной стороной. Если линзу развернуть обратной стороной так, что свет от удаленного объекта будет падать на заднюю поверхность, то пучок света соберется в переднем главном фокусе  $F$ . Обратная величина переднего фокусного расстояния линзы называется передней вершинной рефракцией  $F_V$ :

$$
F_V=[F_1+F_2-(d/n)\times F_1\times F_2]/(1-d/n)\times F_2].
$$

В линзах бифокального или мультифокального дизайна с сегментом, расположенным на выпуклой поверхности линзы, необходимо определять величину передней вершинной рефракции, поскольку добавка для близи (аддидация) определяется как разность между вершинными рефракциями, измеренными на поверхностях, ограничивающих сегмент.

В Приложении 4 к ГОСТ 14934-88 приводится следующая сводка формул, применяемая в офтальмологической оптике:

 $F_1=(n-1)/r_1$ ;  $F_2=(1-n)/r_2$ ;  $F'=F_1+F_2-(d/n)\times F_1\times F_2$ ;  $A'=A+F'$ ;  $A'=A+F'$ ;  $F'_{V} = 1/S'_{F}$ ;  $F'_{V} = F'/(1 - (d/n) \times F_1)$ ;  $F_{V} = [F_1 + F_2 - (d/n) \times F_1 \times F_2]/(1 - d/n) \times F_2$ ,

где  $F$  – рефракция линзы, дптр;  $F_1$  – рефракция передней поверхности линзы, дптр;  $F_2$  – рефракция задней поверхности линзы, дптр;  $n$  – показатель преломления линзы;  $r_1$  - радиус передней поверхности, м;  $r_2$  - радиус задней поверхности линзы, м;  $d$  – толщина линзы по оси, м;  $A'$  – задняя сходимость<sup>\*</sup>), дптр; А - передняя сходимость, дптр;  $F'_V$  - задняя вершинная рефракция очковой линзы, дптр; $S_F$ - задний фокальный отрезок очковой линзы, м;  $F_V$ передняя вершинная рефракция очковой линзы, дптр.

### Метрологические составные системы с пробными очковыми линзами

Применение единой метрологической оптической схемы измерения задней вершинной рефракции  $F'_{V'}$  очковой линзы позволило нормализовать, оптимально разделив во времени и пространстве, технологический процесс очковой коррекции.

## Наборы пробных очковых линз (ПОЛ)

Наборы ПОЛ как главные метрологические компоненты составляются, исходя из стандартов. В дополнение к допускам на силы ПОЛ, направление оси цилиндра, ориентацию и силу призм, центрирование линз рекомендуется также принимать во внимание их диаметр и толщину. Относительно силы и толщины стандарты требуют, чтобы сила линзы задавалась задней вершинной рефракцией. Для тех случаев, когда передняя вершинная рефракция значительно отличается от задней вершинной рефракции, изготовители должны обеспечивать «Наборы таблиц передних вершинных рефракций линз». Диаметр линз должен составлять 38 мм, а оптические и геометрические центры линз должны совпадать.

Плоско-выпуклые и плоско-вогнутые ПОЛ сконструированы так, что при тестировании выпуклая или вогнутая поверхность обращена к глазу. Преимущество такого дизайна - в том, что значение рефракции выпуклой или вогнутой поверхности оказывается равным значению задней вершинной рефракции очковой линзы.

На рис. 6 приводятся метрологические оптические схемы подбора очковой коррекции с помощью плоско-выпуклой или плоско-вогнутой ПОЛ.

 $^*$ ) Задняя А' (передняя А) сходимость - величина, обратная расстоянию в м от задней (передней) главной точки очковой линзы до осевой точки изображения предмета (предмета).

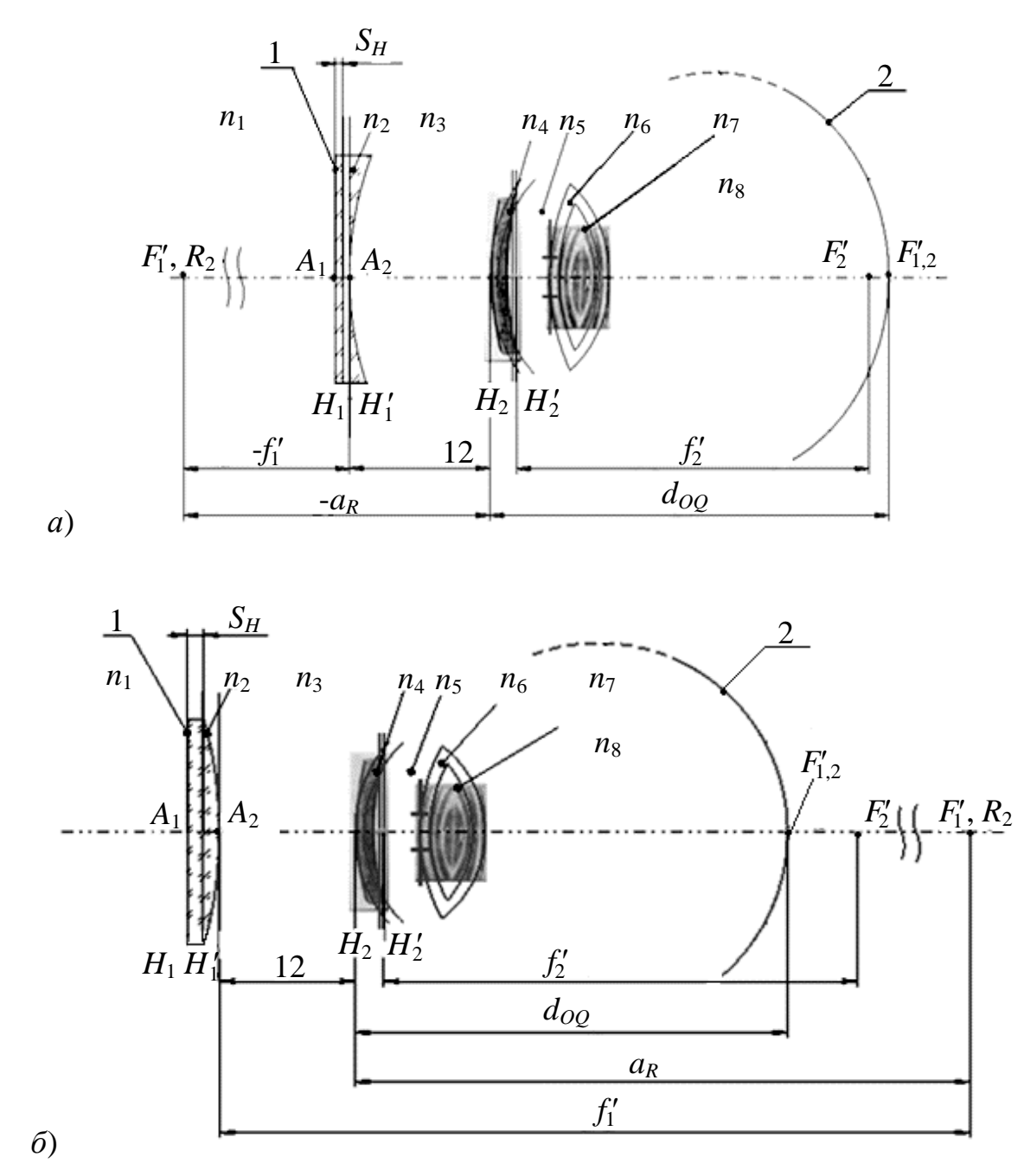

Рис. 6. Метрологические составные системы с пробной очковой линзой

# Составные оптические системы с индивидуальной очковой линзой (ОЛ). Изготовление очков по рецепту (рис.7)

Изготовление индивидуальных очков по рецепту производится  $\mathbf{B}$ соответствии с ГОСТ Р 51193-2009. При выбранной очковой оправе очки по рецепту изготавливаются следующим образом. Оптик-консультант проводит выправку оправы по лицу клиента и примерку с целью соблюдения следующих технических требований:  $F'_{\nu}$ , дптр - по рецепту, т.е. по метрологической схеме (рис.7.а); пантоскопический наклон 8-12°, вертексное расстояние  $12-14$  мм (рис. 7.6).

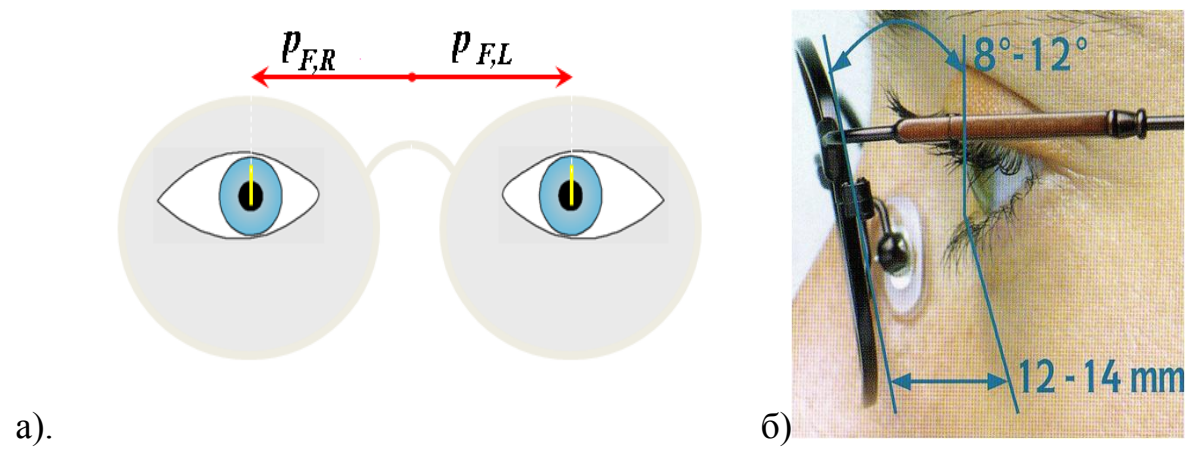

*Рис. 7. Изготовление очков по рецепту*

#### **Изготовление индивидуальных очков по бланку-заказу**

Очки изготавливают, используя следующую сопроводительную документацию: рецепт на очки, бланк-заказ. Оформление сопроводительной документации является обязанностью оптика-консультанта. Этап включает следующие операции: изучение рецепта; выбор очковой линзы; подбор оправы; определение положения зрачков глаз в подобранной оправе. При подборе оправы учитывают следующие факторы: технологичность сборки, а именно технологичность сборки готовых очков; толщину линзы по краю; размер фацетной канавки; вес ОЛ; конструкцию ОЛ; конструкцию оправы (ободковая, полуободковая, безободковая); высоту проема ободка; сочетание «межцетровоемежзрачковое»). Этап заканчивается оформлением сопроводительной документации: рецепт на очки по ГОСТ и бланк-заказ на изготовление корригирующих очков. Расположение очков по рецепту на лице пациента показано на рисунке 7. В отличие от рецепта, учитываются такие значения, как  $F'_{V'}$ , пантоскопический наклон рамки оправы, вертексное расстояние, угол изгиба рамки оправы. На производстве с учетом рецепта и бланка-заказа производится расчет рефракции  $\overline{F_{V}}$  очковой линзы по следующим формулам:  $\overline{S}_{F'}^{\prime} = S_{F'}^{\prime} + 12 - CVD$ ,  $\overline{F_{V'}^{\prime}} = 1000/\overline{S}_{F'}^{\prime}$ , дптр, где *CVD*, мм – вертексное расстояние по бланку-заказу;  $F'_{\nu'} = 1000/S'_{\nu'}$ , дптр – задняя вершинная рефракция ОЛ по рецепту (рис.8).

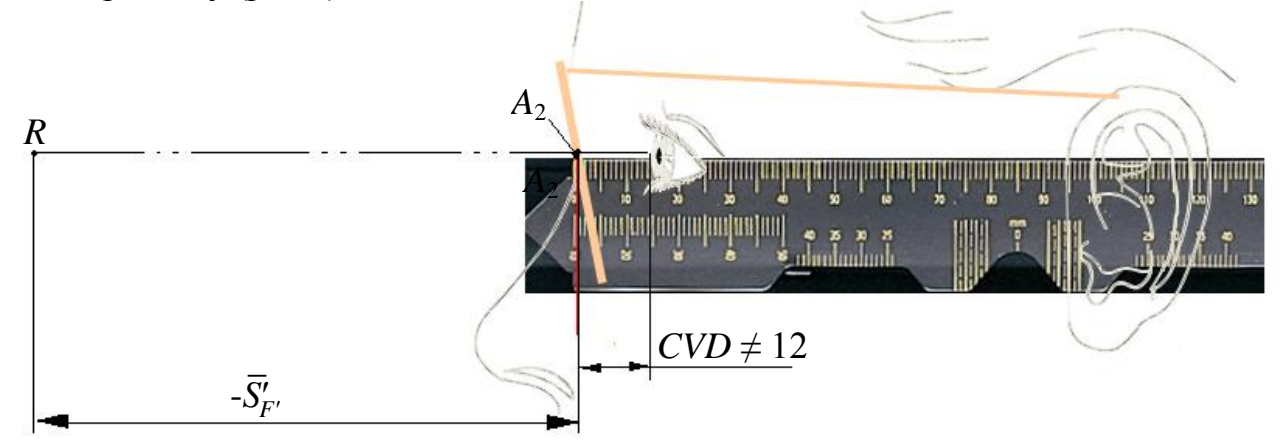

*Рис.8. Расчет вертексного расстояния по бланку-заказу*

## Составная система очковой коррекции без изменения масштаба изображения

Факт биологической изменчивости оптической силы глаза вместе со значительным смещением условно совмещенных главных плоскостей менисков и оптической системы глаза позволяет соблюсти условия композиции составных оптических систем "очковая линза 1 - глаз 2", если  $d_2 \approx |f_{\text{rel}}|$ , не изменяющих линейное увеличение на глазном дне (рис. 9). Такие составные системы для зрения вдаль работают в видимом спектральном интервале с начала бесконечности. Оптическая сила  $\Phi_{1,2}$  каждой системы вычисляется по известной формуле:  $\Phi_{1,2} = \Phi_1 + \Phi_2 - (d_2/n_3) \cdot \Phi_1 \cdot \Phi_2$ , где  $\Phi_1$   $\Phi_2$  – оптическая сила очковой линзы 1 и оптической системы глаза 2, соответственно;  $d_2$  – расстояние между задней главной плоскостью очковой линзы 1 и передней главной плоскостью оптической системы 2 глаза. Показатель преломления  $n_3=1.3$ аднюю главную плоскость очковой линзы 1 (значение оптической силы -  $\Phi_l$ , дптр, или +  $\Phi_l$ , дптр), дптр, помещают в переднюю фокальную плоскость оптической системы глаза 2 (оптическая сила  $\Phi_2 = n_{2} f_2$ , дптр), одновременно совмещая передний фокус очковой линзы 1 с дальнейшей точкой R<sub>2</sub> ясного зрения, а задний фокус составной системы - с сетчаткой глаза. Считая, что  $d_2=|f_{r,n}|$ , м, получают, что Ф  $_{1,2}=-\Phi_1+1/f_{r,n}-f_{r,n}(-\Phi_1)+1/f_{r,n}=\Phi_2(n_{2n}/f_2)$  дптр и  $\Phi_{1,2} = -\Phi_1 + 1/f_{\text{tr}} - f_{\text{tr}}(-\Phi_1) \cdot 1/f_{\text{tr}} = \Phi_2$ , дптр. Таким образом, создается оптическая система с такой же, как у глаза, но неизвестной по величине оптической силой  $(f_{1,2}^{\prime} = -f_{\text{ref}}^{\prime})$ , независимо от оптической силы очковой линзы 1. Но отрицательная очковая линза (при миопии) смещает главные плоскости составной оптической системы в сторону сетчатки (рис. 9, а), а положительная (при гиперметропии) противоположную сторону (рис. 9, б). Такая композиция создает  $\mathbf{B}$ эмметропический эквивалент данного глаза, восстанавливая его рефракционное равновесие, не изменяя размеры изображения объекта на сетчатке. В метрологических схемах подбора очковой коррекции (см.рис.6) осевая вершина задней поверхности очковой линзы расположена на расстоянии 12 мм от вершины передней поверхности роговицы. Поэтому при переходе к коррекции по рис. 9 следует провести пересчет задней вершинной рефракции ОЛ  $F'_{v'}$ , дптр, по следующим формулам (без учета знаков отрезков):  $(\bar{S}_{F}^{\prime})_1 = (S_{F}^{\prime})_1 +$  $12+(S_H)_2-|f_2|-(S'_H)_1$ ,  $\overline{F'_{v'}}=1000/\overline{S}'_{F'}$ , дптр, где  $(\overline{S}'_{F'})_1$  – задний фокальный отрезок индивидуальной ОЛ;  $(S'_{F'})_1$  – задний фокальный отрезок ОЛ;  $(S_H)_2$  – положение передней главной точки;  $f_2$  – переднее фокусное расстояние глаза;  $(S'_{H})_1$  – положение задней фокальной плоскости ОЛ.

Изучаемые составные системы классифицируются  $\overline{10}$ целевому назначению следующим образом: составные системы назначения очковой коррекции для дали; составные системы для исследования оптической системы глаза: составные системы для исследования зрительных функций составные системы для контроля очковой оптики. Часть из них классифицируется как по целевому, так и по технологическому признаку.

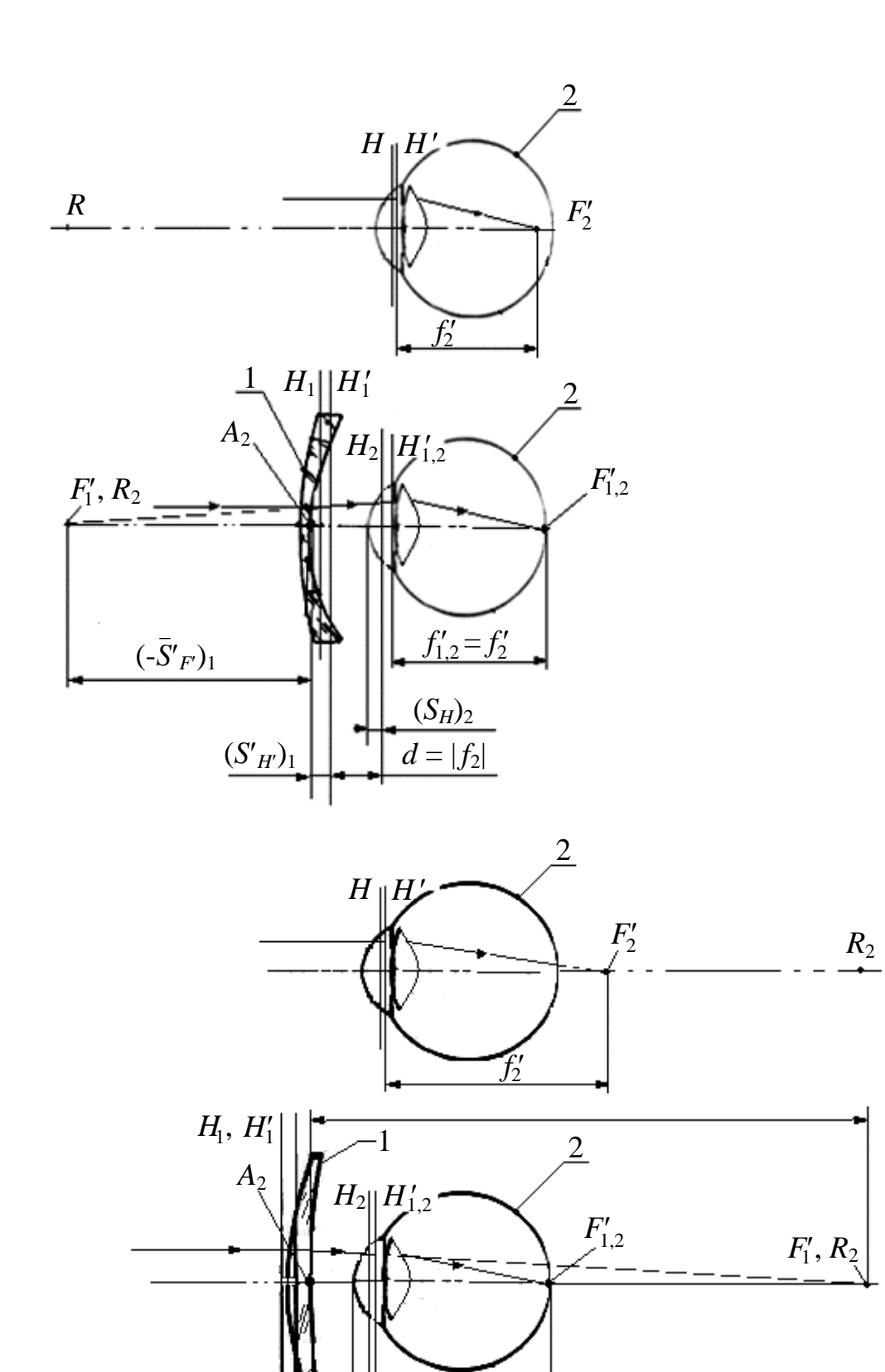

а).

б).

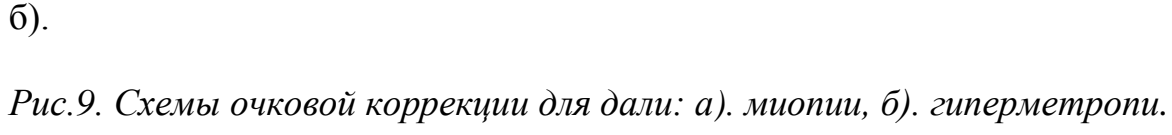

 $(-S'_{F})_1$ \_

 $f'_{1,2} = f'_{2}$ 

 $(S_H)_2$  $d = |f_2|$ 

## **Вопросы к защите**

- 1. Назовите два вида готовых оптических систем в офтальмологии.
- 2. Дайте характеристику зрительного анализатора как биологической оптической системы. Состояния: норма и патология.
- 3. Дайте характеристику функций зрительного анализатора в норме.
- 4. В чем особенности сводки аберраций оптической системы глаза?
- 5. Дайте характеристику хроматизма, аметропии (расфокусировка) и астигматизма глаза («правильный» астигматизм)?
- 6. Дайте характеристику биологической изменчивости глаза и понятия «соразмерный глаз».
- 7. В каких составных системах функционируют оптические офтальмологические приборы?
- 8. Почему проектирование оптических офтальмологических приборов ориентировано на состояние нормы зрительных анализаторов и пациента, и врача-оператора?
- 9. Классифицируйте оптические офтальмологические приборы по признаку композиции в составных системах.
- 10.Каковы отличительные особенности составных систем оптической коррекции?
- 11.Каковы теоретические основы оптического расчета очковых линз для дали по Чернингу?
- 12.Каковы теоретические основы метрологических составных систем подбора очковой коррекции?
- 13.В чем отличие изготовления очков по ГОСТ или по ГОСТ и Бланкузаказу?

## **Лабораторная работа № 1 Оптические имитаторы глаза**

*Цели работы:* освоение устройства глаза, принципов композиции его оптических имитаторов; ознакомление с методом обучения специалистов работе за оптическими офтальмологическими приборами (ООП) с помощью оптических имитаторов глаза.

## **Задание для работы**

- 1. Изучить композицию математической модели «Схематический глаз» по Гульстранду.
- 2. Изучить композицию имитаторов «Фантом» и «Eye».
- 3. Оценить возможности модели «Схематический глаз» и имитаторов.
- 4. Изучить назначение и состав комплекта ОР-2М.
- 5. Провести офтальмоскопию в прямом виде на имитаторе «Фантом», используя ручной офтальмоскоп и глаз добровольца.
- 6. Оформить оптические схемы использованных составных систем офтальмоскопии в прямом виде имитатора «Фантом» и глаза добровольца.
- 7. Освоить биомикроскопию*.*
- 8. Освоить диафаноскопию на имитаторе *Eye.*
- 9. Сделать выводы.

## **1. Математические модели «Схематический глаз» по Гульстранду**

Математические модели «Схематический глаз» позволяют получать ориентировочные данные о положении и величине изображения на сетчатке глаза, работающего как без дополнительных систем, так и совместно с оптическими приборами.

Математическое моделирование оптической системы глаза осуществляется по общим правилам схематизации работы реальной оптической системы и выполняется с учетом условий её функционирования в режиме зрения или в режиме офтальмологического исследования. В настоящее время применяются на практике несколько математических моделей «Схематический глаз» соразмерного глаза. Они строятся, как правило, при следующих общих допущениях:

- глаз имеет некоторые средние статистические оптические характеристики;
- моделируется оптическая система соразмерного глаза в состоянии покоя и наибольшего напряжения аккомодации;
- преломляющие поверхности глаза и поверхность сетчатки считаются сферическими и образуют центрированную систему;
- хрусталик (если он моделируется) состоит, как максимум, из трех компонентов: ядра и периферической части;
- принятые за основу показатели преломления изменяются скачком на поверхностях раздела оптических сред глаза.

Оптические параметры моделей «Схематический глаз» по Гульстранду приведены в табл. 1.1.

|                                                             | Точный                 |                | Упрощенный              |                |
|-------------------------------------------------------------|------------------------|----------------|-------------------------|----------------|
| Параметр                                                    | Расстояние аккомодации |                |                         |                |
|                                                             | $-\infty$              | $-0,1023$ M    | $-\infty$               | $-0,1023$ M    |
| $\mathbf{1}$                                                | $\overline{2}$         | 3              | $\overline{\mathbf{4}}$ | 5              |
| Показатели преломления, п                                   |                        |                |                         |                |
| Роговица                                                    | 1,376                  | 1,376          |                         |                |
| Водянистая влага, стекловидное                              | 1,336                  | 1,336          | 1,336                   | 1,336          |
| тело                                                        |                        |                |                         |                |
| Хрусталик                                                   | 1,386                  | 1,386          | 1,413                   | 1,424          |
| Эквивалент ядра хрусталика                                  | 1,406                  | 1,406          |                         |                |
| Расстояния от передней вершины роговицы, мм                 |                        |                |                         |                |
| Передняя поверхность роговицы                               | $\theta$               | $\overline{0}$ | $\overline{0}$          | $\overline{0}$ |
| Задняя поверхность роговицы                                 | 0,5                    | $0,5 -$        |                         |                |
| Передняя поверхность хрусталика                             | 3,6                    | 3,2            |                         |                |
| Передняя пов-ть ядра хрусталика                             | 4,146                  | 3,8725         |                         |                |
| Задняя пов-ть ядра хрусталика                               | 6,565                  | 6,5275         |                         |                |
| Задняя поверхность хрусталика                               | 7,2                    | 7,2            |                         |                |
| Оптический центр хрусталика                                 |                        |                | 5,85                    | 5,2            |
| Радиусы кривизны, мм                                        |                        |                |                         |                |
| Передняя поверхность роговицы                               | 7,7                    | $7,7-$         |                         |                |
| Задняя поверхность роговицы                                 | 6,8                    | 6,8            |                         |                |
| Эквивалент роговицы                                         |                        |                | 7,8                     | 7,8            |
| Передняя поверхность хрусталика                             | 10                     | 5,33           | 10                      | 5,33           |
| Передняя поверхность ядра                                   | 7,911                  | 2,655          |                         |                |
| хрусталика                                                  |                        |                |                         |                |
| Задняя пов-ть ядра хрусталика                               | $-5,76$                | $-2,655$       |                         |                |
| Задняя поверхность хрусталика                               | -6                     | $-5,33$        | $-6$                    | $-5,33$        |
| Оптическая сила, дптр                                       |                        |                |                         |                |
| Передняя поверхность роговицы                               | 48,83                  | 48,83          |                         |                |
| Задняя поверхность роговицы                                 | $-5,88$                | $-5,88$        |                         |                |
| Эквивалент роговицы                                         |                        |                | 43,08                   | 43,08          |
| Передняя поверхность хрусталика                             | $\mathfrak{S}$         | 9,375          | 7,7                     | 16,5           |
| Ядро хрусталика                                             | 5,985                  | 14,96          |                         |                |
| Задняя поверхность хрусталика                               | 8,33                   | 9,375          | 12,833                  | 16,5           |
| роговицы (длины отрезков в мм)<br>Оптические характеристики |                        |                |                         |                |
| Оптическая сила, дптр                                       | 43,05                  | 43,05          | 43,05                   | 43,05          |
| Положение передней главной точки                            | $-0,0496$              | $-0,0496$      | $\overline{0}$          | $\theta$       |
| Положение задней главной точки                              | $-0,0506$              | $-0,0506$      | $\overline{0}$          | $\theta$       |

Таблица 1.1. Модели «Схематический глаз» по Гульстранду

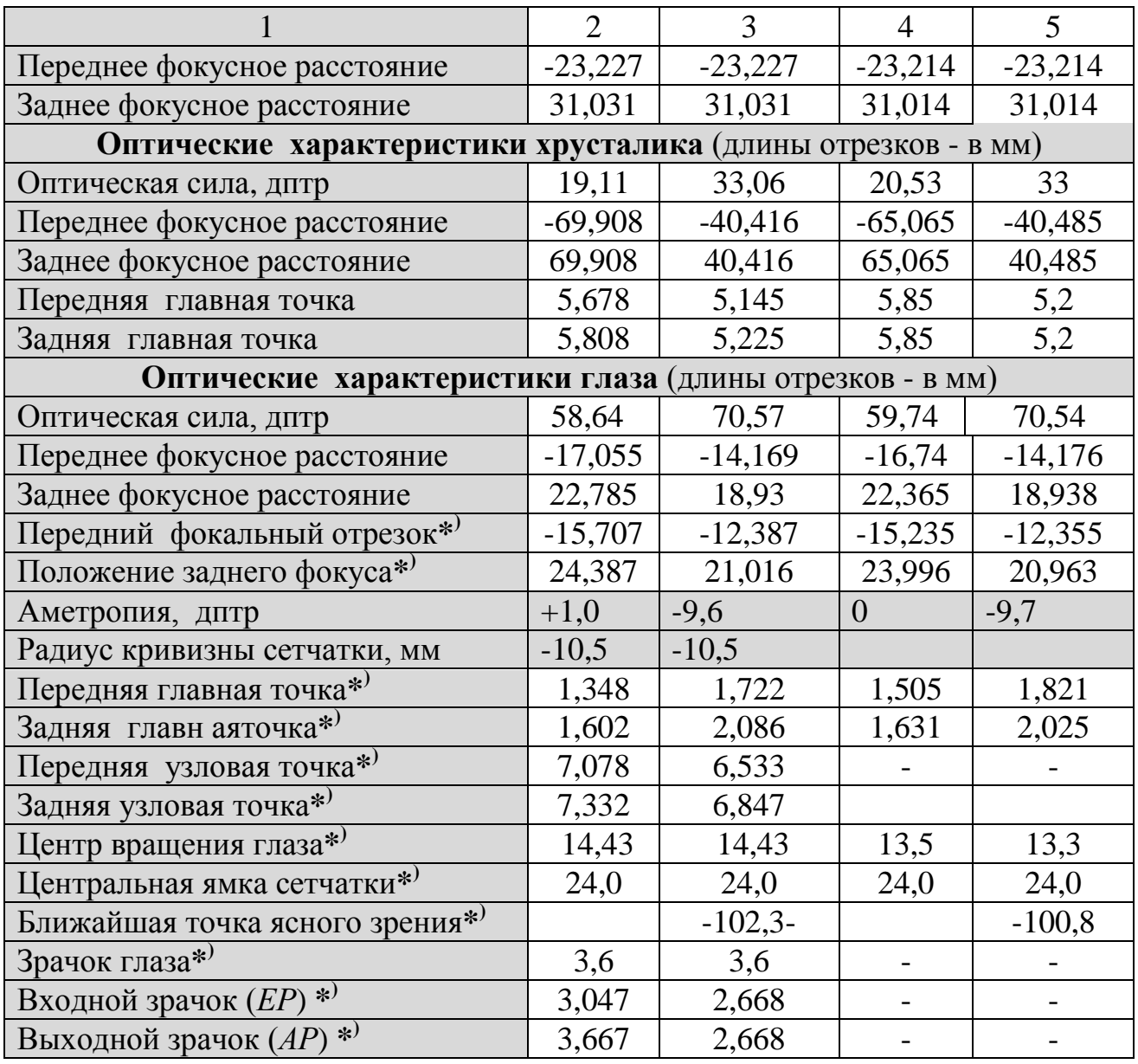

**\* )**Отрезок задан от вершины передней поверхности роговицы.

## **2. Композиция имитаторов глаза «Фантом» и «Eye»**

## **Оптический имитатор глаза «Фантом» (рис. 1.1)**

Имитатор глаза «Фантом» фирмы «Opton» (далее – «Фантом») предназначен для демонстрации возможностей оптических офтальмологических приборов и обучения методикам наблюдения топографии глазного дна (офтальмоскопия) и фотосъемки глазного дна.

«Фантом» представляет собой упрощенную модель глаза в масштабе 3:1. Спереди в его корпус 1 установлена плосковыпуклая линза 2 (*f1'*=52,54 мм) Сзади имеется выдвижной тубус 3 со съемным вогнутым диффузно отражающим экраном 4 с рисунком, имитирующим топографию глазного дна в пределах угла поля 60°. На выдвижном тубусе предусмотрена диоптрийная шкала 8 аметропий от -5 дптр до +5 дптр. Аметропию вводят, вдвигая (гиперметропия) или выдвигая (миопия) тубус с «глазным дном» 4. Кроме того,

аметропию и правильный астигматизм имитируют установкой стигматических и цилиндрических пробных очковых линз в держатель пробных линз, угол оси – его поворотом вокруг оптической оси «Фантома» с отсчетом углов по градусной шкале 6 (ТАБО). Переменный зрачок имитируют, устанавливая сменные диафрагмы на револьверном диске 7 (диаметры: 2, 6 и 9 мм) (см. рис. 1.1, а). Все оптические среды прозрачные. «Фантом» устанавливают, фиксируя стопорным винтом, в карданном подвесе через кронштейн 9. Последний можно переместить вдоль штанги, фиксируя стопорным винтом. Фантом крепят на лицевых установах 10, 11 при помощи захвата 12 и стопорного винта (см. рис. 1.1, б).

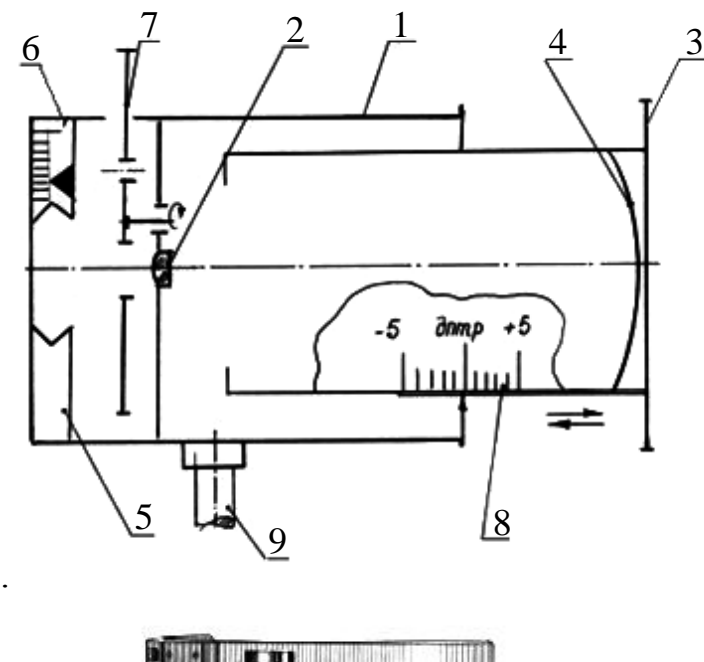

а).

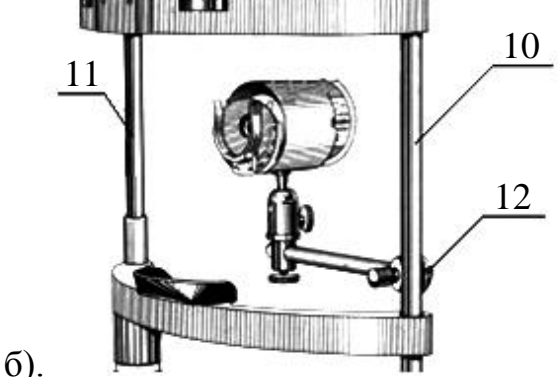

*Рис. 1.1*. *Имитатор глаза* «*Фантом*

#### **Оптико-анатомический имитатор глаза «Eye»**

Имитатор «Eye» предназначен для обучения наблюдению топографии глазного дна (офтальмоскпия), угла передней камеры глаза (гониоскопия) внутренней полости глазного яблока (диафаноскопия).

Имитатор «Eye» (рис. 1.2, 1.3) представляет собой упрощенную модель глаза в масштабе 1:1. Он состоит из следующих модулей: имитатор глаза 1 в корпусе 2, держатель 3 со съемной гайкой 4, сменные основание 5 и кронштейн

6 с пазом 7 и захватом 8 с гайкой 9. Имитатор «Eye» имеет два варианта крепления: настольный и на лицевых установах 10 приборов. При настольном варианте крепления держатель 3 следует ввинтить в основание 5, удерживая имитатор «Eye» за корпус 2, затем фиксировать снизу съемной гайкой 4 (см. рис. 1.2). Для крепления имитатора «Eye» на лицевом установе 10 приборов следует отвернуть съемную гайку 4 (см. рис.1.3). Удерживая имитатор «Eye» за корпус 2 и не касаясь фронтальной поверхности «роговицы», вывернуть держатель 3 из резьбового гнезда основания 5. Вставить резьбовой конец держателя 3 в паз 7 кронштейна 6. На резьбовой конец держателя 3 навернуть съемную гайку 4 и слегка затянуть ее. Установить имитатор «Eye» на штангу лицевого установа 10, используя паз захвата 8, и фиксировать с помощью гайки.

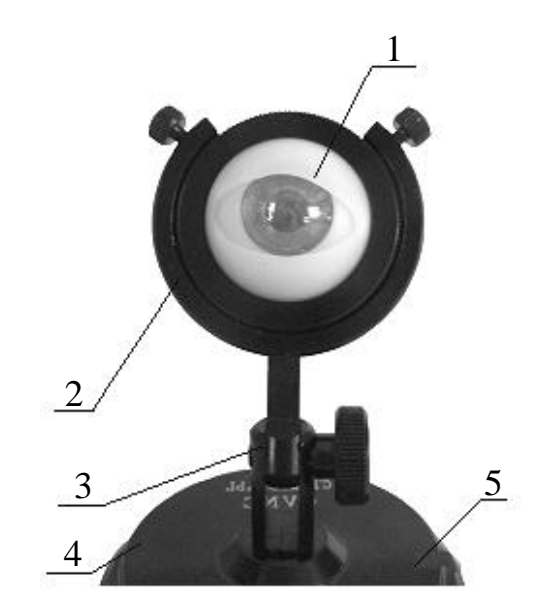

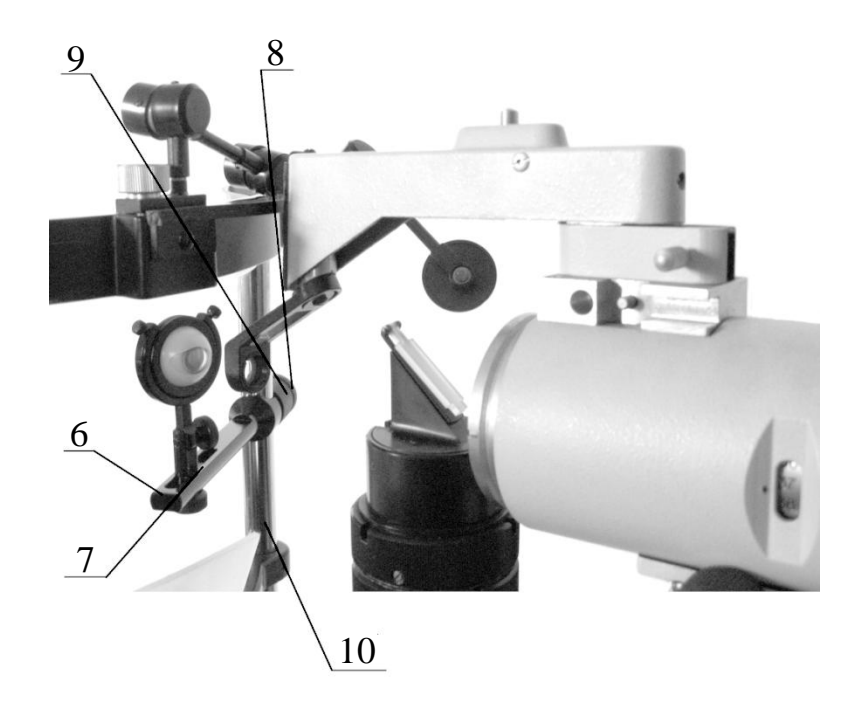

*Рис. 1.2*. *Оптический имитатор глаза «Eye»* 

Оптическая система имитатора «Eye» состоит из стеклянного сферического мениска («роговица»), двояковыпуклой линзы («хрусталик») и имитатора топографии глазного дна в виде полусферы, помещенных в сферу с диффузно отражающей поверхностью и нанесенной радужкой. Оптическая сила имитатора «Eye» составляет 60 дптр, диаметр зрачка – 6.0 мм, вид аметропии – эмметропия. Предусмотрена также имитация склеры и век.

## **3. Оценка возможностей моделей «Схематический глаз» и имитаторов**

3.1. Подготовить и заполнить таблицу оптических характеристик объектов сравнения по типу табл. 1.2, пользуясь полученной технической информацией.

3.2. Оценить степень адекватности и возможности математической моделей «Схематический глаз», а также имитаторов «Фантом» и «Eye».

Таблица 1.2. Оптические характеристики объектов изучения

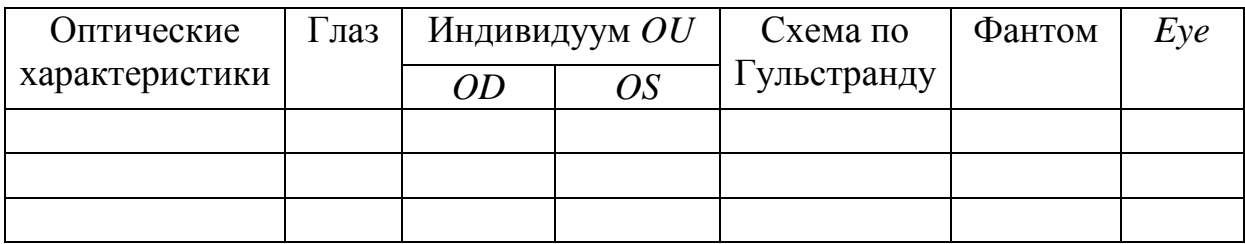

### **1. Комплект оптических офтальмологических приборов ОР-2М**

Комплект оптических офтальмологических приборов (далее – комплект ОР-2М) служит примером композиции составных систем ООП по технологическому принципу. В комплект ОР-2М (рис. 1.3) входят: осветительный блок 1; гибкий жгут 2 оптических волокон (ГЖВ) со входным торцом 3 и выходным торцом 4; рукоятка 5; сменные оптические головки ручного офтальмоскопа 6, ручной щелевой лампы 8 и диафаноскопа 9; офтальмологическая линза 7.

ГЖВ 2 (см. рис. 1.3) заключен в защитную оболочку. Входной торец 3 ГЖВ 2 подключается к осветительному блоку 1, а выходной торец 4 играет роль съемного источника излучения для каждой из оптических головок. Оптические головки подключаются поочередно к рукоятке 5 и фиксируются контргайкой.

Все приборы комплекта ОР-2М – наблюдательные и реализуют следующие объективные методы исследования глазного яблока: офтальмоскопия в прямом и в обратном виде; биомикроскопия; диафаноскопия.

**Ручной офтальмоскоп** (см. рис. 1.3 и 1.4) предназначен для наблюдения глазного дна (офтальмоскопии) в прямом виде.

Оптическая система закрыта корпусом 10 оптической головки. Все управляющие рукоятки 12–15 с соответствующей индексацией вынесены на боковую поверхность корпуса 10 со стороны оператора. Перед апертурной диафрагмой АД наблюдательного канала оператор вводит пробные линзы поочередно, вращая револьверные диски 12 и 13 (в случае необходимости) вручную. Рефракция пробной линзы индексирована в двух окнах корпуса 10:

положительной пробной линзе соответствует красная символика, а отрицательной – белая. Вращая рукоятку 14, оператор изменяет спектральный состав осветительного канала: видимая область – индекс «1»; синий, зеленый или красный монохроматический свет – индексы «С», «З» или «К» соответственно. Вращая рукоятку 15, оператор регулирует размеры пятна засветки на глазном дне (индексы 1,5; 2,5) или вводит щелевое освещение (индекс «Щ») (офтальмоскопическое освещение). Офтальмологическая линза 7 (см. рис. 1.3) предназначена для проведения офтальмоскопии в обратном виде в составной системе с ручным офтальмоскопом.

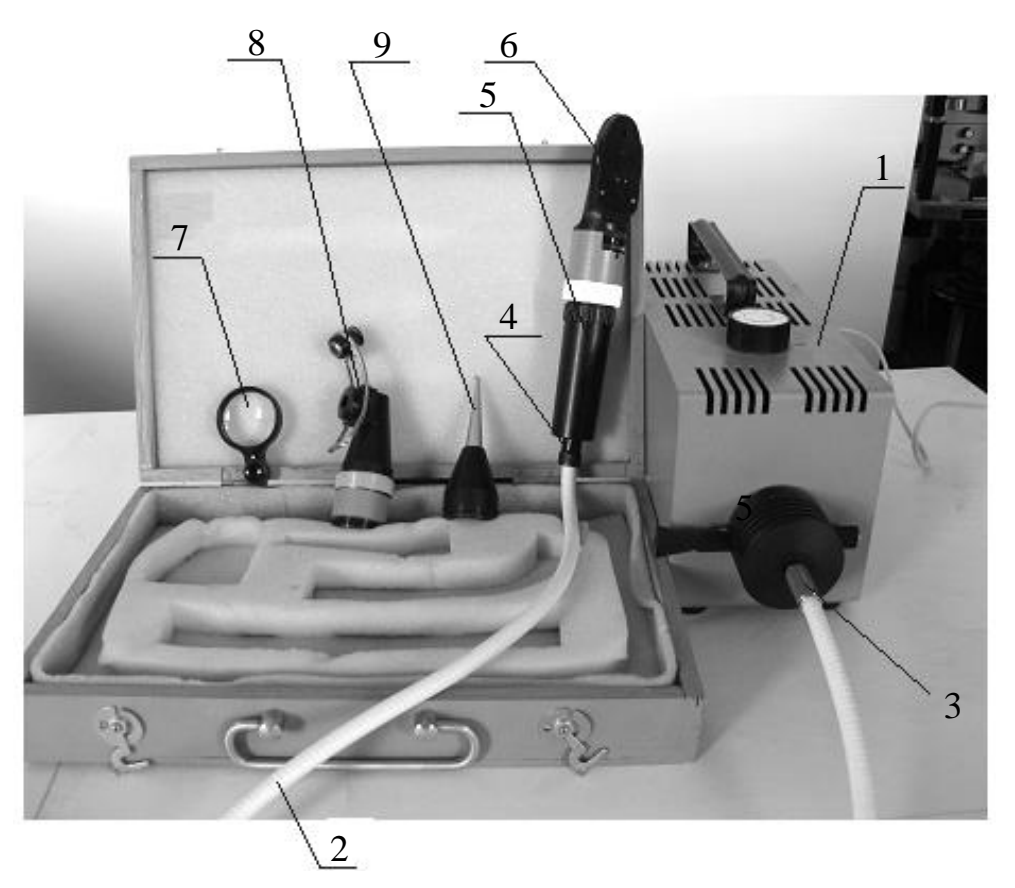

*Рис.1.3. Комплект ОР-2М*

**Ручная щелевая лампа** (рис. 1.5) предназначена для исследований глазных сред по методу биомикроскопии. Оптическая система закрыта корпусом 17 оптической головки. Осветительный канал проецирует изображение своей щелевой диафрагмы **ПД** в предметную плоскость наблюдательного канала 19, на тот или иной участок глазного яблока. Ширину изображения щелевой диафрагмы оператор регулирует, вращая кольцо 18 с накаткой вручную. Лупа 19 с наглазником (наблюдательный канал) установлена в пазу направляющей 20. Изображение щелевой диафрагмы **ПД** находится в передней фокальной плоскости лупы 19 (фокальное освещение). Угол между оптическими осями лупы и осветительного канала (угол биомикроскопии) оператор вводит, перемещая лупу 19 вместе с направляющей 20 вручную.

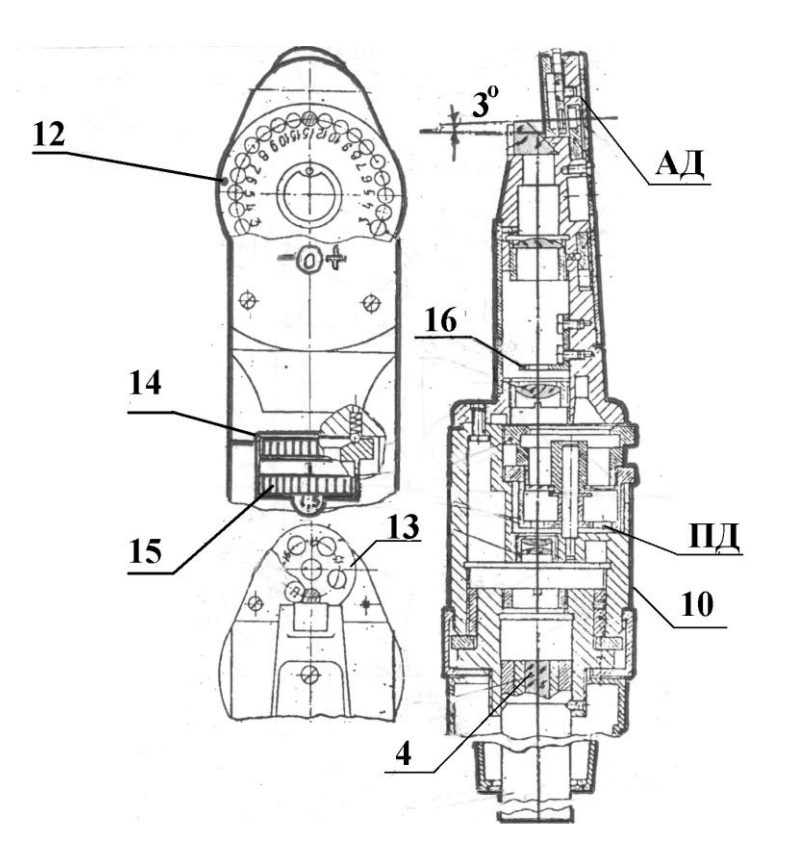

*Рис. 1.4. Ручной офтальмоскоп*

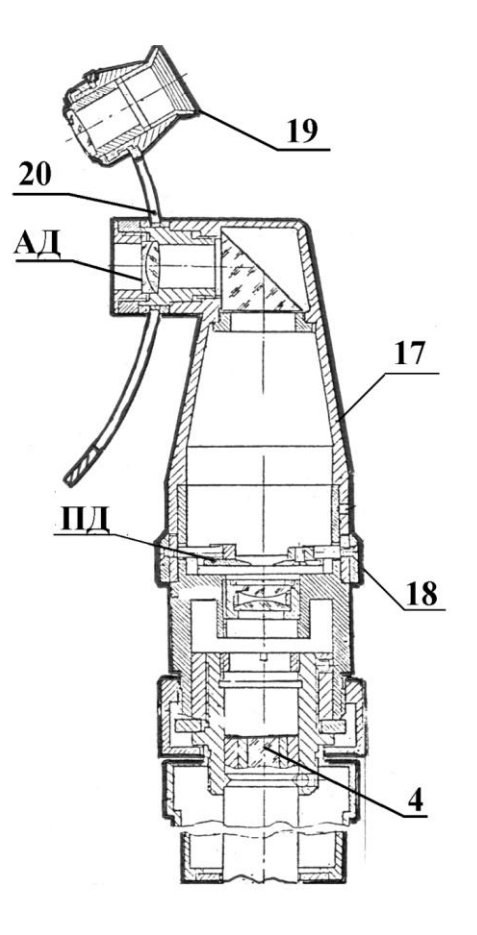

*Рис. 1.5. Ручная щелевая лампа*

**Диафаноскоп** 9 (см. рис. 1.3) предназначен для исследований глазного яблока, освещаемого через склеру (склеральное освещение). Прибор не имеет управляющих рукояток. На его оптической головке предусмотрен заключенный в непрозрачный кожух усеченный конус («черное тело») из оптического стекла, обеспечивающий равномерность первичного светового потока, благодаря многократному отражению его лучей от боковой поверхности стеклянного конуса. На фронтальном торце конуса наклеен микрообъектив, контактирующий с глазным яблоком пациента.

## **5. Офтальмоскопия в прямом виде с помощью имитатора «Фантом» и ручного офтальмоскопа**

Офтальмоскопия в прямом виде – это освещение и наблюдение глазного дна пациента через оптическую систему глаза (*OD* или *OS*).

## **Базовая принципиальная оптическая схема офтальмоскопии в прямом виде и приборное обеспечение метода**

Принципиальная оптическая схема (далее – нормальная схема) офтальмоскопии в прямом виде показана на рис. 1.6. При ее классификации считается, что и пациент 1, и врач 2 – эмметропы (АД – см. рис.1.6).

Главная особенность нормальной оптической схемы офтальмоскопии в прямом виде состоит в том, что оптическая система глаза 1 пациента (эмметроп) формирует изображение *А'В'* участка *AB* своего глазного дна в бесконечности только при освещении глазного дна (первичный световой поток не показан). Освещенный участок *АВ* глазного дна пациента 1 действует при этом как диффузно отражающий экран и, отражая часть первичного светового потока, формирует вторичный световой поток, направленный навстречу первичному. Оператор (эмметроп) 2 сможет наблюдать изображение *A'B'* глазного дна, используя вторичный световой поток, если интенсивность последнего достаточна.

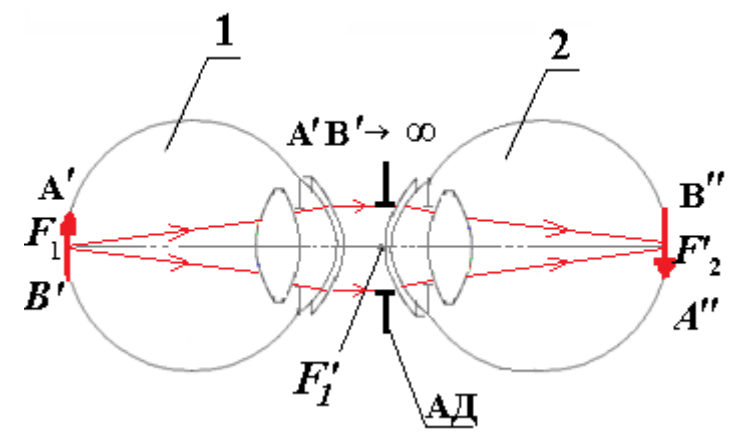

*Рис.1.6*. *Базовая принципиальная оптическая схема офтальмоскопии в прямом виде*

При наблюдении оптическая система глаза 1 пациента выступает в качестве лупы с иммерсией в пространстве предметов, то есть между сетчаткой и хрусталиком. Иммерсией служит стекловидное тело. На практике

офтальмоскопия в прямом виде требует применения специальных приборов, в которых предусматривается системы: осветительная и компенсации аметропии глаз пациента и врача. Освещая глазное дно пациента через зрачок (офтальмоскопическлое освещение), оператор превращает глазное дно в самосветящийся объект. Наблюдая затем через зрачок глаз пациента 1 изображение его глазного дна, врач-оператор 2 всегда работает в составной оптической системе (далее – составная система).

Ручной офтальмоскоп является нормированным оптическим офтальмологическим прибором, используемым в составной системе офтальмоскопии в прямом виде (*ISO* 10942:2006).

### **Освоение офтальмоскопии в прямом виде (имитатор «Фантом»)**

Метод осваивают в составной системе «Фантом» – ручной офтальмоскоп», меняясь местами.

*Пример*. «Пациент-фантом» 1 и оператор 2 – гиперметропы, то есть дальнейшие точки  $R_1, R_2$  ясного видения «пациента-фантома» 1 и врача 2 не совпадут (рис. 1.7).

Чтобы увидеть глазное дно «пациента-фантома» резко, оператор подбирает, вращая револьверный диск 12 (см. рис. 1.4), и вводит перед своим глазом пробную линзу 3, совмещая дальнейшую точку  $R_2$  ясного видения своего глаза в дальнейшую точку *R*1 ясного видения «пациента – фантома» при выбранном рабочем расстоянии *РР≈*0,02 м.

5.1. Включить осветительный блок 1 в сеть. Входной торец 3 ГЖВ 2 подсоединить к осветительному блоку 1, а выходной торец 4 – к рукоятке 5. Подсоединить к рукоятке 5 оптическую головку 6 ручного офтальмоскопа (см. рис. 1.3 и 1.4).

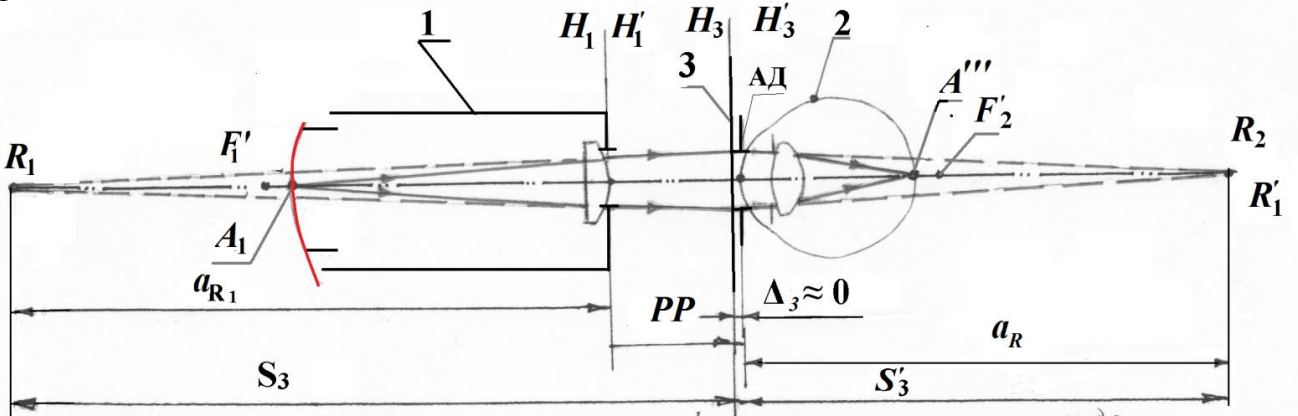

## *Рис.1.7. Принципиальная схема офтальмоскопии в прямом виде с имитатором «Фантом»*

5.2. Установить на «Фантоме» степень аметропии **по указанию преподавателя**, сместив тубус с «глазным дном» (см. рис. 1.1).

5.3. Вывести пробные линзы из наблюдательного канала ручного офтальмоскопа, вращая револьверные диски 12, 13 до появления отсчета «0 дптр» в обоих окнах оптической головки (см. рис. 1.4).

5.4. Закрыть оптическую систему «Фантома» заслонкой 7 с апертурными диафрагмами (см. рис. 1.1).

5.5. Установить индекс «1» (вывести светофильтры) и «1,5», вращая рукоятки 14 и 15 ручного офтальмоскопа, соответственно (см. рис. 1.4).

5.6. Взять в правую руку офтальмоскоп, а в левую – «Фантом» и включить осветительный блок, переведя тумблер осветительного блока 1 в положение "вкл" (см. рис. 1.3 и рис. 1.10). Приставить к своему глазу ручной офтальмоскоп так, чтобы его головная призма была обращена к «Фантому».

5.7. Получить резкое изображение пятна засветки в зоне апертурной диафрагмы «Фантома». Ввести апертурную диафрагму «Фантома» в ход лучей осветительного канала офтальмоскопа, вращая револьверный диск 7 (си рис. 1.2). Наблюдать смазанное изображение «глазного дна» «Фантома».

5.8. Ввести соответствующую пробную линзу в наблюдательный канал ручного офтальмоскопа, вращая револьверный диск 12 (см. рис. 1.6).

5.9. Приблизить «Фантом» до получения резкого изображения пятна засветки на его апертурной диафрагме и установить максимальный диаметр «зрачка» 6 (см. рис. 1.6 и рис. 1.10).

5.10. Как только пятно засветки «провалится» внутрь «зрачка» 7, наблюдать резкое изображение «глазного дна» 4 «Фантома» (см. рис. 1.1).

Провести офтальмоскопию глаза пациента-добровольца поочередно, меняясь местами (см. рис.1.8). Наблюдение глазного дна правого глаза пациента удобнее проводить правым глазом, а левого – левым глазом, что позволяет ближе подвести офтальмоскоп к исследуемому глазу, увеличив тем самым поле обзора. Перед исследованием провести анамнезтический расспрос пациента и оператора, чтобы выяснить состояние рефракционного равновесия обоих.

5.11. Усадить пациента перед оператором и попросить закрыть исследуемый глаз.

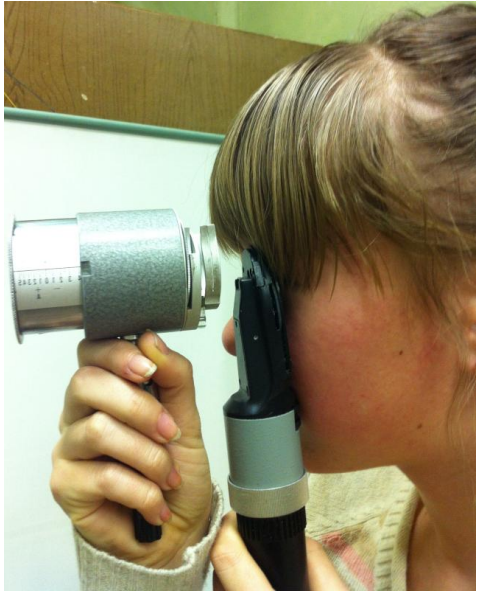

*Рис. 1.8. Офтальмоскопия в прямом виде имитатора «Фантом»*

5.12. Приставив к своему глазу офтальмоскоп так, чтобы головная призма была обращена к пациенту, приближаться к нему до получения резкого изображения пятна засветки на веке, в зоне зрачка глаза пациента.

5.13. Не изменяя дислокации, попросить пациента открыть глаз. Как только пятно засветки «провалится» внутрь глаза, зрачок засветится красным светом («красный блик»). Наблюдать «красный блик», затем изображение глазного дна.

5.14. Попытаться получить четкую картину глазного дна, выбирая наиболее подходящие пробные линзы, на револьверных дисках 12 и 13 офтальмоскопа (см. рис. 1.4). Зарисовать наблюдаемую картину.

Выключить тумблер осветительного блока. Снять оптическую головку ручного офтальмоскопа с рукоятки 3 (см. рис. 1.3, 1,4).

## **6. Оптические схемы составных систем офтальмоскопии**

6.1. Оформить оптическую схему офтальмоскопии в прямом виде на «Фантоме».

6.2. Оформить оптическую схему офтальмоскопии в прямом виде по глазу пациента-добровольца.

## **7. Биомикроскопия переднего отдела глаза (рис. 1.9)**

Биомикроскопия – это наблюдение оптического среза освещенного участка глаза как мутной среды. Биомикроскопию проводят поочередно, наблюдая только оптический срез роговицы глаза пациента, так как имитаторы не воспроизводят мутность глазных сред.

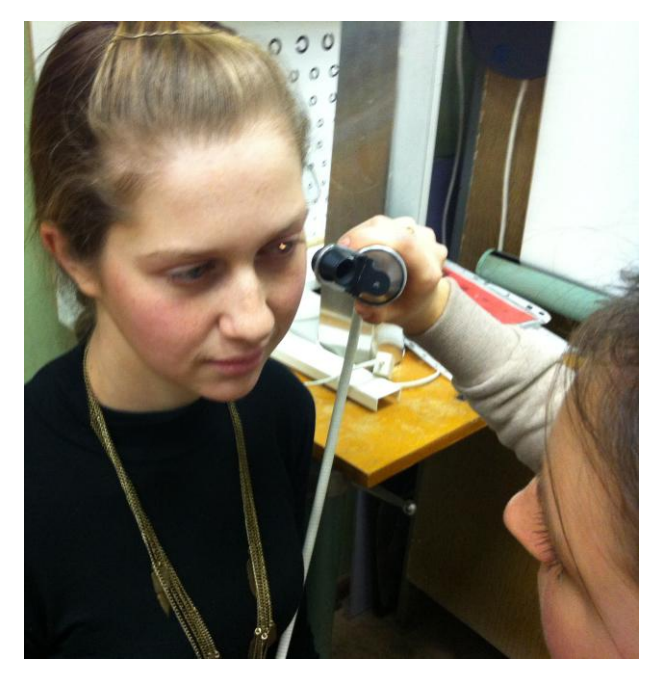

*Рис. 1.9. Наблюдение оптического среза роговицы* 

7.1. Подсоединить к рукоятке 3 оптическую головку 8 ручной щелевой лампы (см. рис.1.3 и 1.5).

7.2. Установить на осветителе ручной щелевой лампы минимальный размер щелевой диафрагмы, вращая кольцо 17 с накаткой, и средний угол биомикроскопии, перемещая лупу 16 по направляющей 18 (см. рис. 1.5).

7.3. Взять в правую руку ручную щелевую лампу и включить осветительный блок 1, переведя тумблер в положение "вкл" (см. рис. 1.3, ).

7.4. Оператору сесть напротив пациента, приблизить свой глаз к наглазнику лупы 18 так, чтобы головная призма ручной щелевой лампы была обращена к пациенту. Попросить пациента закрыть исследуемый глаз*.*  Приблизить щелевую лампу до получения резкого изображения щелевой диафрагмы на веке исследуемого глаза, примерно в зоне зрачка.

7.5. Попросить пациента открыть исследуемый глаз. Как только световой «нож» рассечет роговицу, наблюдать ее оптический срез.

7.6. Зарисовать наблюдаемую картину.

7.7. Поменяться местами и повторить исследование по п. п. 7.1-7.6.

Выключить тумблер осветительного блока. Снять оптическую головку ручной щелевой лампы с рукоятки 3 (см рис. 1.3 и 1.5).

## **8. Диафаноскопия имитатора «Eye» и глаза (**рис. 1.10).

Диафаноскопия – это наблюдение освещенной внутренней полости глаза. Причем освещение производится контактно через склеру (склеральное освещение), а наблюдают освещенную полость глаза через его зрачок. Диафаноскопию газ проводят поочередно и добровольно.

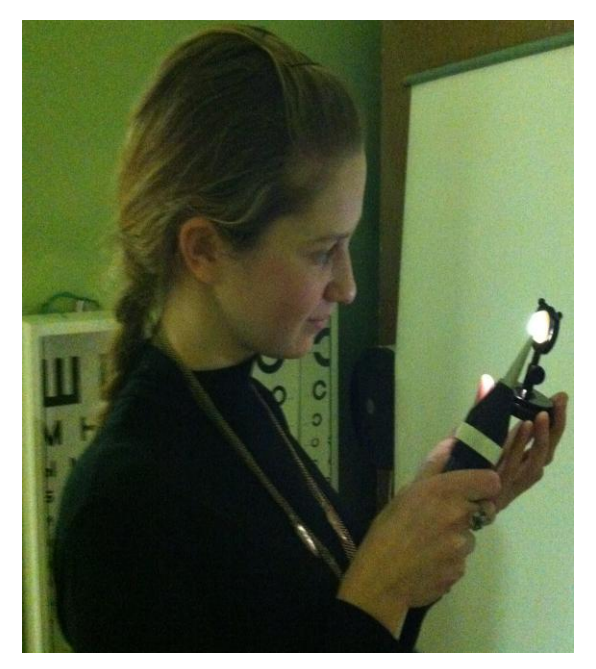

*Рис. 1.10. Дафаноскопия с помощью диафаноскопа комплекта ОР-2М*

8.1. Подсоединить к рукоятке 3 оптическую головку 9 диафаноскопа (см. рис. 1.3).

8.2. Взять в правую руку диафаноскоп, а в левую – имитатор «Eye» (см. рис. 1.10).

8.3. Приставив к склере имитатора «Eye» микрообъектив диафаноскопа так, чтобы фронтальная поверхность микрообъектива коснулась склеры, включить осветительный блок 1, переведя его тумблер в положение "вкл".
8.4. Наблюдать свечение глазного яблока, а также его внутреннюю полость через зрачок имитатора «Eye»*.*

8.5. Провести диафаноскопию (по желанию) на своем глазу, проверив, как она освоена на имитаторе «Eye». При работе со своим глазом взять в свободную руку зеркало и пользоваться им при наблюдении. Описать наблюдаемую картину.

8.6. Выключить осветительный блок, отсоединить ГЖВ от блока освещения и от рукоятки, а оптическую головку диафаноскопа – от рукоятки и складировать компоненты комплекта ОР-2М в тару (см. рис. 1.3).

## **Содержание отчета**

1. Композиция и возможности и математических моделей «Схематический глаз».

2. Техническое описание и оценка возможностей имитаторов.

3. Техническое описание и структурная схема устройства комплекта ОР-2М.

4. Выполнение офтальмоскопии, биомикроскопии, диафаноскопии. Блоксхемы этих методик.

5. Принципиальные оптические схемы составных систем офтальмоскопии в прямом виде, освоенные в рамках лабораторной работы.

6. Оценка возможностей математических моделей «Схематический глаз», оптических имитаторов глаза и комплекта ОР-2М. по табл. 1.1.

### **Вопросы к защите**

1. Признаки различия имитаторов «Фантом» и «Eye» между собой и в сравнении с оптической системой глаза.

2. Какие имитаторы используются в настоящее время [1, 3]?

3. Какие свойства оптической системы глаза используются в методах офтальмоскопии, биомикроскопии, диафаноскопии?

4. Какие зрительные функции использует оператор и какие – пациент в освоенных методах исследований?

5. Дать определение понятия «Нормальная оптическая схема». Какие допущения приняты при характеристиках нормальных схем наблюдательных каналов офтальмоскопии и биомикроскопии?

6. Дать определение офтальмоскопического и склерального способов освещения внутренней полости глазного яблока.

# **Литература**

- 1. Черкасова Д. Н. Офтальмологическая оптика. Курс лекций. СПб: СПб ГИТМО (ТУ), 2001. – 191 с.
- 2. Черкасова Д. Н., Бахолдин А. В. Оптические офтальмологические приборы и системы. Часть 1. Учебное пособие. СПб: СПбГУ ИТМО, 2010. – 159 с.
- 3. Шульпина Н.Б. Биомикроскопия глаза. М., Медицина 1966. 287 с.

# **Лабораторная работа № 2**

# **Стандартизованные очковые линзы**

*Цель работы:* освоение композиции и измерение методом нейтрализации оптических параметров стандартизованных очковых линз и очков (далее – очковые линзы, очки).

### **Задание для работы**

1. Ознакомиться с классификацией очков и очковых линз.

2. Изучить и оценить возможности метода нейтрализации.

3. Освоить на практике метод нейтрализации, измерив:

- задние вершинные рефракции стигматических очковых линз; - призматическое действие призматических очковых линз;

- задние вершинные рефракции астигматических очковых линз.

4. Оформить принципиальные схемы измерений оптических характеристик очковых линз методом нейтрализации.

5. Оформить эскизы очковых линз.

6. Сделать выводы по результатам лабораторной работы.

# **1. Очки**

Очки – это индивидуальный ООП, применяемый для восстановления функций рефракционного равновесия, коррекции патологий ЗРАН, а также как средство защиты. Очки состоят из пары очковых линз (оптическая система) и очковой оправы, обеспечивающей правильное расположение этих линз относительно глаз индивидуума. Стандартизованы следующие очки: корригирующие (ГОСТ Р 51193-2009), солнцезащитные (ГОСТ Р 51831-2001); защитные (ГОСТ 12.4.253-2013). Очки функционируют в составных системах со зрительными анализаторами индивидуумов.

# **1.1. Очковые оправы**

Очковые оправы предназначены для корригирующих и солнцезащитных очков. Медико-технические требования к очковым оправам по ГОСТ 31589- 2012 выработаны с учетом биологической изменчивости антропометрических границ каждого из глазных бокалов (рис. 2.1).

Очковая оправа (рис. 2.2) состоит из фасной части (ободок 1, рамка 2) и крепящихся к ней с помощью шарниров заушников 3. В ободке рамки имеется два световых проема 4 для установки фацетированных очковых линз. В ее средней части предусмотрена выемка для носа, место возможного крепления носовых упоров 5. Плоскость, проходящая через оба заушника, образует с плоскостью рамки углы β, которые равны 80–83° или 87–90°. Угол α открытия каждого из заушников до упора составляет 100–105°. В задней части твердых заушников имеется изгиб "кнутри" (радиус изгиба – 450 мм), а на конце – изгиб "кнаружи" (радиус изгиба – 20–30 мм). Обычно на внутренней части заушника указаны следующие параметры, мм, оправы: ширина *АZG* переносья (14–18 мм); максимальный диаметр *S<sup>L</sup>* световых проемов в горизонтальном направлении (44–52 мм); длина *l* прямой части заушника. Сумма *АZG* и *S<sup>L</sup>* – это расстояние между краями световых проемов.

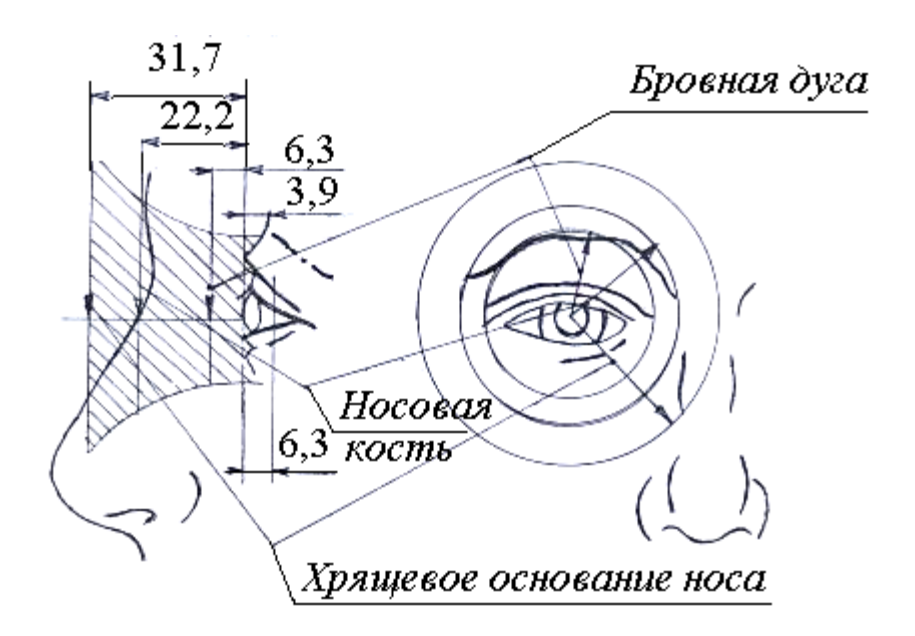

*Рис.2.1. Антропометрические границы глазных бокалов*

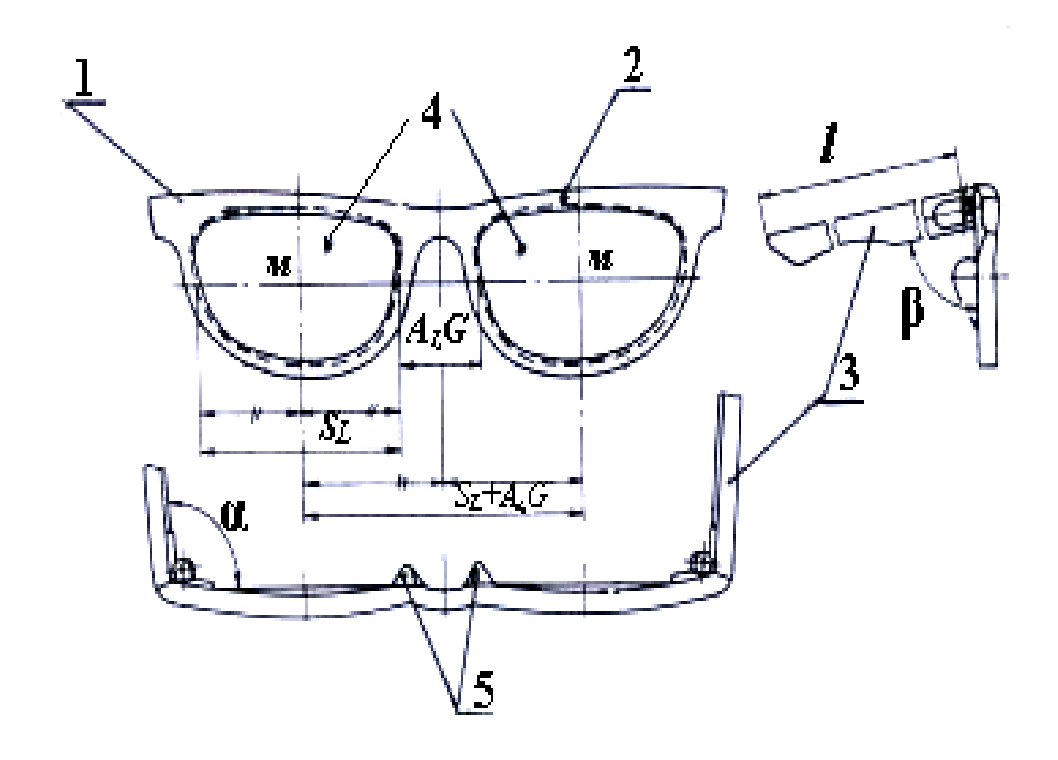

*Рис.2.2. Оправа корригирующих очков*

#### **1.2. Стандартизованные очковые линзы**

Стандартизованы следующие нефацетированные очковые линзы: корригирующие (ГОСТ Р 53950-2010, ГОСТ Р 30808-2002), солнцезащитные (ГОСТ Р 51854-2001), защитные (ГОСТ 12.4.230.1,2 -2007, ГОСТ 12.4.238-2007) и пробные (ГОСТ Р ИСО 9801-2011). Они имеют форму диска. В очковой

оптике фацет – это форма боковой матированной поверхности линзы после выбора оправы. От него зависят параметры, в частности, диаметр, нефацетированной очковой линзы. Нанося фацет (фацетируя), придают требуемую конфигурацию боковой поверхности очковой линзы.

Парные глаза обладают широкими адаптивными возможностями, и человек, носящий очки, пользуется в повседневной жизни лишь центральной частью очковой линзы диаметром примерно 30 мм (рис. 2.3). Как следствие, подлежащие поверке параметры очковых линз в оправе имеют более широкие, чем обычно, допуски. В упомянутые выше стандарты введены приложения, где регламентированы методы проверки наличия дефектов в функциональной зоне линзы (диск диаметром 30 мм). В частности, в ГОСТ 53950-2010 содержатся допуски на сферическое, астигматическое, призматическое действие и диаметры монофокальных стеклянных и пластмассовых очковых линз, а для мультифокальных – еще и положение секторов. Кроме того, приведены допустимые размеры и количество дефектов поверхности (царапины и точки) и вещества (пузыри и включения), минимальные толщины отрицательных линз в центре и положительных – по краю. В других национальных стандартах присутствуют требования к прочности, устойчивости и температурным воздействиям. Для солнцезащитных линз указывают проценты светопропускания для различных длин волн. Все стандарты оговаривают те граничные условия, ниже которых линза может считаться годной. Но они не дают критериев для сравнения различных по конструкции линз.

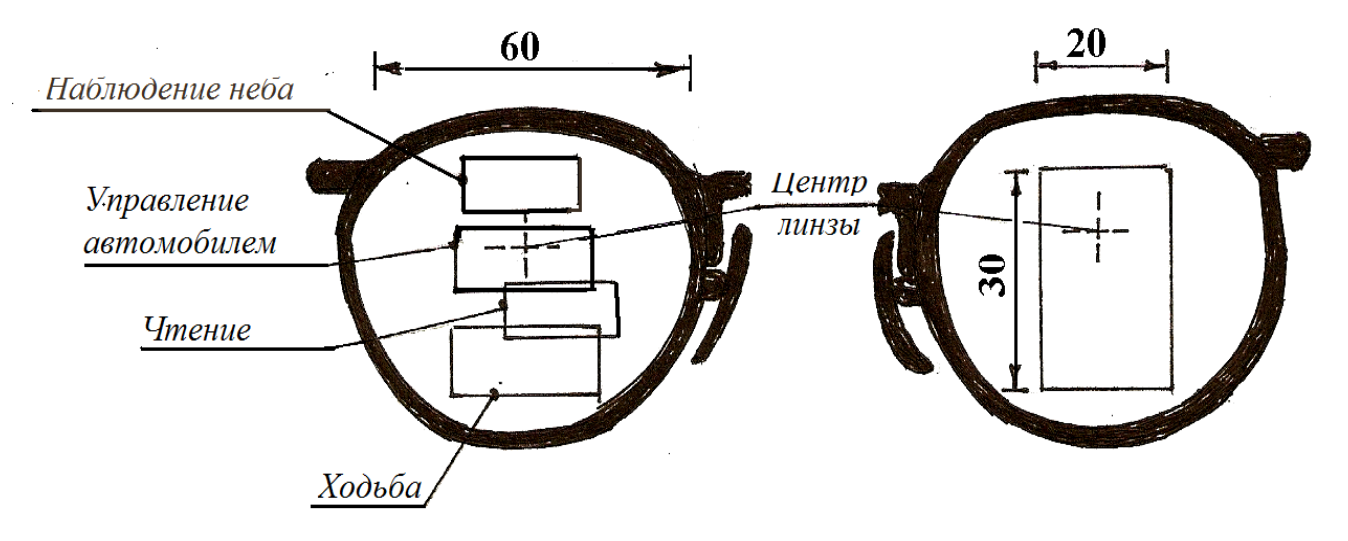

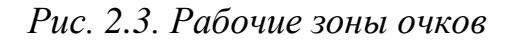

#### **Классификация нефацетированных очковых линз**

**Монофокальные очковые линзы** подразделяются по оптическому действию следующим образом: стигматические; астигматические; призматические; изейконические. В настоящее время очковые линзы – это, как правило, мениски. Знак заднего фокусного расстояния менисков входит в обозначение: собирательные ( знак "+") и рассеивающие (знак "–").

**Стигматическая очковая линза** образована двумя сферическими поверхностями и сводит параллельный оптической оси пучок параксиальных лучей в точку, задний фокус *F'* (рис. 2.4).

Расстояние от передней главной точки *Н* до переднего фокуса *F* называется передним фокусным расстоянием *f* [мм]. Расстояние от передней поверхности очковой линзы до ее переднего фокуса называется передним фокальным отрезком *S<sup>F</sup>* [мм]. Величина, обратная переднему фокальному отрезку *SF,* называется передней вершинной рефракцией очковой линзы  $F_V = 1000 / S_F$ , дптр.

Расстояние от задней главной точки *H'* до заднего фокуса *F'* называется задним фокусным расстоянием *f'* [мм]. Оптическая сила очковой линзы Ф *=* (*1/f'* ,м), дптр. Расстояние от задней поверхности очковой линзы до ее заднего фокуса называется задним фокальным отрезком *S'F'* [мм]. Величина, обратная заднему фокальному отрезку, называется задней вершинной рефракцией  $F_V'$  очковой линзы:  $F_V'$ , = 1000 /  $S_{F'}'$ , дптр.

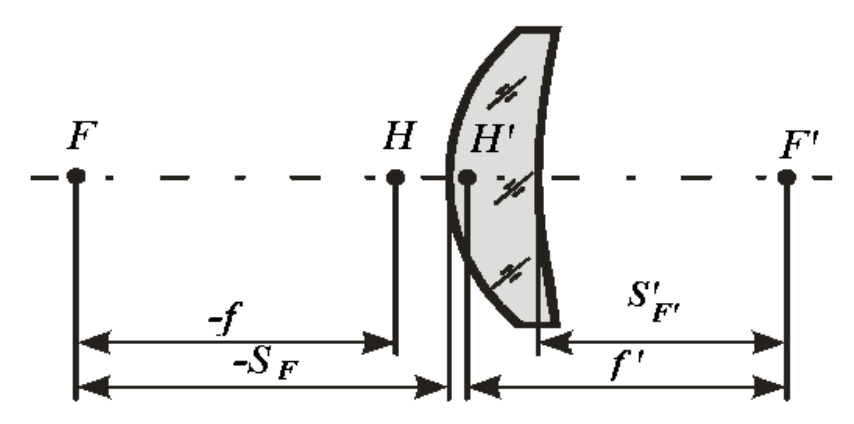

*Рис. 2.4. Обозначение основных отрезков стигматической очковой линз*

Нормированы в диоптриях следующие оптические характеристики стигматических линз: рефракция (оптическая сила) *F'* (Ф); передняя *FV*, задняя *F'<sup>V</sup>* вершинные рефракции; передняя *А*=1000/*a*, задняя *А'=* 1000/*a'* сходимости, где *а*, *а'* [мм] – расстояния от задней главной точки Н' до осевой точки *А* предмета, изображения *А'*, соответственно; сферическое действие *S*, определяемое рефракцией сферической линзы; децентрация *с* [мм]; призматическое действие *Рτ*=*F'·c*, [прдптр] – отклонение светового пучка, проходящего через нецентрированную очковую линзу; собственное увеличение *N*=*F'V/F'*;.

**По умолчанию, говоря о рефракции очковой линзы, подразумевают ее заднюю вершинную рефракцию** *F'<sup>V</sup>* **[дптр].**

Пример. Обозначение «+ 3 дптр» означает, что это собирательная стигматическая линза с задней вершинной рефракцией *F'V'=+*3 дптр*.*

Полезный диаметр линзы (максимальный диаметр окружности, в пределах которой находятся допустимые дефекты) варьирует от 40 до 70 мм. Толщина *d<sup>0</sup>* собирательных линз по краю и рассеивающих по оси должна быть не менее 0,4 мм. Центр стигматической линзы маркируют смываемой черной точкой диаметром ≤1 мм на внешней поверхности. Допустимые смешения маркировочной точки с оптической оси следующие: до 0,5 дптр – 3 мм; от 0,5 до 1 дптр – 2 мм; свыше 1 дптр – 1 мм. Рефракция положительных стигматических линз варьирует от  $+0.25$  до  $+20.0$  дптр, а отрицательных – от –0,25 до –30 дптр. При этом у рассеивающих очковых линз с рефракцией более –10 дптр только центральная часть является оптически активной, периферическая же часть остается либо плоской, либо ее образуют бифокальные поверхности (лентикулярные линзы). Интервалы между соседними значениями рефракции стигматических линз до 6 (±0,12) дптр составляют 0,25 дптр, от 6 до 15 (±0,18, ±0,25) дптр – 0,5 дптр; свыше 15 (±0,35 дптр) – 1 дптр.

Применение передних асферических поверхностей высших порядков повышает качество и эргономичность коррекции. Форму очковой линзы оптимизируют, имея в виду, что при больших аметропиях она незначительно ухудшает качество изображения на сетчатке.

**Астигматические очковые линзы** корригируют «правильный» астигматизм. Представления о коррекции «правильного» астигматизма основаны на моделировании оптической системы глаза сочетанием центрированных сферических и торических поверхностей. Как следствие, в астигматической корригирующей линзе имеется пара «сильный» (поз. 1) – «слабый» (поз. 2) меридиан (рис.2.5). Оптическая сила остается постоянной и внутри «сильного» и «слабого» меридианов, и в параллельных им главных сечениях астигматической линзы. Практика подтверждает, что оптическая сила такой оптической системы изменяется скачком от «сильного» к «слабому» меридиану. Сечения астигматической очковой линзы, параллельные двум главным меридианам, демонстрируют такую же оптическую силу.

Пучок световых лучей сходится за астигматической линзой, формируя «коноид Штурма». В коноиде Штурма лучи, исходящие из бесконечно удаленного точечного объекта, формируют две фокальные линии вместо заднего фокуса. **«Сильная» фокальная линия параллельна «слабому» меридиану, а «слабая» фокальная линия** – **«сильному» меридиану астигматической линзы.** Фокальные линии пересекают оптическую ось последней на разном расстоянии: «сильная» фокальная линия расположена ближе к линзе, чем «слабая». «Сильному» главному меридиану астигматической линзы соответствует фокальная линия, параллельная «слабому» главному меридиану. Положение пары «слабый» – «сильный» меридианы астигматической линзы принято обозначать парой стрелок по градусной шкале ТАБО (см. рис. 4 Предисловия). В конце каждой стрелки указывают заднюю вершинную рефракцию  $F_{VI} \neq F_{V}$ <sup>'</sup>, «сильного» и «слабого» меридианов соответственно, дптр: 0 дптр – в случае соразмерности; со знаком "+" в случае гиперметропии; со знаком "–" – в случае миопии. Если одна из двух рефракций *FV'<sup>1</sup> , FV'<sup>2</sup>* нулевая, соответствующая фокальная линия уходит в бесконечность (сфероцилиндрическая очковая линза).

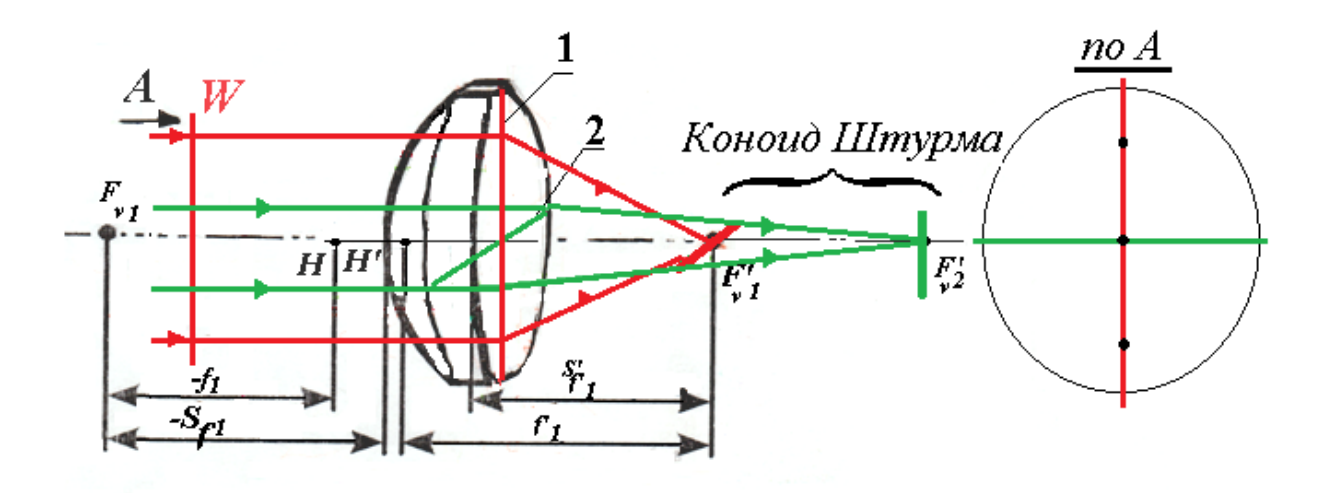

*Рис.2.5. Астигматическая (торическая) очковая линза*

Астигматические очковые линзы изготавливают для коррекции астигматической разности до 8,0 дптр и с оптической силой от +20 дптр до –30 дптр. Астигматические очковые линзы с отрицательной оптической силой в одном из главных сечений свыше –12 дптр делают лентикулярными. Нормированы следующие дополнительные оптические характеристики для астигматических очковых линз: астигматическая разность  $A_s = F'_{V1} - F'_{V2}$ , дптр; цилиндрическое действие *С,* дптр, очковой линзы, определяемое рефракцией сфероцилиндрической линзы или астигматической разностью торической линзы.

**Призматические очковые линзы** (рис. 2.6) предназначены для коррекции косоглазия, в том числе осложненного аметропией. Нормировано расположение θ, прдптр, базы такой линзы. Отклоняющее действие призматических очковых линз колеблется в пределах от 0,5 до 10,0 прдптр. При отклоняющем действии до 3,0 прдптр интервал составляет 0,5 прдптр, а от 3,0 до 10,0 прдптр – 1,0 прдптр. Очковые линзы с более сильным призматическим действием не получили распространения из-за большой толщины как не отвечающие эстетическим требованиям и обладающие недопустимой хроматической аберрацией. В таком случае предлагаются насадки на очковые линзы (например, линзы Френеля).

На диске астигматических и призматических очковых линз предусматриваются три смываемых черных точки: центральная и две дополнительных (см. рис. 2.5, 2,6). Последними обозначают одно из двух главных сечений или клиновидность, соответственно. Допустимые отклонения обозначаемого главного сечения для очковых линз с астигматической разностью до 0,5 дптр составляет ±5º, от 0,5 до 3,0 дптр – ±3º, а свыше 3,0 дптр  $-\pm 2^{\circ}$ .

Обозначения Ө направления базы призматической очковой линзы производятся по градусной шкале ТАБО (см. рис. 4 Предисловия).

**Очковые линзы с эйконическим действием** предназначены для компенсации неравенства линейных увеличений парных глаз. По композиции они бывают как афокальные, так и в сочетании со стигматическим или

астигматическим компонентом, позволяя компенсировать разности увеличений от 0,5% до 8%. Для получения большего увеличения применяют составные системы из нескольких линз [4].

Нормированы также **многофокальные очковые линзы,** которые применяются в основном при ослабленной аккомодационной способности.

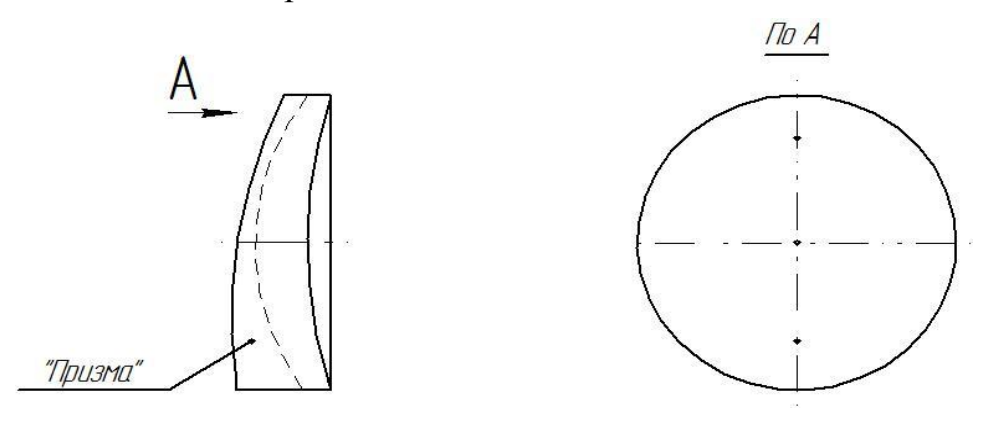

*Рис. 2.6. Призматическая очковая линза*

#### **Свет, цвет и очки**

Наиболее вредными для глаза оказались ультрафиолетовые лучи с длиной волны менее 380 нм. Но при некоторых патологиях глаза вредное воздействие могут оказать даже видимые синефиолетовые лучи. Этот факт побудил ввести ультрафиолетовую защиту в корригирующие очковые линзы, и в **солнцезащитные очки.** Требования к последним отличаются особой жесткостью. Пропускание ультрафиолетовых лучей с длиной волны менее 380 нм не должно быть более 0,1%, а пропускание в спектральном интервале 380–500 нм должно составлять менее 50% от пропускания в спектральном интервале 500–650 нм. Солнцезащитные очки, не отвечающие этим требованиям, приносят не пользу, а вред, так как, ограничивая световой поток, вызывают расширение зрачков и возрастание количества ультрафиолетового излучения, прошедшего в парные глаза.

**Защитные очки** предназначены для защиты глаз от механических повреждений, от слепящей яркости, от воздействия ультрафиолетовых и инфракрасных лучей, а также от брызг химически неактивных жидкостей. Они имеют специальную очковую оправу. Оптическая система компенсирует аметропию.

Остановимся несколько подробнее на защите от излучения лазеров. Свойства лазеров – мощность, направленность, монохроматичность и когерентность. Чрезвычайно высокая концентрация энергии лазера в пространстве и времени, усугубляемая фокусировкой плоского волнового фронта на сетчатке, резко выделяет лазер по опасности повреждения глаза. При этом наиболее опасно для сетчатки воздействие лазеров с длинами волн диапазона 0,35–1,2 мкм. За пределами этого диапазона объектами воздействия становятся уже передние отделы глаза, что значительно уменьшает степень и вероятность повреждения, так как здесь лазерный луч не фокусируется. Защита глаз заключается в ослаблении интенсивности лазерного излучения до

безопасных уровней. Согласно санитарным нормам Минздрава России за предельно допустимые уровни лазерного излучения (ПДУ) принимаются энергетические экспозиции облучаемых тканей (как правило, сетчатки и роговицы).

#### **Оптические материалы и технологии**

Традиционными материалами являются оптическое стекло и пластмассы. Показатель *n<sup>D</sup>* преломления наиболее распространенного оптического стекла составляет примерно 1,52 ±0,05. Светопоглощение в стекле толщиной 1 см не должно превышать 3%, двойное лучепреломление должно быть не более 50 нт/см. Выбор оптического стекла с такими техническими характеристиками основан на том, что оно, удовлетворяя требованиям к очковым линзам, является одним из самых распространенных оптических материалов. Требования к оптическому стеклу в рабочей зоне обсуждены выше. Применение оптического стекла с меньшим показателем *n<sup>D</sup>* преломления (например, *nD*=1,5163) или более легких органических материалов позволяет снизить массу очковой линзы. Другие технологические направления, касающиеся оптического стекла, – следующие: использование фотохромных оптических стекол и просветляющих покрытий; ввод линз Френеля, окраска линз**.** Линзы, задерживающие коротковолновую область спектра, применяются в очках для пользователей видеотерминалами, где они повышают контраст изображения на экране и тем самым исключают "компьютерную астенопатию". Длина строки на экране монитора в среднем составляет 250 мм, а расстояние экрана от глаза оператора составляет примерно 700 мм. Как следствие соответствующий угол вращения глаза равен 20º, а ширина активной зоны очковой линзы – 9 мм.

### **Пробные очковые линзы (ПОЛ) по ГОСТ Р ИСО 9801-2008**

Очковые линзы, а также призмы с метрологическими оптическими характеристиками называются пробными очковыми линзами (ПОЛ). Каждую из ПОЛ заключают в стандартизованную оправу (как правило – это обойма с держателем, «ушком»). ПОЛ в оправе – это унифицированные с нормированными пробными очковыми оправами метрологические приборы, работающие только в стандартизованных составных системах со зрительным анализатором (рис. 2.7). Они предназначены для определения ошибок рефракции глаз. ПОЛ собраны в стандартизованные матрицы под названием «Набор пробных очковых линз». Унифицированы также наборы ПОЛ под названием «Скиаскопические линейки» (*ISO* 12865:2006).

### **Набор "Орион-М"**

Набор компонуется в переносном чемодане 1. Основу набора (рис. 2.8) составляют стигматические, астигматические ПОЛ и очковые призмы в обоймах. В набор входит также оправа пробная универсальная ПОЛ-4-СПб.

Шестьдесят восемь пар стигматических ПОЛ – либо плосковыпуклые 2 (рефракция от + 0,25 до +20,0 дптр), либо плосковогнутые 3 (рефракция от –0,25 до –20,0 дптр). На «ушке» каждой из обойм имеются указатели, цвет и индекс которых соответствуют определенной группе ПОЛ. В красный цвет окрашены указатели обойм положительных ПОЛ, в зеленый – указатели обойм отрицательных ПОЛ. На указателях обойм стигматических ПОЛ нанесены знаки " +" или "–" и величина задней вершинной рефракции в диоптриях.

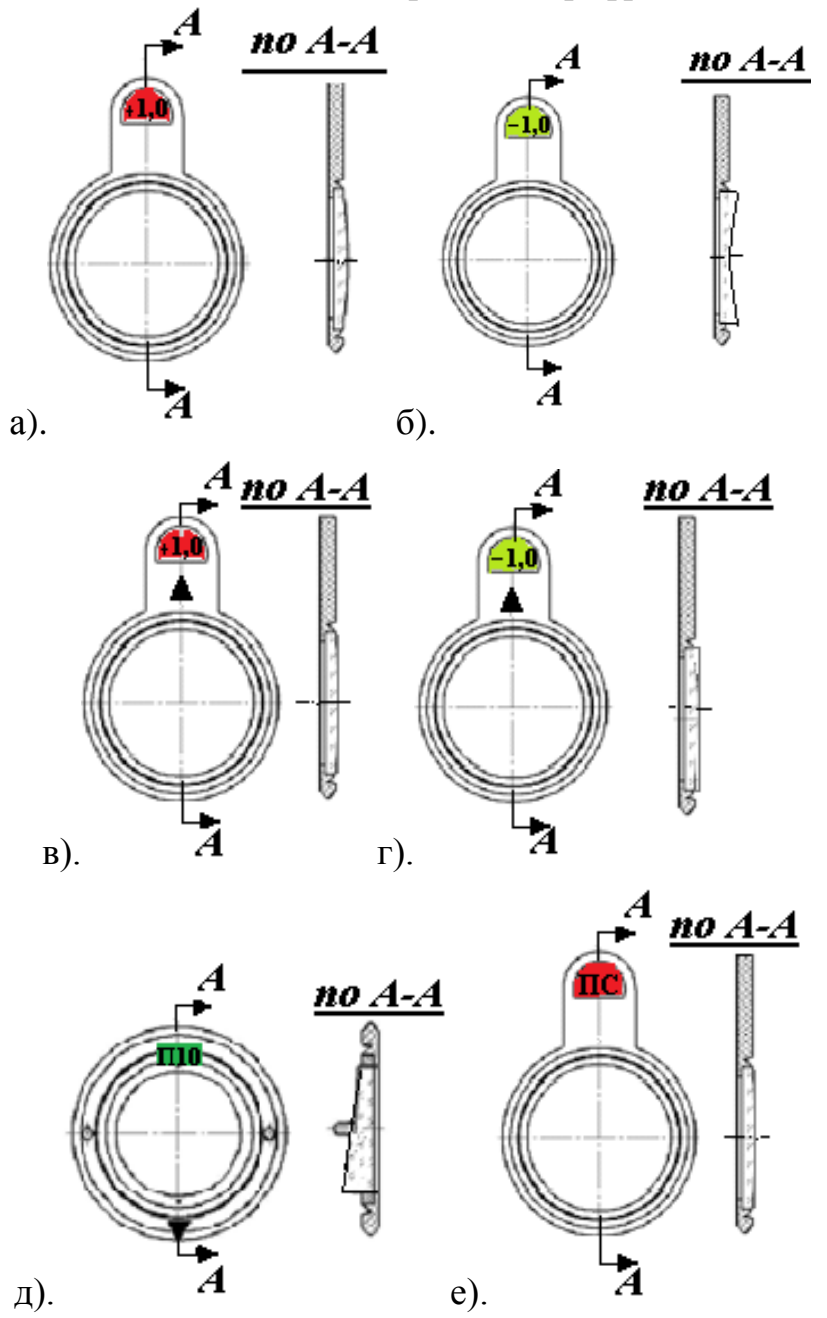

*Рис. 2.7. Пробные очковые линзы в оправе: а) и б) положительная и отрицательная стигматические; в) и г) положительная и отрицательная астигматические; д). призматическая,* – *е). плоскопараллельная пластина*

Двадцать пар 5 астигматических ПОЛ имеют астигматическую разность от +0,25 дптр до +6 дптр. Двадцать пар 6 астигматических ПОЛ имеют астигматическую разность от –0,25 дптр до –6 дптр. Это цилиндрические линзы: второе главное сечение имеет форму плосковыпуклой линзы с рефракцией от +0,25 дптр до +6 дптр или плосковогнутой линзы с

рефракцией от –0,25 дптр до –6 дптр соответственно. В красный цвет окрашены указатели обойм ПОЛ с положительной астигматической разностью, в зеленый – указатели обойм ПОЛ с отрицательной астигматической разностью. На указателях обойм астигматических ПОЛ нанесены знаки "+" или "–" и величина астигматической разности в диоптриях. Стрелки черного цвета показывают направление главного сечения в виде плоскопараллельной пластины (ось «цилиндра»).

Пятнадцать призматических ПОЛ 7 – это оптические клинья с углом при вершине от 0,5 прдптр до 6,0 прдптр. Индексом зеленого цвета указана клиновидность, а стрелка черного цвета указывает на основание клина. Обоймы призматических ПОЛ этого набора не имеют держателя. Предусмотрена система вспомогательных компонентов 8, также совместимых с универсальной пробной оправой: диафрагмы, цветовые и нейтральные фильтры, приборы «Цилиндр Мэдокса» и «Бицилиндр», оклюдор.

**Пробная оправа** (см. рис. 2.8, поз. 9 и рис. 2.9) предназначена для обеспечения стандартизованного расположения всех ПОЛ набора, а также других оптических компонентов относительно фронтальных поверхностей роговиц парных глаз пациента. Пробную оправу тщательно подгоняют к антропометрическим показателям головы пациента (см. рис.2.1 и 2.2). В пазы линзодержателей 4 и 5 может быть установлено одновременно до четырех метрологических элементов из наборов ПОЛ. Линзодержатели 4 и 5 вращаются в рамках 1 и 2 и фиксируются винтами. Угол направления оси цилиндра или базы призмы отсчитывается по двум шкалам 3 ТАБО с ценой деления 5°.

Расстояние между центрами линзодержателей, а также расположение носового упора 7 на переносице регулируются. Конструкция регулируемых заушников 8 и 9 такова, что они охватывают голову пациента и прижимаются к ней с помощью регулировочных винтов.

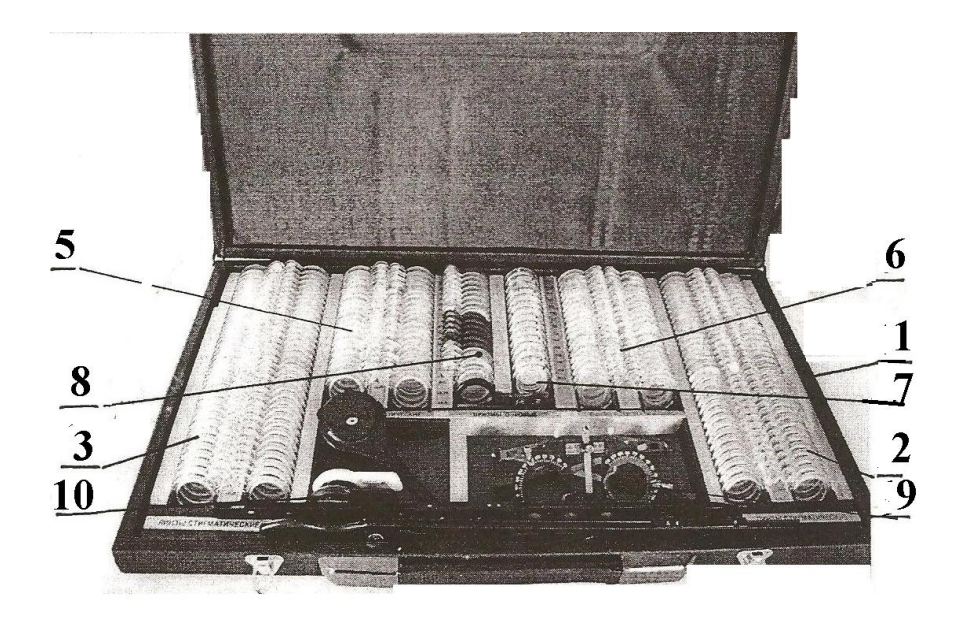

*Рис.2.8. Набор "Орион-М" по ГОСТ 8044-56*

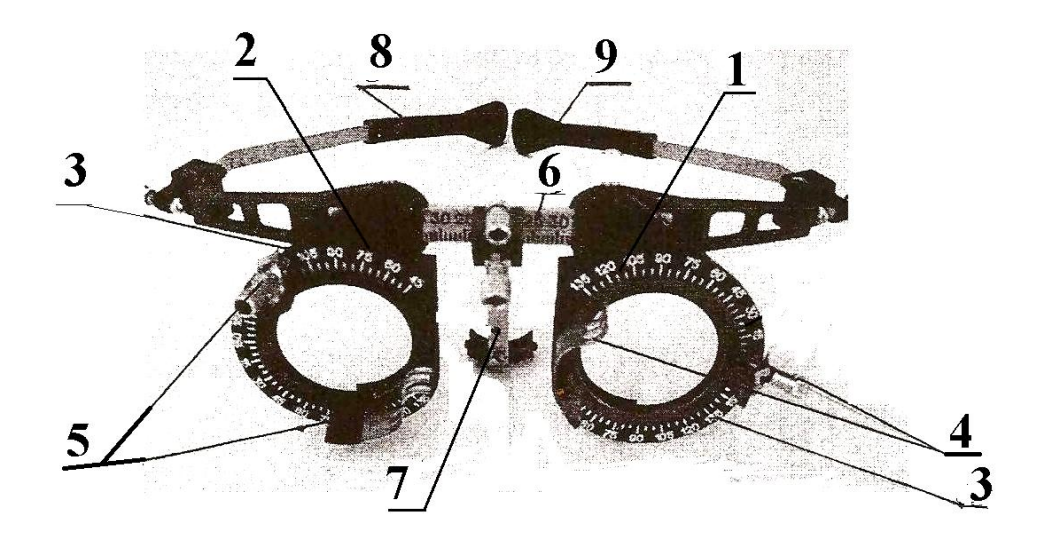

*Рис. 2.9. Пробная оправа*

#### **2. Изучение и оценка возможностей метода нейтрализации**

В данной лабораторной работе рефракцию, торичность и клиновидность очковых линз измеряют методом нейтрализации. Суть метода заключается в получении составной системы «плоскопараллельная пластина» путем подбора ПОЛ. По этому методу сначала определяют вид очковой линзы, затем знак рефракции, при помощи ПОЛ из набора измеряют величину рефракции, астигматическую разность и призматическое действие. Субъективный метод нейтрализации прост в исполнении и удобен, но не может гарантировать высокую точность определения величины рефракции очковой линзы и быть основой выдачи рецепта на очки.

#### **3. Освоение метода нейтрализации**

Приборное обеспечение: 1). Набор стандартизованных очковых линз, например, НБО Лб-"Орион М"; 2). Перекрестие в пространстве предметов; 3). Стигматические, астигматические и призматические очковые линзы, очки как объекты исследования.

Этапы 3.1.1 и 3.1.2 исследования выполняют одновременно.

### **3.1. Определение вида очковых линз**

Взять поочередно каждую очковую линзу в руку за фаску, а очки – за оправу. Рассматривать через каждую линзу фигуру «креста» с взаимно перпендикулярными линиями (например, переплет оконной рамы) с расстояния не менее 1 метра. На рисунках 2.10–2.12 показаны картины, которые видит оператор, находящийся перед этими рисунками. Окружность изображает очковую линзу, а перекрестие – видимую через нее фигуру «креста». Вращают очковую линзу вокруг ее оптической оси *ОО*. Если при этом не возникает излома изображений линий «креста», то очковая линза стигматическая (рис. 2.10, а), в противном случае – астигматическая (рисунок 2.10, б). В последнем случае вращают очковую линзу до тех пор, пока излом линий креста не исчезнет. При этом главные сечения астигматической линзы совпадут с

направлениями линий «креста». Маркируют тремя «точками» направление одного из главных сечений астигматической линзы.

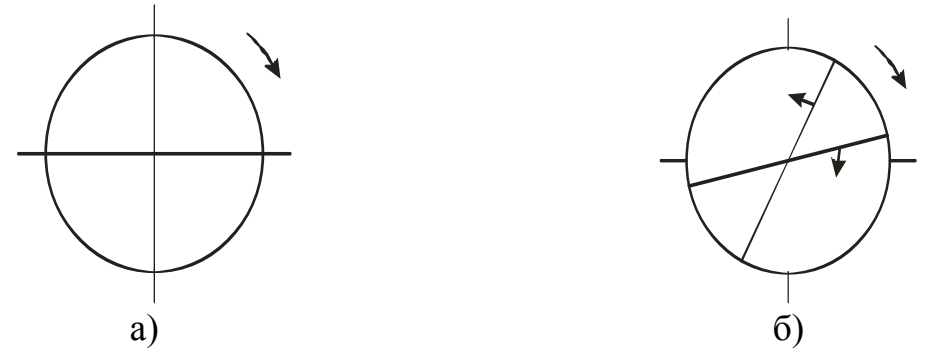

*Рис.2.10. Определение вида очковой линзы методом нейтрализации: а) стигматическая очковая линза, б) астигматическая очковая линза*

Призматические линзы смещают изображение «креста» в сторону основания клина (рис. 2.11, а). Совместить изображения обеих линий «креста» одновременно вращением такой линзы невозможно. Чтобы определить направление линии «вершина-основание», необходимо, вращая очковую линзу, совместить одну из линий «креста». Изображение перпендикулярной линии креста в этом случае будет смещено в сторону основания «призмы» (рисунок  $2.11, 6$ ).

Направление «вершина – основание» призматической линзы маркируют тремя точками.

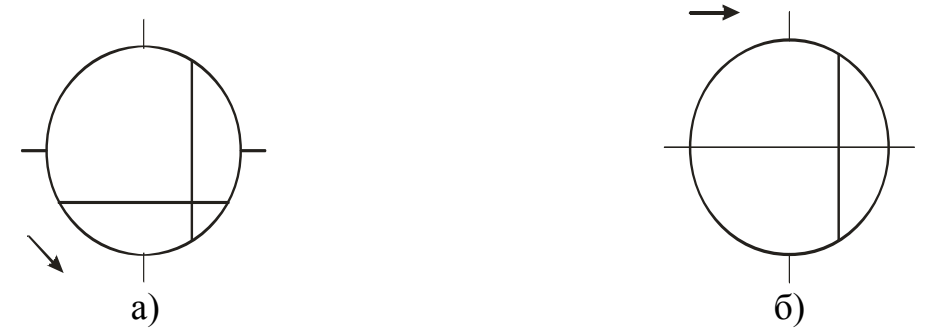

*Рисунок 2.11. Определение линии «вершина-основание» призматических очковых линз. Стрелкой указано направление линии «вершина-основание»*

#### **3.2. Определение знака рефракции очковых линз**

Знак рефракции стигматической линзы определяют, рассматривая тот же «крест» с расстояния не менее 1 метра. Линзу двигают вправо и влево по направлению горизонтальной линии «креста». Отрицательная линза всегда даст прямое изображение, а положительная линза – перевернутое изображение «креста». Следовательно, если изображение линии «креста», перпендикулярное к направлению перемещения линзы, движется в ту же сторону, то стигматическая линза положительная (рис. 2.12, а), а если в обратную сторону, то она отрицательная (рис. 2.12, б).

Если **линза астигматическая**, то исследование повторяют в направлениях обоих главных сечений, совершая движения очковой линзы по обеим линиям «креста».

По результатам исследований маркируют очковые линзы по виду: стигматическая положительная; стигматическая отрицательная; астигматическая с положительной астигматической разностью; астигматическая с отрицательной астигматической разностью; призматическая.

#### **3.3. Измерение рефракции очковых линз**

Подготовить таблицу 2.1.

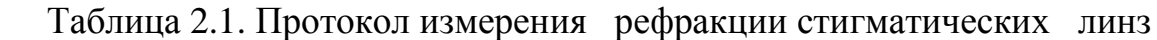

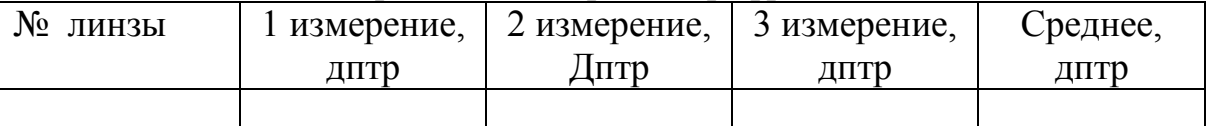

К стигматической линзе, с ее вогнутой стороны, приставляют стигматические ПОЛ с рефракциями обратного знака. С каждой новой комбинацией вновь производят пробу с движением такой составной системы и изображения линии «креста». Значение рефракции ПОЛ, при котором движение линии «креста» прекращается, соответствует рефракции исследуемой стигматической линзы. Пробу проводят трижды.

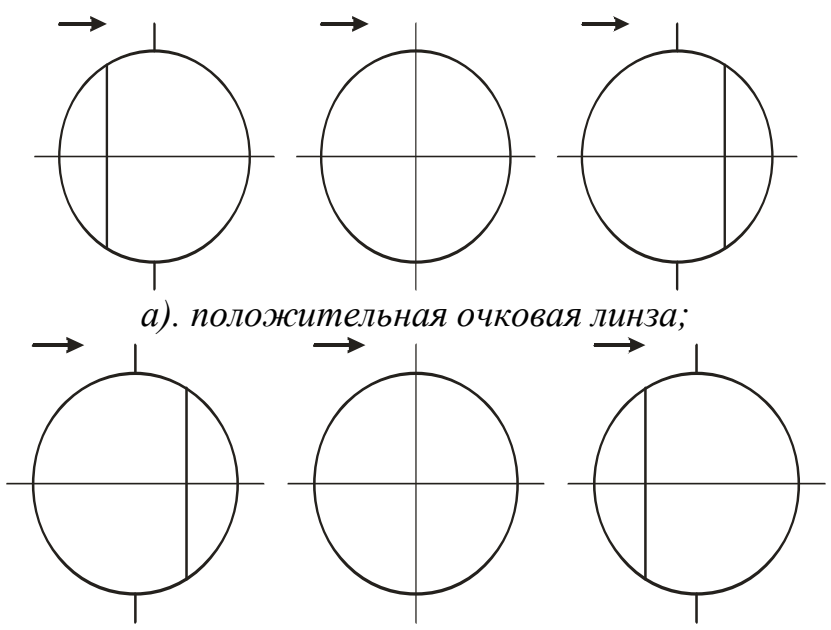

*б) отрицательная очковая линза*

*Рис. 2.12. Определение знака рефракции очковой линзы. Стрелками указано направление перемещения очковой линзы*

Подготовить таблицу 2.2.

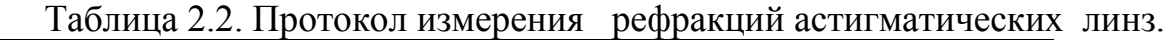

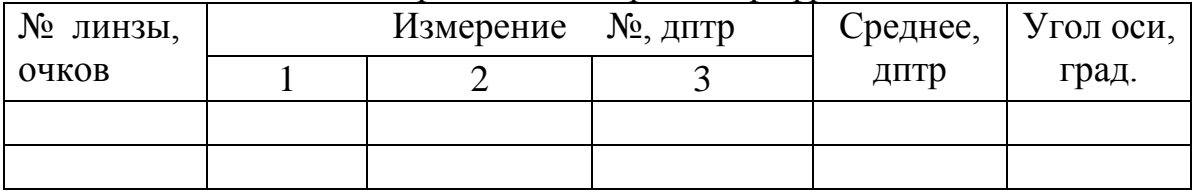

В случае астигматической линзы нейтрализуют движение линии в одном из главных сечений, используя стигматическую ПОЛ с рефракцией обратного знака, а затем – движение линии во втором главном сечении, используя цилиндрическую ПОЛ с астигматической разностью противоположного знака. Комбинация стигматической и цилиндрической ПОЛ укажет значение двух рефракций *FV'1* и *FV'2,*, с обратным знаком астигматической линзы. Пробу проводят трижды, затем маркируют направления «сильного» главного меридиана с рефракцией *FV'1*, дптр астигматической очковой линзы.

### **3.2. Измерение призматического действия очковой линзы**

Подготовить таблицу 2.3. Прикладывая призматические ПОЛ в направлении «вершина – основание», получить составную оптическую систему «плоскопараллельная пластина», наблюдая через нее изображение «креста». Призматическое действие очковой линзы определяется через клиновидность ПОЛ в прдптр. Пробу проводят трижды.

Таблица 2.3. Протокол измерения призматического действия очковых линз

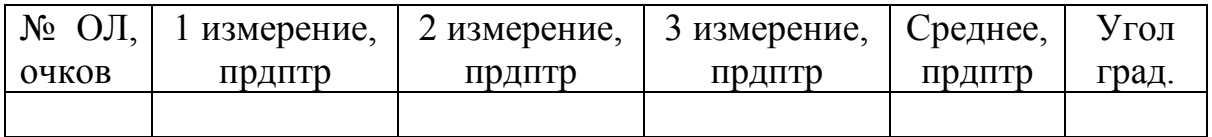

#### **4. Оформление оптических схем составных систем**

Оформить оптические схемы составных систем измерений задней вершинной рефракции, астигматической разности и клиновидности очковых линз методом нейтрализации. Примеры оформления приводятся на рис. 2.13.

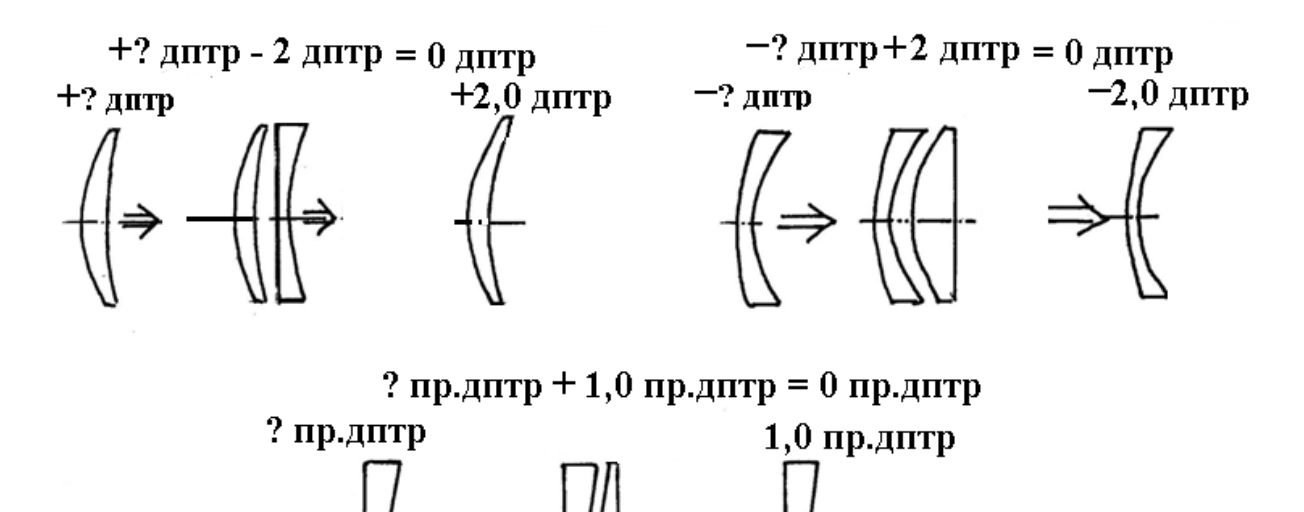

*Рис.2.13. Составные системы метода нейтрализации*

# **5**. **Оформление эскизов очковых линз**

Пример оформления эскиза астигматической очковой линзы приводится на рис. 2.14

# **6. Сделать выводы по результатам лабораторной работы**

# **Содержание отчета**

Цель работы. Метрические единицы диоптрийного исчисления.

1. Классификация и оптические характеристики стандартизованных очковых линз и очков.

2. Техническая характеристика метода нейтрализации. Блок-схема. Приборное обеспечение метода нейтрализации.

3. Таблицы с результаты измерений оптических характеристик очковых линз. Расчет астигматической разности и определение направления главных сечений астигматических линз.

4. Оптические схемы составных систем измерений рефракции и клиновидности очковых линз методом нейтрализации.

5. Эскизы очковых линз.

6. Результаты и выводы.

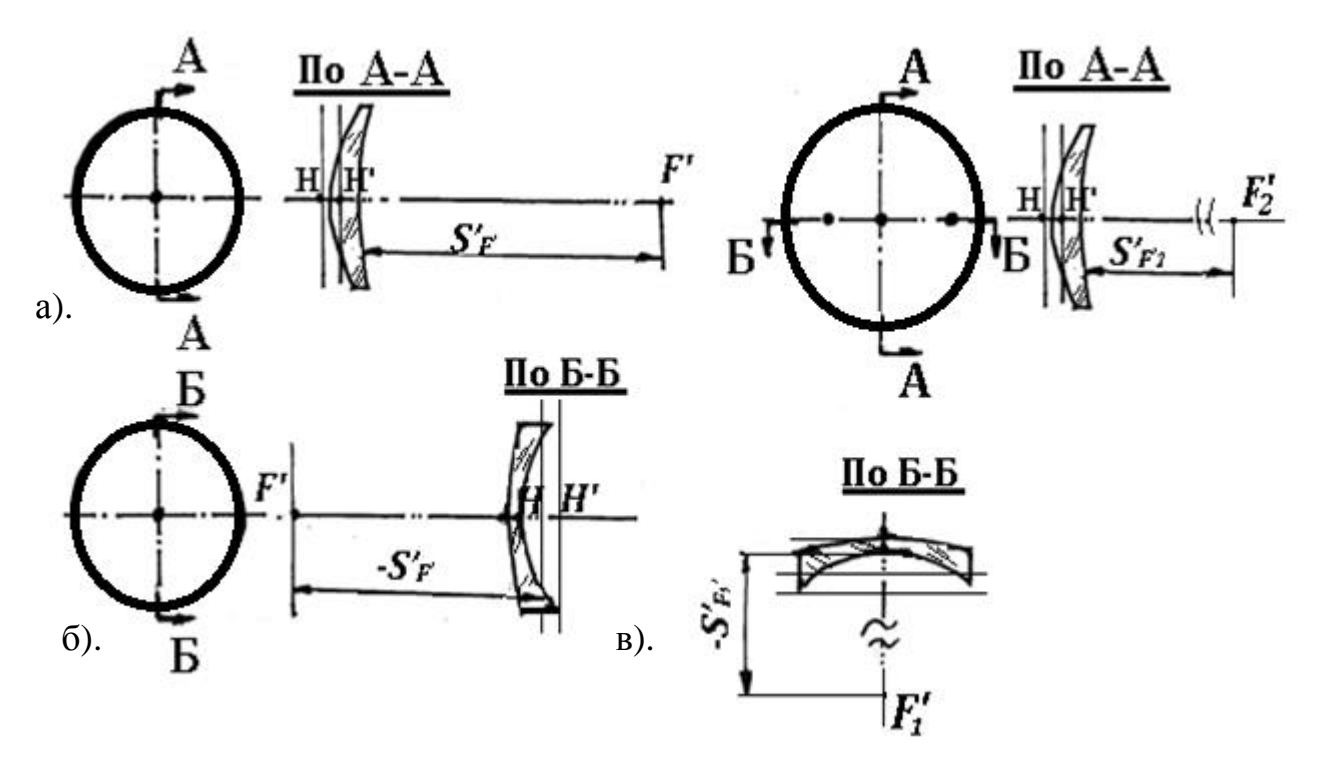

*Рис. 2.14. Эскизы очковых линз*

# **Вопросы к защите**

- 1. Почему в очковой оптике утвердилось диоптрийное исчисление?
- 2. Какова композиция и оптические характеристики стигматических, астигматических и призматических очковых линз?
- 3. Как взаимосвязаны требования ГОСТов и состав Наборов ПОЛ?
- 4. Какова композиция и оптические характеристики стигматических,

астигматических и призматических линз (ПОЛ)?

- 5. Как в терминах технической оптики правильно называть стигматические и астигматические линзы?
- 6. В чем измеряется призматическое действие очковой линзы?
- 7. Каковы технические характеристики очковой оправы?
- 8. Каковы технические возможности метода нейтрализации?
- 9. Как измерить переднюю вершинную рефракцию линзы или ее осколка методом нейтрализации?

# **Литература**

1. Урмахер Л. С., Айзенштат Л. И. Оптические средства коррекции зрения. М.: Медицина, 1990.-288с.

2. Черкасова Д. Н., Бахолвин А.В. Оптические офтальмологические приборы и системы. Часть 1.Учебное пособие. – СПб: СПбГУ ИТМО, 20010, – 199 с.

**3.** Черкасова Д. Н. Оптические офтальмологические приборы. Учебное пособие. – СПб: СПбГУ ИТМО, 2003.– 235 с.

# **Лабораторная работа № 3 Аккомодометр**

*Цель работы:* освоить методику исследования состояний рефракционного равновесия и аккомодации за аккомодометром.

# **По умолчанию, говоря о рефракции очковой линзы, подразумевают ее заднюю вершинную рефракцию** *F'<sup>V</sup>* **[дптр].**

# **Задание для работы**

1. Ознакомиться с назначением аккомодометра. Изучить оптическую схему, конструкцию прибора АКА-01 и методику работы за прибором.

2. Подготовить прибор к работе.

3. Исследовать остроту зрения пациента для дали и для близи.

4. Исследовать состояние рефракционного равновесия пациента по дальнейшей точке *R* ясного зрения.

5. Исследовать состояние рефракционного равновесия по ближайшей точке *P* ясного зрения.

- 6. Определить объем *AРR* аккомодации.
- 7. Исследовать правильный астигматизм.
- 8. Исследовать ночную (приборную) близорукость (миопию).
- 9. Оформить одну из принципиальных оптических схем по п. 4-8.
- 10. Сформулировать результаты работы и сделать выводы.

# **1. Конструкция и оптическая система аккомодометра АКА-01**

Аккомодометр типа АКА-1 (рис. 3.1) предназначен для монокулярного исследования объема аккомодации глаза и аметропии. При пользовании прибором необходимо наличие «Набора пробных очковых линз».

Конструктивно прибор состоит из следующих основных сборочных единиц: основание 1, оптическая головка 2, подбородник. 3. Оптическая головка устанавливается в наклонное положение при помощи ручки 4. Угол наклона оптической оси относительно горизонтальной плоскости может изменяться до 45°. Крышка 5 оптической головки откидная, что позволяет вставлять сменные тест-объекты 6, которые размещены в выдвигающемся ящике 7 основания 1. Блок «лампа – молочное стекло – тест-объект» 8, перемещается вдоль оптической оси оптометрической линзы 9 (далее – линза 9) при помощи ручки 10, расположенной справа (см. рис. 3.1). С блоком 8 связан индекс 11, по которому снимают отсчеты, дптр, по шкалам 12 и 13. Линза 9 соосна с блоком 15 с наглазником 16, и ее можно вывести из оптического канала вручную, откинув. Блок 15 с наглазником 16 позволяет установить глаз пациента в правильное положение по отношению к линзе 9. Между линзой 9 и наглазником 16 установлены последовательно: держатель 17 с тремя карманами, совместимыми с оправами пробных очковых линз; откидная диафрагма 18 Шейнера; оклюдор 19. На держателе 17 имеется градусная шкала 20 ТАБО. Держатель 17 с комбинациями из трех пробных очковых линз и

градусной шкалой вращается вокруг оптической оси линзы 9 при помощи ручки 21 . Угол оси считывают по индексу 22 на корпусе оптической головки. Парный глаз закрывают оклюдором 19.

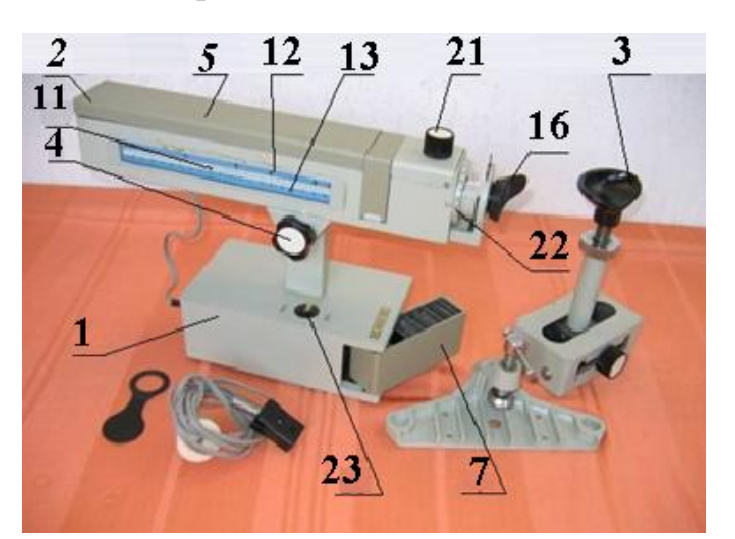

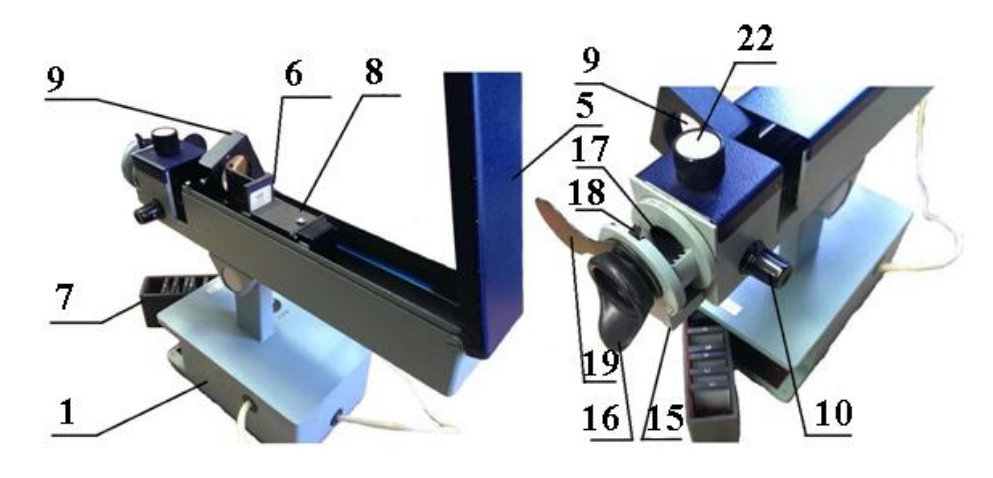

*Рис. 3.1. Аккомодометр АКА-01*

Технические данные прибора приводятся ниже.

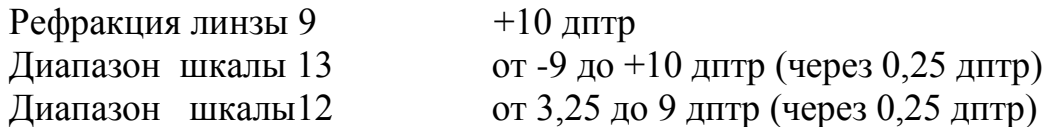

Диапазоны градусной шкалы ТАБО от-30° до +180° и от - 180° до +30° (через 5°).

Предусмотрен набор из семи сменных тест-объектов: № 1, № 3, №4 – таблицы оптотипов «кольцо Ландольта»; № 2 таблица оптотипов «знаки Снеллена»; № 5 – черная вертикальная линия (*t =*0,14 мм) на светлом фоне; № 6 – тест-объект «лучистая фигура»; № 7 – непрозрачная пластина с двумя отверстиями; № 8 – таблица оптотипов «детские картинки». Каждая из таблиц №№ 1–3, 8 состоит из 12 строк оптотипов различной величины и ориентации для обозначенного значения остроты *V* зрения от 0,1 до 1,2, рабочее расстояние соответствует расстоянию –5 м. Таблица № 4 состоит из двух строк оптотипов (острота зрения 0,3 и 0,7). Рабочее расстояние составляет –250 мм.

#### **Принципиальные оптические схемы**

Принципиальные оптические схемы прибора показаны на рис. 3.2. Лучи света от лампы 8 проходят через молочное стекло, освещая тест-объект 6, и падают на линзу 9. Линза 9 установлена так, что ее задний фокус примерно совпадает со зрачком входа оптической системы глаза 22 пациента (рис. 3.2, а). Смена тест – объектов 6 производится вручную при откинутой крышке 5 (см. рис. 3.1). Молочное стекло обеспечивает равномерность освещения тестобъектов. Показания, дптр, снимают по шкале 13. При отсчете 0 дптр по шкале 13 тест-объект 6 находится в передней фокальной плоскости линзы 9. При исследованиях аметропии перед глазом пациента устанавливают пробные очковые линзы на стандартизованном расстоянии 12 мм в карманы держателя 17. При выведенной линзе 9 пациент рассматривает тест-объект 6 невооруженным глазом с расстояния –250мм. Отсчет, дптр, в этом случае снимают по шкале 12 (рис.3.2, б).

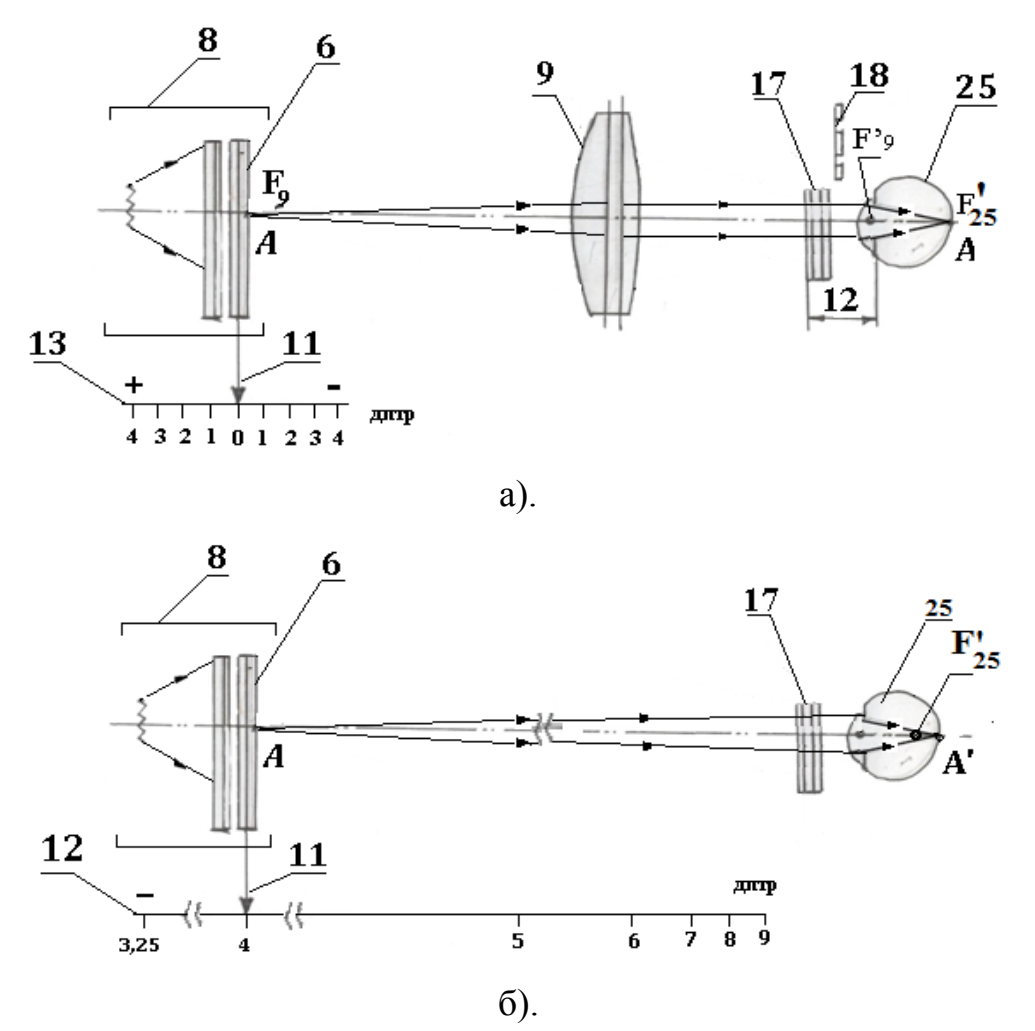

*Рис. 3.2. Принципиальные оптические схемы аккомодометра*

# **2. Подготовка прибора к работе**

Вставить вилку в сетевую розетку (220 *V*). Перевести выключатель 23 в положение ВКЛ. Проверить плавность перемещения блока 8, открыв крышку 5 оптической головки и вращая ручку 21. Вращая ручку 22, проверить сводный поворот градусной шкалы. Ввести и вывести линзу 9.

## **3. Исследование остроты зрения для дали и для близи**

Перед оператором разместить таблицу 24 тест-объектов. Установить прибор в наклонное положение на уровне глаз сидящего пациента 25. Прикрыть парный глаз пациента оклюдором (рис. 3.3).

## **3.1.Исследование остроты зрения для дали**

Исследование соответствует определению остроты зрения для дали с расстояния 5 м.

Ввести в ход лучей линзу 9 и вывести диафрагму 18 Шейнера (см. рис. 3.4). Открыть крышку 5 оптической головки и вставить в гнездо блока 8 тестобъект № 3. Индекс 11 установить в положение 0 дптр по шкале 13.

Провести визометрию, то есть исследовать остроту *V* зрения пациента без коррекции. Она определяется по той нижней строке тест-объекта № 3, в которой он еще различает направления разрывов во всех «кольцах Ландольта». Оператору контролировать правильность ответов: острота зрения указана в столбце слева каждого тест-объекта. Записать результат.

Пример. Пациент Иванов Н. И., 25 лет. Расстояние – 5 м. Острота зрения: правого глаза  $V_{OD} = 1.0$ ; левого глаза  $V_{OS} = 1.2$ ; парных глаз  $V_{OU} = 1.2$ .

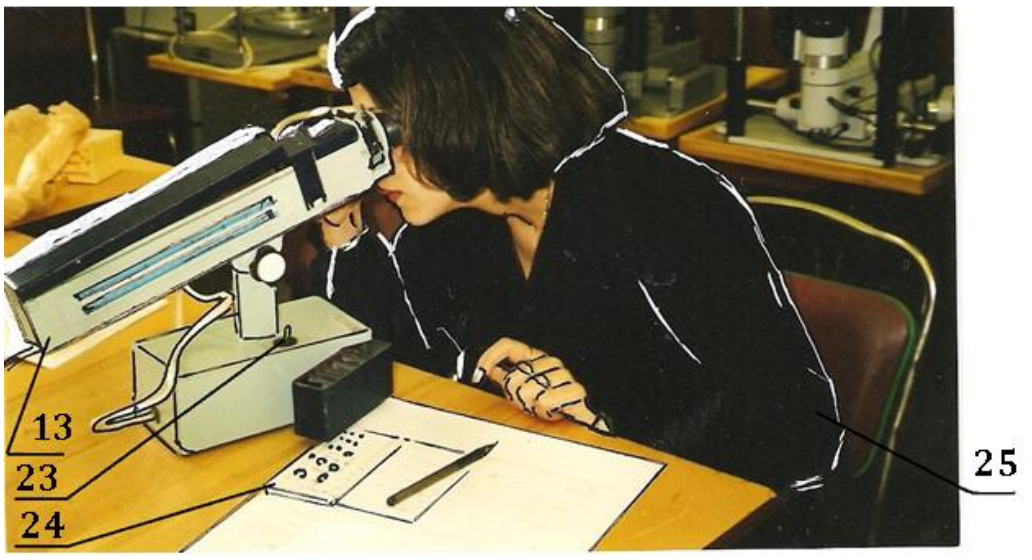

*Рис. 3.3. Пациент за аккомодометром*

# **3.2. Исследование остроты зрения для близи**

Исследование остроты зрения для близи соответствует исследованию остроты зрения с расстояния –250 мм.

Вывести из хода лучей линзу 9. В блок 8 вставить тест-объект № 2. Индекс 11 установить на отсчет 4 дптр по шкале 12. что соответствует установке тестобъекта на расстояние -250 мм от глаза пациента. Острота *VOD , VOS* зрения пациента определяется по последней строке, в которой он еще различает направление разрывов в «знаках Снеллена». Контролировать правильность ответов и записать результат.

Например, пациент Иванов Н. И., 25 лет. Расстояние – 0,25 м. Острота зрения; правого глаза  $V_{OD} = 1.0$ ; левого глаза  $V_{OS} = 1.2$ ;

**3.3. Оценка результатов**. В норме острота зрения для близи и для дали одинакова (*V*=1,0 и выше). Понижение остроты зрения для дали и для близи возможно при высокой степени гиперметропии (дальнозоркости), правильном астигматизме, заболеваниях глаз.

#### **4. Исследование аметропии по дальнейшей точке** *R***ясного видения**

## **4.1. Исследование, основанное на принципе соответствия максимальной остроты зрения моменту, когда задний фокус оптической системы глаза совпадает с сетчаткой**

Ввести в ход лучей линзу 9. В гнездо блока 8 вставить тест-объект № 4. Блок 8 отвести в нижнее крайнее положение (максимально удалить от глаза пациента).

Медленно вращая ручку 21, приближать тест-объект к глазу пациента. В момент, когда пациент отметит появление резкого изображения оптотипов, снять отсчет по шкале 13 диоптрий. Отсчет соответствует степени аметропии  $A_R$  (близовукость – «-», дальнозоркость – «+») в дальнейшей точке *R* ясного видения глаза. Каждый раз записывать результат. Исследование проводится трижды. За аметропию принимается среднее из трех наведений.

**Во время исследований движение тест-объекта от глаза пациента не допускается, так как приводит к грубым ошибкам в ответах пациента.** 

#### **4.2. Исследование, основанное на принципе Шейнера**

При использовании принципа Шейнера в плоскость входного зрачка глаза пациента помещают диафрагму Шейнера (рис. 3.4). Диафрагма разделяет падающий на нее волновой фронт (в данном случае он плоский) на два. Глаз пациента строит изображение объекта наблюдения дважды. Если пациент видит два изображения. Это означает, что задний фокус глаза не совпадает с сетчаткой, что сигнализирует о дальнозоркости или близорукости. Двоение исчезнет при нахождении объекта в дальнейшей точке *R* ясного видения глаза.

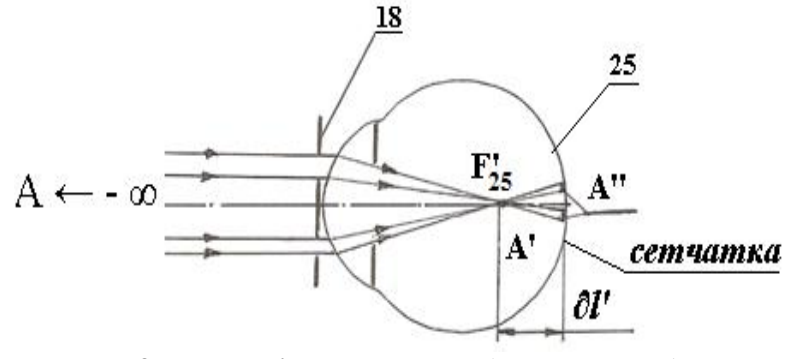

*δl'* – *расфокусировка (аметропия) Рис.3.4. Принцип действия диафрагмы Шейнера*

Ввести в оптический канал диафрагму 18 Шейнера. Блок 8 отвести в крайнее нижнее положение. Вращая винт 21, пациент медленно приближает тест-объект к глазу. Вначале он наблюдает две линии, они сближаются, затем сливаются в одну. В этот момент снимается отсвет по шкале 13 диоптрий. Исследование проводится трижды. Каждый раз следует записать результат. За степень аметропии принимается среднее из трех наведений.

## **5. Исследование аметропии по ближайшей точке** *Р* **ясного видения**

### **5.1. Исследование без оптической коррекции (Визометрия)**

Ввести в оптический канал прибора линзу 9 и вывести диафрагму Шейнера. В гнездо блока 8 установить тест-объект № 4. Установить блок 8 в верхнее крайнее положение, максимально приблизив к глазу пациента. Вращая винт 21, медленно отводить тест-объект от глаза до момента, когда разрывы в оптотипах не станут четко видны. Снять отсчет по шкале 13 диоптрий. Исследования повторить трижды. За степень аметропии принять среднее.

### **5.2. Исследование с помощью пробной очковой линзы**

Как результат анамнезтического расспроса, определить характер аметропии пациента и использовать в исследованиях положительные пробные очковые линзы.

В гнездо блока 8 вставить тест-объект № 1. В гнездо держателя 17 вставлять положительные пробные очковые линзы. Установить блок 8 в верхнее крайнее положение, максимально приблизив к глазу пациента. Вращая кучку 21, медленно отводить тест-объект от глаза до момента, когда разрывы в оптотипах не станут четко видны. Снять отсчет по шкале 13 диоптрий. Исследования повторить трижды. Каждый раз записывать результат. За степень аметропии принять среднее (см. рис. 3.1-3.4).

### **5.3. Оценка результатов**

Для эмметропического глаза прибор позволяет определить напряжение аккомодации до 9 дптр. В случае если в верхнем правом положении блока 8 пациент видит все оптотипы на тест-объекте № 4 четко или показывает на тестобъектах № 1 или № 2 остроту зрения 1,0, нарушений аккомодации нет. Как правило, положение ближайшей точки *Р* ясного видения глаза*,* найденное по п. п. 6.1 и 6.2. совпадает. Если разность между расстояниями *А<sup>Р</sup>* [дптр] до точки *Р* превышает 1,5 дптр, то необходимо дополнительно исследовать стойкость напряжения аккомодации.

### **6. Определение объема аккомодации**

Объем аккомодации  $A_{PR}$  определяется по формуле:  $A_{PR} = A_P - A_R$ , дптр (см. раздел 1). Величина объема аккомодации сравнивается с рис. 3.2.

Результаты исследований занести в таблицу 3.1.

Пример. Возраст пациента 26 лет. Исследован правый глаз. Результаты исследований сведены в таблицу 3.1.

| Измерение № | $A_P$ , дптр             | $A_R$ , дптр |
|-------------|--------------------------|--------------|
|             | $-J,U$                   | +∠,∪         |
|             | $-5,$                    | ⊤∠,ο         |
|             | $\mathbf{-5,}\mathbf{0}$ | ⊤∠,J         |
| Среднее     | $-3,$                    |              |

Таблица 3.1. Исследование объема аккомодации.

 $A_{PR} = (-5,3) - (+2,7) = -8$  дптр. Объем аккомодации соответствует возрастной норме (см. рис. 3.2).

#### **7. Исследование «правильного» астигматизма**

Ввести в оптический канал линзу 9. Вставить в блок 8 тест-объект № 6 (Лучистая фигура»). Перемещать тест-объект по шкале 13 от положительных к отрицательным отсчетам. Пациенту решить, одинаково ли для всех лучей «Фигуры» изменяется резкость и чернота. Если пациент видит все «лучи» одинаково резко или одинаково расплывчато, правильного астигматизма нет. Если же «лучи» в каком либо секторе кажутся ему более резкими, чем в других, это указывает на наличие правильного астигматизма глаза. В этом случае следует перемещать тест-объект до тех пор, пока будет достигнута максимальная резкость какой либо группы «лучей» (первое главное сечение) По диоптрийной шкале 13 определить значение *AR*, аметропии в этом главном меридиане, а по градусной шкале «Лучистой фигуры» – ориентировочное направление этого меридиана. Затем продолжать приближать «Лучистую фигуру» к глазу до тех пор, пока пациент увидит резко «лучи» во втором главном сечении. По шкалам 13 и «Лучистой фигуры» снять отчеты *ARmax, ARmin*, дптр. Исследования повторить трижды. Каждый раз записывать результат. За степень аметропии принять средние в двех главных сечениях. Рассчитать астигматическую разность  $A_s = A_{Rmax} - A_{Rmin}$ , дптр (см. рис. 3.1-3.6).

Направления главных сечений уточнить с помощью пробной цилиндрической линзы равной астигматической разности. Пробную цилиндрическую линзу вставить в держатель 17. По индексу на оправе ориентировать линзу относительно градусной шкалы 20 в соответствии в показаниями градусной шкалы на тест-объекте № 6 «Лучистая фигура». Поворачивая при помощи рукоятки 21 держатель 17 с этой линзой и по, и против часовой стрелки, добиться одинаковой резкости всех «лучей» «лучистой фигуры». Исследования повторить трижды. Каждый раз записывать отсчет по градусной шкале 20. За угол оси принять среднее.

#### **7.1. Оценка результатов**

Следует иметь в виду, что выявленная астигматичекая разность  $A_{S} = A_{Rmax}$ *ARmin* бывает несколько больше, чем при объективных методах исследованиия рефракционного равновесия.

### **8. Определение ночной (приборной) миопии**

В условиях пониженной освещенности или при предъявлении неадекватных стимулов при фокусировке изображения на сетчатке напряжение аккомодации закономерно усиливается. В результате в темноте фокусные расстояния глаза уменьшаются (рефракция усиливается), что ошибочно принимается за спазм аккомодации.

Ввести линзу 9 в оптический канал. В блок 8 установить тест-объект № 7 (два точечных отверстия в пластинке). Установить блок 8 в крайнее нижнее положение (максимальное удаление от глаза). Пациент должен поставить глаз в такое положение, чтобы увидеть четыре светящихся точки. Медленно приближать тест-объект к глазу пациента. При этом светящиеся точки начинают сливаться. Снять отсчет по шкале 13 диоптрий в момент, когда пациент увидит только две точки. Наведения повторить три раза. Каждый раз записывать отсчет. Величиной ночной миопии считается среднее из трех наведений.

#### **8.1. Оценка результатов**

Определить разность между величинами ночной миопии и аметропией *AR.*

Пример. Возраст пациента 26 лет. Исследован правый глаз. Результаты исследований сведены в таблицу 3.2.

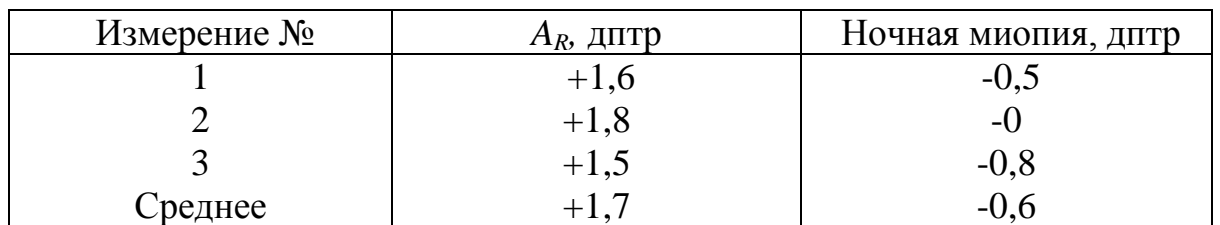

Таблица 3.2. Исследование ночной миопии.

Разность *=* (-0,6) - (+1,7)= -2,3 дптр.

Возрастные нормы: 15-20 лет – -2,5 дптр; 21-30 лет – не более 1,5-2,0 дптр. В случае если разность превышает возрастные нормы, возможно наличие псевдомиопии.

8.2.. Поменяться местами и провести исследования по п. п. 4-9.

8.3. Каждому оформить одну из принципиальных оптических схем по результатам исследований по п. п. 4-8.

Пример 1. Возраст пациента 21 год, У него миопия (близорукость), степень – -2,0 дптр. Она определена с помощью методики по п. 5.1.

Оптическая схема измерений за аккомодометром приводится на рис. 3.5. Расчет параметров оптической схемы. Исходные данные: рефракция линзы 9 – +10 дптр; аметропия пациента – -2 дптр. Вершина роговицы совпадает с задним фокусом линзы 9. Фокусные расстояния линзы 9: -*f9 = f'9=1000/10*= 100 мм;  $a_R$ =z'<sub>9</sub>=-1000/2 = -500 мм; По формуле Ньютона: z<sub>9</sub> · z'<sub>9</sub>= -  $(f')^2$ ,-получим: z<sub>9</sub>=- $(100)^2$ /(-500)=+20 мм.

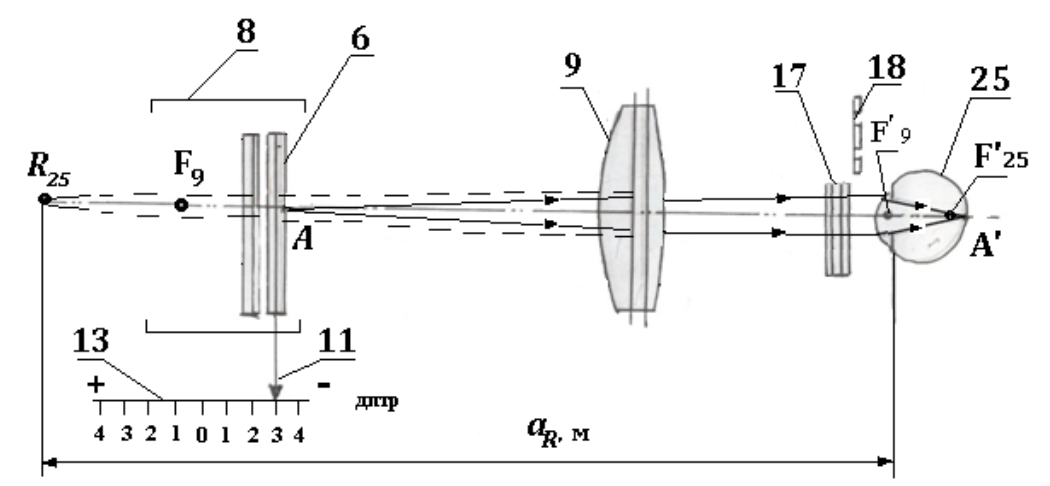

*Рис. 3.5. Оптическая схема измерения миопии степени – 3 дптр*

Пример 2. Возраст пациента 21 год, У него гиперметропия (дальнозоркость), степень - +2,0 дптр. Она определена с помощью методики по п. 5.1.

Оптическая схема измерений за аккомодометром приводится на рис. 3.6.

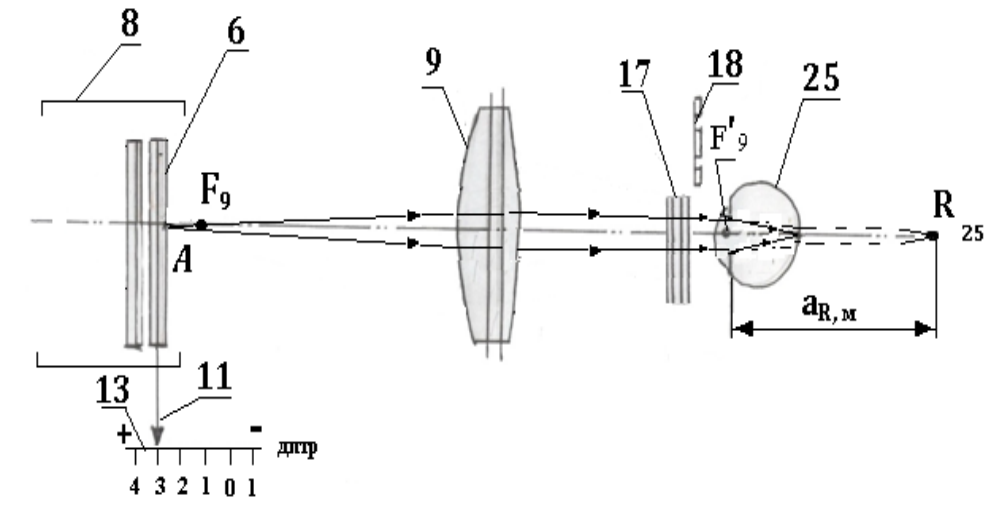

*Рис.3.6. Оптическая схема измерения гиперметропии степени – +2 дптр*

#### **10. Результаты и выводы**

Сформулировать результаты работы и сделать выводы.

#### **Содержание отчета**

Цель работы. Краткая характеристика аккомодации.

1. Назначение аккомодометра. Техническая характеристика оптической системы. Конструкция прибора АКА-01: блок-схема, внешний вид.

2. Последовательность выполнения работы. Блок-схема.

3. Результаты исследования остроты зрения для дали и для близи.

4. Результаты исследований аметропии по дальнейшей точке *R* ясного видения.

5. Результаты исследований аметропии по ближайшей точке *Р* ясного видения.

6. Определение объема аккомодации.

7. Результаты исследований правильного астигматизма.

8. Определение ночной (приборной) миопии.

9. Принципиальные оптические схемы исследований по п. 3-7 по указанию преподавателя.

10. Результаты и выводы по работе.

# **Литература**

1. Черкасова Д.Н. Оптические офтальмологические приборы. Учебное пособие. – СПб: СПб ГУ ИТМО, 2003. 235 с.

2. Аккомодометр АКА-01. Техническое описание и инструцция по эксплуатации.

# **Лабораторная работа № 4**

# **Диоптриметр ДО-3**

*Цели работы:* освоение методик измерений рефракции и призматического действия очковых линз и очков за диоптриметром, оценка эргономичности освоенных методик.

**По умолчанию, говоря о рефракции очковой линзы, подразумевают ее заднюю вершинную рефракцию** *F'<sup>V</sup>* **[дптр]=1000/***SF' '* **[мм] (1/** *SF' '* **[м]).**

### **Задание для работы**

1. Ознакомиться с назначением диоптриметра.

2. Изучить оптическую систему и конструкцию модели ДО-3 окулярного диоптриметра и методику работы за прибором с очковыми линзами и очками.

3. Подготовиться к измерениям оптических параметров очковых линз и очков, используя картину в поле зрения диоптриметра.

4. Измерить рефракции стигматических линз.

5. Измерить рефракции, рассчитать астигматическую разность и определить направления главных сечений одной из астигматических линз.

6. Измерить призматическое действие одной из очковых линз.

7. Определить и маркировать положение оптического центра очковых линз, направлений главных сечений астигматических линз и направление линии "вершина-основание" призматических линз в очках, используя градусную шкалу ТАБО.

8. Оформить схему измерения очковой линзы за прибором ДО-3 по указанию преподавателя.

9. Оформить рецепт на очки. Сделать выводы по результатам лабораторной работы.

# **1. Назначение и принцип действия окулярного диоптриметра**

Диоптриметр – это оптический прибор, применяемый только в составных системах с очками или стигматическими и астигматическими линзами для измерения их рефракций а также призматического действия. Он позволяет маркировать оптический и номинальный центры линз, направления главных сечений у астигматических линз, положение базы у призматических линз, измерять диаметр.

# **2. Оптическая система и конструкция модели ДО-3 диоптриметра**

# **2.1. Оптическая система прибора**

По ГОСТ Р 50606-93 ООП ДО-3 классифицируется как окулярный диоптриметр с аналоговым отсчетом (далее – диоптриметр). Оптическая система прибора в разрезе показана на рис. 5.1. Она включает в себя осветительный, измерительный и контрольный каналы, а также канал снятия отсчета.

Осветительный канал: 1 – лампа; 2 – световые фильтры; 12 – отражатель для освещения шкалы 11 диоптрий. Лампа 1 освещает марку-«ожерелье» 3 и шкалу 11 диоптрий одновременно.

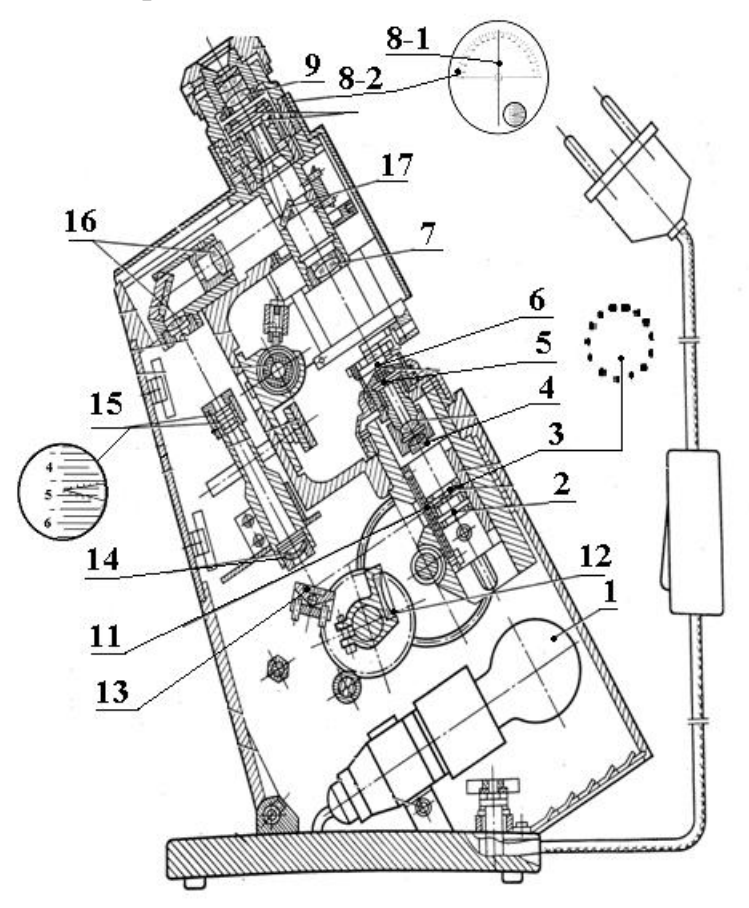

*Рис.4.1. Оптическая система диоптриметра ДО-3 в разрезе*

Измерительный канал: 3 – подвижная марка-«ожерелье»; 4 метрологический объектив; 5 – плоскопараллельная пластина; 6 – подставка (агатовый стержень); тубусная линза 7, окуляр 9 с устройством компенсации аметропии оператора; составная сетка 8, которая включает в себя неподвижную градусную шкалу 8-2 ТАБО и вращающуюся сетку 8 – со шкалой призменных диоптрий.

Измерения производятся в составной системе «наблюдательный канал – очковая линза» после установки очковой линзы на подставку 6, центрировки и получения резкого изображения марки 3 на шкалах 8 в измерительном канале. Композиция и прибора, и составной оптической системы с очковой линзой микроскоп Аббе (микроскоп тубус «бесконечность»). Марка 3 («ожерелье») нечувствительна к оборачиванию изображения вследствие конфигурации. Вид поля зрения измерительного канала показан на рис. 4.2. По градусной шкале ТАБО 8-1 маркируют расположение главных сечений астигматических линз, а также направление линии «вершина – основание» призматических линз. Отсчет по градусной шкале ТАБО производится в градусах угла, отсчет по шкале сетки 8-2 – в призменных диоптриях.

Канал снятия отсчета: 11 – шкала диоптрий; 13 – зеркало; 14 – проекционный объектив, 15 – нониус, 16 – оборачивающая система, 17 –

зеркало. Композиция оптической системы прибора такова, что шкала 11 градуируется в рефракциях [дптр] очковых линз. Шкала 11 движется одновременно с маркой 3 «ожерелье». Оптическая система 13-17 формирует изображение шкалы 11 и нониуса 15 в плоскости составной сетки 8. Вид поля канала снятия отсчета показан на рис. 4.3.

Резкость изображения 3' марки «ожерелье» в измерительном канале восстанавливают, смещая ее вдоль оптической оси вместе со шкалой 11 и измеряя заднюю вершинную рефракцию в диоптриях. Отсчеты снимают и по шкале 11, и по нониусу 15, наблюдая в окуляр 9. При измерениях призматического действия линз отсчеты снимают и по шкале 11 диоптрий (поле канала снятия отсчета), и по линейной шкале 8-2 призменных диоптрий (прдпр), наблюдая в окуляр 9.

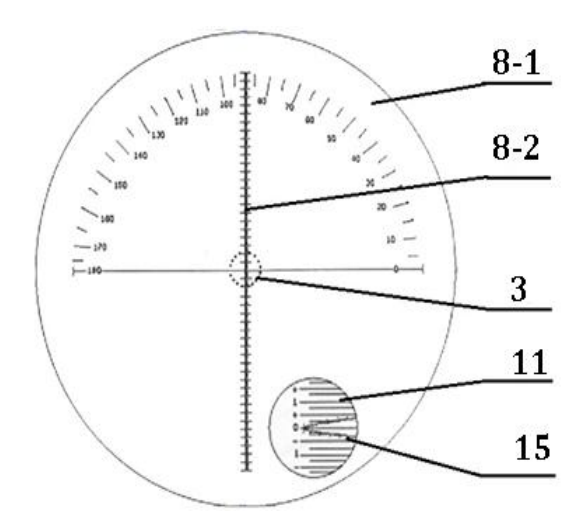

*Рис. 4.2. Вид поля зрения измерительного канала*

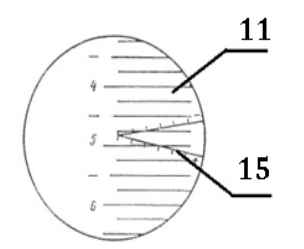

*Рис.4.3. Вид поля зрения канала снятия отсчета*

Пример 1. На рис. 4.2 приведен вид поля зрения измерительного канала прибора ДО-3 без очковой линзы: отсчет по нониусу – 0 дптр; отсчет по вертикальной шкале – 0 прдптр; отсчет по градусной шкале ТАБО –  $180^0$ .

Пример 2. Поясним снятие отсчета в диоптриях при работе с минусовым лучом нониуса 15 (см. рис. 4.3). Вершина угла опустилась по изображению шкалы 11 диоптрий от -4,75 дптр на два деления нониуса 15. К -4,75 дптр следует прибавить -0,1 (величина отсчета по нониусу 0,05 дптр). Величина рефракции – -4,85 дптр.

## **2.2. Конструкция прибора**

На основании установлен корпус 18, в котором размещены все узлы прибора (рис. 4.4-4.8).

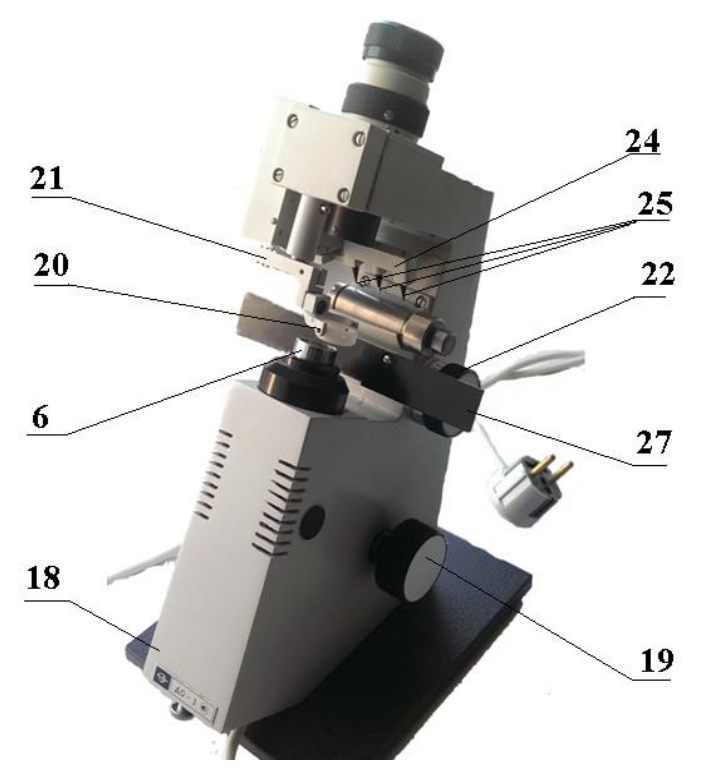

*Рис. 4.4. Диоптриметр ДО-3*

Узел 4 метрологического объектива смонтирован в трубке. Марку 3 Перемещают, вращая от руки маховики 19, выведенные справа и слева на корпус 18. Подпружиненное прижимное устройство 20, 21 поворачивают вручную против часовой стрелки, после чего оно фиксирует очковую линзу 10 на подставке (см. рис. 4.1, 4,4, 4.8). Если прижимным устройством не пользуются, его сдвигают вверх и, развернув по часовой стрелке до упора, фиксируют.

При вращении маховика 22 устройства для измерения диаметров очковых линз планка, расположенная параллельно направлению 0°-180° градусной шкалы 8-1 ТАБО, перемещается по перпендикуляру к оптической оси измерительного канала. По круговой шкале 23 на ободе маховика 22 отсчитывают расстояние [мм] от оптического центра очковой линзы до ее края или до края очковой оправы (см. рис. 4.4 и 4.8).

Устройство для маркировки очковой линзы состоит из платы 24, к которой прикреплены три маркера 25, служащие для нанесения марок тушью на очковую линзу. Кронштейн 26 с платой 24 движется по направляющей 27 до достижения соосности среднего штыря с подставкой 6. Затем систему 24-26 опускают вниз вручную до соприкосновения с очковой линзой (см. рис. 4.4, 4.8).

Модель ДО-3 диоптриметра имеет следующие технические характеристики:

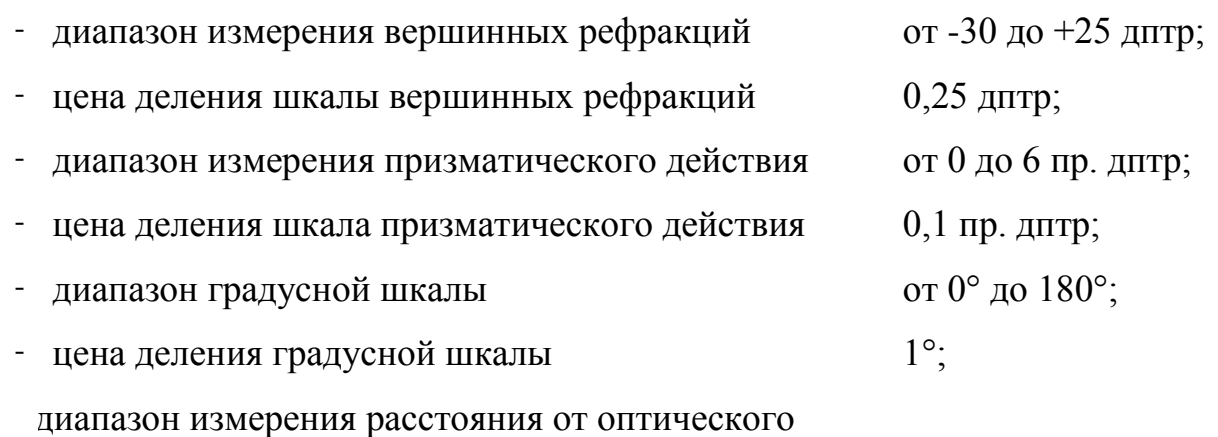

 центра очковой линзы до ее края от 17 до 37,5 мм;

### **2.3. Изучение оптической системы и конструкции прибора ДО-3**

2.3. 1. На рис. 4.1, выделить и позиции оптических каналов прибора ДО-3 пользуясь набором цветных карандашей,

2.3.2. На рис. 4.2 и 4.3 выделить, пользуясь набором цветных карандашей с учетом выбора цветов на рис. 4.2, и нумеровать позиции шкал и сеток оптических каналов прибора ДО-3.

2.3.3. На рис. 4.4 пронумеровать и назвать основные узлы прибора ДО-3.

## **3. Классификация очковых линз и очков**

Этапы 3.1-3.4 выполнить одновременно, используя картину в поле зрения измерительного канала прибора ДО-3.

3.1. Если в результате центрировки и фокусировки картина соответствует рис.4.2, то линза стигматическая. Знак и величину рефракции укажет картина в поля канала снятия отсчета (см., например, 4.3).

3.2. Если в результате центрировки и фокусировки картина соответствует рис. 4.5, то линза призматическая. Знак рефракции укажет изображение шкалы 11 диоптрий.

3.3. Если в результате центрировки и при двух фокусировках картина соответствует рис. 4.6, то линза астигматическая. Знаки рефракций в двух главных сечениях укажет картина в поле зрения измерительного канала (см. рис. 4.6 и 4.7). На рис. 4.6, а середина пучка параллельных линий совмещена с центром перекрестия. Направление линий перекрестия совмещено с направлением пучка параллельных линий. Отсчет: ARmax = +3 дптр. По рис. 5.6, б рефракция ARmin во втором главном сечении равна +5 дптр. Астигматическая разность AS = ARmax-ARmin =+3 - (+5) = -2 дптр. Главное сечение наибольшей рефракции (+3 дптр) имеет направление 1000.

3.4. Если в результате центрировки и при двух фокусировках картина соответствует рис. 4.7, то астигматическая линза обладает призматическим действием во втором главном сечении. Величина ARmax рефракции равна -3 дптр, призматическое действие – 3 прдптр, направление главного сечения лежит под углом 135°.

3.5. Включить освещение. Настроить окуляр 9 измерительного канала по своему глазу так, чтобы составная шкал 8 и шкала 11 диоптрий с нониусом 15 были видны резко.

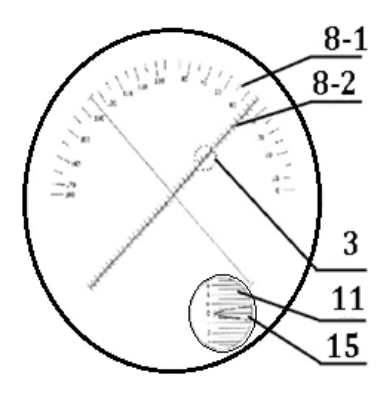

*Рис.4.5. Призматическая линза. Поле зрения измерительного канала*

Вращая маховики 19 фокусировки, добиться резкого изображения 3' марки «ожерелье» на составной шкале 8. По отсчету шкалы 11 диоптрий с нониусом 15 определить величину систематической ошибки прибора ДО-3. Эту ошибку необходимо исключать при любом измерении рефракции *F'<sup>V</sup>* очковой линзы с помощью прибора ДО-3. Классифицировать очковые лины в соответствии с п. п. 3.1-3.4.

Очковые линзы устанавливать на подставку 6 вогнутой поверхностью и закреплять планкой 22 поочередно. В случае проверки очков следует подпереть ею нижние кромки оправы. Вследствие введения в ход лучей очковой линзы изображение 3' марки становится нерезким. Следует восстанавливать его резкость, вращая маховики 19. Если при этом появляется исходный рисунок марки 3 и удается вывести изображение 3' «ожерелья» в центр перекрестия составной шкалы 8, то очковая линза стигматическая (см. рис. 4.1, 4.2 и 4,4). Центрировать очковую линзу вручную.

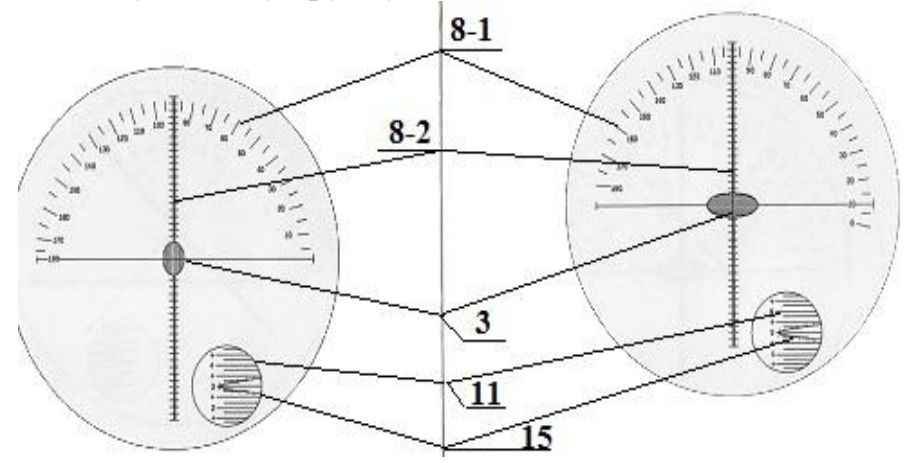

*а)*. *Первое главное сечение б). Второе главное сечение. Рис. 4.6. Астигматическая линза. Поле зрения измерительного канала*

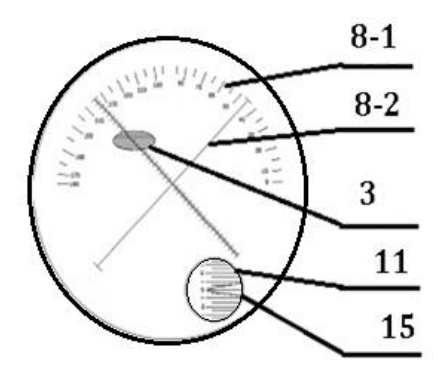

*Рис. 4.7. Астигматическая линза, обладающая призматическим действием*

Если изображение марки 3 не исчезает или восстанавливается, но не удается центрировать линзу, то она призматическая (см. рис.4.5 и 4.7).

Если после наводки на резкость и центрировки в измерительном канале дважды появится линейчатая картина вместо изображения марки «ожерелье» (см. рис. 4.6 и 4.7), то линза астигматическая.

Не снимая очковую линзу с прибора, оценить знак рефракций по шкале 11 диоптрий (см. рис. 4.2).

Разбраковать набор очковых линз и очки по виду и знаку рефракции. Для измерений оптических параметров выбрать по одному экземпляру следующих очковых линз: стигматическая положительная; стигматическая отрицательная; астигматическая; призматическая, – и очки.

#### **4. Измерение оптических параметров очковых линз**

Каждую очковую линзу следует устанавливать вогнутой поверхностью на подставку 6. Для получения более точных измерений по п. п. 4.2-4.4 следует повторять снятие отсчета не менее трех раз, рассчитать среднее, затем исключить систематическую ошибку.

#### **4.1. Измерение оптических параметров стигматических линз**

Подготовить таблицу 4.1.

Таблица 4.1. Протокол измерения рефракции стигматических линз

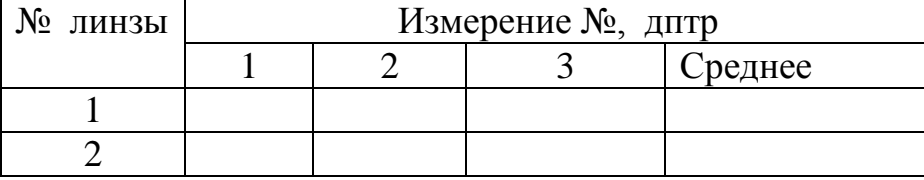

Перемещая линзу 10 по подставке 6, привести центральную точку изображения 3' марки на перекрестие шкалы 8 – 2. (см. рис. 4.2). Получить в поле зрения окуляра 9 наиболее резкое изображение 3' марки. По шкале 11 с нониусом 15 в поле канала снятия отсчета прочесть значение рефракции стигматической линзы в диоптрийной мере со знаком (см. рис. 4.2, 4.3). Занести результаты измерений в табл. 5.1.

Измерить расстояние от центра очковой линзы до ее края или до края очковой оправы. Контролируя центрировку, аккуратно вращать маховик 22 до соприкосновения планки с фаской очковой линзы или краем очковой оправы (рис 4.8). Снять отсчет по шкале 23.

Определить и маркировать оптический центр одной стигматической линзы (см. рис. 4.8). Для этого, контролируя состояние центрировки линзы 10 в поле зрения окуляра 9, повернуть от себя кронштейн 26 с платой 24 до упора, выведя тем самым средний из маркеров 25 на оптическую ось прибора. Затем систему 24-26 опустить вниз вручную до соприкосновения с очковой линзой 10 (прижимное устройство 21 не мешает). Нанести чернильную точку на выпуклую поверхность линзы, используя средний маркер 25. Вернуть систему 24-26 в исходное положение. Проверить расположение «точки», наблюдая в окуляр 9.Снять очковую линзу с прибора.

#### **4.2. Измерение призматического действия очковых линз**

В результате измерений необходимо измерить призматическое действие и направление линии «вершина-основание» как очковой линзы, так и очков. Число делений, отсчитываемое от центра перекрестия до центра изображения 3' марки, определяет призматическое действие очковой линзы. Большое деление шкалы 8-2 соответствует 1 пр.дптр малое деление – 1/4 прдптр. По направлению оси с делениями относительно градусной шкалы 8-1 ТАБО следует отсчитать угол, под которым ориентирована линия «вершинаоснование» в очках.

Подготовить таблицу 4.2.

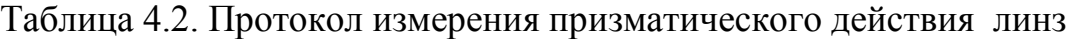

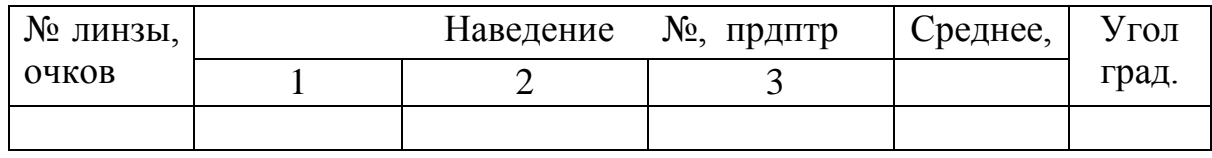

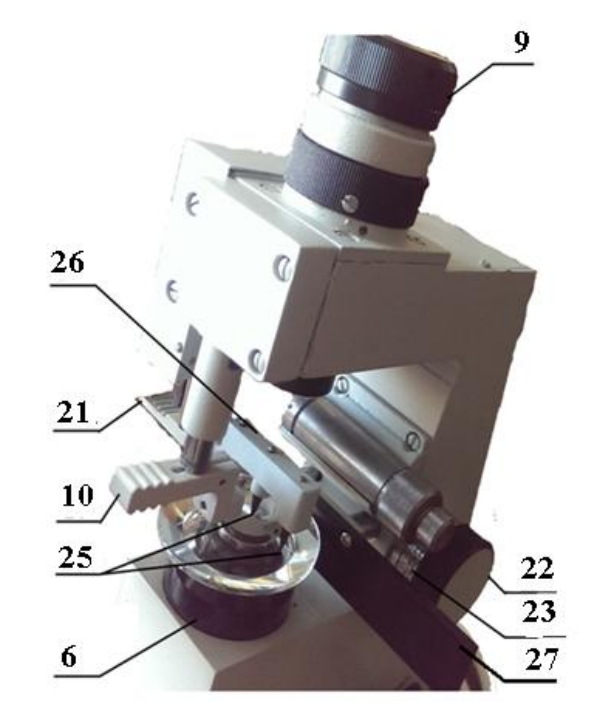

*Рис. 4.8. Измерение диаметра и маркировка очковой линзы*

Для очковых линз, обладающих призматическим действием, центр изображения 3' марки скорее всего расположится всегда вне центра перекрестия сетки 8 (см. рис. 4.5 и 4.7). Поэтому после центрировки следует развернуть очковую линзу, не трогая шкалу 8-1 ТАБО. Положение линии «вершина-основание» маркировать, нанося три точки на поверхность очковой линзы чернилами (см. п. 4.2). Снять очковую линзу с прибора.

При работе с очками поворачивают шкалу 8-2, чтобы ось с делениями проходила через центр изображения 3' марки. Определяют дополнительно угол, под которым ориентирована линия «вершина-основание» призмы относительно оправы. Отсчет этого угла производится по градусной шкале 8-1 ТАБО. После центрировки очков на подставке 6 следует повернуть шкалу 8-2 с перекрестием так, чтобы ось с делениями проходила через центр изображения 3' марки (см. рис. 4.8). Положение линии «вершина-основание» маркировать, нанося точки на поверхность очковой линзы чернилами (см. п. 4.2). Снять очковую линзу с прибора.

Число делений, отсчитываемое от перекрестия до центра изображения 3' марки, определяет призматическое действие очковой линзы в оправе. По направлению оси с делениями относительно градусной шкалы 8-1 ТАБО следует отсчитать угол, под которым ориентирована линия «вершина – основание» в оправе очков. Для отметки на очковой линзе направления линии «вершина-основание» шкалу 8-2 следует вращать до тех пор, пока центр изображения 3' марки не расположится на оси перекрестия, совмещенной с направлением 0°-180° шкалы 8-1 ТАБО (см. рис. 4.8). Результаты измерений занести в таблицу 4.2. Снять очки с прибора.

#### **4.3. Измерение астигматических очковых линз**

Подготовить таблицу 4.3.

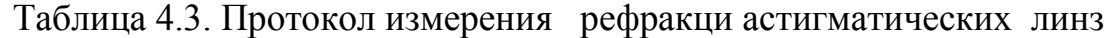

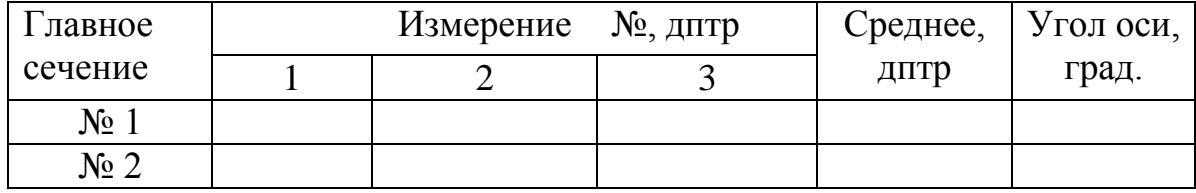

Отличительной особенностью астигматической линзы является наличие в ней двух главных сечений, в каждом из которых задняя вершинная рефракция имеет свое значение. После центрировки астигматической линзы в поле зрения окуляра 9 вместо изображения 3' марки (см., например, рис. 4.6) дважды появляется ряд полос, расположенных параллельно одному из двух главных сечений астигматической линзы. Чем больше астигматическая разность, тем более вытянутыми будут полосы. На рис. 4.6 показано, как совместить середины фигур из параллельных линий с центром перекрестия при наводке на главные сечения астигматической линзы.

Перемещая очковую линзу по подставке, подвести середину группы полос к перекрестию. Трижды добившись резкого линейчатого изображения 3'марки «ожерелье» в наблюдательном канале снять три отсчета по шкале 11
диоптрий с нониусом 15. Рекомендуется первые отсчеты производить в главном сечении № 1 с наибольшейрефракцией. При этом необходимо учесть, что при работе с астигматическими линзами главное сечение, в котором измеряется рефракция, всегда перпендикулярно направлению видимой в поле зрения прибора группе параллельных полос.

Для измерения рефракции во втором главном сечении необходимо навестись, вращая маховик 19, на группу параллельных полос, перпендикулярных первой (рис. 4.6, б). Затем снять трижды второй отсчет по диоптрийной шкале 14. Рассчитать астигматическую разность *A<sup>S</sup>* = *ARmax* - *ARmin.*

Если астигматические линзы установлены в очковую оправу, то необходимо дополнительно определить угол оси главного сечения с наибольшей рефракцией и возможное призматическое действие. В последнем случае следует повернуть шкалу 8-2 так, чтобы один из штрихов перекрестия (лучше тот, что без делений) установился параллельно направлению полос для главного сечения с наибольшей задней вершинной рефракцией (учитывая, что полосы при этом вытягиваются в направлении оси главного сечения с наименьшей рефракцией). По положению этой оси на градусной шкале 8-1 ТАБО отсчитать угол, под которым располагается главное сечение с наименьшей рефракцией относительно оправы очков. Если принять, что на рис. 4.6, б показано главное сечение с наименьшей рефракцией, то угол оси равен 20°. Призматическое действие отсутствует. Для маркировки направления главного сечения с наименьшей задней вершинной рефракцией астигматической линзы поворачивать ее до тех пор, пока направление линий марки совпадет с линией, совмещенной с делениями 0°-180° круговой шкалы. Затем маркером 23, 24 нанести на выпуклую поверхность линзы точки, которые определят направление главного сечения с наибольшей задней вершинной рефракцией астигматической линзы (см. п. 4.2). Результаты измерений занести в таблицу 4.3.

#### **5. Оформление оптических схем измерений**

Оформить оптическую схему измерений по указанию преподавателя.

Пример 1. Оформить оптическую схему измерения рефракции стигматической линзы с задней вершинной рефракцией *F'V'*10=+2,5 дптр. В диоптриметрах шкала 11 диоптрий линейна и нормируется в задних вершинных рефракциях *F'V'*10 очковых линз 10. Поэтому получим: *z'4*=-  $1000/F'$ <sup>*v*</sup><sub>*V*</sub><sup>'</sup><sub>10</sub>=1000/2,5=-400 мм.

Оптическая схема измерений приводится на рис.4.9.

Пример 2. Оформить оптическую схему измерения за диоптриметром рефракции стигматической линзы с задней вершинной рефракцией *F'V'*10=-2,5 дптр.

В диоптриметре шкала 11 диоптрий линейна и нормируется в задних вершинных рефракциях *F'V'*10 очковых линз 10. Поэтому получим *z'4* =-1000/ *F'V'*10=1000/(-2,5)=400 мм.

Оптическая схема измерений приводится на рис.4.10.

Пример 3. Оформить оптическую схему измерения за диоптриметром линзы с рефракцией *F'V'*10=0 дптр, и призматическим действием 2 прдптр.

В диоптриметре шкала 8-2 линейна и нормируется в призменных диоптриях (прдптр). Отсчет по шкале призменных диоптрий составил 2 прдптр, угол линии «вершина-основание» по шкале ТАБО равен 0°.

Измеренное призматическое действие означает, что очковая линза отклоняет к основанию падающий нормально на ее переднюю плоскость пучок лучей, параллельных оптической оси наблюдательного канала, на угол  $1^08$ <sup>2</sup>, так как 1 прдптр≈34'.

Оптическая схема измерений приводится на рис.4.11.

Оформить полученные результаты в виде рецепта врача на очки. По ГОСТ ГОСТ 30808-2002/51044-97 очки следует изготовить в соответствии с требованиями стандарта по рецепту врача (обязательное Приложение 4.1).

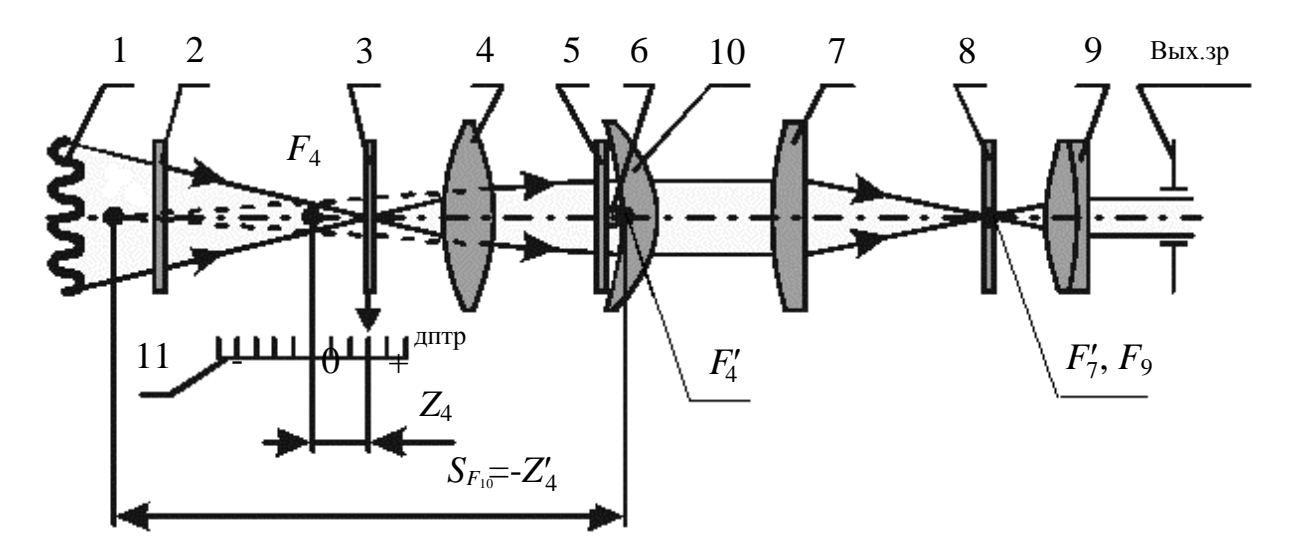

*Рис.4.9. Оптическая схема измерений стигматической линзы +2,5 дптр*

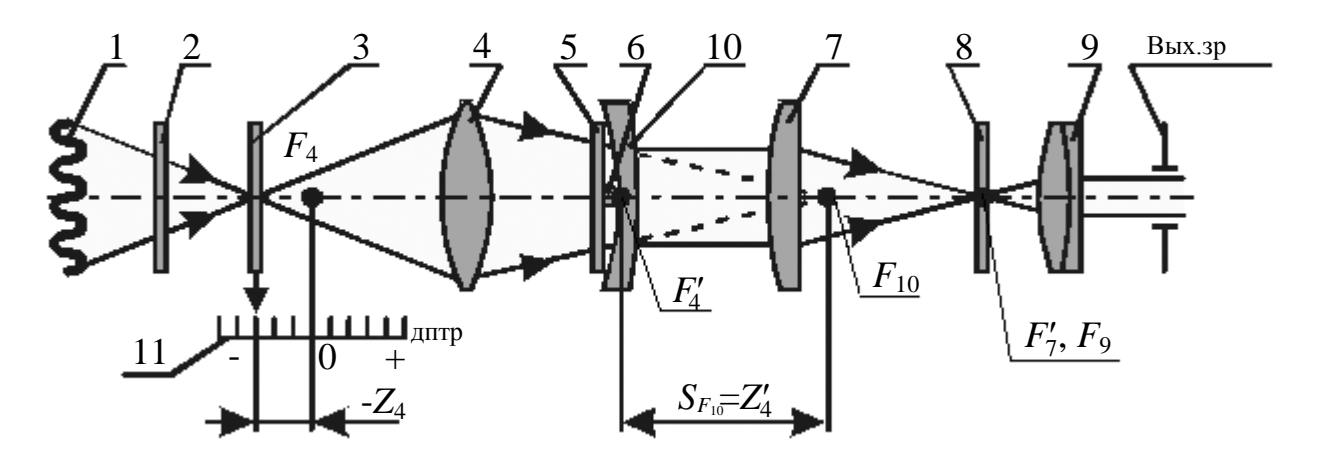

*Рис.4.10. Оптическая схема измерений стигматической линзы -2,5 дптр*

# **6. Оформление рецепта на очки**

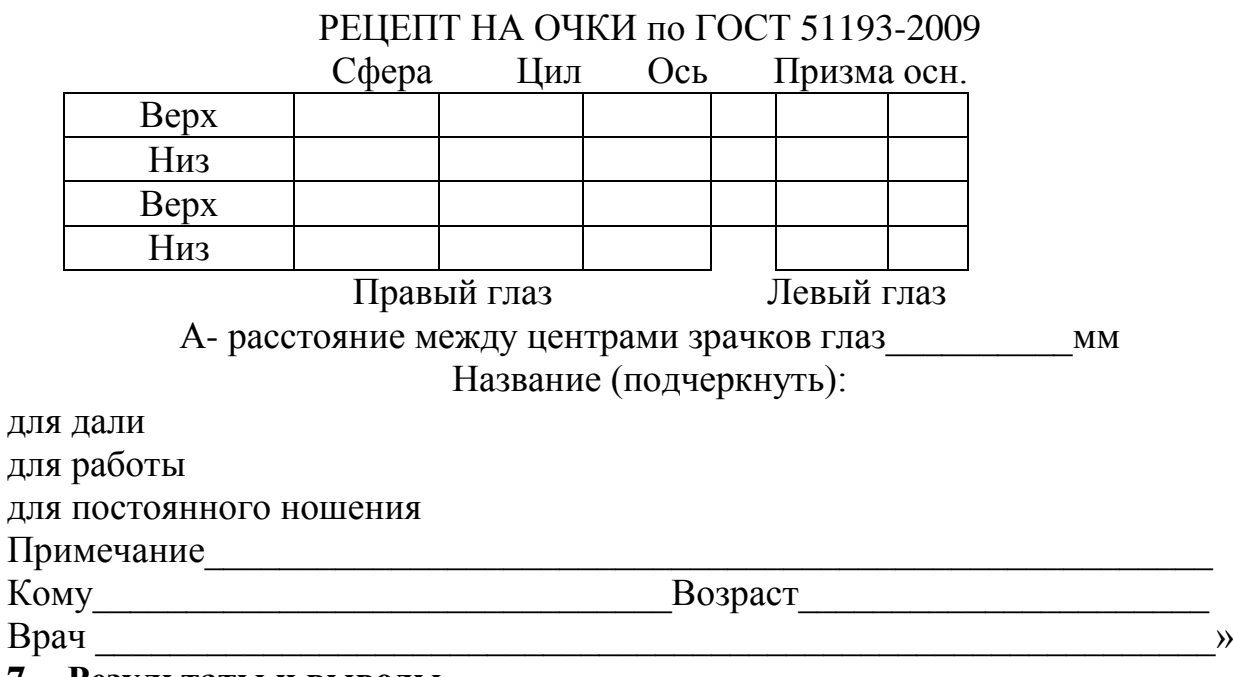

# **7. Результаты и выводы**

Сформулировать результаты и сделать выводы по работе.

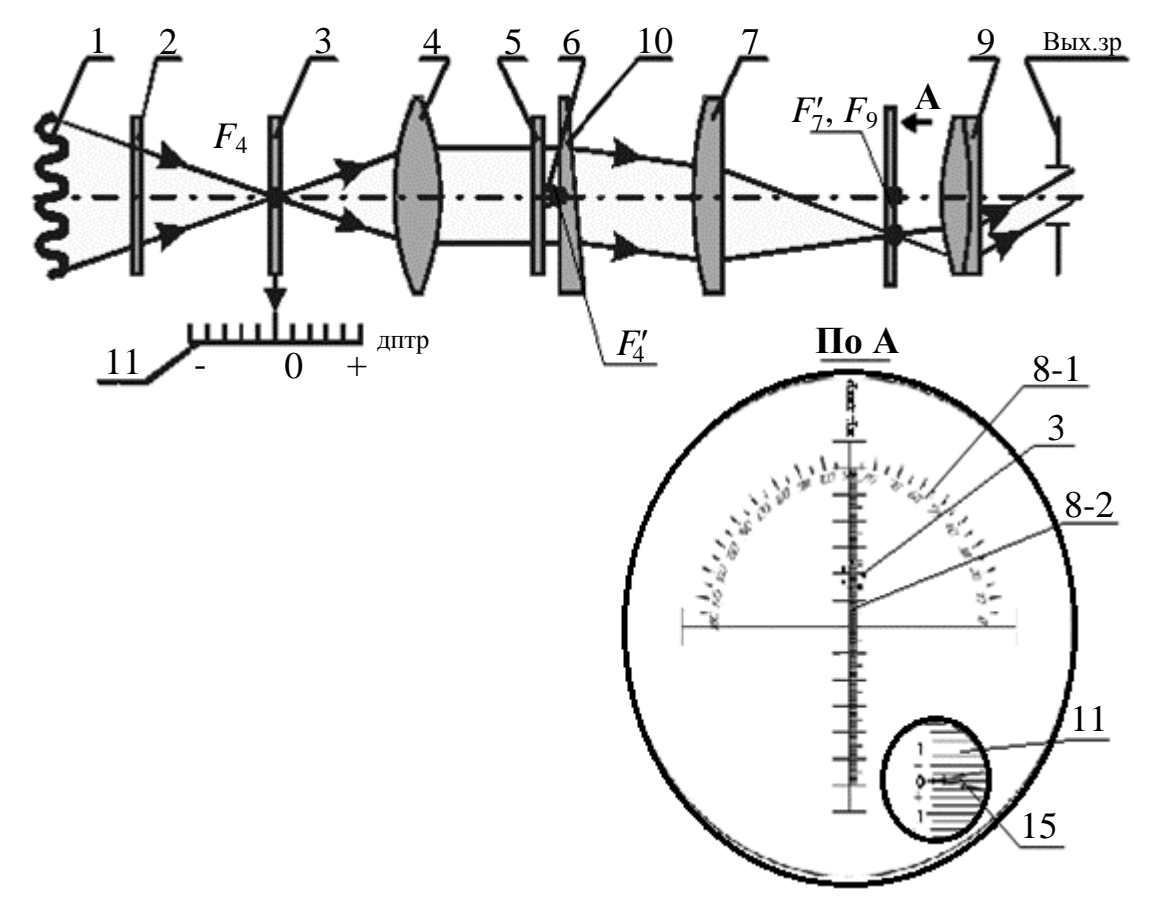

*Рис. 4.11. Оптическая схема измерения призматического действия очковой линзы 2 прдптр*

# **Содержание отчета**

1. Назначение и принцип действия диоптриметра.

- 2. Устройство прибора.
- 3. Методика работы за прибором ДО-3.

4. Результаты измерений параметров очковых линз.

5. Результаты измерений параметров очков.

6. Схема измерения очковой линзы за прибором ДО-3 по указанию преподавателя (см. рис. 4.9-4.11). Выписать рецепт на очки.

7. Основные результаты и выводы.

## **Вопросы для защиты**

1. Какие оптические параметры очковых линз измеряют с помощью прибора ДО-3?

- 1. Почему вне зависимости от рефракции измеряемой очковой линзы размер изображения марки остается постоянным?
- 2. Сравнить принципиальные оптические схемы очковой коррекции и показанные на рис. 4.10 и 4.11.
- 3. Как правильно установить очковую линзу в прибор для измерения?
- 4. Как измерить переднюю вершинную рефракцию очковой линзы?
- 5. Почему марка 3 имеет форму «ожерелья» (см. рис. 4.1)?
- 6. Как в терминах технической оптики правильно называть стигматические и астигматические очковые линзы?
- 7. В чем различие стигматических и астигматических очковых линз?
- 8. В чем измеряется призматическое действие очковой линзы?
- 9. Какими методами можно измерить вершинную рефракцию очковой линзы или ее осколка?

# **Литература**

- 1. Урмахер Л. С., Айзенштат Л. И. Офтальмологические приборы. М.: Медицина, 1988. – 288с.
- 2. Черкасова Д. Н., Бахолдин А. В. Оптические офтальмологтческие приборы и системы. Часть 1.Учебное пособие. – Спб: Спб ГУ ИТМО, 20010, – 199 с.
- 3. Черкасова Д. Н., Оптические офтальмологические приборы. Учебное пособие. – Спб: Спб ГУ ИТМО, 2003.– 235 с.
- 4. Диоптриметр оптический ДО-3. Руководство по эксплуатации БШ 2.893.06 РЭ.

# **Лабораторная работа № 5 Визометрия и субъективная рефрактометрия**

*Цель работы***:** освоить составные системы визометрии и рефрактометрии как субъективных методов исследования аметропии парных глаз.

### **Задание для работы**

- 1. Ознакомиться с теоретическими основами методов.
- 2. Изучить приборное обеспечение методов.
- 3. Провести визометрию, меняясь местами.
- 4. Провести субъективную рефрактометрию, меняясь местами.
- 5. Оформить оптические схемы составных систем, использованных по п. 3 и п. 4.

6. Оформить полученные оптические схемы очковой коррекции с ходом лучей.

7. Оценить результаты и сделать вывода по работе.

### **1. Теоретические основы визометрии и субъективной рефрактометрии**

Целью субъективных визо– и рефрактометрии является исследование рефракционного равновесия по критерию максимальной монокулярной и бинокулярной остроты зрения парных глаз пациента и назначение средств оптической, в частности, очковой коррекции. Пациент демонстрирует максимальную остроту зрения, только когда сетчатки примерно совпадают с задними фокальными поверхностями его глаз. Для оценки остроты зрения в России применяют систему десятичных дробей. В числителе указывают расстояние, с которого производится исследование (5 м), а в знаменателе – стандартизованное расстояние, с которого должен быть виден узнанный пациентом соответствующий стандартизованный тест-объект (оптотип). Пределы оценки остроты зрения (*Visus, V*) в норме составляют 0,1-2,5. За рубежом для обозначения остроты зрения также применяют систему простых дробей. В числителе указывают расстояние, с которого производится исследование, а в знаменателе – стандартизованное расстояние, с которого должен быть виден узнанный пациентом соответствующий оптотип. Например, в США и Англии, где пользуются футами (6 м соответствует 20 футам), остроту зрения обозначают так: 20/20(*V=*1,0), 20/40(*V=*0,5), и т. д. В Германии, можно встретить такие обозначения остроты зрения: 5/4 (*V=* 1,25), 5/5 (*V=*1,0), 5/15 (*V=*0,3).

### **1.1**. **Аметропия глаза и ее виды**

Представления о рефракции и аметропии глаза основаны на моделировании его оптической системы в виде сочетания сферических поверхностей. Рефракция оптической системы глаза определена известным отношением *n*гл*/f'*гл, где *n*гл≈1,34 – показатель преломления стекловидного тела (иммерсия), *f'*гл, м – его заднее фокусное расстояние. У взрослых людей она колеблется от 51,0 до 71,3 дптр, будучи в норме (покой аккомодации).

Аметропия (расфокусировка) – это аберрация первого порядка точки на оптической оси, включенная в сводку аберраций оптической системы глаза в покое аккомодации.(подробнее см. Предисловие).

#### **1.2. Составные системы субъективных визо**– **и рефрактометрии**

Оптические системы очковой коррекции, визометрии, и рефрактометрии являются составными и взаимно зависимы. Основой композиции этих составных систем является оптическая система ЗРАН пациентов (покой аккомодации), очковые пробные линзы и оптические схемы очковой коррекции вдаль (ГОСТ: 30808-2002/51044-97, Р ИСО 9801-2008).

Общие отличительные особенности составных систем субъективных визо– и рефрактометрии таковы.

- все составные системы работают в видимом спектральном интервале при стандартных условиях освещенности поля наблюдения.

- стандартизованное расстояние наблюдения составляет 5 (6) м;

- угол поля ограничен максимальными размерами стандартного тестобъекта (оптотипа) абсолютного контраста;

- строго соблюдается вертексное расстояние;

#### **1.3. Стандартизованные составные системы**

Субъективная визометрия выявляет максимальную остроту монокулярного и бинокулярного зрения вдаль без оптической коррекции и базируется на ответах пациента. Принципиальная оптическая схема составной системы визометрии показана на рис. 8.1. Она регламентирует расположение ЗРАН 1 пациента, осветителя 2, оптотипов 3 и заслонки (окклюдор) 4. ЗРАН 1 пациента и окклюдор 4 образуют наблюдательный канал.

Субъективная рефрактометрия – это исследование вида и степени аметропии каждого из парных глаз с помощью пробных очковых линз по критерию максимальной остроты зрения. Здесь компонуют составные системы «Эмметропический эквивалент» глаза, используя пробные оправы и стигматические пробные очковые линзы (в частности, плосковыпуклые или плосковогнутые). Пределы диагностики: гиперметропия (*Н*) - +(15-20) дптр; миопия (*М*) – до -30 дптр.

Принципиальная оптическая схема составной системы субъективной рефрактометрии, показана на рис. 8.2. Она регламентирует взаимное расположение ЗРАН 1 пациента, осветителя 2, оптипов 3 , заслонки (окклюдор) 4 и сменных пробных очковых линз 5 , а также диафрагм и световых фильтров, устанавливаемых в универсальную пробную оправу 6 (*ISO* 12867-2010) на вертексном расстоянии. ЗРАН 1 пациента, окклюдор 4 и сменные пробные очковые линзы 5, а также сменные диафрагмы и световые фильтры образуют наблюдательный канал. Сменные оптические компоненты устанавливают в универсальную пробную оправу 6.

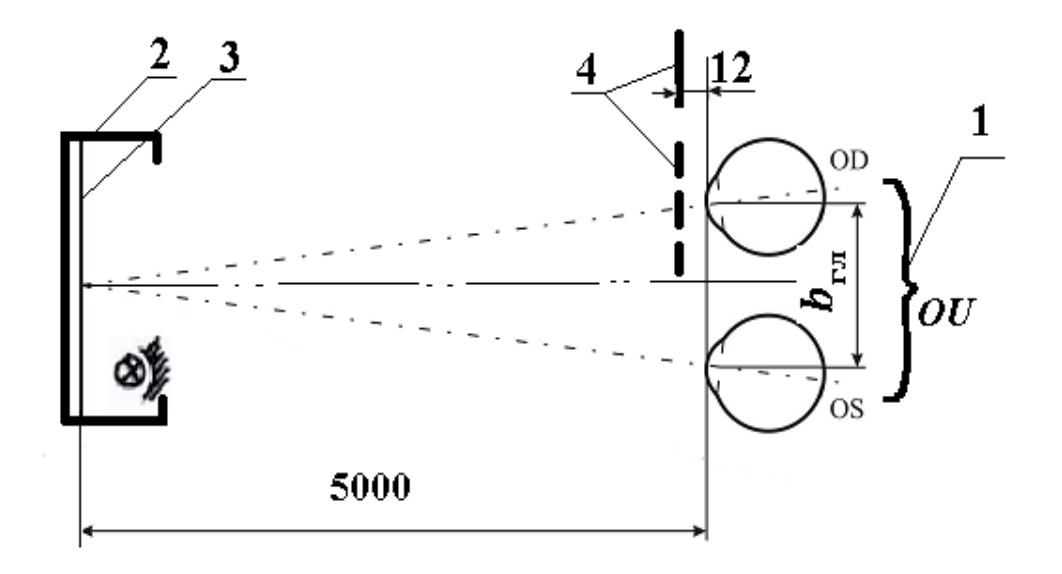

*Рис. 5.1. Принципиальная оптическая схема составной системы визометрии*

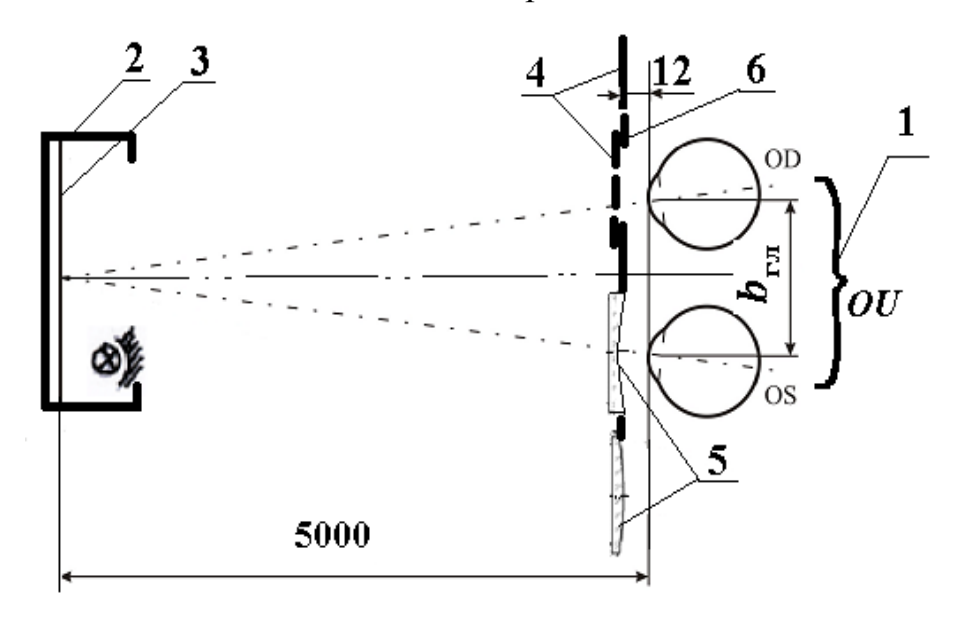

*Рис. 5.2*. *Принципиальная оптическая схема составной системы субъективной рефрактометрии*

### **2. Приборное обеспечение и тест-объекты субъективных визо**– **и рефрактометрии**

Допускается компоновать составные системы, используя проекторы зрительных знаков или осветители «Аппарат Рота» с таблицами оптотипов и медицинские наборы пробных очковых линз. Устройство, технические характеристики Большого медицинского набора "Лб-Орион М", универсальной пробной оправы и измерительной линейки, используемых в лабораторной работе, приводятся в описании лабораторной работы №2.

#### **2.1.Осветитель таблиц «Аппарат Рота» (рис. 5.3)**

Настенный осветитель таблиц оптотипов (Аппарат Рота) состоит из корпуса 7, на внутренних боковых стенках которого укреплены зеркала 8. Эти зеркала в сочетании с расположенным в центре рефлектором 9 с лампой (мощность- 40 Вт) обеспечивают стандартные спектральный интервал и яркость фона оптотипов таблиц (около  $300$ кд/м<sup>2</sup>). Таблицы оптотипов 3 кренятся на задней стенке корпуса 7.

На рис. 5.4 приводятся стандартизованные оптотипы: «Кольцо Лондольта» (рис.4, а); а также допускаемые как стандартные "Буква" (4, б), «Цифра», (не показана); «Крючок Снеллена» (4, в), детские тесты-картинки (4, г);

В России используют таблицы: оптотипов Сивцева-Головина (см. рис. 5.4), Орловой с детскими картинками и «Дуохромный тест».

Таблицы оптотипов Сивцева-Головина и Орловой имеют шесть полей с равным количеством горизонтальных рядов. Оптотипы: буквы русского алфавита и «кольца Лондольта» или детские картинки, – занимают второе и пятое поля. Оптотипы одного и того же ряда являются равноценными между собой по сложности различения. Первое и четвертое поля занимают значения остроты *V*, а третье и шестое – расстояния *D*, м.

В России остроту зрения для дали исследуют с расстояния 5 м (*d*) (за рубежом – 6 м, что соответствует 20 футам). Первый ряд таблиц рассчитан таким образом, что разрывы в кольцах Лонольта этого ряда видны под зрительным углом в 1' с 50 м (*D*) (обозначение на первом поле строки символом *D*=50). Под углом 1' видны детали колец из 10-го ряда (*D*=5). Остроту зрения рассчитывают по формуле Дондерса: *V*(*Visus*)*=d/D.* Предположим, что при проверке с 5 м (*d=*5 м) пациент читает десятый ряд знаков (*D*=5 м). Его острота зрения равна 1,0(5*/*5). Если же с 5 м (*d*) испытуемый различает только первый ряд, который в норме (при зрительном угле, равном 1') полагалось бы видеть с 50 м *(D)*, то *V* =0,1 (5*/*50). Соответствующие значения остроты зрения, обозначены в относительных единицах на четвертом и шестом полях, справа от каждой строчки, и действительны, когда исследования ведутся с расстояния 5 м. В противном случае остроту зрения пересчитывают с учетом изменения расстояния (*d*).

Таблица «Дуохромный тест « представляет собой красно-зеленое поле, на котором нанесены два ряда оптотипов «Крючок Снеллена», соответствующих остроте зрения *V* (*Visus*)=1,0 и 0,5 (см. рис. 5.4, д). Тест построен на использовании неисправимой хроматической аберрации глаза: задний фокус пучка лучей с длиной волны 555 нм (зеленый цвет) оказывается ближе всего к хрусталику.

Субъективная рефрактометрия на близком расстоянии следует за исследованием степени аметропии глаза и в условиях коррекции аметропии с помощью пробных очковых линз. Ее проводят, используя наборы пробных очковых линз. Пациенту предъявляются специальные наборы пробных текстов для чтения с расстояния 330 мм. В данной работе субъективная рефрактометрия для близи не проводится.

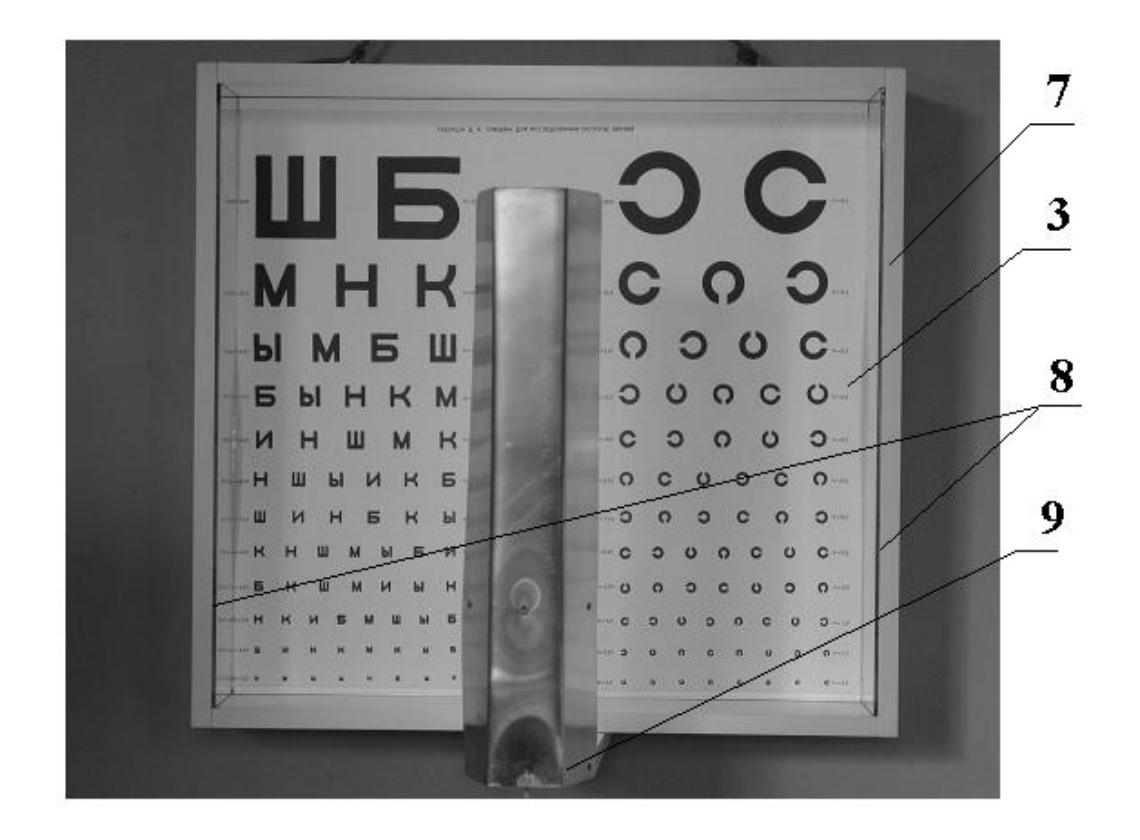

*Рис. 5.3*. *Осветитель таблиц «Аппарат Рота»*

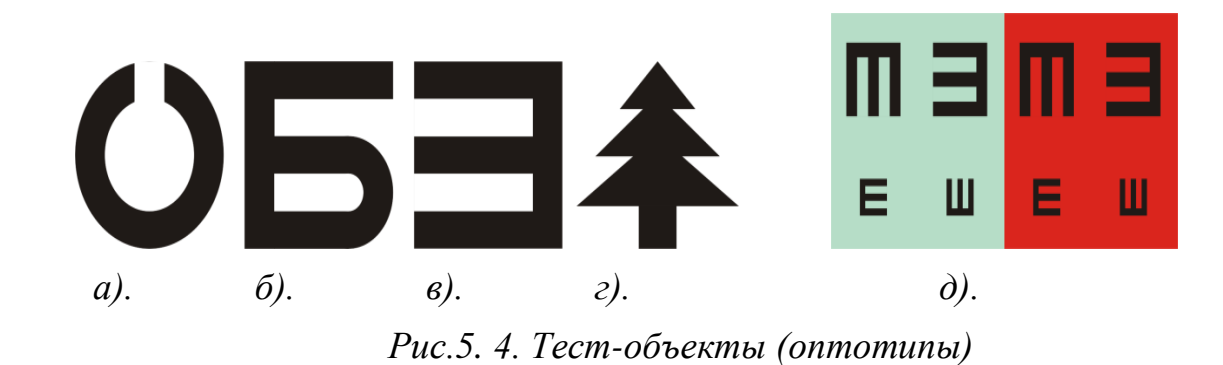

#### **3. Визометрия**

Визометрия – это исследование остроты зрения вдаль без оптической коррекции.

Приборное обеспечение: Аппарат Рота (Проектор зрительных знаков ПЗ-МД); Медицинский набор пробных очковых линз НБО "Лб-Орион М", измерительная линейка (см. лабораторную работу № 2).

3.1. Измерить, используя измерительную линейку, следующие параметры лица пациента в фас и в профиль: *А'*Пр и *А'*<sup>Л</sup> – расстояния от центра переносицы до центров зрачков левого и правого глаз; Б – ширина переносицы; А*'*– межзрачковое расстояние; В – расстояние между висками; Г – расстояние между основаниями ушных раковин; Д – длина заушника; Е – расстояние от задней поверхности линзы до вершины роговицы; Ж – высота переносицы.

3.2. Открыть набор НБО Лб-"Орион М", взять пробную оправу очковую и окклюдор, протереть их 3%-ным раствором перекиси водорода.

3.3. Провести анамнистический расспрос, выявив, пользуется ли пациент в настоящее время средствами оптической коррекции.

3.4. Привести яркостно-контрастные условия исследования в соответствовали стандартным требованиям. Включить «Аппарат Рота».

3.5. Усадить пациента на расстоянии 5 м от «Аппарата Рота» и дать ему в руки окклюдор. Вначале исследовать рефракционное равновесие правого глаза (*OD)* затем – левого глаза (*OS*), и, наконец, – парных глаз (*OU*). При исследованиях монокулярного зрения пациент перекрывает неработающий глаз окклюдором из «Набора пробных очковых линз».

Встать слева от аппарата Рота, держа указку в правой руке, и предъявлять оптотипы пациенту. Указку следует ставить так, чтобы ее конец находился не точно под тем оптотипом, который экспонируется. Лучше вначале обвести оптотип вокруг и остановиться под ним. Естественно, указка не должна прикрывать сам оптотип, а ее конец следует располагать на некотором удалении от оптотипа. Следует начать исследование сразу в диапазоне тех оптотипов, которые по предварительным сведениям как раз и должны быть близки к пороговым для данного пациента. Проверку здоровых пациентов по таблицам Сивцева-Головина следует начинать с 10-го ряда (*V*=1,0) вразбивку, а не подряд. Пациент должен назвать или молча указать жестом направление разрыва в "кольце Ланлодьта" или узнать предъявляемую букву русского алфавита. При первом же правильном опознавании 60% оптотипов исследования прекращаются, а испытуемому присваивается острота зрения на ступень выше. Для исключения возможной диссимуляции показывают одиндва оптотипа из вышерасположенных рядов.

Число различных положений, в которых предъявляется оптотип, зависит от остроты зрения, а именно: 0,05-0,1 – 2; 0,125-0,2 – 3; 0,25-2,0 и более – 5. В 50% наблюдений разрыв должен быть направлен либо вертикально, либо горизонтально. Серия предъявлений должна быть разнообразна и составлена в случайном порядке.

3.6. Если известно, что острота зрения понижена, то поступают следующим образом. Начиная с самого крупного, в каждом ряду таблиц показывают лишь один, обычно первый слева оптотип и таким образом спускаются ко все более мелким рядам таблицы, пока пациент не сделает ошибку. Затем, поднявшись к тому ряду, в котором оптотип был назван правильно, продолжают показ остальных оптотипов этого ряда. При первом же правильном опознавании 60% оптотипов исследования прекращают, а испытуемому присваивают остроту зрения на ступень выше. Для исключения возможной диссимуляции показывают один-два оптотипа из вышерасположенных рядов.

3.7. Если пациент показывает остроту зрения 1,0 и выше (эмметропия или гиперметропия слабой степени), то следует провести уточняющую пробу с целью определить так называемую установку (эмметропическая, миопическая или гиперметропическая) эмметропа. Для этого установить в аппарат Рота

таблицу «Дуохромный тест» и предьявить его правому и левому глазу поочередно, закрывая неработающий глаз окклюдером. Ряды оптотипов видятся эмметропу одинаково резко. Если глаз лучше видит ряды оптотипов на зеленом фоне, то установка миопическая, в противном случае гиперметропическая.

3.8. Надеть эмметропу, стоящему перед оператором, пробную оправу. Каждый глаз должен находиться примерно в центре соответствующего проема этой оправы. Линзодержатели вращать до тех пор, пока гайки фиксации будут ориентированы в нижнем наружном направлении, а пазы пробных очковых линз – своей открытой частью кверху – кнаружи.

3.9. Тщательно протереть пробные очковые линзы замшей. Затем установить пробные очковые линзы из набора в пробную оправу **по указанию преподавателя,** имитируя аметропию. Пробные очковые линзы устанавливают и вынимают правой рукой. При этом левой рукой снизу поддерживают пробную оправу или удерживают ее на носу пациента. Также правой рукой вращают линзодержатели и фиксируют их в оправе стопорными винтами. Рукоятки смежных очковых линз следует повернуть в разные стороны.

3.10. Провести визометрию в соответствии с п. п. 3.5-3.7.

3.11. Записать результаты исследований по п., п. 3.1-3.10 с индексацией глаза (парных глаз) по формуле: *Visus* =*d/D.* Например, *OD: Visus* =0,5; *OS*: *Visus* =0,3; *OU*: *Visus* =0,5.

*Visus* = 1,0 означает эмметропию или гиперметропию небольшой степени. *Visus* = 0,9 и менее (порядка нескольких десятых) означает значительную миопию, умеренный астигматизм или гиперметропию. *Visus*=0,01 и менее означает выраженную сферическую и астигматическую аномалию.

Если только один-два оптотипа называют правильно, заметить при дальнейшей проверке, нет ли закономерности в узнавании оптотипов определенной ориентации разрыва. Оптотипы с лучше различаемой ориентацией разрыва показывают и в более мелких рядах. Пациент может продолжить правильно узнавать их, хотя оптотипов с другой ориентацией разрывов он уже не различает. Это характерная особенность зрения астигматического глаза. Многие замечают при этом тени на оптотипах.

3.12. Поменяться местами и повторить исследования по п. п. 3.1-3.11.

### **4. Субъективная рефрактометрия (метод субъективной пробы)**

Приборное обеспечение: Аппарат Рота (Проектор зрительных знаков ПЗ-МД); Медицинский набор пробных очковых линз НБО "Лб-Орион М", измерительная линейка (см. лабораторную работу № 2).

Вначале исследуется вид и степень аметропии правого глаза (*OD)* затем – левого глаза (*OS*), и, наконец, – рефракционное равновесие парных глаз (*OU*). При исследованиях монокулярного зрения неработающий глаз перекрывается окклюдором из Набора.

4.1. Перед исследованиями надеть пациенту эмметропу пробную оправу с установленной ранее имитационной моделью аметропии.

4.2. Надеть пациенту-аметропу, стоящему перед оператором, пробную оправу в соответствии со стандартной схемой (см. рис. 8.2). Линзодержатели вращают до тех пор, пока гайки фиксации будут ориентированы в нижнем наружном направлении, а пазы пробных очковых линз – своей открытой частью кверху - кнаружи. В паз на задней поверхности пробной оправы установить окклюдор перед неработающим глазом.

4.3. Встать или сесть у левого плеча пациента, ориентируясь лицом в его сторону. Набор пробных очковых линз поместить за спиной пациента, у правого бока оператора.

4.4. Попросить пациента произвести общий контрольный обзор таблиц Сивцева – Головина.

4.5. Перед исследованием пробные очковые линзы тщательно протереть замшей. Чем ниже острота зрения, показанная при визометрии, тем с более сильных пробных очковых линз начинается исследование и тем шире "шаг" такого исследования. Если *V*=1,0, то сразу применяют ПОЛ +0,25 дптр или - 0,25 дптр, если *V*=0,01 и менее, – ПОЛ до 5 дптр и сильнее. Пробные очковые линзы удобнее устанавливать и вынимать правой рукой. При этом левой рукой снизу следует поддерживать пробную оправу или удерживают ее на носу пациента. Также правой рукой вращают линзодержатели и фиксируют их в оправе стопорными винтами. Рукоятки смежных пробных очковых линз следует поворачивать в разные стороны.

4.6. Используя пробную очковую линзу(ПОЛ) +1 дптр, провести ориентировочную оценку вида аметропии. При этом следует воспользоваться таблицей 5.1.

Таблица 5.1. Результаты «миопизации»

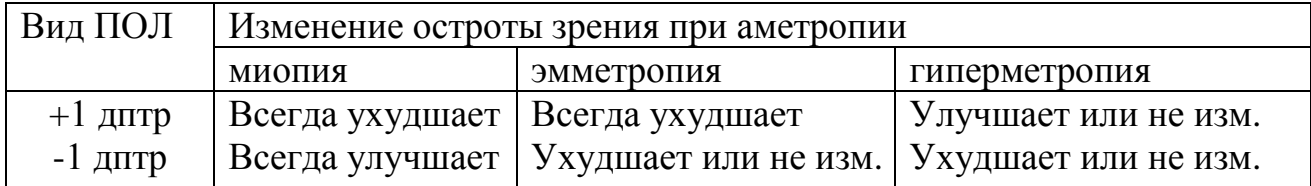

Из двух пробных очковых линз преимущество имеет положительная. Решение принимается после ответа пациента на вопрос: "Ухудшает ли зрение эта линза? Да или нет?". Убрать ПОЛ +1 дптр. По результатам теста определить знак рефракции Корригирующих ПОЛ: «+» – при гиперметропии, «-» – при миопии.

4.7. Провести оценку степени аметропии. Для этого установить первую ПОЛ в оправу. Не вынимая , поднести спереди ту ПОЛ из Набора, на величину рефракции которой предполагается усилить (ослабить) коррекцию. Вновь задать вопрос (см. выше). Попросить пациента закрыть глаза и сменить пробную очковую линзу.

4.8. Повторить исследования по п. 4.5, уменьшая шаг усиления (ослабления) рефракции пробной линзы, по указанию преподавателя.

Исследование закончить, если очередное повышение оптической силы ПОЛ (при миопии) не дает дальнейшего роста остроты зрения, а усиление

оптической силы положительной ПОЛ (гиперметропия) снижает остроту зрения.

Лица с миопией склонны выбирать более «сильные» очковые линзы, чем требуется для коррекции. Поэтому исследование их аметропии заканчивают, дополняя подобранную коррекцию слабой положительной ПОЛ (+0,25 дптр). Наиболее слабая очковая линза из равно улучшающих соответствует требуемой коррекции.

При гиперметропии требуемой коррекции соответствует наиболее сильная очковая линза из равно улучшающих остроту зрения.

При проведении исследований следует придерживаться принципа: поднимаясь в гору, на время заходить на ее вершину.

4.9. Провести уточняющее иссследование с помощью таблицы «Диохромный тест». Для этого закрепить таблицу в Аппарате Рота. Затем провести исследование монокулярно, в пробной оправе с наилучшей подобранной коррекцией без использования красного или зеленого фильтров. Пациенту предложить назвать, на каком фоне он лучше видит оптотипы. Если пациент лучше видит на красном фоне, имеется недокорригированная миопия, если на зеленом – недокорригированная гиперметропия. Во избежание путаницы в оценке результатов исследования нужно запомнить одно: если пациент лучше видит на зеленом фоне, следует ослабить минусовую очковую линзу.

4.10. Занести результаты исследований в таблицу по типу табл.5.2.

| лаза          | <i>Visus</i> | Аметроп      | Коррекция             | Visus       |  |
|---------------|--------------|--------------|-----------------------|-------------|--|
|               |              | ИЯ           |                       | коррекцией. |  |
| Правый (OD)   | $\rm 0.1$    | $H$ 3,5 дптр | $sph + 3.5$ $\mu$ III |             |  |
| Левый $OS$ )  | 0,3          | $H2,5$ дптр  | $sph + 2.5$ $\mu$ III |             |  |
| Парные $(OU)$ | 0,3          |              |                       |             |  |

Таблица 5.2. Результаты субъективной рефрактометрии

4.11. Поменяться местами и повторить исследования в соответствии с п. п. 4.1-4.10.

#### **5. Композиция составных оптических систем очковой коррекции**

Отличительные особенности составных систем очковой коррекции:

- приблизительное расстояние «начала бесконечности»;

- разное угловое поле центрального форменного зрения и неподвижной очковой линзы;

- нестандартные условия освещения зрительной работы в очках.

По существу, результатом очковой коррекции является создание индивидуальных имитационных моделей, состоящих из конкретной пары глаз в сочетании с подобранными очковыми линзами, примерно на стандартном расстоянии от вершины роговицы благодаря подгонке пробной оправы. Эти модели имитируют пару неастигматических глаз эмметропа с нормальной фиксацией и бификсацией (фиксация двумя глазами одного и того же объекта) в состоянии покоя аккомодации.

5.1. Разработать оптическую схему очковой коррекции по результатам исследований. Принципиальные оптические схемы составных систем очковой коррекции стигматическими очковыми линзами приведены в Предисловии и, как пример, на рис. 5.5 и 5.6 .

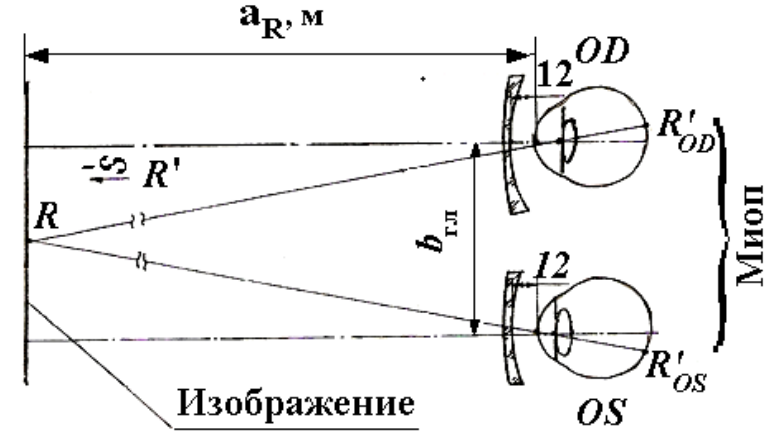

*Рис. 5.5. Принципиальная оптическая схема очковой коррекции вдаль (миопия, степень -5 дптр)*

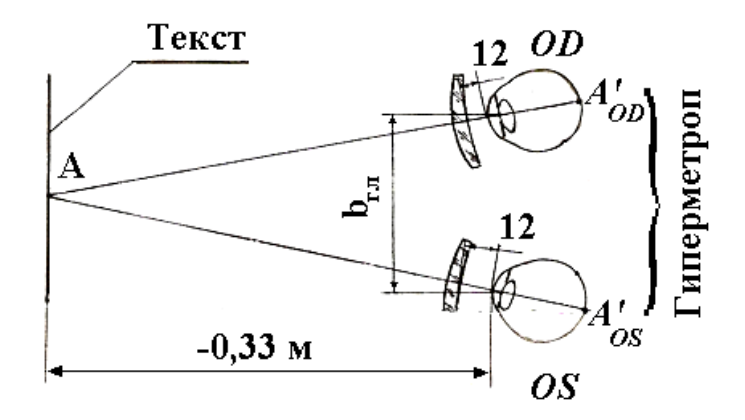

*Рис.5.6. Принципиальная схема очковой коррекции вблизь (гиперметропия, степень +5 дптр)*

#### **Содержание отчета**

1. Изложить теоретические основы аметропии глаза.

2. Дать техническую характеристику приборного обеспечения визометриии и субъективной рефрактометрии.

3-4. Привести блок-схему субъективной методики исследования аметропии и результаты исследования парных глаз.

5. Привести принципиальные оптические схемы примененных составных систем визометрии и субъективной рефрактометрии (см. рис. 5.1 и 5.2).

6. Изложить расчет параметров очковых линз и привести оптические схемы очковой коррекции вдаль (см. рис. 5.5 и 5.6).

7. Обобщить результаты изложить выводы по работе.

## **Вопросы к защите лабораторной работы**

1.Зрительные функции. Острота зрения. Рефракционное равновесие.

2.. Каковы оптические характеристики глаза как оптической системы.

3.Каково содержание и особенности сводки аберраций оптической системы глаза?

4. Аметропия и правильный астигматизм как аберрации оптической системы глаза.

5. Какие понятия теоретических основ аметропии применяются в классификации этой аберрации нулевого порядка?

6. Какие характеристики аметропии выявляются в результате исследования с помощью оптотипов?

7. Какие характеристики очковой коррекции аметропии выявляются в результате уточняющего исследования с помощью дуохромного теста?

8. Какие особенности составных систем визометрии и субъективной рефрактометрии и очковой коррекции вдаль влияют на конструкцию стигматических очковых линз?

## **Литература**

- 1. Волков В.В., Горбань А. И., Джалиашвили О.А. Клиническая визо– и рефрактометрия. Л: Медицина, Ленинградское отделение, 1976. – 214 с.
- 2. Розенблюм Ю. З. Оптометрия. Спб:Гиппократ, 1996. 263 с.
- 3. Черкасова Д. Н. Оптическаие офтальмологические приборы. Учебное пособие. – Спб: СпбГУ ИТМО. 235 с.

# **Лабораторная работа № 6 Составные оптические системы для исследований функций бинокулярного зрения**

*Цель работы***:** освоить субъективные качественный и количественный методы исследования бинокулярного зрения, основанные на применении составных систем на базе комплекта ЦТ-1, «Набора пробных линз и призм НПОЛб-254- "Орион М"» (далее – набор "Орион М") и стенда «Шкала Мэддокса» (далее – «Шкала Мэддокса»).

### **Задание для работы**

1. Ознакомиться с краткой характеристикой бинокулярного зрения.

2. Освоить два субъективных метода исследования бинокулярного зрения: анаглифов и «Проба Мэддокса».

3. Изучить приборное обеспечение методов исследования по п. 2.

4. Исследовать характер бинокулярного зрения двумя методами. Зарисовать наблюдаемые картины. Составить блок-схему методики и оформить принципиальные оптические схемы составных систем.

5. Моделировать и исследовать нарушения мышечного баланса. Зарисовать наблюдаемые картины. Составить блок-схему методики и оформить принципиальные оптические схемы составных систем.

6. Подобрать призматическую коррекцию одной из моделей нарушения мышечного баланса и оформить принципиальную оптическую схему составной системы призматической коррекции.

7. Сформулировать результаты и сделать выводы по работе.

### **1. Краткая характеристика бинокулярного зрения**

Бинокулярное зрение – это наблюдение одного и того же объекта *ABD* зрительной фиксации парными глазами *OU* (*OD* – правый глаз, *OS –* левый глаз), то есть с разных точек пространства (рис. 6.1). Пространственное (стереоскопическое) зрение является формой бинокулярного зрения, при которой через механизм бинокулярного параллакса воспринимается трехмерность объекта зрительной фиксации.

Численные характеристики пространственного и бинокулярного зрения, а также условия функционирования зрительного анализатра изложены в Предисловии.

### **2. Два субъективных метода исследования функций бинокулярного зрения**

Необходимыми условиями исследования пространственного зрения являются: компенсация аметропии; взаимосвязь функций зрения в норме с двигательной системой зрительного анализатора; оптимальная длительность зрительного ощущения от внешнего его возбудителя (не более 5 с.).

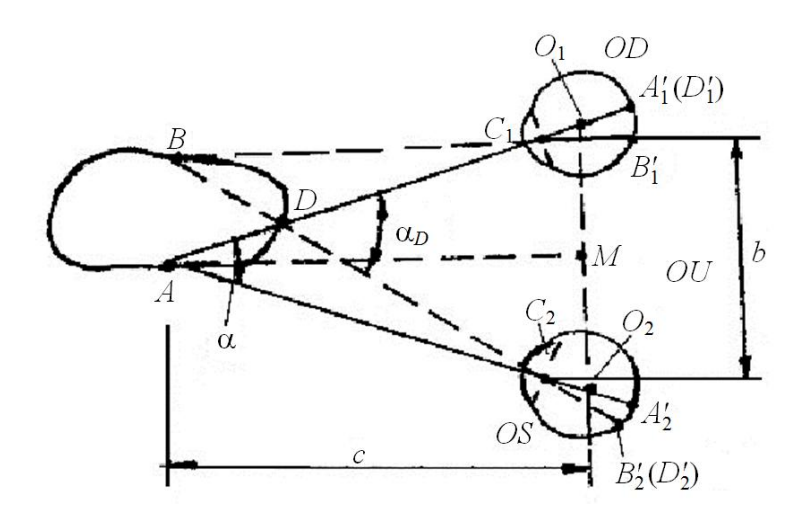

*Рис.6.1. Принципиальная схема пространственного зрения*

Исследование и подбор коррекции бинокулярного зрения весьма сложны. Поэтому в медицинской практике распространены различные ООП или составные системы одинакового назначения. В лабораторной работе осваиваются составные системы двух методик: исследование в анаглифических очках и проба Мэддокса. В обеих методиках разделены впечатления, получаемые каждым из двух парных глаз при бинокулярном рассматривании одного и того же бесконечно удаленного предмета: «четырехточечный тест» (Тест Уорса), либо «Шкалы Мэддокса» (гаплоскопическое зрение).

### **2.1. Исследование в анаглифических очках**

Составные системы компонуются оператором следующим образом. Пациенту 1, 2 надевают пробную оправу с набором корригирующих аметропию пробных очковых линз 4-9. Его усаживают на расстоянии 5 м от «четырехточечного теста» 12. Исследование бинокулярного зрения проводят, предъявляя пациентам 1, 2 в анаглифических очках (светофильтры: 11– красный, 10 – зеленый) 12 "четырехточечный тест" (далее – Тест Уорса). Сменную призматическую пробную очковую линзу 9 подбирают (рис. 6.2).

Тест Уорса состоит из четырех круглых тест-объектов (оптотипов "кружок"), расположенных в виде буквы *Т*, повернутой на 90<sup>0</sup>, на черном фоне. Верхний и нижний «кружки», расположенные слева, – зеленые, средний «кружок» – белый, а «кружок» справа – красный (рис. 6.3). Спектральные характеристики «кружков» и светофильтров 11 и 12 анаглифических очков, а также их взаимное расположение должны строго соответствовать. Тогда через красный светофильтр будет виден только красные, а через зеленый – только зеленые «кружки». В таблице 6.1 показано, как соотносятся ответы пациента и характер зрения.

Согласно данной методике перед парными глазами пациента, в пробную оправу, устанавливают пробные очковые линзы, компенсирующие аметропию. При композиции теста Уорса, приведенной на рис. 6.3, красный световой фильтр устанавливают перед правым глазом. Пациент рассматривает тест Уорса, находясь на расстоянии 5 м.

Таблица 6.1.Характер бинокулярного зрения

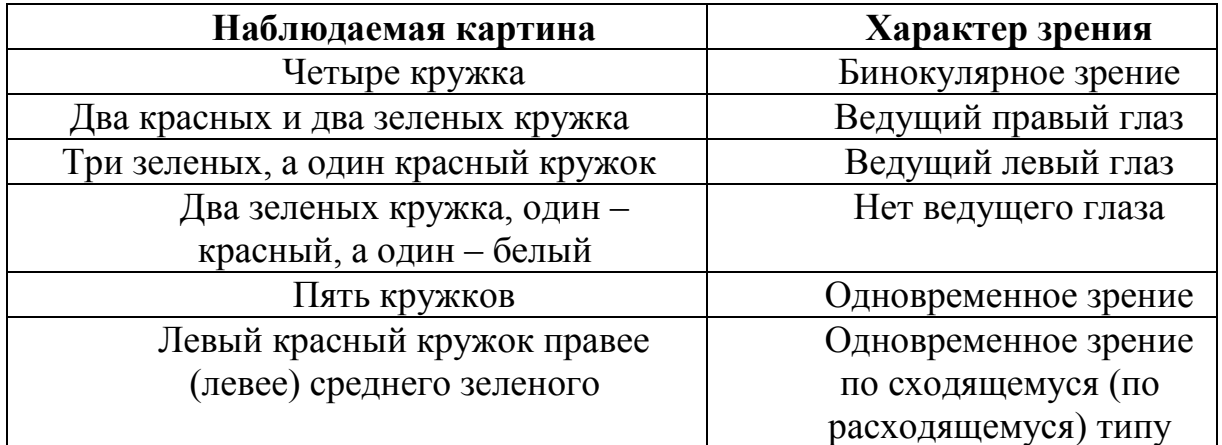

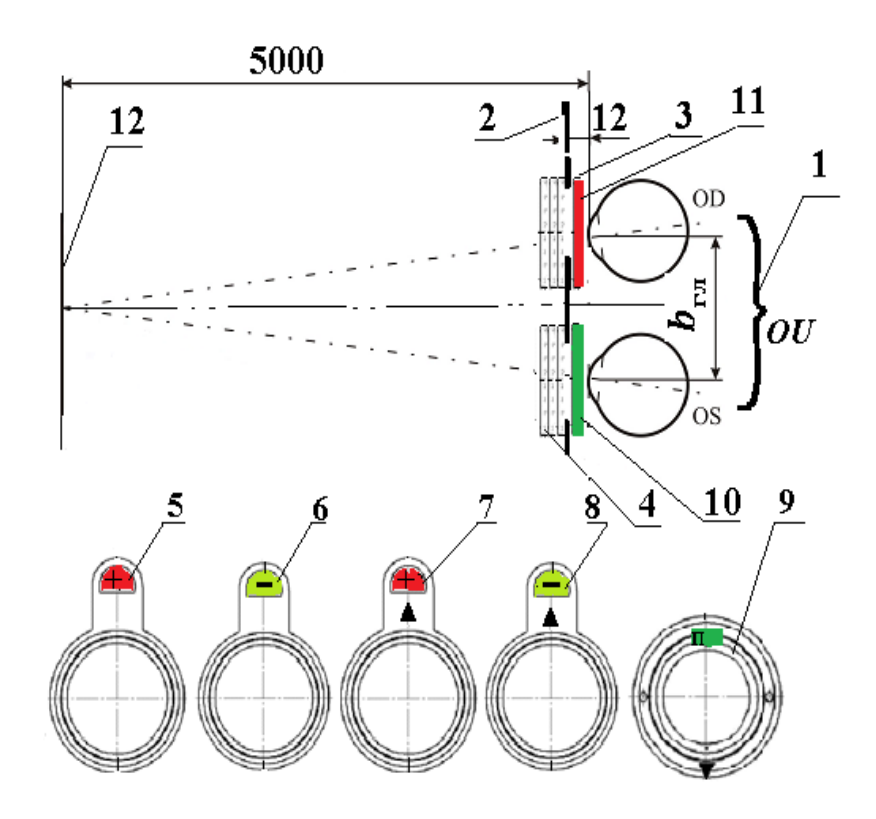

*Рис. 6.2*. *Составная система исследования характера бинокулярного зрения в анаглифических очках*

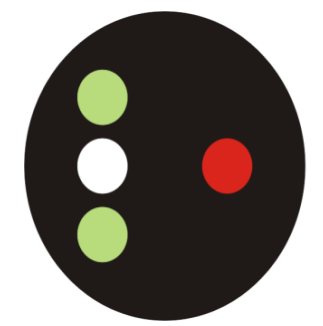

*Рис.6. 3. Четырехточечный тест (Тест Уорса)*

# **2.2. Проба Мэддокса**

Метрологические иследования бинокулярного зрения проводят, предъявляя пациенту «Шкалу Мэддокса» с расстояния 5 м в условиях оптической коррекции его аметропии. Составная система компонуется на базе пробной оправы 3, набора пробных очковых линз очковых линз 4-8 и оптического прибора 10 «Цилиндр Мэддокса». Сменную призматическую пробную очковую линзу 9 подбирают (рис. 6.4, 6.5).

«Шкала Мэддокса» включает в себя две одинаковых линейных шкалы: вертикальную 1, горизонтальную 2, – пересекающихся под прямым углом. Обе шкалы проиндексированы в призменных диоптриях (прдптр) так, что одно большое деление каждой из них соответствует отклонению зрительной оси косящего глаза на 1 прдптр при наблюдении с расстояния 5 м. В центре «Шкалы Мэддокса» помещается лампа 3 (см. рис. 6.4).

Принципиальная оптическая схема прибора «Цилиндр Мэддокса» представляющую собой матрицу идентичных положительных (собирательных) цилиндрических линз (рис. 6.6). Цилиндрической линзой называется оптическая деталь, ограниченная двумя цилиндрическими поверхностями с параллельными образующими. В оптической системе «Цилиндра Мэддокса» одна из поверхностей каждой из цилиндрических линз плоская, а втораясферическая выпуклая. Разрез такой цилиндрической линзы в плоскости, проходящей через ось «цилиндра», представляет собой плоскопараллельную пластину, а в плоскости, расположенной перпендикулярно оси «цилиндра» плосковыпуклую линзу. Пройдя матрицу цилиндрических линз, параллельный пучок лучей формирует коноид Штурма.

Композиция составной оптической системы «Парные глаза» – «Цилиндр Мэддокса» поясняется с помощью рис. 6.6 и 6.7. Неастигматический эмметропический эквивалент (ЭЭГ) глаза *ОD* пациента включает в себя компоненты 3 оптической коррекции его аметропии (см. рис.6.5). В сочетании с оптической системой 10 «Цилиндра Мэддокса» ЭЭГ глаза *OD* образует составную систему, обладающую простым «правильным» астигматизмом различных видов. Пучок лучей, исходящий из выходного зрачка этой оптической системы, формирует две фокальных линии. ЭЭГ глаза *OS* – это составная система 4 *OS*. Она формирует изображение лампы «Шкалы Мэддокса» 11.

Формирование коноида Штурма пояснено с помощью рис. 6.7. На рис. 6.7 введены следующие характеристики астигматического пучка, падающего на сетчатку глаза *ОD*: *AE* – сильный*, СL* – слабый главные меридианы; *BD, NK*  и *BN, DK* – главные сечения; *F'*<sup>1</sup> – сильная фокальная линия, параллельная оси  $M$  «цилиндра Мэддокса»;  $F'_{2}$  – слабая фокальная линия(красный штрих  $F'_{2}$ ), перпендикулярная оси *М* «Цилиндра Мэддокса». Красный штрих *F*<sup>'</sup><sub>2</sub> лежит на сетчатке *OD* и перпендикулярен к оси *М* «Цилиндра Мэддокса» 10. Красный штрих *F'*<sup>2</sup> видит пациент вместе с телом накала лампочки «Шкалы Мэддокса» 11, наблюдая парными глазами *OD, OS* (см. рис. 6.5). Красный штрих *F'*2, с которым работает пациент, состоит из нескольких фокальных линий.

Центральная часть штриха формируется с участием цилиндрической линзы 12, ось которой совпадает примерно с осью *М* прибора «Цилиндр Мэддокса». Периферические участки красного штриха *F'*2 формируют фокальные линии цилиндрических линз 13 и 14. Сильная фокальная линия *F'*<sup>1</sup> находится перед сетчаткой 2 и размыта. Ход световых лучей формирует коноид Штурма.

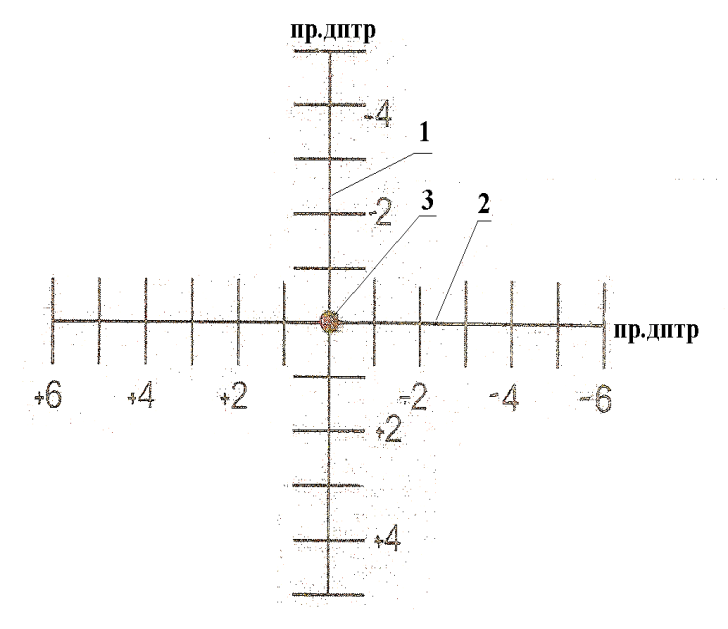

*Рис. 6.4. Шкала Мэддокса*

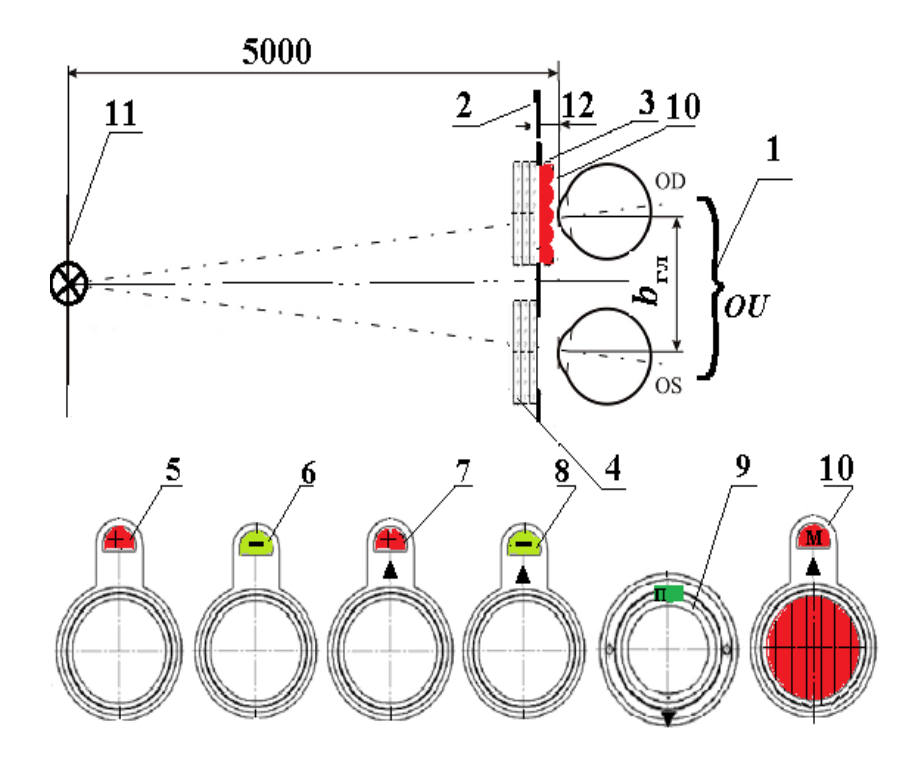

*Рис. 6.5*. *Составная система «пробы Мэддокса»* 

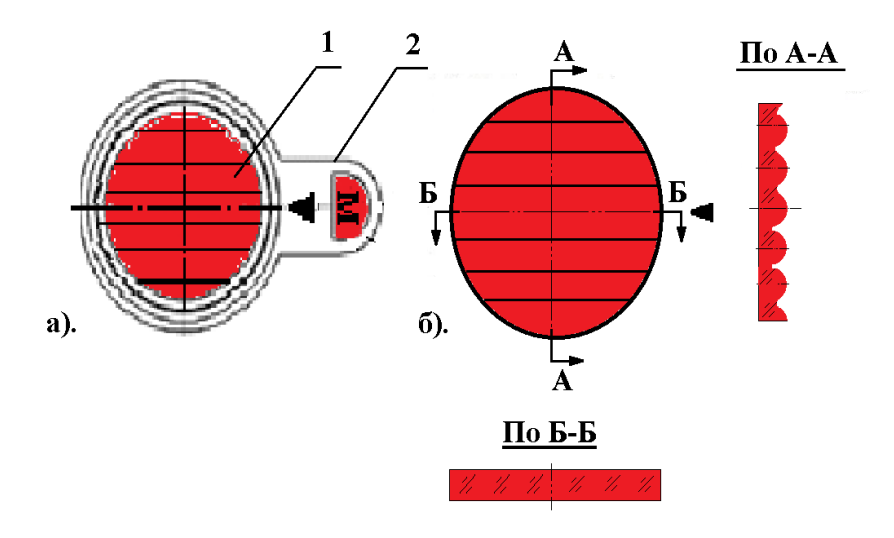

*Рис. 6.6. Композиция прибора «Цилиндр Мэддокса»*

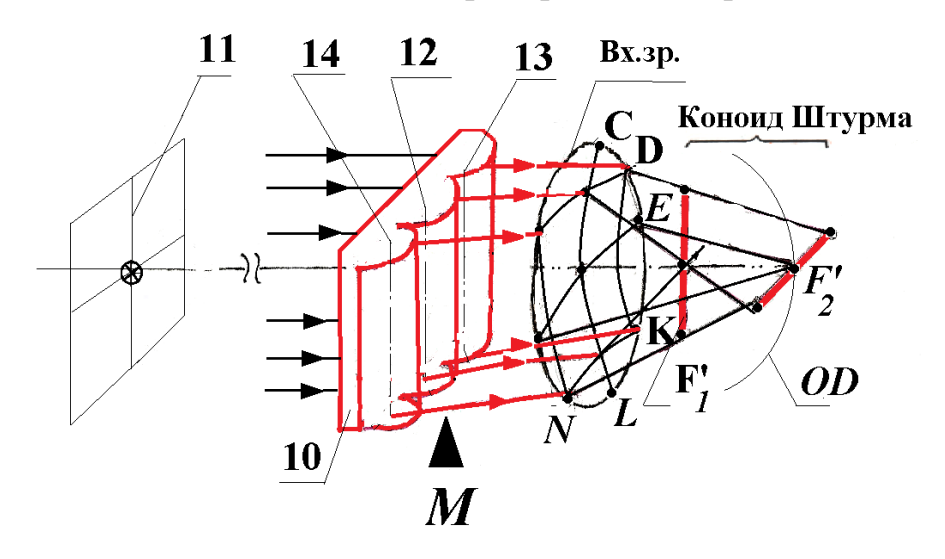

*Рис.6.7. Формирование коноида Штурма*

Чтобы обнаружить косоглазие (форию) в первом главном меридиане перед одним, например, правым глазом (*ОD)*, устанавливают в гнездо пробной оправы пробную очковую линзу, компенсирующую его аметропию, и «Цилиндр Мэддокса». Ось последнего располагают вертикально. Цилиндр Мэдокса видоизменяет изображение нити лампы, вместо которой глаз *ОD* видит красный штрих, перпендикулярный оси «Цилиндра Мэддокса» 10. Перед парным глазом (*OS*) устанавливают только пробную очковую линзу, компенсирующую его аметропию. Глазом *OS* пациент видит нить лампы: пациент видит красный штрих *F'*2 и лампу одновременно. Отсчет снимают по вертикальной шкале.

Чтобы обнаружить косоглазие во втором главном меридиане, ось «Цилиндра Мэддокса» располагают горизонтально. Тогда красный штрих *F'*<sup>2</sup> расположится вертикально, и отсчет снимают по горизонтальной шкале 2 (см. рис. 6.4-6.7).

Если пациент видит, что красная линия проходит через лампу в центре при любых позициях «Цилиндра Мэддокса», то косоглазие отсутствует. По

«Пробе Мэдокса» определяют степень фории со знаком в призменных диоптриях (прдптр) по смещению красного штриха *F'*2 , видимого глазом *ОD*, относительно лампы, видимой глазом *OS*. Таким образом, «Проба Мэддокса» представляет собой метрологическое исследование.

### **3. Приборное обеспечение методов исследования функций бинокулярного зрения**

Для композиции соответствующих составных систем требуются следующие оптические офтальмологические приборы: Цветотест, анаглифические очки; набор «Орион- М»; «Цилиндр Мэддокса»; стенд «Шкала Мэддокса» (см. рис. 6.2 и 6.7).

## **3.1. Набор ЦТ-1**

Набор ЦТ-1 (рис. 6.8) предназначен для исследования характера и степени расстройств бинокулярного зрения через предъявление теста Уотса. В набор ЦТ-1 входят прибор ЦТ-1 и анаглифические очки.

Настенный прибор ЦТ-1 (см. рис. 6.8) состоит из кожуха 9, на крышке которого имеется четыре круглых отверстия, расположенных в виде буквы Т, повернутой на 90<sup>0</sup> против часовой стрелки. Отверстия 5, 6 закрыты синезелеными светофильтрами, отверстие 8 – красным, а отверстие 7– бесцветным. Все четыре светофильтра имеют матовую подложку. На внутренней поверхности кожуха 9 нанесен рефлектор. Внутри кожуха 9 установлен патрон с лампой так, что создается равномерное освещение тест-объектов 5-8. К прибору прилагаются анаглифические очки 10. Красное стекло очков приходится на правый глаз, а сине-зеленое- на левый. Таким образом, синезеленые светящиеся тест-объекты 5, 6 видны пациенту левым глазом, красный 8 – правым. Бесцветный тест-объект 7 виден обоими глазами (см. рис.6.2).

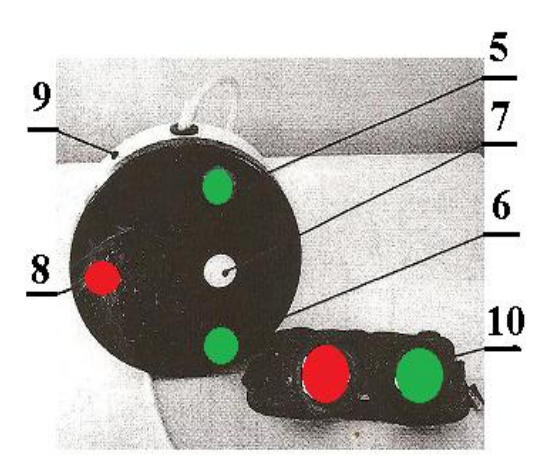

*Рис. 6.8. Набор ЦТ-1*

# **3.2. Набор «Орион-М» по ГОСТ 8044-56**

В наборе «Орион-М» (см. Л.Р № 2, рис.2.8) имеются пробные очковые линзы с призматическим действием от 0,5 до 15 прдптр, совместимые с пробной оправой (см. рис. 2.9). Подбор коррекции фории следует за

подбором оптимальных стигматической и астигматической линз. В набор «Орион-М» входит прибор «Цилиндр Мэддокса» (рис. 6.6).

### **4. Исследование характера бинокулярного зрения**

Исследование проводится поочередно в одной и той же последовательности.

4.1. Произвести дезинфекцию пробной оправы и оправы анаглифических очков салфеткой из марли, смоченной трехпроцентным раствором перекиси водорода, затем отжатой (стеклянных поверхностей не касаться!). ООП ЦТ-1 и «Шкала Мэддокса» должны быть закреплены таким образом, чтобы их нижние края находились на высоте 120 см от пола. Включить прибор ЦТ-1 и стенд «Шкала Мэддокса» в сеть.

4.2. Подогнать пробную оправу и компенсировать аметропию глаз пациента, используя стигматические и астигматические пробные очковые линзы из Набора «Орион-М» (см. рис. 6.2, рис.6.6).

4.3. Усадить пациента на расстоянии 5 м от ООП ЦТ-1. Убедиться в том, что пациент видит каждым глазом «кружки» теста Уорса в условиях оптической коррекции зрения. Для этого, предложить пациенту перекрывать поочередно каждый из парных глаз и зарисовывать видимые цвета «кружков» тестов и их расположение (вид монокулярных полей зрения).

4.4. Предложить пациенту, надев анаглифические очки 10,11, исследовать монокулярное зрение каждым глазом. Пациенту зарисовать вид поля зрения для левого и правого глаз. Это исследование основано на том, что наблюдаемое пациентом расположение светящихся тестов зависит от состояния его бинокулярного зрения (см. рис.6.2).

4.5. Попросить пациента смотреть на включенный прибор ЦТ-1 обоими глазами (красный фильтр перед правым глазом). При бинокулярном зрении в норме пациент видит четыре цветных «кружка» (см. табл. 6.1). Пациенту зарисовать вид поля зрения.

Дешифрировать результаты исследования, используя следующую информацию. Если пациент видит четыре светящихся кружка, зрение у него безупречное. Если нет ведущего глаза, то пациент видит чередование окраски белого «кружка»: он то зеленый, то красный, то бесцветный. (см. табл. 6.1 и рис. 6.9, а). Если один глаз – ведущий, то белый «кружок» видится в цвете светового фильтра, находящегося перед ведущим глазом. Если ведущий глаз левый то пациент видит один красный тест по горизонтали, три сине-зеленых – по вертикали (рис. 6.9, б). Если ведущий глаз правый, то пациент видит два красных теста по горизонтали и два сине-зеленых – по вертикали (рис. 6.9, в).

Снять анаглифические очки.

4.6. Усадить пациента перед шкалой Мэддокса 11, на расстоянии 5 м. В пробную оправу, перед правым глазом, установить «Цилиндр Мэддокса» 10 и исследовать характер бинокулярного зрения пациента, ориентируя рукоятку «Цилиндра Мэддокса» по-разному (см.рис.6.5). Рис. 6.10 иллюстрирует отсутствие косоглазия (гетерофории).

Пациенту зарисовать наблюдаемую картину и сделать заключение о состоянии мышечного баланса его зрительного анализатора (нарушен или не нарушен). Если мышечный баланс не нарушен, то независимо от ориентации рукоятки прибора «Цилиндр Мэддокса» красный штрих проходит через изображение тела накала лампочки «Шкалы Мэддокса». В противном случае красный штрих сместится, показав величину угла гетерофории (косоглазия) в призменных диоптриях [прдптр]. Снять пробную оправу.

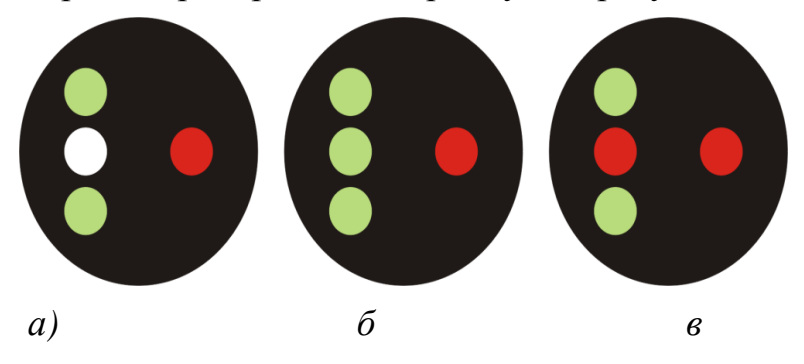

*Рис. 6.9. Варианты картины, наблюдаемой пациентом*

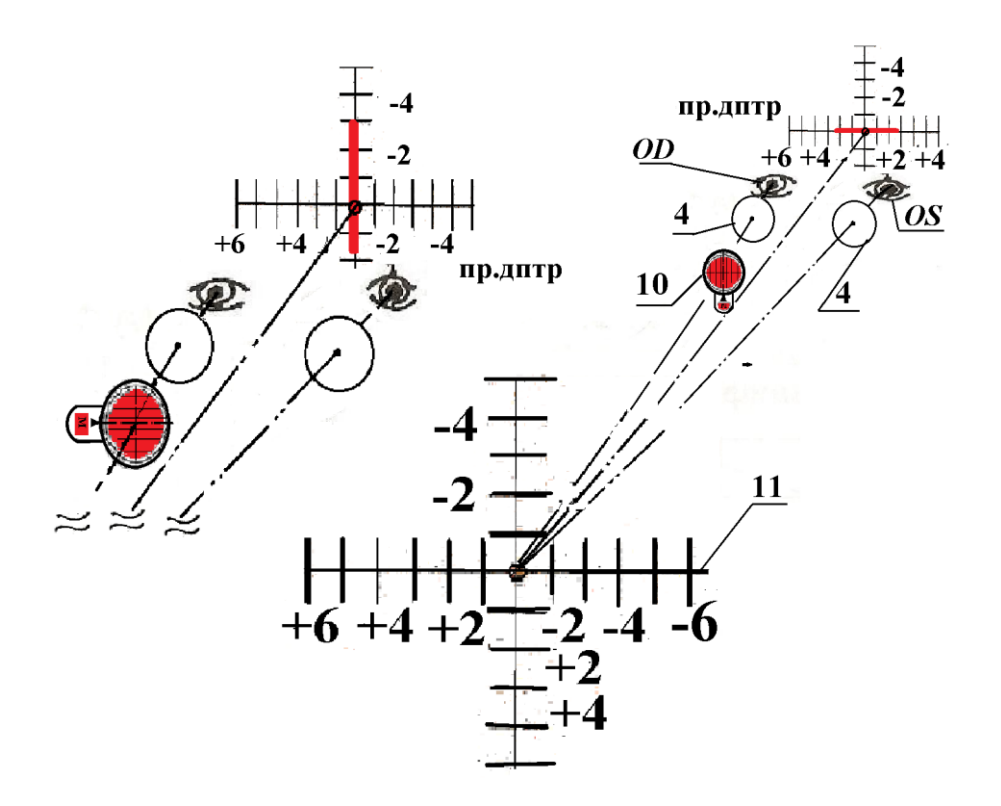

*Рис. 6.10. Отсутствие гетерофории*

4.7. Поменяться местами и повторить исследование по п. п. 4.1-4.6.

4.8.Составить блок-схему методики исследования. Оформить принципиальные оптические схемы примененных в исследованиях составных систем.

#### **5. Моделирование нарушений мышечного баланса**

При расстройствах мышечного баланса пациент видит изображения светящихся объектов смещенными относительно их действительного

расположения. В зависимости от характера этого смещения судят о виде и степени нарушения бинокулярного зрения.

5.1. Моделировать нарушения мышечного баланса, для чего установить дополнительно в пробную оправу перед левым глазом пациента призматическую пробную очковую линзу из набора «Орион-М» по указанию преподавателя.

5.2. Надеть пациенту пробную оправу с коррекцией аметропии и анаглифические очки. Усадить его перед прибором ЦТ-1 на расстоянии 5 м. Перекрывая каждый глаз пациента, убедиться. что он видит цветные тесты каждым глазом: два – через красный светофильтр и три – через зеленый светофильтр.

5.3. Исследовать вид поля зрения пациента при моделировании различных вариантов нарушения мышечного баланса (экзофории) с помощью разворота установленного перед левым глазом призматической пробной очковой линзы на 90<sup>0</sup>, 180<sup>0</sup>, 270<sup>0</sup>. Пациенту зарисовать вид поля зрения при различных положениях этой пробной очковой линзы. Каждое из расположений отметить стрелкой на схеме.

5.4. Если пациент видит пять «кружков» (рис. 6.11 *г*, *д*), то имеет место одновременное зрение. Если же он видит три зеленых или только два красных (рис. 6.11 *е*, *ж*), то у него монокулярное зрение.

При наличии одновременного зрения по взаимному расположению кружков определяют характер косоглазия: если красные кружки смещены вправо, косоглазие сходящееся (эзофория), если влево – расходящееся (экзофория), если вверх или вниз – вертикальное (гетерофория).

Охарактеризовать состояние бинокулярного зрения по результатам моделирования.

5.5. Усадить пациента на расстоянии 5 м от «Шкалы Мэддокса». Снять анаглифические очки. Моделировать нарушение мышечного баланса. Для этого в правый линзодержатель пробной оправы установить пробную призматическую очковую линзу из набора «Орион-М» (см. п. 4.1)

5.6. Измерить степень гетерофории. Для этого перед правым глазом, в пробную оправу, установить «Цилиндр Мэддокса», причем его ось расположить горизонтально (рис. 6.12, а,б). Попросить пациента смотреть обоими глазами на лампу в центре «Шкалы Мэддокса». Разворачивая призму на  $90^0$ ,  $180^0$ ,  $270^0$ измерить степень гетерофории с помощью «Цилиндра Мэддокса» при всех положениях пробной призматической очковой линзы, определяя вид и степень косоглазия созданных моделей и зарисовывая вид поля зрения.

При этом пациент должен указать, с какой стороны возник вертикальный красный штрих. Если этот штрих проходит с той же стороны от лампочки, с которой установлена ось прибора «Цилиндр Мэддокса», то имеет место косоглазие по сходящемуся типу (эзофория) (рис. 6.12, а), в противном случае – косоглазие по расходящемуся типу(экзофория) (рис. 6.12,б). Величину угла отклонения «косящего» глаза (степень косоглазия) пациент оценивает, снимая отсчет по «Шкале Мэддокса» с помощью красного штриха.

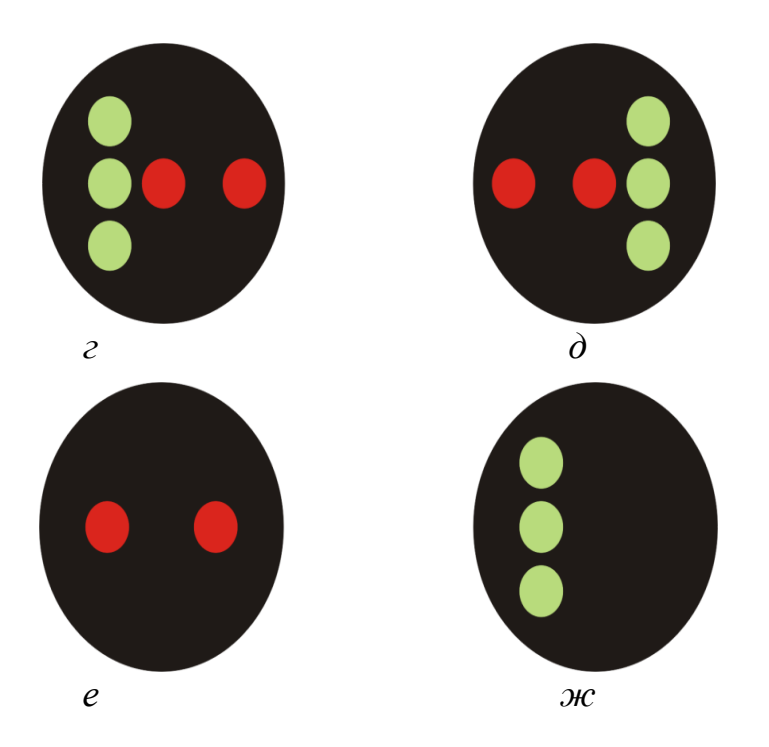

*Рис. 6.11. Моделирование нарушений мышечного баланса*

5.7. Исследовать вертикальную форию по той же методике. Однако в этом случае ось «цилиндра Мэддокса» (его рукоятка) расположена вертикально (рис. 6.12, в,г). Каждый раз пациент должен зарисовать поле зрения с указанием позиции основания призмы стрелкой.

Замечание. С помощью пробы Меддокса определяют субъективный угол косоглазия. Как правило, определяют угол косоглазия и объективным способом, например, за синоптофором, затем берут разность обоих углов.

5.8. Подобрать призматическую коррекцию на моделях по указанию преподавателя.

5.8.1. Компенсировать гетерофорию (эзофория или экзофория) и вертикальную форию, устанавливая перед левым глазом систему призматических пробных очковых линз из набора «Орион-М». Понятно, что должны быть определены угол отклонения (в прдптр) составной системы, направление установки основания призмы и угол при вершине призмы.

На этапе субъективного подбора призматической коррекции, выполняемом оптометристом, перед подобранным в результате визометрии и рефрактометрии сферической пробной очковой линзой, установленной в пробную оправу перед косящим глазом, вводят и ориентируют по шкале ТАБО призматические пробные очковые линзы, добиваясь максимальной остроты зрения с помощью оптотипов. Для того, чтобы с помощью призмы поместить изображение фиксируемого предмета в центре сетчатки косящего глаза, необходимо поставить перед этим глазом оптический клин, направленный основанием в сторону, обратную отклонению зрительной оси глаза. Угол при вершине призмы должен соответствовать углу косоглазия: сила призмы, прдптр должна быть вдвое больше угла отклонения зрительной оси глаза, град. Так, сходящееся

косоглазие (эзофория)с углом  $10^0$  требует установки призмы 20 прдптр основанием к виску. Таким образом, при сходящемся косоглазии основание призмы должно быть направлено к виску, при расходящемся – к носу, а при вертикальной фории – вниз или вверх. Подбор призматической коррекции проиходит под субъективным контролем. Цели коррекции достигнуты, если пациент утверждает, что красная полоска проходит по лампочке. При назначении очков степень косоглазия «раскладывается» на парные глаза.

Затем проверяют пробным ношением его оптимальность.В отличие от относительно стабильной аметропии, косоглазие носит динамический характер, и результаты его исследования сильно зависят от способа измерения. Поэтому подобранная призматическая коррекция служит, в основном, созданию условий для сохранения или формирования фузии, а ее прочность зависит от фузионных резервов.

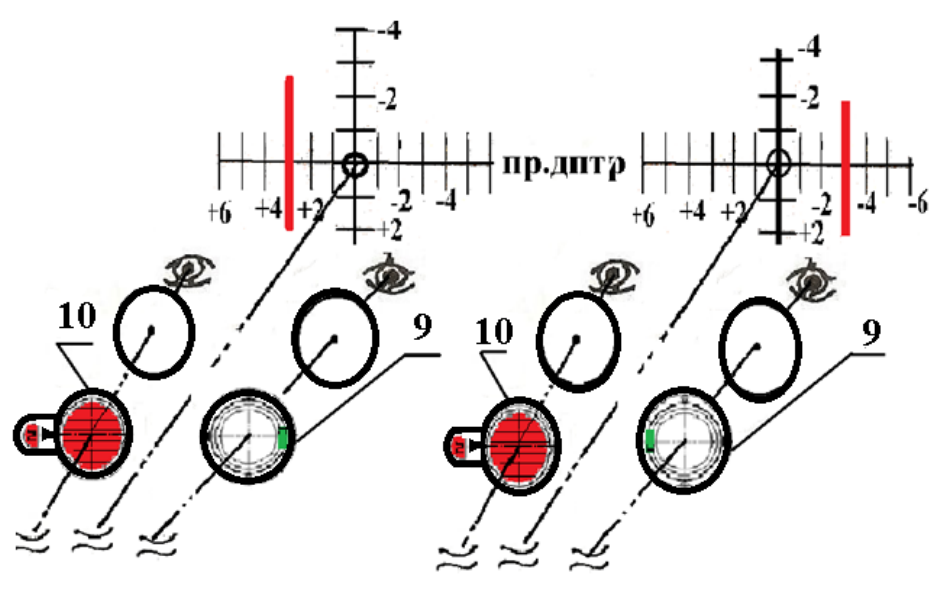

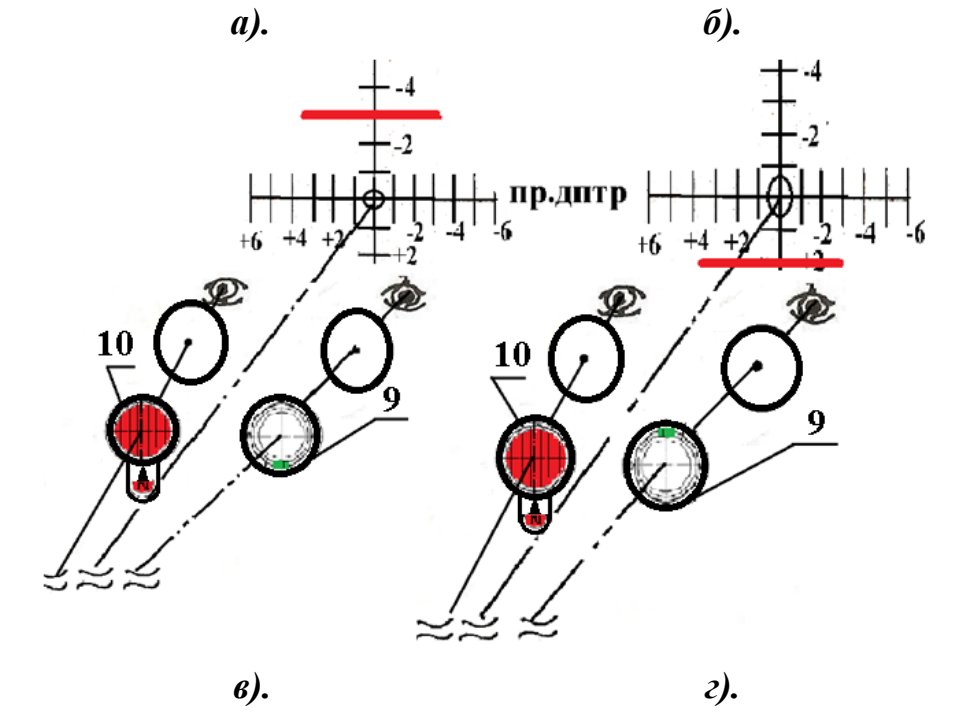

*Рис.6.12. Моделирование, измерение гетерофории*

Таким образом, призматическая коррекция делается с помощью очковых линз с призматическим действием. Линзы с призматическим действием более 10 дптр не получили распространения из-за большой толщины как не отвечающие эстетическим требованиям и обладающие недопустимой хроматической аберрацией. В таком случае используют оптические клинья в виде насадок на обычные очковые линзы. Чтобы очки не были слишком тяжелыми, их «раскладывают» на два глаза. Суммарное действие двух оптических клиньев должно соответствовать требуемому. Наряду с комбинациями из линзы и оптического клина для коррекции косоглазия с большим углом применяют линзы Френеля.

5.8.2. Составить блок-схему методики исследования нарушений мышечного баланса.

5.8.3. Начертить схемы примененных в исследованиях составных оптических систем, включая схему подбора призматической коррекции.

Оформить схему призматической коррекции одной из исследованных моделей по указанию преподавателя. В качестве примера на рис. 6.13 приводится схема призматической коррекции гиперметропии, степень +3 дптр, осложненной эзофорией, степень 3 прдптр.

Очки изготавливают по рецепту ГОСТ 51193-2009, приложение А.

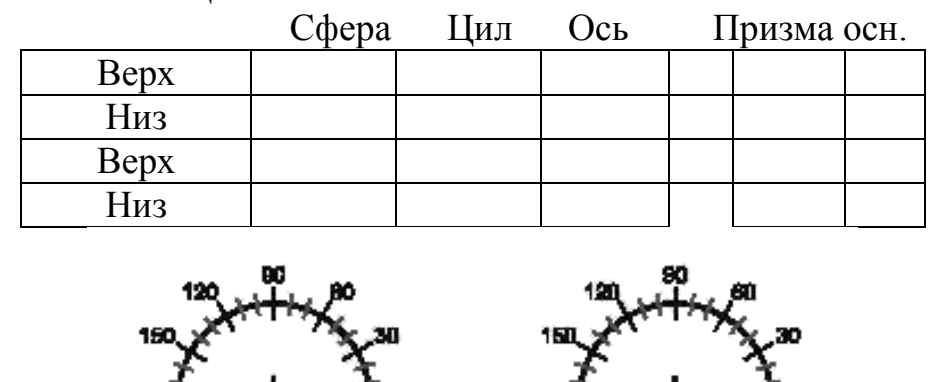

РЕЦЕПТ НА ОЧКИ по ГОСТ 51193-2009

Правый глаз Левый глаз А – расстояние между центрами зрачков глаз Название (подчеркнуть):

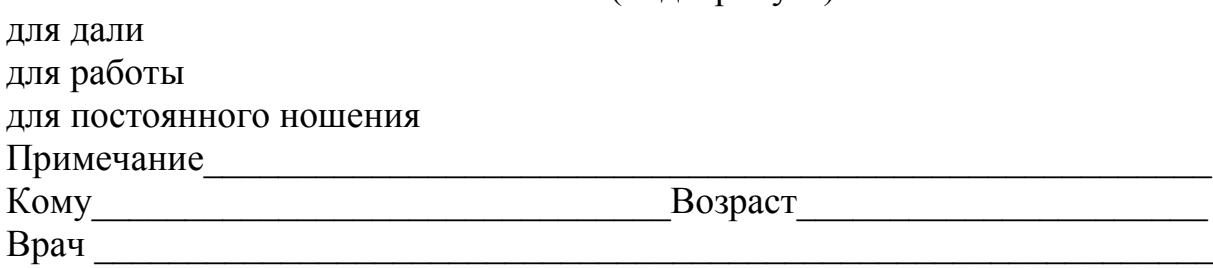

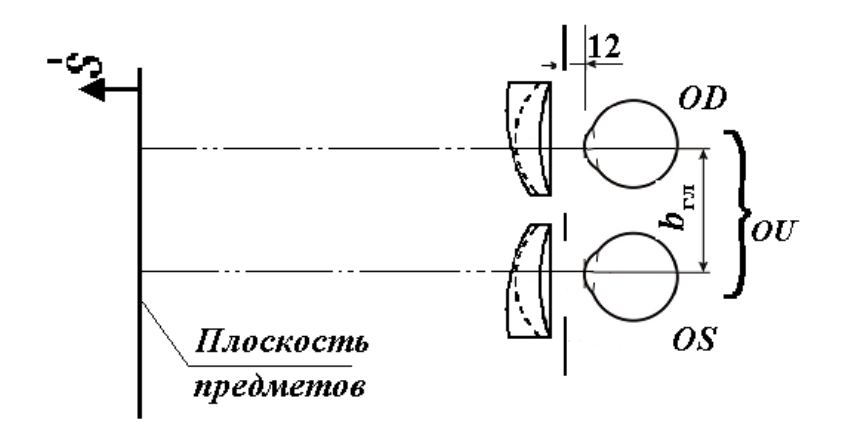

*Рис. 6.13*. *Оптическая схема составной системы призматической коррекции эзофории (глаза гиперметропа, степень +3 дптр)*

### **Содержание отчета**

1.Характеристика двух методов исследования характера бинокулярного зрения.

2.Назначение и устройство приборов ЦТ-1, «Цилиндр Мэддокса»; состав набора пробных стекол НПОЛб-254-«Оион М»; устройство стенда «Шкала Мэдокса».

3. Блок-схема методики исследования характера бинокулярного зрения. Схемы составных оптических систем. Результаты исследований с картиной полей зрения.

4. Блок-схема методики исследования на моделях нарушения мышечного баланса. Схемы составных оптических систем. Результаты исследований с картиной полей зрения.

5.Схема призматической коррекции одной из исследованных моделей нарушения мышечного баланса.

Сформулировать результаты и сравнить два метода исследования.

# **Вопросы к защите лабораторной работы**

1. Какие зрительные функции нарушаются при нарушении мышечного баланса зрительного анализитора?

- 2. Чем различаются между собой бинокулярное, стереоскопическое и гаплоскопическое зрение?
- 3. Чем отличаются методики исследования бинокулярного зрения с помощью анаглифических очков и с помощью шкалы Мэддокса»?
- 4. Объяснить действие призматического пробной очковой линзы в результате коррекции.
- 5. Дать техническую характеристику оптического клина.
- 6. Дать техническую характеристику прибора «Цилиндр Мэддокса»

# **Список литературы**

- 1. Волков В. В., Горбань А. И., Джалиашвили О. А. Клиническая визо- и рефрактометрия.- Л.: Медицина, Ленинградское отделение, 1976, 215 с.
- 2. Розенблюм Ю. З. Оптометрия.-СПб: Гиппократ, 1996.-263 с.
- 3. Черкасова Д. Н. Офтальмологическая оптика. Курс лекций. СПб: СПб ГИТМО (ТУ), 2001. – 191 с.
- 4. Черкасова Д. Н. Оптические офтальмологические приборы. Учебное пособие. – СПб: СПбГУ ИТМО, 2003.– 235 с.

# **Лабораторная работа № 7 Составные оптические системы скиаскопии**

*Цели работы:* освоение скиаскопии как комплекса методов объективной рефрактометрии; приобретение практических навыков композиции составных оптических систем, оценка эргономичности методов скиаскопии.

#### **Задание для работы**

1. Составить представление о скиаскопии как комплексе методов объективной рефрактометрии.

2. Изучить приборное обеспечение скиаскопии.

3. Последовательно осваивать составные системы каждого из трех методов: ориентировочная скиаскопия, метод нейтрализации тени, метод нахождения дальнейшей точки ясного видения глаза.

4. Исследовать аметропию глаз тремя методами скиаскопии, меняясь местами.

5. Вычертить примененные оптические схемы осветительных и наблюдательных каналов трех методов скиаскопии для одного из парных глаз.

6. Сделать выводы по полученным результатам.

### **1. Скиаскопия как комплекс методов объективной рефрактометрии**

Скиаскопия объединяет три метода объективной рефрактометрии с применением составных оптических систем. Качественный метод носит название "ориентировочная скиаскопия", а два количественных метода называются "метод нейтрализации тени" и "метод нахождения дальнейшей точки ясного видения глаза". Все три метода основаны на свойстве глазного дна диффузно отражать часть падающего на него первичного светового потока, создавая тем самым вторичный световой поток, направленный навстречу первичному (коэффициент диффузного отражения  $\rho_{\text{ref, right}}=0,2$ ). По методам скиаскопии специально освещенный участок глазного дна становится вторичным источником света. Первичный световой поток (поперечное сечение - светлый "кружок") имеет спектральный состав примененного источника излучения (видимая область спектра). Спектральный состав вторичного светового потока соответствует цвету глазного дна (поперечное сечение – красный "кружок"). Вторичный световой поток покидает глаз пациента через его зрачок, освещая последний.

Скиаскопия – это определение рефракции *F'<sup>V</sup>* очковой линзы путем наблюдения и метрологического анализа появления, перемещения или исчезновения сечения вторичного волнового фронта в области зрачка глаза пациента. Методы скиаскопии дают наименее точные результаты при исследовании глаза с «правильным» астигматизмом.

Условие начала исследований: участок глазного дна как вторичный источник должен освещать зрачок глаза пациента, а врач должен это видеть.

Сам врач компонует составные системы скиаскопии (рис. 7.1). Врач 1 устанавливает на уровне уха сидящего пациента 2 лампу 3 (источник первичного светового потока), берет в руку зеркальный офтальмоскоп 4 и устанавливает перед своим глазом его центральное отверстие 5. Затем он усаживается напротив пациента, на выбранном рабочем расстоянии  $C_1C_2$ , где *С*1, *С*<sup>2</sup> –центры зрачков глаз врача 1 и пациента 2 соответственно. В первых двух методах расстояние *С*1*С*<sup>2</sup> обычно составляет 1 м или 0,67 м. У врача имеются в распоряжении наборы положительных и отрицательных пробных очковых линз 6 и окклюдоры, чтобы закрыть нерабочие парные глаза в случае необходимости.

Врач аккомодирует на лицо пациента 2, благодаря освещению помещения рассеянным светом и направляет первичный световой поток от лампы 3 в зрачок *С*<sub>2</sub> исследуемого глаза пациента с помощью зеркала офтальмоскопа 4. Осветив участок глазного дна через зрачок *С*2, врач создает вторичный источник света (участки глазного дна). Изображение как вторичныйо источник всегда формируется диффузно отраженным от глазного дна световым потоком в дальней точке *R<sup>2</sup>* ясного видения глаза 2. Врач 1 поворачивает офтальмоскоп 4 вокруг оси его рукоятки: вторичный источник света (освещенные поочередно участки глазного дна) перемещается относительно зрачка *С2* глаза пациента. Врач подбирает рефракцию *F'<sup>6</sup>* пробной очковой линзы в зависимости от характера освещенности зрачка *С2* глаза пациента.

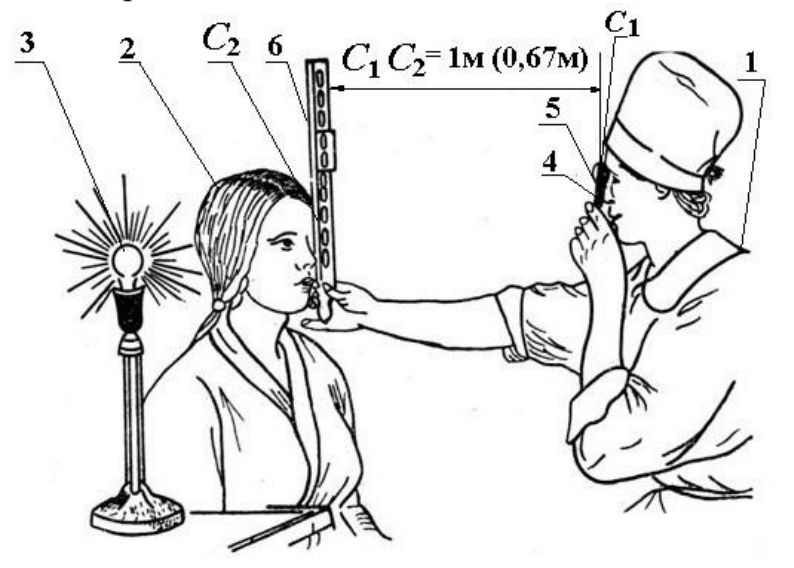

*Рис.7.1. Составная система скиаскопии*

По методу «Ориентировочная скиаскопия» врач определяет вид аметропии глаза пациента и знак рефракции *F'6* сменных пробных очковых линз 6 для рабочего расстояния  $C_1C_2$ .

Сущность количественного метода «Нейтрализация движения тени» заключается в совмещении дальнейшей точки *R<sup>2</sup>* ясного видения глаза 2 пациента с плоскостью зеркала 4 офтальмоскопа путем подбора рефракции *F'6* пробной очковой линзы 6 (момент измерения) при известном рабочем расстоянии *С1С<sup>2</sup>* с последующим расчетом рефракции *F'<sup>V</sup>* , дптр, очковой линзы (оптическая коррекция вдаль).

По методу «Нахождение дальнейшей точки ясного видения глаза» врач вначале устанавливает дальнейшую точку *R2* ясного видения глаза 2 пациента

перед зеркалом офтальмоскопа 4. Для этого он подбирает положительную пробную очковую линзу при известном из этапа «Ориентировочная скиаскопия» расстоянии *С1С2*. Затем он устанавливает подобранную пробную линзу из Большого набора перед исследуемым глазом (этап миопизации) в пробную оправу. В этих условиях врач уменьшает расстояние *С1С2,* приближаясь к пациенту, и тем самым приводит дальнейшую точку *R2* ясного зрения глаза 2 пациента на зеркало офтальмоскопа 4. Врач измеряет расстояние *С1С<sup>2</sup>* , затем рассчитывает рефракцию *F'<sup>V</sup>* , дптр, очковой линзы (оптическая коррекция вдаль).

Составные системы скиаскопии должны позволить врачу:

- создать первичный световой поток и направить его в зрачок глаза 2 пациента под плавно изменяемым им же самим углом;

- непрерывно наблюдать энергетическую картину, аккомодируя на плоскость зрачка глаза 2 пациента;

- привести дальнейшую точку *R<sup>2</sup>* ясного видения глаза 2 на зеркало офтальмоскопа 4 (в зрачок *C2*), используя сменные пробные очковые линзы 6 и (или) изменяя рабочее расстояние *С1С2*;

- установить (замерить) рабочее расстояние *С1С<sup>2</sup>* в момент измерения *F'<sup>6</sup>*

#### **2. Приборное обеспечение составных оптических систем скиаскопии**

#### **2.1. Комплект «Зеркальный офтальмоскоп ОЗ-5»**

В комплект ОЗ-5 входят: зеркальный офтальмоскоп 1, две съемных диафрагмы 6 и 9, две офтальмологических линзы 11(рис.7.2).

Зеркальный офтальмоскоп представляет собой оправу 1 с рукояткой 2 и с двумя соосными зеркалами: вогнутое 3 с одной стороны и плоское 4 – с другой. На общей оптической оси имеется отверстие 5. Предусмотрена съемная диафрагма 6 с круглым отверстием 7 и с линзодержателем 8, стандартизованной пробной очковой линзы. Диаметр отверстия 7 в диафрагме 6 значительно меньше светового диаметра зеркал 3 и 4, что ограничивает блики. Диафрагму 6 можно установить на оправу 1 как со стороны плоского, так и со стороны вогнутого зеркал с помощью четырех захватов. Она служит для предания поперечному сечению первичного светового потока формы «кружок».

Другая съемная диафрагма 9 имеет в центре прямоугольное отверстие 10. Эта диафрагма устанавливается со стороны плоского зеркала и придает поперечному сечению светового потока форму "щель". Для крепления на оправе 1 офтальмоскопа диафрагма 9 снабжена тремя специальными захватами. Используя эти захваты, ее можно установить с противоположной стороны оправы 1 одновременно с диафрагмой 6.

Офтальмологические линзы 11 и диафрагма 9 не применяются в данной лабораторной работе. В ней оператор пользуется плоским зеркалом, которое обладает рядом преимуществ. Так, пятно засветки глазного дна перемещается уже при малых углах поворота зеркала. Более однородный по яркости светлый «кружок» на лице пациента движется в том же направлении, что и пятно засветки его глазного дна. Составная система нечувствительна к

равномерности и яркости пятна засветки при изменениях рабочего расстояния  $C_1C_2$  скиаскопии.

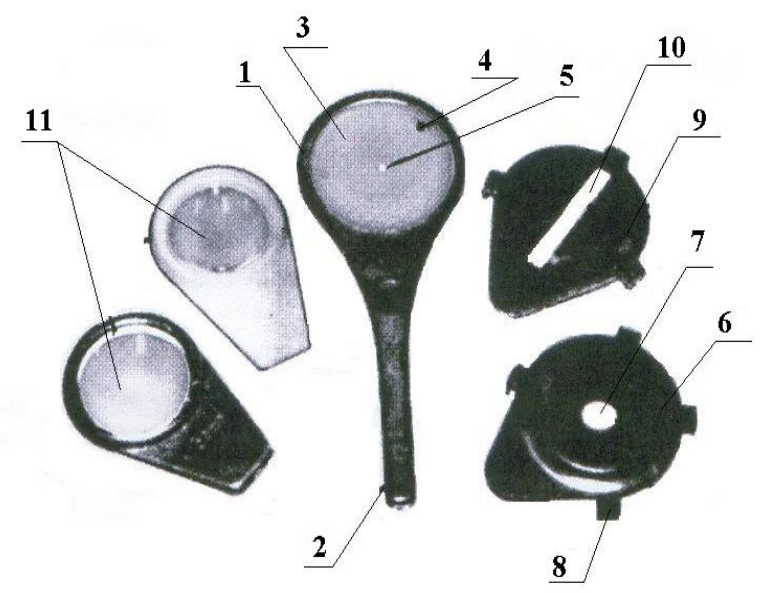

*Рис.7.2. Комплект «Зеркальный офтальмоскоп ОЗ-5»*

Оптические характеристики компонентов комплекта ОЗ-5 таковы.

Вогнутое зеркало 3: *f'*= -170 мм, световой диаметр 42 мм; плоское зеркало 4: световой диаметр 42 мм, световой диаметр общего центрального отверстия 5  $-3,5$  MM;

Съемные диафрагмы: световой диаметр 10 мм и прямоугольник 5х40 мм<sup>2</sup>; Офтальмологические линзы: рефракция +13 дптр и +20 дптр.

### **2.2. Наборы пробных очковых линз**

Исследования по методу скиаскопии проводят, используя медицинские наборы пробных очковых линз на базе пробной оправы (см. лабораторную работу № 2) и набор «Скиаскопические линейки».

# **2.2.1. Набор «Скиаскопические линейки»**

Набор состоит из двух приборов «Скиаскопическая линейка» (рис.7.3). Скиаскопические линейки состоят из следующих основных частей: обойма 1, движок 2 с положительными пробными очковыми линзами; - обойма 3, движок 4 с отрицательными пробными очковыми линзами. Обоймы заканчиваются рукоятками.

Обоймы 1 и 3 представляют собой оправы с десятью цилиндрическими гнездами. В девяти гнездах с помощью колец закреплены двояковыпуклые 5 или двояковогнутые 6 пробные очковые линзы. Гнёзда 7, 8, ближайшие к рукояткам, свободны. На ребрах каждой из обойм 1 и 3 имеются продольные пазы. В основании более широкого паза засверлены отверстия с расстояниями, равными расстояниям между центрами цилиндрических гнезд обоймы и движка. Каждый из движков 2 и 4 имеет два гнезда, в которых с помощью колец закреплены положительные 9, 10 и отрицательные 11, 12 пробные очковые линзы. На одной боковой стенке каждого из движков нанесен направляющий выступ, равный по ширине более узкому пазу обоймы; на другой боковой стенке закреплена плоская пружина. Фиксирующий выступ на пружине заскакивает в отверстия второго паза обоймы при перемещении вдоль последней движка, фиксируя тем самым определенное взаимное расположение движка и обоймы. На движке имеется два визирных отверстия.

На обоймах 1, 3 и движках 2, 4 обозначены: знак находящихся в них пробных очковых линз и величина задней вершинной рефракции в диоптриях (символика красного или белого цвета в соответствии со знаком).

При совмещении одной из линз движка с любой линзой обоймы складывается величина их рефракций. Например, при совмещении линзы +0,5 дптр движка с пустым гнездом обоймы получается наименьшая по абсолютной величине рефракция пробной очковой линзы. А при совмещении линзы обоймы +9 дптр с гнездом движка, в котором находится линза +10 дптр, получается наибольшая рефракция пробной очковой линзы (+19 дптр).

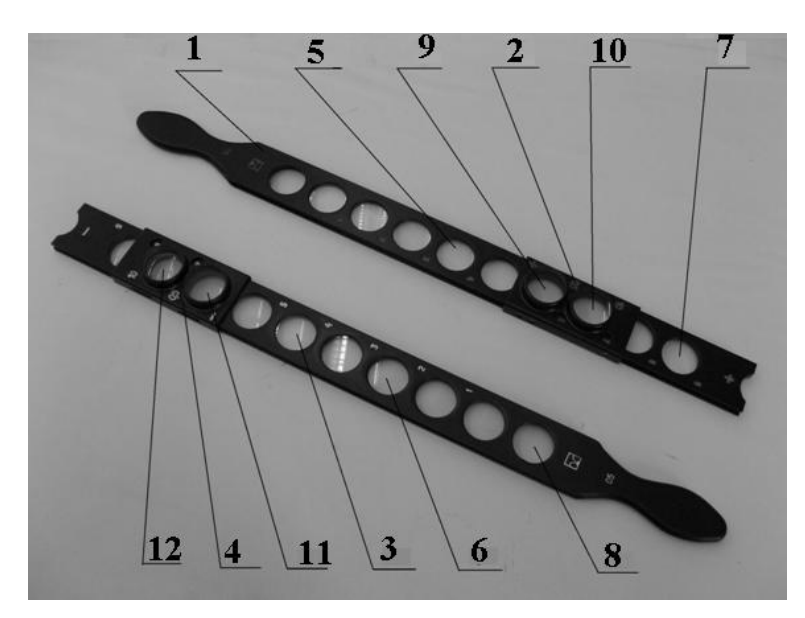

*Рис.7.3. Набор «Скиаскопические линейки»*

Оптические характеристики пробных очковых линз таковы. Пределы рефракции: от 0,5 дптр до 19 дптр.

Абсолютная погрешность:

- для пробных очковых линз: от  $\pm 1,0$  до  $\pm 6,0$  ( $\pm 0,12$ ) дптр; свыше  $\pm 6,0$  до  $\pm 9,0$  $(\pm 0.18)$  дптр;

-для линз движков:  $\pm 0.5$  ( $\pm 0.12$ ) и  $\pm 10.0$  ( $\pm 0.4$ ) дптр;

-для составных пробных очковых линз: от  $\pm 1.5$  до 5,5 ( $\pm 0.25$ ) дптр; свыше  $\pm 6.0$ до  $\pm 9.0$  ( $\pm 0.30$ ); свыше  $\pm 10.0$  до  $\pm 19.0$  ( $\pm 0.50$ ) дптр.

Световой диаметр – 15 мм.

### **3. Композиция составных систем скиаскопии**

Композиция составных систем комплекса методов скиаскопии имеет следующие особенности (см. рис. 7.1):

- составные системы содержат осветительный и наблюдательный каналы;

- аметропию глаза 2 исследуют в условиях расслабления аккомодации;

- врач 1 знает или измеряет расстояние *С*1*С*<sup>2</sup> между своим зрачком и зрачком исследуемого глаза пациента 2 и аккомодирует на это расстояние;

- врач 1 видит лицо пациента, включая весь исследуемый глаз 2, благодаря освещению помещения рассеянным светом;

-врач 1 пользуется плоским зеркалом 4 электрического офтальмоскопа.

В осветительных каналах лампа 3 – это самосветящийся объект, зрачок глаза 2 пациента выступает в качестве апертурной диафрагмы  $(A\Pi_2)$ , а его глазное дно в качестве диффузно отражающего экрана, создающего вторичный источник светового потока, направленного навстречу первичному, то есть в сторону зрачка. Оптическая система глаза 2 формирует изображение вторичного источника света (диффузно отражающего участка глазного дна) в зоне локализации дальнейшей точки *R<sup>2</sup>* ясного видения глаза 2. Зрачок глаза 2 при этом освещается.

В наблюдательных каналах зрачок глаза 2 пациента выступает в качестве полевой диафрагмы  $(\Pi \Pi_1)$ , а зрачок глаза 1 врача – в качестве апертурной диафрагмы  $(A\Pi_1)$ .

Пробные очковые линзы вводятся на вертексном расстоянии ≈12 мм от вершины роговицы глаза пациента 2. Каналы функционируют в динамическом режиме.

Ниже составные системы характеризуются для соразмерного глаза пациента: дальнейшая точка *R2* ясного видения находится в бесконечности. Как следствие, изображение вторичного источника уходит в бесконечность и вторичный световой поток, исходящий из глаза 2, имеет плоский волновой фронт.

#### **3.1. Композиция осветительного канала (рис. 7.1 и 7.4)**

Компонуя осветительный канал, врач 1 постоянно аккомодирует на лицо и зрачок (ПД<sub>1</sub>) глаза 2 пациента, находясь на выбранном расстоянии  $C_1C_2$  от него и глядя через центральное отверстие 5 плоского зеркала *Cк* офтальмоскопа 4, которое он держит перед своим глазом (рис.7.4). В плоском зеркале *Cк* формируется мнимое изображение 3' источника света 3. Первичный световой поток, отражается от плоского зеркала *Cк*, имея поперечное сечение в форме белого «кружка». Этот белый «кружок» виден на коже лица пациента 2 как на экране. Врач поворачивает плоское зеркало *Cк*, «перекатывая» рукоятку прибора в пальцах. Изображение 3' перемещается в сторону головы врача, и белый «кружок» перемещается по лицу пациента в сторону глаза 2. Зрачок (ПД<sub>1</sub>) глаза 2 пациента видится врачу 1 черным.

Как только изображение 3' лампы оказывается за головой врача (угол скиаскопии α<sub>ск</sub>, оптическая ось *OO*), часть первичного светового потока проходит в оптическую систему глаза 2 через его зрачок как через апертурную диафрагму АД<sub>2</sub>. За сетчаткой получается изображение 3" лампы 3. На глазном дне пациента формируется белый «кружок» *АВ.* Местоположение белого «кружка» *AB* на глазном дне зависит от величины угла скиаскопии  $\alpha_{\text{cx}}$ , а его яркость - от размеров круглого отверстия 5 офтальмоскопа (см. рис.7.2 и 7.4). [Возникает](/возникает) вторичный источник *АВ* света вследствие диффузного отражения
части первичного светового потока глазным дном. Вторичный световой поток направлен навстречу первичному, и максимум его спектрального состава сдвинут в длинноволновую область спектра из - за цвета глазного дна. Красный «кружок» *АВ* всегда перемещается по глазному дну в сторону, противоположную сдвигу изображения 3' лампы 3 перед глазом 2, так как оптическая система этого глаза оборачивает изображение 3'. Видимое движение красного «кружка» *АВ* совпадает по направлению с перемещением светлого «кружка» на лице пациента, так как изображение 3' источника света 3 формируется за головой врача всегда. Видя на лице пациента движение светлого «кружка», запомним, что, попав на глазное дно, он движется в том же направлении (см. рис. 7. 4).

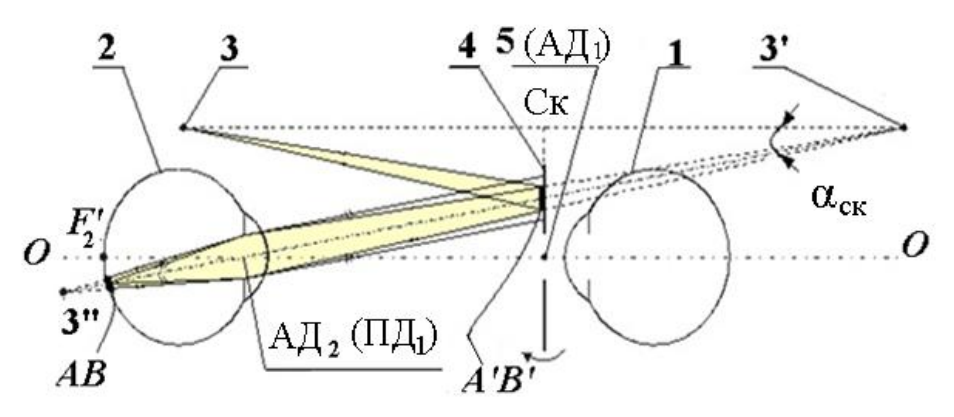

*Рис.7.4. Создание вторичного источника АВ света (вид сверху)*

Так как пациент 2 – это эмметроп, освещенные поочередно при повороте зеркала 4 и ставшие красными участки («кружки») *АВ* глазного дна, изобразятся оптической системой его глаза поочередно в зоне дальнейшей точки R2 ясного видения, то есть в бесконечности, за головой врача. На поверхности плоского зеркала *Cк* при этом появляется движущийся красный «кружок» *А'В'* (см. рис. 7.4). Вращение зеркала *Cк* вызывает перемещения изображения 3' источника света за головой врача 1 в том же направлении. А это вызывает небольшие по амплитуде перемещения светового пятна *AB* и красного «кружка» *A'B'* в том же направлении. Зрачок ПД<sub>1</sub> глаза 2 видится врачу 1 частично освещенным, если вторичный световой поток проходит в его зрачок через центральное отверстие 5  $(A_1)$  в плоском зеркале  $C_K$ офтальмоскопа 4. Зона засветки красного цвета зрачка глаза 2 перемещается с изменением угла скиаскопии  $\alpha_{\text{CK}}$  (см. рис. 7.4). Эту картину видит врач, аккомодируя на зрачок  $A\mathcal{L}_2$  глаза пациента.

Таким образом, в осветительном канале врач 1 постоянно наблюдает за движением светового «кружка» на уровне зрачка ПД<sub>1</sub> глаза 2 пациента, чтобы контролировать работоспособность составной оптической системы в целом. Составная система готова к метрологическим исследованиям, как только врач 1 увидит энергетическую картину красного цвета в зоне зрачка ПД, глаза 2 пациента.

#### **3.2. Наблюдательный канал (см. рис.7.4)**

Наблюдательный канал составных систем скиаскопии обязательно включает в себя: красные «кружки» *АВ* на глазном дне 2 в качестве источника света; зрачок глаза 2 пациента в качестве полевой диафрагмы  $\Pi \mathcal{A}_1$ ; оптическую систему глаза 2 пациента, зеркало *Cк* офтальмоскоп 4,5 и оптическую систему глаза 1 врача (зрачок – в качестве апертурной диафрагмы  $A\Box A_1$ ). Наблюдательный канал работоспособен только в сочетании с осветительным каналом. В работе наблюдательного канала участвует только та часть первичного светового потока, которая воспринята оптической системой глаза 2, и только та часть вторичного светового потока, которая проходит через центральное отверстие 5 офтальмоскопа *Cк* в оптическую систему глаза 1.

Именно вторичный световой поток от красного «кружка» *АВ* несет информацию об аметропии глаза 2 пациента

При небольших поворотах офтальмоскопа красный «кружок» *В'А'* на зеркале *Cк* изменяет свое местоположение. Врач видит это, если красный «кружок» *В'А'* оказывается в зоне зрачка АД<sub>1</sub> глаза 1 врача. Характер движения красного «кружка» зависит от расположения дальнейшей точки  $R_2$ ясного видения глаза 2 по отношению к зеркалу *Cк* офтальмоскопа, то есть от степени аметропии этого глаза.

Следующие возможные варианты картины в зоне зрачка ПД, глаза пациента используются врачом для качественного и количественного исследования аметропии методами скиаскопии.

1). Зрачок ПД<sub>1</sub> глаза 2 пациента мгновенно засвечивается и мгновенно темнеет (момент измерения в скиаскопии).

Видимое движение красного «кружка» в зоне зрачка ПД<sub>1</sub> глаза пациента 2 прекращается, только если дальнейшая точка *R*<sup>2</sup> ясного зрения переместится на зеркало *Cк* офтальмоскопа**,** примерно на зрачкок глаза 1 врача: у пациента миопия степени  $-1/C<sub>1</sub>C<sub>2</sub>$  дптр (рис.7.5).

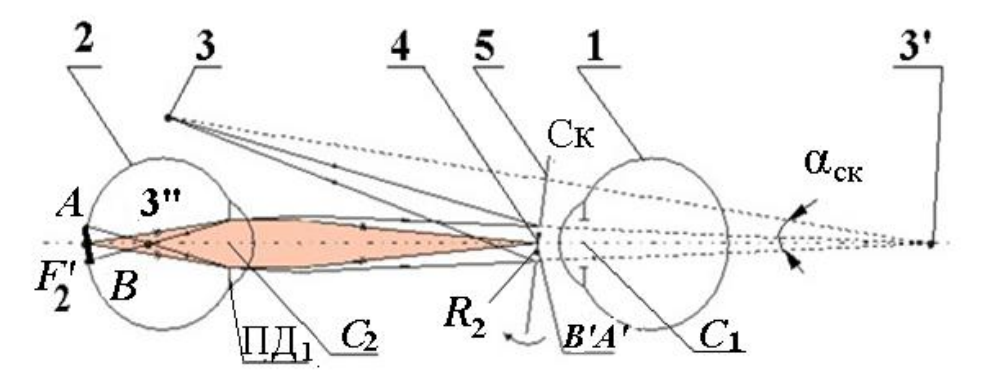

*Рис.7.5. Метрологическая схема скиаскопии (миопия степени -1/*  $C_1C_2$  *дптр)* 

2). Красный «кружок» в зоне зрачка ПД<sub>1</sub> глаза 2 движется в направлении поворота зеркала офтальмоскопа.

Если дальнейшая точка *R*2 ясного зрения находится **за зеркалом** *Cк* **офтальмоскопа**, то красный «кружок» движется в зоне зрачка глаза ПД<sub>1</sub>

пациента 2, в направлении поворота зеркала *Cк* : у пациента миопия степени ниже, чем  $-1/C_1C_2$  дптр, или эмметропия (рис. 7.6).

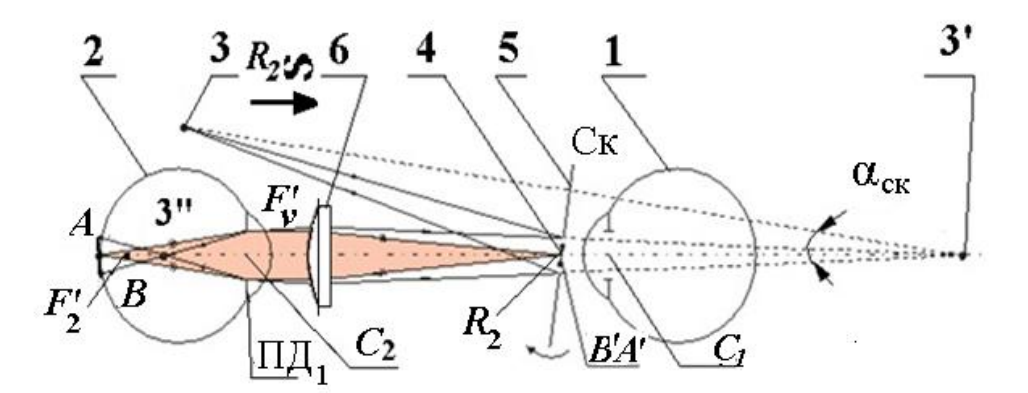

*Рис. 7.6*. *Метрологическая схема скиаскопии (миопия степени ниже, чем*   $-1/C<sub>1</sub>C<sub>2</sub>$  дптр, гиперметропия или эмметропия)

Если дальнейшая точка  $R_2$  ясного зрения находится за глазом пациента 2, то оптическая система глаза 2 не оборачивает изображение светового пятна *АВ.* Красный «кружок» *В'А'*движется в зоне зрачка ПД<sub>1</sub> глаза пациента 2 в направлении поворота зеркала офтальмоскопа: эмметропия, у пациента гиперметропия или миопия степени –1/ *C1С<sup>2</sup>* дптр.

В данном случае глаз 2 эмметропический, и пробная очковая линза 6 имеет положительную рефракцию +1/ *C1С<sup>2</sup>* дптр (см. рис. 7.6).

3). След вторичного светового потока в зоне зрачка ПД<sub>1</sub> глаза 2 движется в противоположном направлении, чем поворот зеркала *Ск* офтальмоскопа.

Если дальнейшая точка  $R_2$  ясного зрения находится между пациентом 2 и офтальмоскопом 4, оптическая система глаза пациента оборачивает изображение светового пятна *АВ* перед зеркалом *Ск* офтальмоскопа 4. След вторичного светового потока движется в зоне зрачка ПД<sub>1</sub> глаза пациента 2 в направлении, противоположном повороту зеркала офтальмоскопа: у пациента миопия степени выше, чем  $-1/C<sub>1</sub> C<sub>2</sub>$  дптр. (рис. 7.7).

Таким образом, при степенях аметропии, не равных -1/ *С1C<sup>2</sup> дптр,* врач всегда приводит дальнейшую точку  $R_2$  ясного зрения глаза 2 на зеркало офтальмоскопа 4, подбирая пробную очковую линзу 6. В оптических системах обоих каналов пробную очковую линзу 6 располагают перед глазом 2 пациента на расстоянии примерно 12 мм. Она играет роль коллектива в обоих каналах.

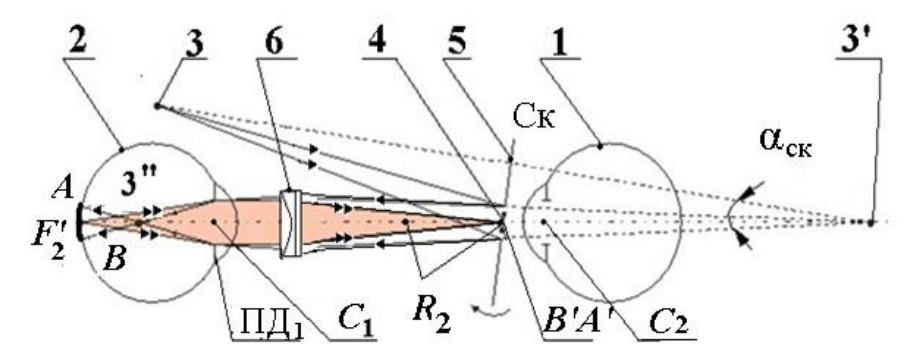

*Рис.7.7*. *Метрологическая схема скиаскопии (миопия степени выше, чем*   $-1/C_1C_2$   $\partial nmp)$ 

Воссоздание *м*омента «снятия отсчета» означает переход к количественным методам скиаскопии, то есть к определению степени со знаком рефракции *F'<sup>V</sup>* корригирующей очковой линзы 6.

Можно видеть, что осветительный канал в момент «снятия отсчета» всегда компонуется по Келлеру: изображение *B'А'* вторичного источника света  $AB$  проектируется оптической системой глаза 2 во входной зрачок  $AI<sub>1</sub>$ передающего канала (глаз 1 врача), освещая полевую диафрагму ПД<sub>1</sub>. Понятно, что переводя дальнейшую точку *R<sup>2</sup>* ясного зрения на расстояние *С1С2,*  моделируется оптическая коррекция на это же расстояние (у глаза появляется миопия степени  $-1/C<sub>1</sub>C<sub>2</sub>$  *дптр*). Поэтому рассчитывают рефракцию  $F<sub>V</sub>$ корригирующей очковой линзы (зрение вдаль) по формуле:  $F'_{V2} = F'_{6} + F'_{7}$ , где *F*6, дптр, – рефракция подобранной пробной очковой линзы. При этом рассматривается система из двух компонентов – «пробная очковая линза 6 – виртуальная линза 7» при допущениях: толщины компонентов и расстояние между условно совмещенными главными плоскостями равны нулю. Для оптической системы «пробная очковая линза *6*, – виртуальная линза 7» справедливо следующее выражение:  $F'_{V2} = F'_{6} + F'_{7} - F'_{6} \cdot F'_{7} \cdot d_{1}$ . В результате, считая *d1≈*0, получаем: *F'V2* ≈ *F'*6 + *F'*7.

Таким образом, при фиксированном расстоянии  $(C_1C_2)_0$  момент снятия отсчета организуется путем подбора пробной очковой линзы 6 (метод нейтрализации движения «тени»). Понятно, что ·в скиаскопии «виртуальная» линза 7·всегда отрицательная, очковая коррекция вдаль (рис.7.8).

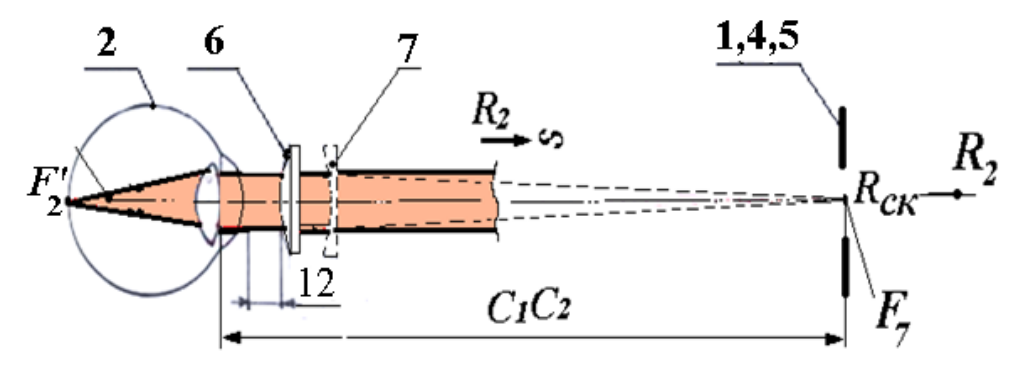

*Рис. 7.8. Нахождение дальнейшей точки ясного зрения. Метрологическая схема*

Вторым способом такой организации является изменение расстояния *С1С<sup>2</sup>* ориентировочной скиаскопии до тех пор, пока дальнейшая точка ясного видения глаза 2 не кажется на зеркале офтальмоскопа (метод нахождения дальнейшей точки ясного видения глаза). Этот метод применяют при условии, что дальнейшая точка  $R_2$  ясного видения находится между глазом 2 пациента и зеркалом офтальмоскопа 4. Если у пациента эмметропия, миопия степени меньше, чем  $-1/(C_1C_2)_0$ , дптр или гиперметропия, то перед его глазом вводят подходящую положительную пробную очковую линзу 6 с рефракцией *F'*6. Тем самым помещают дальнейшую точку *R<sup>2</sup>* ясного зрения перед глазом 2 при известном из этапа ориентировочной скиаскопии расстоянии *С1С2*. Выставив подобранное расстояние *С1С2*, рассчитывают рефракцию *F'V* корригирующей

очковой линзы пациента по формуле:  $F'_{V} = (-1/C_1C_2) - F_6 + F_7$  При этом тоже рассматривается система из двух компонентов – «пробная очковая линза 6– отрицательная виртуальная линза 7» при допущениях: толщины компонентов и расстояние между условно совмещенными главными плоскостями равны нулю (рис.7.9).

#### **4. Освоение составных систем скиаскопии**

- 4.1.Подготовка к работе
- 4.1.1. Подготовить помещение к затемнению.
- 4.1.2. Подготовить таблицы для двух пациентов по типу табл. 7.1.

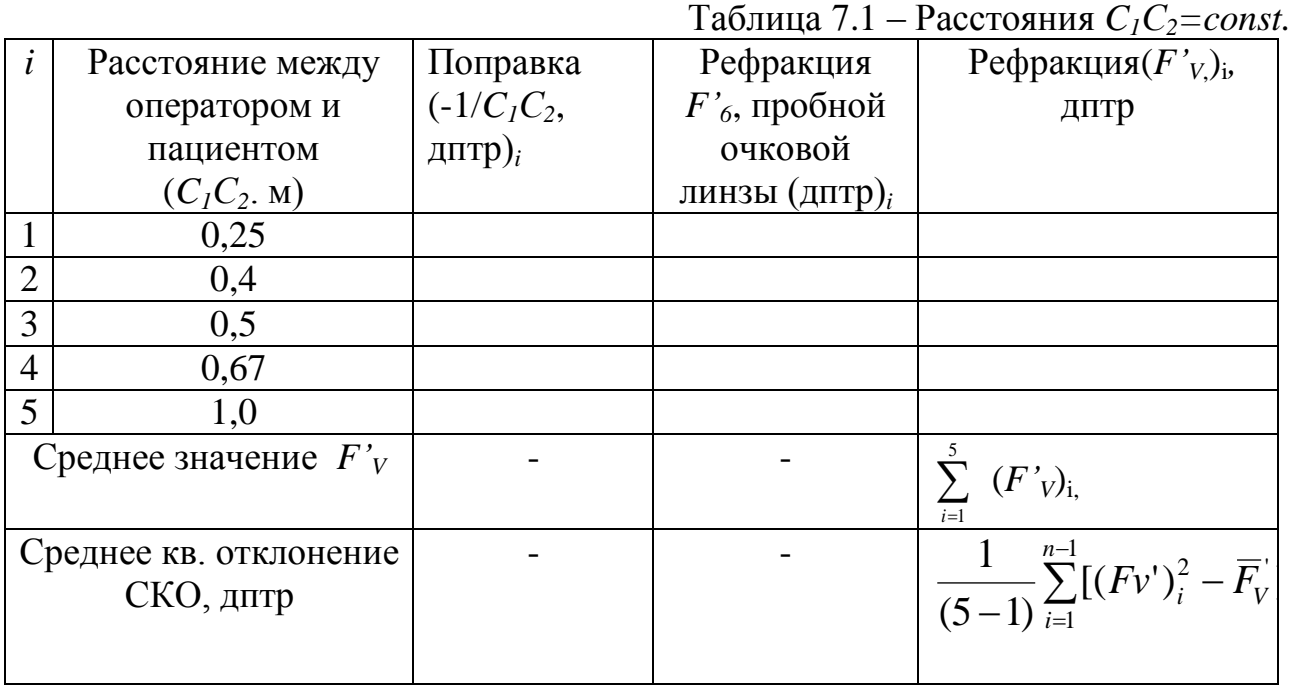

4.1.3. Извлечь скиаскопические линейки, зеркальный офтальмоскоп и круглую диафрагму из футляров. Протереть ручку офтальмоскопа, оправы пробных очковых линз и диафрагму тампоном, смоченным трехпроцентным раствором перекиси водорода с добавлением 0,5% моющего средства и хорошо отжатым. Установить диафрагму 7 со стороны плоского зеркала прибора (см. рис. 7.2).

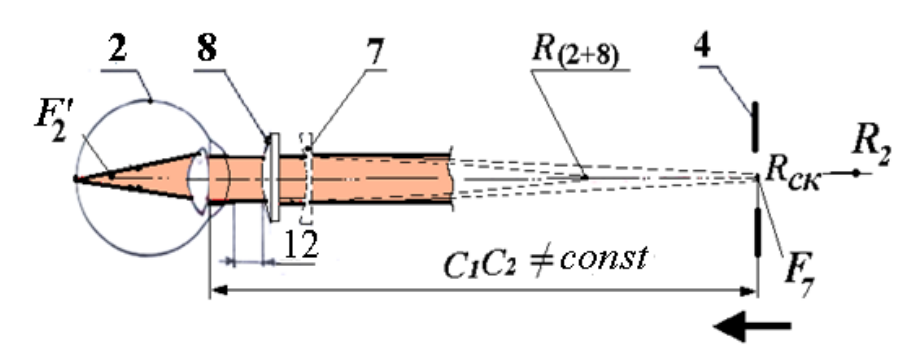

*Рис. 7.9. Определение рефракции F'<sup>6</sup> корригирующей очковой линзы по положению дальнейшей точки R<sup>2</sup> ясного зрения*

4.1.4. Усадить пациента. Установить лампу накаливания (100–150 Вт) слева, позади него, на расстоянии 20–30 см на уровне глаз и прикрыть колпачком - ширмой, чтобы свет не падал сбоку на лицо пациента.

4.1.5. Сесть напротив пациента на измеренном расстоянии  $C_1C_2$  м (см. рис. 7.1), предусмотрев позади себя, на расстоянии 3-5 м, ориентир для расслабления аккомодации исследуемого глаза. Взять офтальмоскоп 4 в любую руку так, чтобы плоское зеркало 4 и диафрагма 5 офтальмоскопа были со стороны пациента.

4.1.6. Затемнить помещение, обеспечив наблюдение лица и глаза пациента, и ориентира.

4.1.7. Усадив пациента 1, попросить его закрыть неработающий глаз окклюдером, а исследуемым глазом наблюдать ориентир, глядя мимо края противоположного уха врача со стороны того глаза, которым он смотрит. Включить лампу накаливания 3 (см.рис.7.1).

#### **5. Исследования методом ориентировочной скиаскопии (см. рис.7.1)**

Исследования проводятся для расстояний *С1С<sup>2</sup>* в соответствии с табл. 7.1, меняясь местами.

Инструментарий: лампа, зеркальный офтальмоскоп, окклюдоры.

5.1. Оператор 1 наблюдает любым глазом лицо пациента 2 через центральное отверстие 5 в зеркале 4 офтальмоскопа. Второй глаз оператору следует прикрыть либо веком, либо налобным окклюдором.

Фиксация взора оператора такова, что нужно аккомодировать только приблизительно в центр зрачка пациента. Оператор 1 освещает исследуемый глаз, используя лампу 3 и офтальмоскоп 4. Рукоятка офтальмоскопа 4 должна легко перекатываться в пальцах, а рука оператора оставаться неподвижной. При вращении офтальмоскопа зрачок глаза  $C_2$  пациента должен постоянно оставаться на линии перемещения белого «кружка» по его лицу.

5.2. Оператор добивается возникновения энергетической картины в зоне зрачка П $\prod_1$ глаза 2 пациента.

Когда зрачок ПД<sub>1</sub> будет казаться оператору красным, вновь легко вращать офтальмоскоп вокруг вертикальной оси его рукоятки, то есть справа налево и наоборот. При этом энергетическая картина начнет исчезать с правого (левого) края зрачка.

5.3. Если тень движется в обратную сторону по сравнению с направлением движения зеркала, у пациента дальнейшая точка *R<sup>2</sup>* ясного зрения исследуемого глаза находится перед зеркалом офтальмоскопа 4, и оператор выбирает скиаскопическую линейку отрицательных пробных очковых линз (белая символика).

5.4. Если тень движется в ту же сторону, в которую поворачивается зеркало офтальмоскопа 4, то при миопии, гиперметропия или эмметропия дальнейшая точка *R<sup>2</sup>* ясного зрения глаза 2 находится за зеркалом офтальмоскопа 4 или за головой пациента 1. Оператор выбирает скиаскопическую линейку с красной символикой.

5.5.Провести ориентировочную скиаскопию парного глаза.

#### **Результаты**

1. Наличие и знак степени аметропии парных глаз пациента.

2. Выбор соответствующей скиаскопической линейки для расстояний *С1С<sup>2</sup>* в соответствии с табл.7.1.

#### **6. Исследования методом нейтрализации движения тени**

Инструментарий: лампа, зеркальный офтальмоскоп, скиаскопические линейки, окклюдоры.

Уточняющая скиаскопия проводится в тех же стандартных условиях. Удаление пробных очковых линз от глаза (вертексное расстояние) поддерживается за счет упора верхней части линейки в лоб пациента.

6.1. Выбрать линейку по результатам ориентировочной скиаскопии.

6.2. Компоновать составную систему в соответствии с рис.7.1. Установить расстояние *C1С<sup>2</sup> =*0,25 м (см. табл. 7.1) при помощи мерной линейки. Попросить пациента фиксировать глазами объект за спиной оператора (расслабить аккомодацию). «Поймать» момент появления красного пятнышка в зоне зрачка исследуемого глаза.

6.3. Дать в руку пациенту выбранную линейку и попросить установить перед исследуемым глазом, упираясь ее верхним концом в лоб пациента. Прикрыть парный глаз оклюдером.

6.4. Предложить пациенту передвигать линейку вверх перед исследуемым глазом, начиная с пробной очковой линзы 1 дптр, до тех пор, пока красный световой «кружок» не начнет двигаться в направлении, противоположном первоначальному. Когда "переворот" получен, возвратиться к предпоследней пробной очковой линзе и ввести перед ним дополнительную пробную очковую линзу 0,5 дптр на движке (по указанию преподавателя). Остановиться на той последней пробной очковой линзе, при которой красный световой «кружок» движется, как и первоначально, а после которого оно начинает двигаться в противоположном направлении. Напомним, в момент нейтрализации движения тени дальнейшая точка ясного видения оказывается на зеркале офтальмоскопа, но так как оператор находится на расстоянии, *С1C<sup>2</sup>* м, то при этом у пациента еще имеется миопия степени -1/ *C1С2*, дптр. Поэтому к рефракции пробной очковой линзы 6, при вводе которой движение красного «кружка» нейтрализовано, вводят поправки.

6.5. Рассчитать степень аметропии (*Fv'*1) глаза по следующей формуле: (*F'*2)*<sup>i</sup> F6* - 1/ *C1С2,* – и занести в графу 5 табл. 7.1.

6.6. Повторить исследования при следующих расстояниях *C1С<sup>2</sup>* от оператора до пациента: 0,4 м; 0,67 м; 1 м. Результаты измерений занести в табл.9.1.

Рассчитать среднее значение  $(\overline{F'_{n}})_1$  и СКО (см. графу 5 табл. 7.1).

6.7. Повторить исследования для парного глаза пациента.

6.7. Поменяться местами и повторить исследования согласно разделам 4, 5 и п. п. 6.1-6.6.

Результатом исследования является степень  $(\overline{F'_m})_1$ , дптр, аметропии каждого из парных глаз (или одного глаза – по указанию преподавателя) и составные схемы осветительного и наблюдательного каналов.

## **7. Исследования методом нахождения дальнейшей точки R<sup>2</sup> ясного зрения (***C1С2≠const*, см.рис.7.1).

По данной методике расстоянипе *С1C<sup>2</sup>* между пациентом 2 и врачомоператором 2 изменяют вплоть до совмещения зеркала офтальмоскопа 4 с дальнейшей точкой ясного  $R_2$  зрения глаза 2.  $(C_1C_2 \ne const)$ . Зеркальный офтальмоскоп соединяется с подпружиненной рулеткой, свободный конец которой удерживается на лбу пациента. Постепенно удаляясь от пациента, удается расслабить его аккомодацию больше, чем с помощью фиксации взором отдаленного предмета.

Инструментарий: лампа, зеркальный офтальмоскоп, скиаскопичекая линейка с символикой красного цвета, Набор «Орион-М, пробная оправа, рулетка.

Положительные пробные очковые линзы, будучи установлены перед глазом, способны превращать эмметропию и гиперметропию в миопию или повысить степень миопии.

7.1. Подготовить таблицу 7.2. Перевести шкалу *C1С<sup>2</sup>* в диоптрийную меру (столбец 3).

7.2. Протереть пробную оправу трехпроцентным раствором перекиси водорода и вставить в проем напротив неисследуемого глаза окклюдор.

7.3. Компоновать составную систему, как описано выше, причем установить расстояние от оператора до пациента 1,0 м (см.рис. 7.1, рис.7.4).

7.4. Провести ориентировочную скиаскопию (см. раздел 5).

7.5. Обнаружив миопию степени выше, чем -1,0 дптр, постепенно приближаться к пациенту, производя легкие вращения офтальмоскопа, вплоть до момента нейтрализации движения красного «кружка», что произойдет в том случае, когда зрачок глаза врача совпадет с дальнейшей точкой *R*2 ясного зрения пациента. Исследования повторить трижды (см.рис.7.4).

Таблица 7.2. – Расстояния *C1С2≠const.*

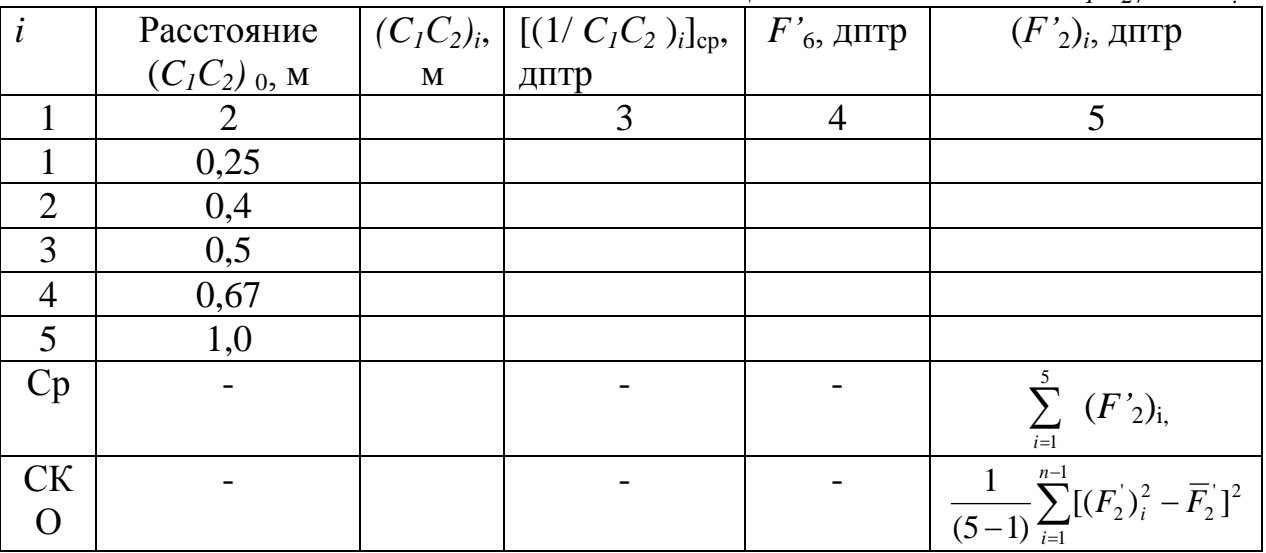

7.6. Измерять с помощью мерной рулетки расстояния (*С1C2*)*<sup>i</sup>* , затем рассчитать среднюю степень аметропии. Результат занести в табл. 7.2.

7.7. Повторить исследования при тех значениях  $(C<sub>1</sub>C<sub>2</sub>)<sub>0</sub>$  (см., например, графу 2 табл. 7.2), которые укажет преподаватель. Рассчитать среднее и СКО (см. графу 5 табл. 7.2).

7.8. Провести аналогичные исследования парного глаза, если степень миопии выше, чем  $-1/(C_1C_2)_0$  дптр.

7.9. Обнаружив, что возможны аметропия, гиперметропия или миопия степени менее – 1 дптр, попросить пациента установить перед исследуемым глазом скиаскопическую линейку с символикой красного цвета. Постепенно увеличивая рефракцию, подобрать такую пробную линзу с рефракцией *F'6*, при вводе которой дальнейшая точка  $R_2$  ясного оказывается перед зеркалом офтальмоскопа: красный «кружок» начинает двигаться навстречу повороту зеркала офтальмоскопа 4 (см. рис.7.9).

7.10. Убрать скиаскопическую линейку 6 из составной системы (см. рис.7.1). Установить в проем пробной оправы положительную стигматическую пробную очковую линзу из Набора «Орион-М» с рефракцией *F'6*, дптр.

7.11. Надеть пациенту пробную оправу по п.7.11, превратив тем самым глаз с аметропией в миопический, или усилив его миопию.

7.12. Постепенно приближаться к пациенту 2, производя легкие вращения офтальмоскопа 4, вплоть до момента нейтрализации движения красного «кружка», что произойдет в том случае, когда зрачок глаза оператора 1 совпадет с дальнейшей точкой *R*2 ясного зрения пациента 2. Исследования повторить трижды, *C1С2≠сonst*.

7.13. Измерять с помощью мерной рулетки расстояния  $(C_1C_2)_i$ , затем рассчитать среднюю степень аметропии по формуле:  $F'_{v2} = (-1/C_1C_2)_{c0}$ -  $F'_{8}$ (зрение вдаль). Результат занести в табл 9.2.

7.14. Повторить исследования при тех значениях  $(C_1C_2)_0$  (см., например, графу 2 табл. 7.2), которые укажет преподаватель.

7.15. Провести аналогичные исследования парного глаза.

Рассчитать наиболее вероятную степень аметропии каждого глаза по результатам двух уточняющих методов (см. табл. 7.1 и 7.2) по формуле:

 $(\overline{F_n'})_1 = [(\overline{F_n'})_1+(\overline{F_n'})_2]/2$ , дптр.

7.16. Поменяться местами и повторить исследования, как описано выше.

7.17. Вычертить соответствующие оптические схемы составных систем осветительного и наблюдательного каналов с ходом лучей для одного из парных глаз ( см. рис.7.7, 7.8 или 7.9).

#### **Содержание отчета**

1. Название цель и работы.

2. Порядок выполнения работы и краткая характеристика трех методов скиаскопии.

3. Приборное обеспечение трех методов скиаскопии.

4. Результаты исследований (табл. 7.1 и 7.2). Оптические схемы осветительного и наблюдательного каналов для трех методов скиаскопии для одного из парных глаз.

5. Выводы. Степень аметропии парных глаз обоих исследователей.

### **Вопросы к защите**

- 1. В чем различие объективного и субъективного методов рефрактометрии?
- 2. Какие функции зрения пациента и врача исследуются, какие ставятся в стандартные условия и какие нейтрализуются?
- 3. Каковы метрологические параметры составных систем скиаскопии?
- 4. Можно ли выявить правильный астигматизм в освоенных составных системах?
- 5. Зачем вводится миопизация в методах скиаскопии и субъективной рефрактометрии?

## **Литература**

- 1. Аветисов Э.С., Розенблюм Ю. З. Оптическая коррекция зрения. М.: Медицина, 1981, 200 с.
- 2. Волков В.В. Горбань А.И., Джалиашвили О. А. и др. Клиническая визо– и рефрактометрия. Л.: Медицина, Ленинградское отделение, 1976, 214 с.
- 3. Офтальмоскоп зеркальный ОЗ-5. Паспорт. Хариков: Редакционноиздательский отдел облполиграфиздата, 1991, 9 с.
- 4. Линейки скиаскопические ЛСК-1. Паспорт. Харьков: РИП "Оригинал",1992, 7 с.
- 5. Набор пробных очковых линз и изделий офтальмологических большой. НПОЛб-254-"Орион М". Паспорт.

## **Лабораторная работа № 8 Визоконтрастометрия**

*Цель работы:* освоить субъективные методы исследования контрастной чувствительности зрения на примере использования «Атласа визоконтастопериметрии» (далее – Атлас) и программного комплекса «Зебра» (далее – ПК «Зебра»).

Исследование контрастной чувствительности зрительного анализатора (далее – ЗРАН) проводится в условиях оптической коррекции зрения, после исследований цветового зрения (коэффициент аномальности от 0,8 до 1,1).

#### **Задание для работы**

1. Ознакомиться с устройством и функциями сетчатки глаза как приемника световой энергии.

2. Изучить устройство Атласа, приборное обеспечение и методику исследования.

3. Освоить программный комплекс «Зебра».

4. Исследовать контрастную чувствительность парных глаз с помощью Атласа.

5. Исследовать контрастную чувствительность парных глаз с помощью ПК «Зебра».

6. Сделать выводы, сравнив результаты исследований.

### **1. Устройство и функции сетчатки глаза как приемника световой энергии**

Глазное дно устилают система кровеносных сосудов и сетчатка (рис. 8.1). Сетчатка является матричным приемником энергии в оптическом спектральном интервале (рис. 8.2.а, б). Толщина сетчатки – около 0,25 мм. Она состоит из четырех видов элементарных светочувствительных приемников (рецепторы): палочки и три вида колбочек. Палочки только светочувствительны. Размеры и палочек, и колбочек монотонно нарастают с удалением от цента (см. рис. 8.1).

Три вида колбочек различаются по своей спектральной чувствительности: красночувствительные (*R*), зеленочувствительные (*G*) и синечувствительные (*В*), а следовательно контрастная чувствительность зависит от длины волны.

Имеется две зоны световой и цветовой нечувствительности: слепое пятно 4 (диск зрительного нерва) и зубчатая линия 5 (полевая диафрагма). Акт центрального форменного зрения реализует желтое пятно сетчатки, при этом острота зрения в норме в условиях рефракционного равновесия.

Ямка желтого пятна состоит только из колбочек. Каждая колбочка ямки желтого пятна имеет индивидуальное представительство в мозгу. Остальные зоны представлены полями.

Сетчатка имеет угловой размер около 180º и включает в себя следующие зоны световой и цветовой чувствительности: желтое пятно 1, ямка 2 желтого пятна, периферические зоны 3. Связь сетчатки и системы кровеносных сосудов с организмом осуществляется через зону 4 диска зрительного нерва (зона слепого пятна) (см. рис. 8.1, а, б).

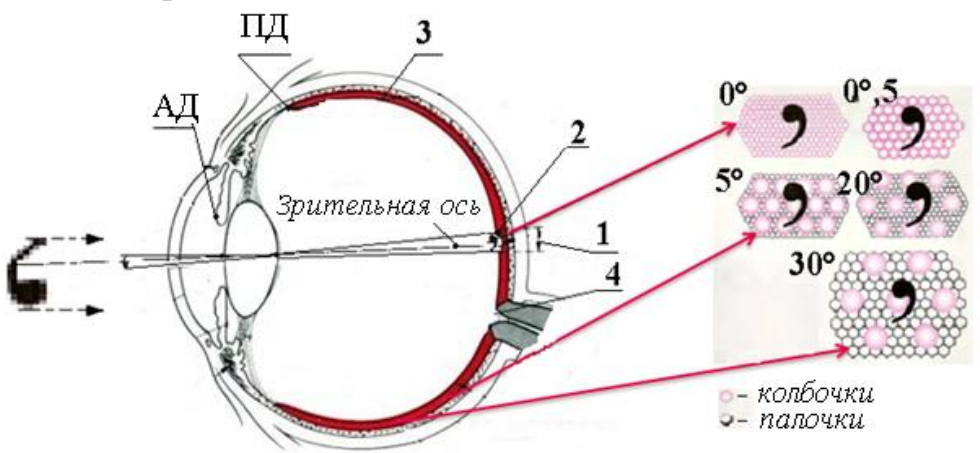

*Рис. 8.1.Устройство глазного дна*

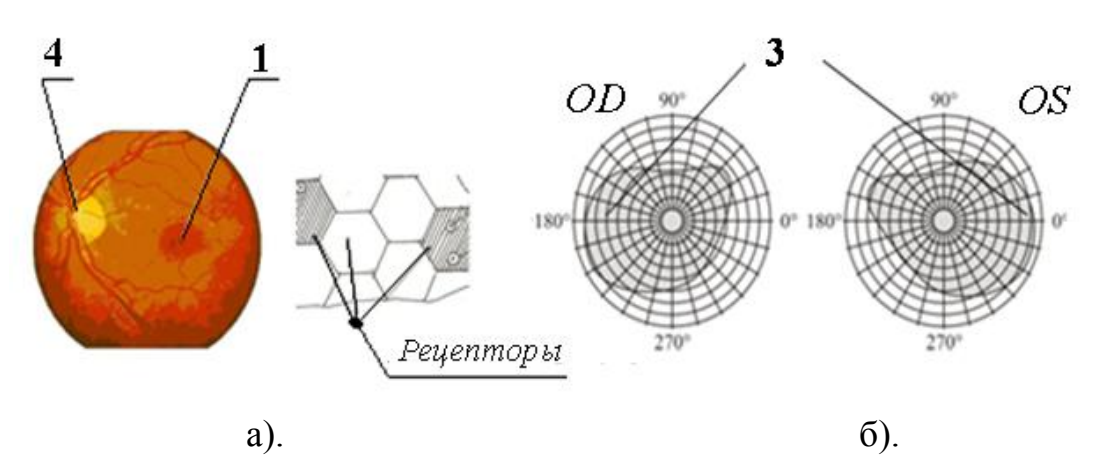

*Рис.8.2 Сетчатка как приемник световой энергии*

В рамках данной работы осваивают два субъективных метода визоконтрастометрии, отличающиеся способом предъявления тестовой решетки. В них задействован акт центрального форменного зрения, и, как следствие, исследуется контрастная чувствительность колбочек. Она характеризуется величиной порогового контраста и оценивается по остроте зрения. Численное значение порогового контраста составляет 0,02 (объекты – размер ≥1º) и зависит от световой и спектральной чувствительности. Наряду с ними такие функции монокулярного зрения как зрачковый рефлекс, адаптация, аккомодация регламентируется выбором составных систем исследования и соответствующей методикой.

#### **2. Устройство Атласа и методика исследования с ним**

Атлас позволяет выявить отклонение от нормы ахроматической контрастной чувствительности. Он разработан для исследования с расстояний 1,5 м и 5 м (табл. 8.1). Контрастные различия пороговых тестов происходят дискретно.

| $N_{\Omega}$   | Visus при различении | Пространственная частота при визировании |           |
|----------------|----------------------|------------------------------------------|-----------|
| теста          | $c$ 5 $M$            | (цикл/град)                              |           |
|                |                      | с 5 м                                    | $c 1,5$ M |
| $\mathbf{1}$   | 1,0                  | 60                                       | 17,5      |
| $\mathbf{2}$   | 0,9                  | 56                                       | 16        |
| $\overline{3}$ | 0,8                  | 50                                       | 14,5      |
| $\overline{4}$ | 0,7                  | 45                                       | 12        |
| 5              | 0,6                  | 37                                       | 10        |
| 6              | 0,5                  | 32                                       | 8,5       |
| 7              | 0,4                  | 25                                       | 6,5       |
| $8\,$          | 0,3                  | 19                                       | 5         |
| 9              | 0,2                  | 13                                       | 3,4       |
| 10             | 0,15                 | 8,8                                      | 2,4       |
| 11             | 0,1                  | 6,4                                      | 1,7       |
| 12             | 0,07                 | 4,3                                      | 1,24      |
| 13             | 0,05                 | 3,2                                      | 0,94      |
| 14             | 0,03                 | 2,0                                      | 0,62      |
| 15             | 0,025                | 1,6                                      | 0,46      |
| 16             | 0,02                 | 1,2                                      | 0,37      |

Таблица 8.1 – Характеристика пороговых тестов

Все пороговые тесты одинаковы по размеру, представляют собой чернобелые решетку и включают в себя три поля (рис.8.3). На поле 1 приводятся значения контраста *K*, причем  $K = \frac{L_{max} - L_{min}}{L_{max} + L_{min}}$ , где  $L_{max}(L_{min})$  – максимальная (минимальная) яркость участка порогового теста. На поле 2 установлен предъявляемый пороговой тест. В нем, в направлении от минимума вниз, контраст плавно меняется по логарифмическому закону.

Приборное обеспечение: стенд **«**Аппарат Рота», Атлас визоконтрастопериметрии, Набор «Орион-М», пробная оправа, рулетка.

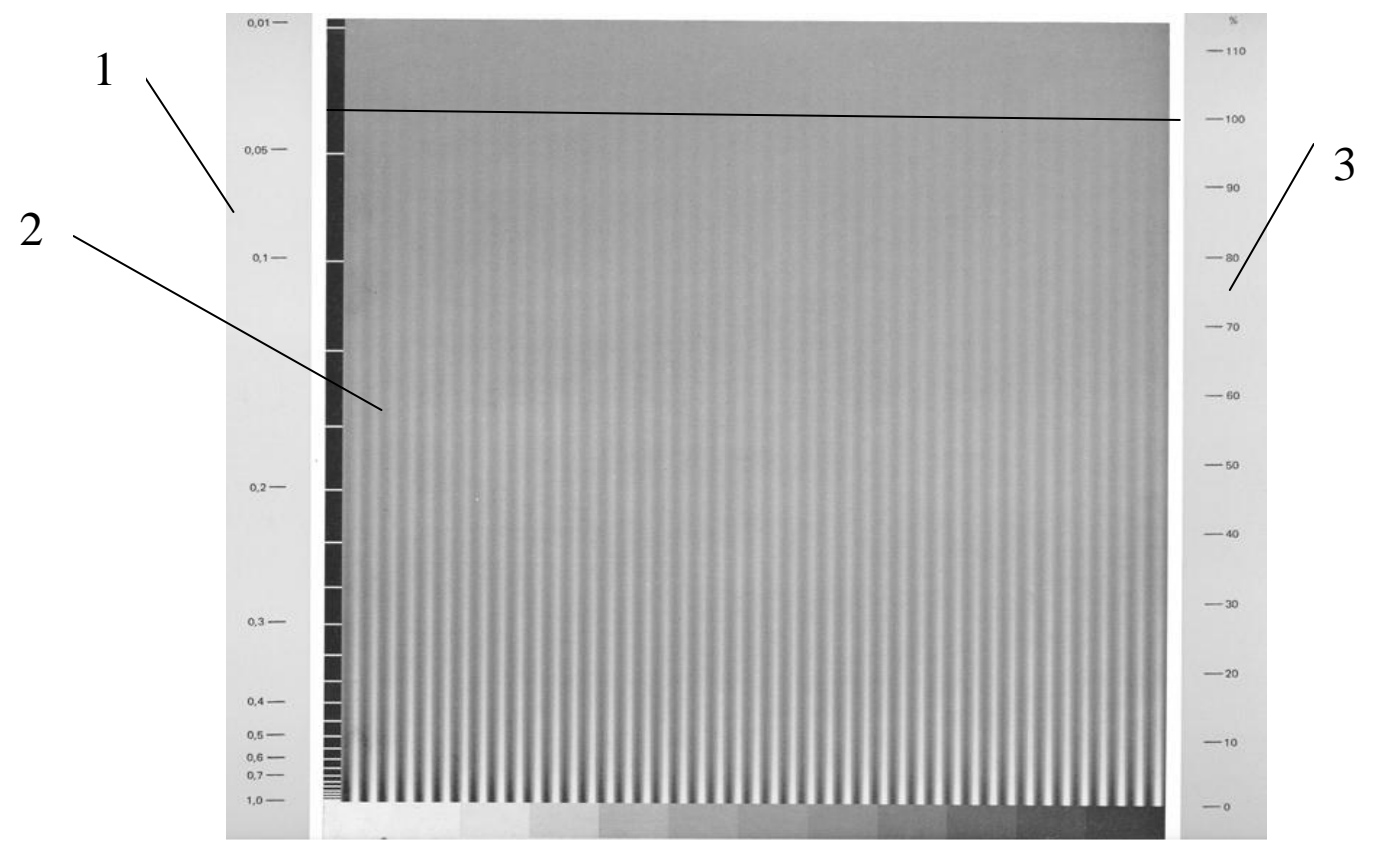

*Рис.8.3.. Пороговый тест*

Пороговые тесты имеют синусоидальный профиль (рис. 8.4).

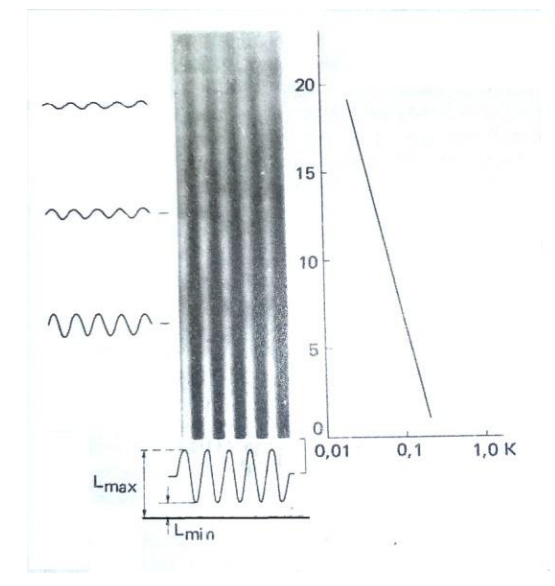

*Рис 8.4 Характер изменения контраста на пороговом тесте*

### **3. Программный комплекс «Зебра» (ПК «Зебра»)**

КП «Зебра» позволяет провести хроматическую и ахроматическую визоконтрастометрию за компьютером при следующих условиях. Освещенность помещения – 75 лк, яркость 300 Кд/м<sup>2</sup>, , диапазон пространственных частот от 0,15 до 22 цикл/град, спектральный интервал 400-700 нм. Исследуемый должен иметь остроту зрения с оптической коррекцией в норме (не менее 0,8). Пороговые тесты (далее – решетки) могут

быть ахроматические и в трех цветах (синий, красный и зеленый). Все решетки имеют синусоидальный профиль. Как пример на рис. 8.5, а, б. показана возможная ориентация решеток. Расстояние исследований определяется диагональю экрана монитора и составляет 2,39 м. Для каждого из цветов решетки предусматриваются исследования при двух её расположениях (см. рис.8.5, а,б).

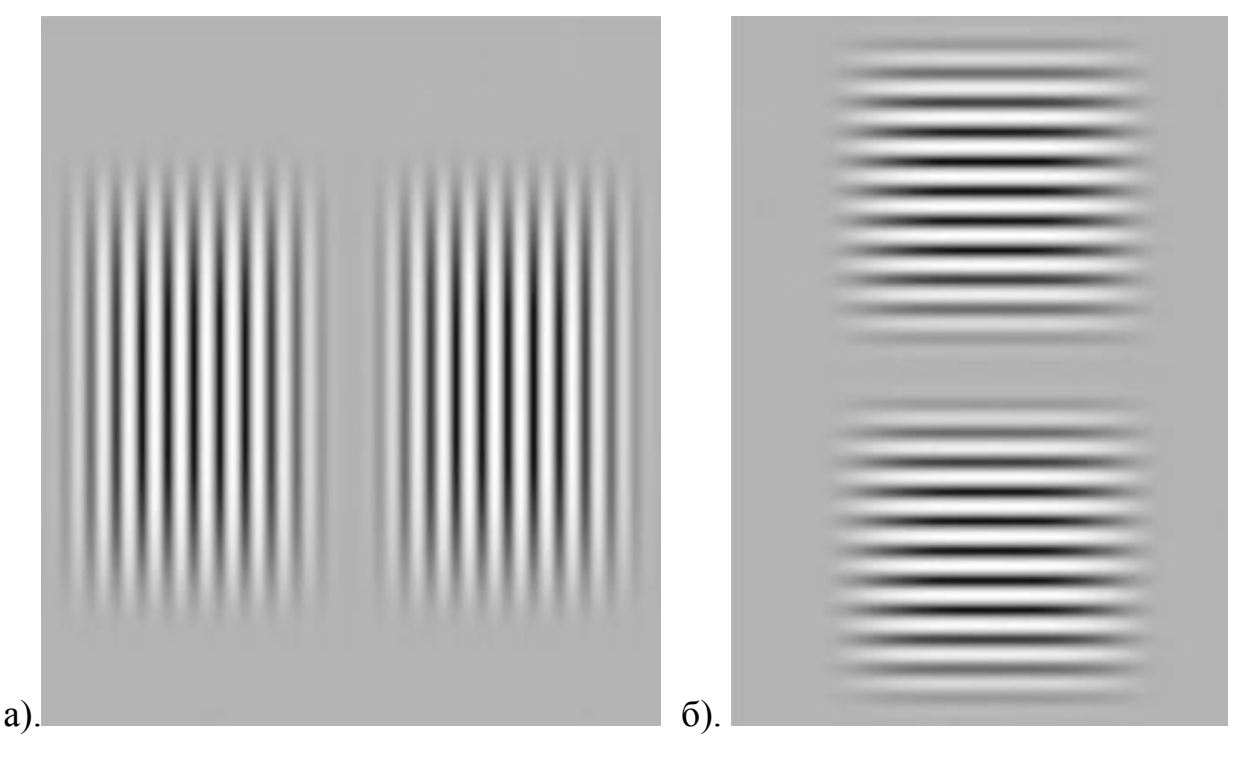

*Рис. 8.5 – Пороговый тест (решетка) абсолютного контраста*

В ПК «Зебра» предусмотрены 3 различные методики опроса, позволяющие обследовать пациентов разного уровня. Взаимодействовать с компьютером во время опроса может как исследователь, так и сам пациент. Для этого «мышь» подключается к компьютеру через удлинитель, а пациент нажимает на кнопки «мыши». Для пациентов, ведущих себя адекватно, подойдет режим *быстрого измерения*, при этом пациент сам повышает или понижает контраст решетки, нажимая правую или левую кнопку «мыши». Подобрав пороговый контраст, пациент нажимает обе кнопки одновременно; программа фиксирует это значение и переходит к следующей пространственной частоте. То же самое, со слов пациента, может делать и исследователь, пользуясь «мышью» или клавиатурой. Для пациентов, склонных занижать или завышать свои возможности, применяют режим измерения *вручную*. В этом режиме исследователь сначала приближенно определяет околопороговую область со слов пациента, а затем уточняет порог, проводя тестирование при нескольких соседних значениях контраста. Программа же обеспечивает случайное предъявление решетки или однородного поля и дает исследователю возможность проверить, действительно ли пациент их различает при том или ином контрасте. *Автоматический режим* измерения идет вдвое дольше. Пациент должен угадать, где на экране появляется решетка, и нажимает кнопки

«мыши», получая в ответ зрительную и звуковую реакцию программы. Программа управляет предъявлением «решеток» и по статистике ответов пациента находит значение порогового контраста. Во всех режимах результаты представляют в виде протокола.

Экран монитора показан на рис. 8.6. Здесь: 1 – данные пациента, печать, помощь; 2 – диагноз; 3 – парный глаз; выбор цвета, выбор ориентации решетки; 4 – дата исследования; 5 – конфигурация кривой; 6 – этапы исследования; 7 – режим исследования; 8 – графическое отображение (частотно-контрастная характеристика); 9 – выход.

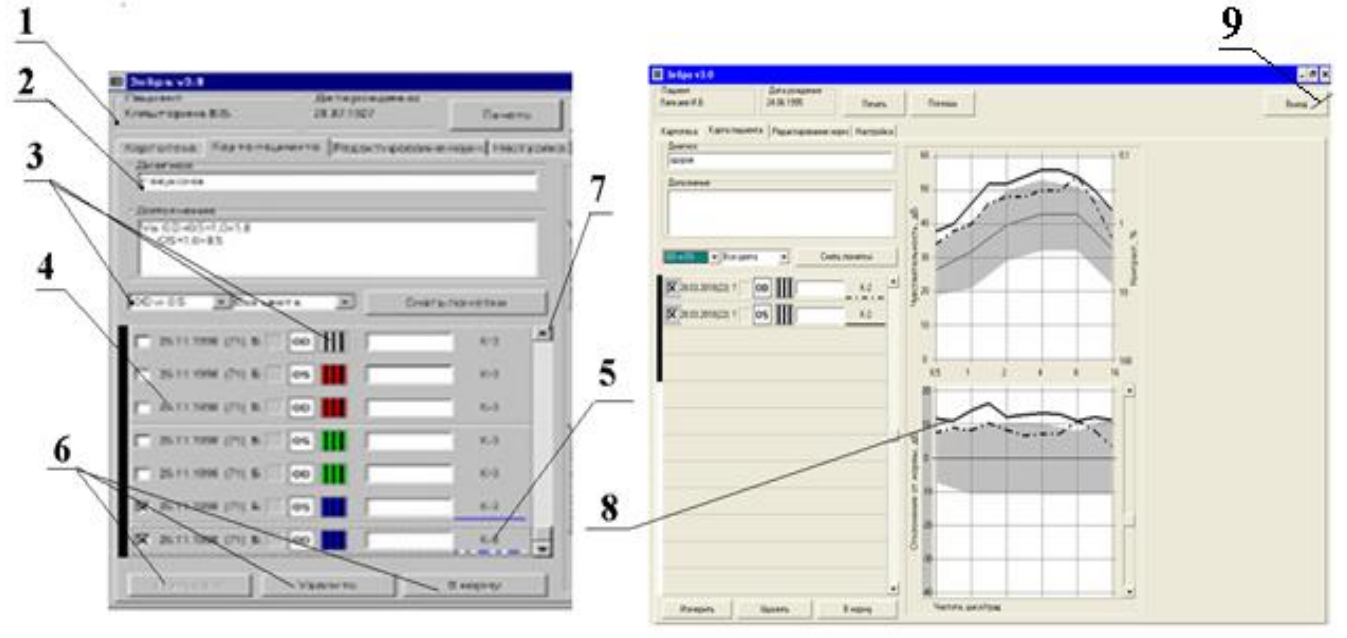

a).  $6)$ . *Рис. 8.6. – Рабочее окно ПК «Зебра»*

**Приборное обеспечение:** Набор «Орион М», жидко-кристаллический монитор *Samsung SyncMaster 943N 8000:1* , диагональ монитора 19ʺ, разрешение 1280×1024 (5:4), компьютерная программа «Зебра»

### **4. Визоконтрастометрия при помощи Атласа**

Исследование проводят для каждого из парных глаз в составной системе на базе стенда «Аппарат Рота».

- 4.1. Подготовить протокол по типу рис. 8.7.
- 4.2. В стенд «Аппарат Рота» установить пороговый тест № 1.
- 4.3. Открыть Набор «Орион М», взять пробную оправу и окклюдер

(см.л.р.№ 3), протерев их 3% раствором перекиси водорода

4.4. Провести анемнезстический расспрос, выявив, пользуется ли пациент в настоящее время средствами оптической коррекции. Надеть пациенту оправу с соответствующим набором пробных очковых линз.

4.5. Привести яркостно-контрастные условия исследования в соответствие со стандартными требованиями. Включить стенд «Аппарат Рота».

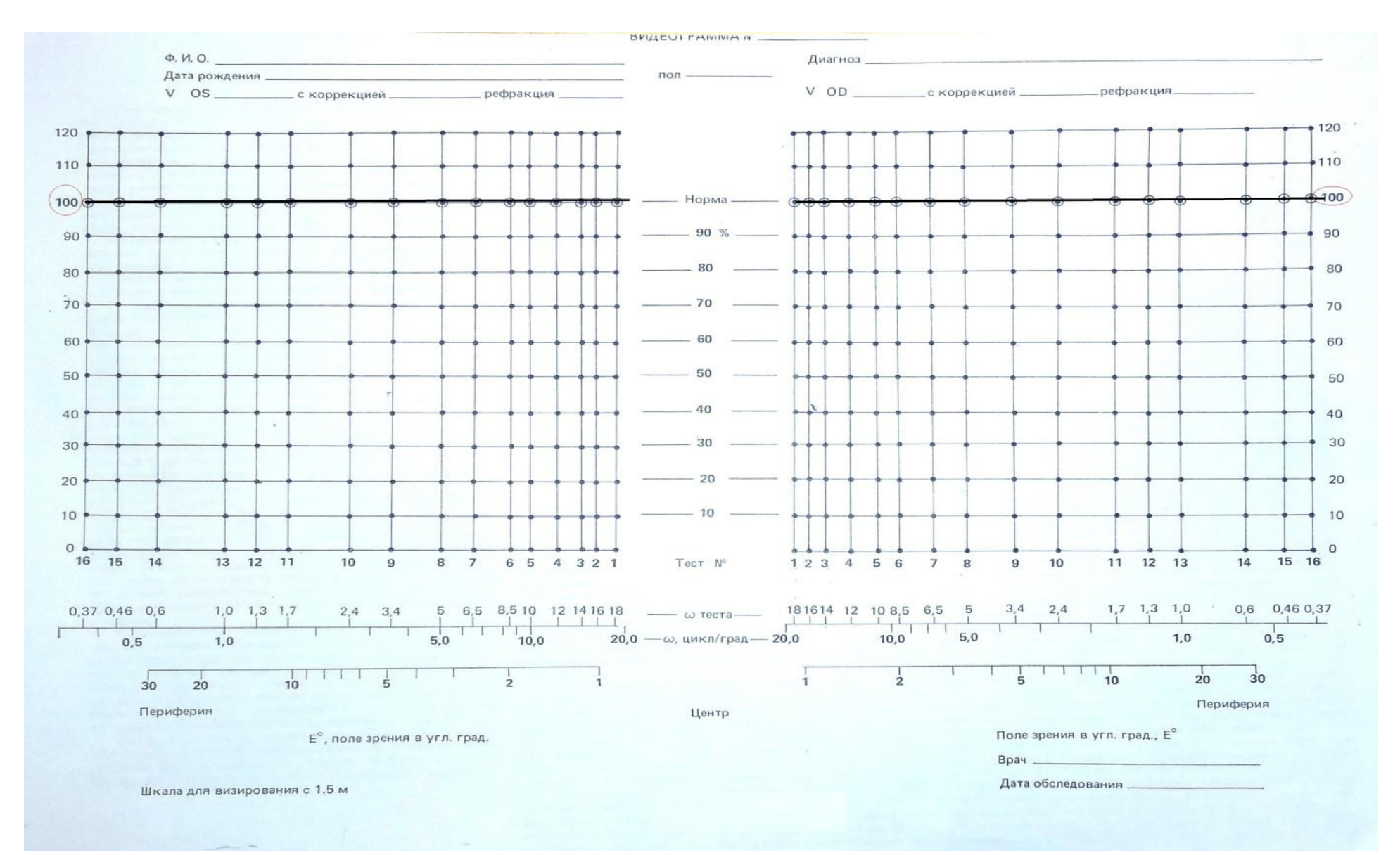

*Рис. 8.7 – Бланк видеограммы*

4.6. Подготовить составную систему как показано на рис. 8.8. Пороговый тест 1 разместить в стенде «Аппарат Рота» 2. Пользуясь Набором «Орион М» 3 и пробной оправой, моделировать аметропию исследуемого глаза, а перед парным глазом пациента 5 установить оклюдер 4. Пациента усадить на расстоянии 1,5 м.

4.7. Оператор 6 предъявляет каждый из поровых тестов (не менее трех предъявлений) пациенту 4, 5.

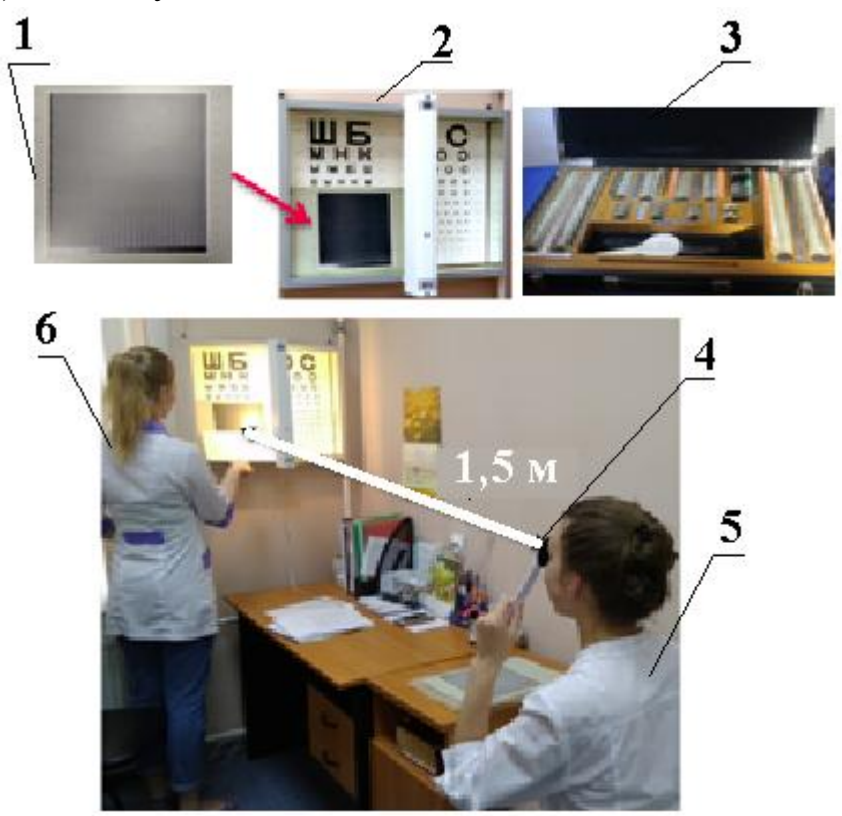

*Рис.8.8 – Составная оптическая система визоконтрастометрии* 4.8. Оператор, отмечая на бланке значения порогового контраста, заполняет карту, основываясь на ответах пациента (см.рис.8.7).

4.9. Оператор проводит исследования парных глаз по п.п.4.6-4.8.

4.10. По результатам исследования строится видеограмма для каждого из парных глаз, как показано, например, на рис.8.9. В норме эти линии прямые, а при возможных патологиях – ломаные.

4.11. Построить частотно-контрастные характеристики (ЧКХ) парных глаз по результатам визоконтрастометрии. Для этого снимают значения порогового контраста (поле 1), затем откладывают их по оси ординат графика, показанного на рис. 8.10 (см. рис.8.3 и рис. 8.9). По оси абсцисс графика ЧКХ отложены значения пространственных частот. Соединив экпериментальные точки, оператор строит кривую ЧКХ для каждого из парных глаз пациента.

4.12. Оператор и пациент меняются местами. Провести визоконтрастометрию по п.п. 4.3-4.11. Каждый раз результаты должны быть представлены в виде двух графиков и ЧКХ (см. рис. 8.9 и рис. 8.10).

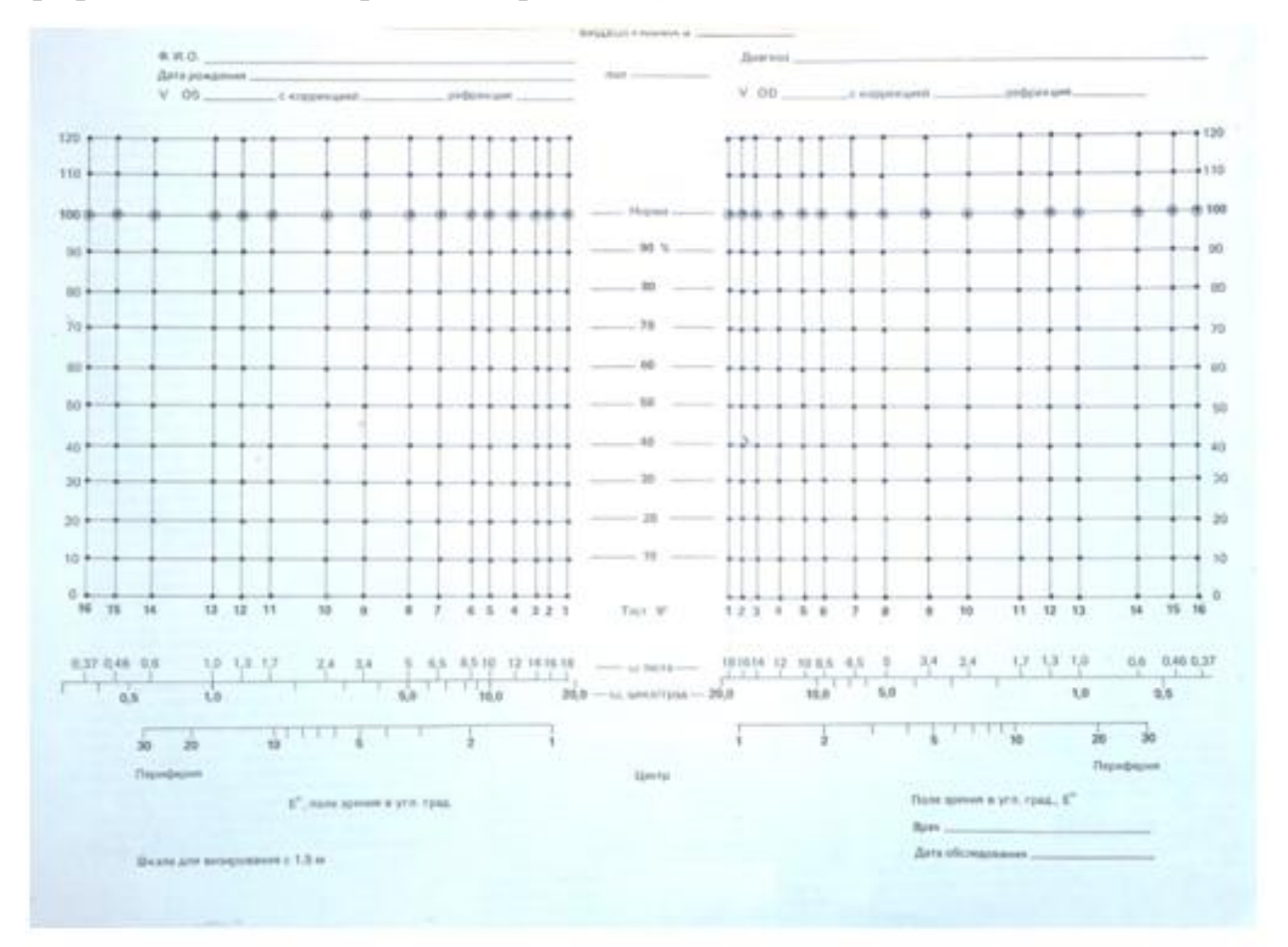

*Рис. 8.9 – Пример заполнения бланка-видеограммы*

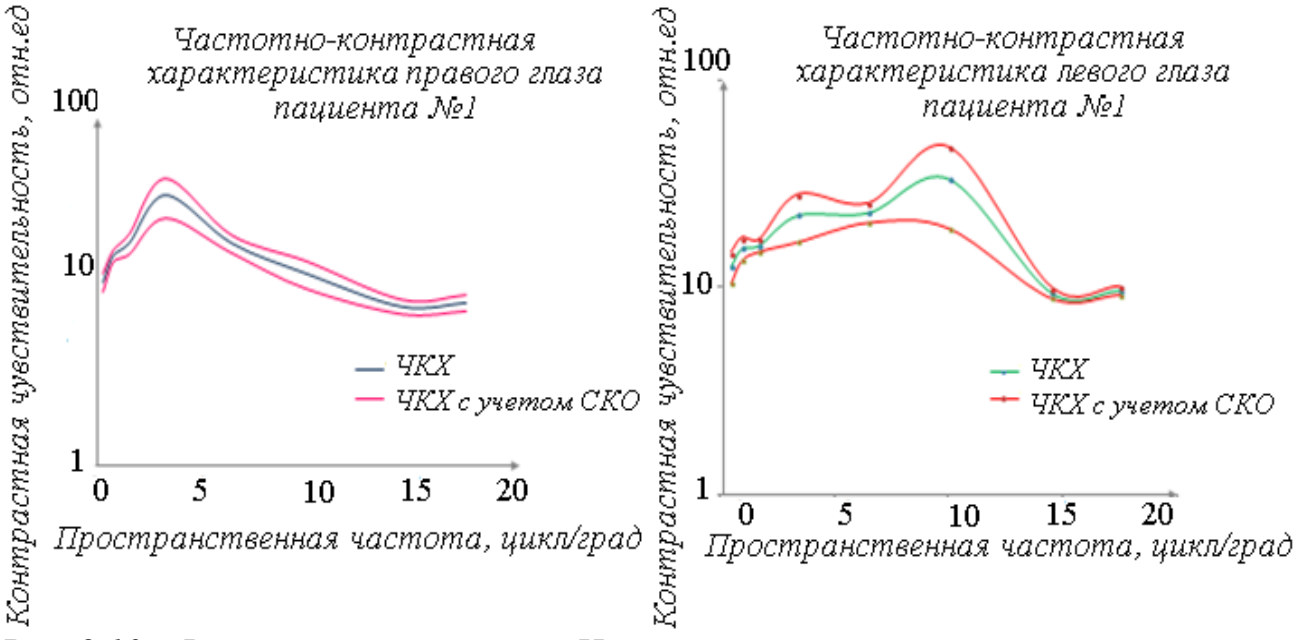

*Рис. 8.10 – Визоконтрастометрия. Частотно-контрастные характеристики каждого из парных глаз*

## **5. Визоконтрастометрия парных глаз с помощью ПК «Зебра»**

Исследование проводит сам пациент в условиях оптической коррекции зрения (очковая или контактная линзы), см. п.4. Оператор назначает режим «Быстрого измерения».

5.1. Запустить ПК «Зебра».

5.2. Усадить пациента на расстоянии 2,5 м от экрана монитора, предусмотрев работу с оклюдером.

5.3. Нажатием клавиши «ЗАПУСК» запустить систему, затем заполнить поля №№ 1 (ФИО), 2 (ДИАГНОЗ), 3. На поле 3 выбрать «решетку» абсолютного контраста, предусмотрев вертикальную и горизонтальную ориентации (см. рис.8.6.а).

5.4. Нажав на клавишу 6 «ЗАПУСК» провести визоконтрастометрии при вертикальном расположении «решетки», затем – при горизонтальном.

5.5. Используя правую клавишу «мыши», понижать контраст предъявляемой «решетки» (не более 6 значений пространственных частот).

5.6. Нажав обе клавиши «мыши» одновременно, пациент заканчивает исследование. На экране монитора появляется поле см. рис. 8.3.б.

5.7. Нажав клавишу «ПЕЧАТЬ» (см.рис. 8.6.б) на поле 9 пациент представляет результаты исследования как на экране монитора, так и в виде распечатанного протокола (рис. 8.11).) наблюдать результаты исследования как на экране монитора. Область «норма» отмечена серым цветом.

5.8. Провести визоконтрастометрию в одном из спектральных интервалов: зеленый, синий, красный – по указанию преподавателя.

5.9. Сопоставить результаты исследования двумя способами.

## Содержание отчета

- 1. Устройство и функции сетчатки глаза как приемника световой энергии.
- 2. Устройство Атласа, приборное обеспечение и алгоритм методики исследования.
- 3. Устройство программного комплекса «Зебра».
- 4. Результаты исследования контрастной чувствительности парных глаз с помощью Атласа: заполненные бланки «Видеограмма» и построенные частотно-контрастные характеристики для каждого из парных глаз.
- 5. Результаты исследования контрастной чувствительности с помощью ПК «Зебра» в форме распечатки.
- 6. Сопоставить результаты исследований двумя способами и сделать выводы по работе.

## **Литература:**

1. Волков В.В., Колесникова Л.Н., Шелепин Ю.В. Методика клинической визоконтрастометрии. – Вестник офтальмологии, 1983, №3, с.59

2. Волков В. В., Луизов А. В., Овчинников Б. В., Травникова Н. П. Эргономика зрительной деятельности человека. Л.: Машиностроение. 1989.

Программа «Зебра» v3.0 (c) 1998 ТОО «Астроинформ», Москва. Руководство по эксплуатации.

Организация Дата печати: 03.04.2018 18:58:57

Пациент: 1 Дата рождения: 15.10.1991 Диагноз: Примечание:

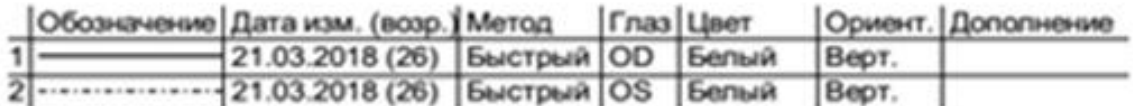

Чувствительность, дБ

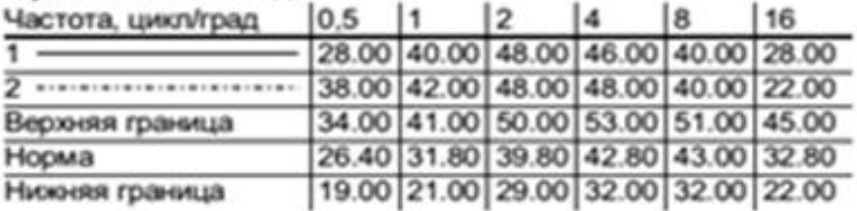

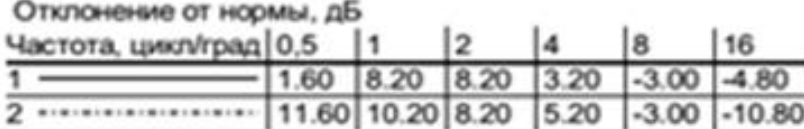

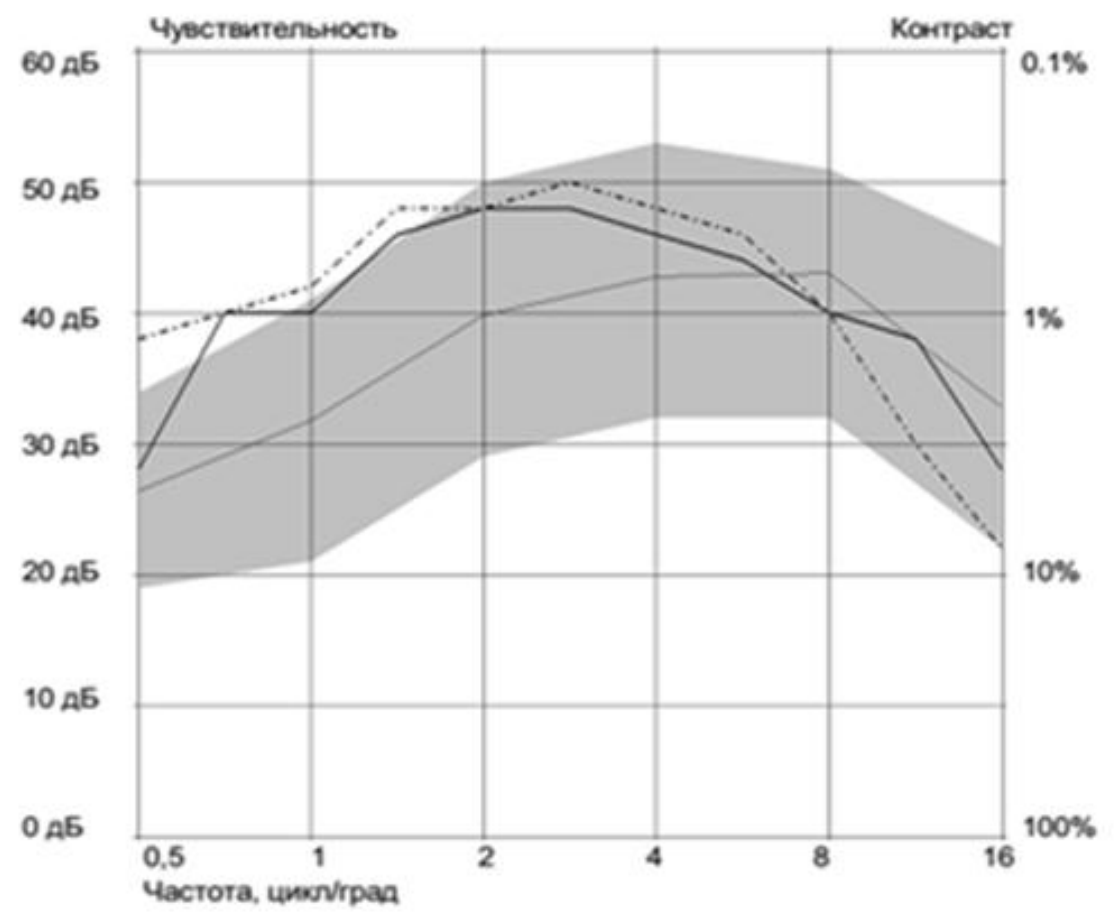

*Рис. 8.11 – Визоконтрастометрия с использованием ПК «Зебра». Распечатанный протокол исследования.*

# **Содержание**

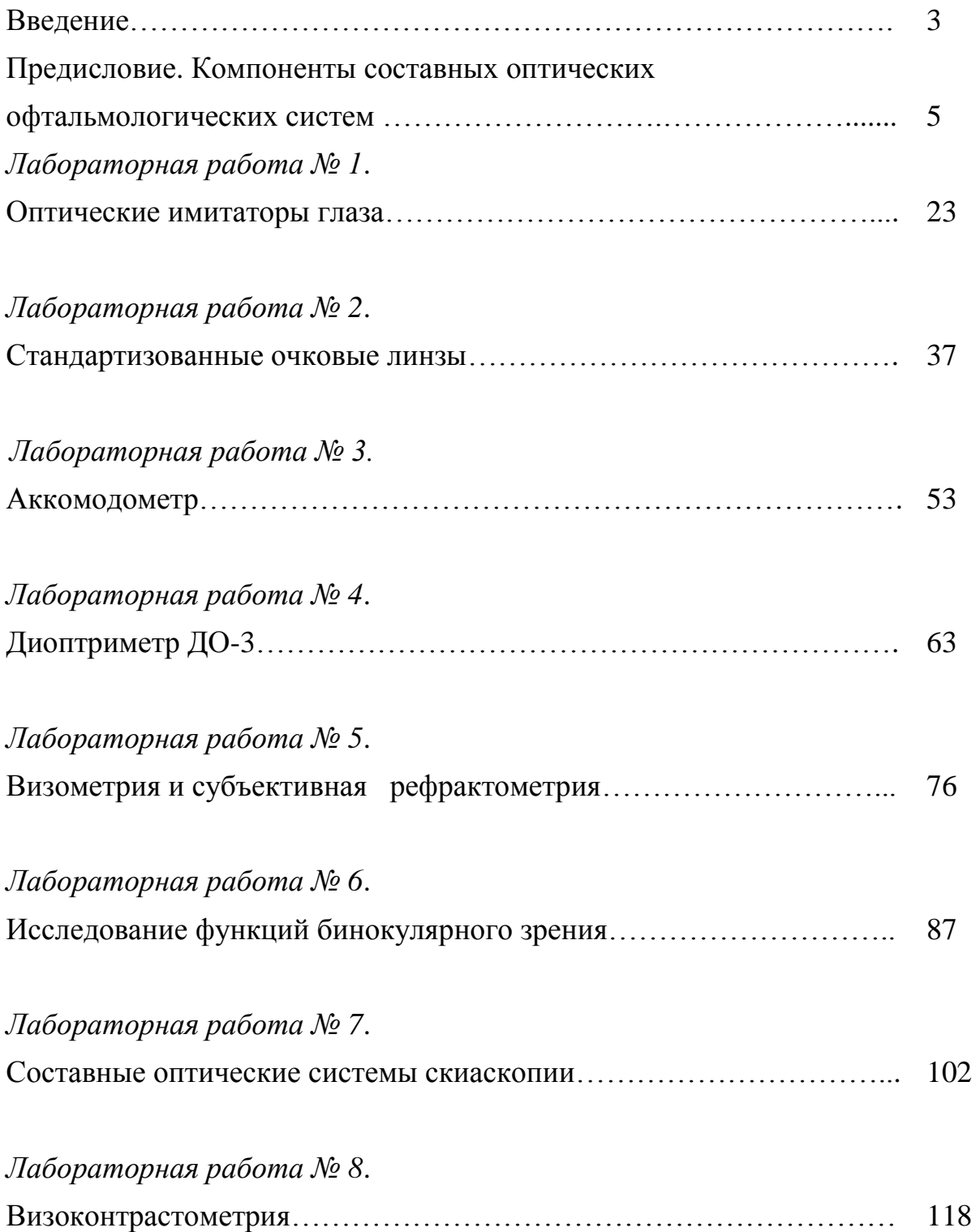

Черкасова Дина Николаевна Бахолдин Алексей Валентинович Евлампьева Екатерина Сергеевна

Оптические офтальмологические приборы и системы. Часть 2. Учебное пособие

В авторской редакции Редакционно-издательский отдел Университета ИТМО Зав. РИО Н. Ф. Гусарова Подписано к печати Заказ № Отпечатано на ризографе

**Редакционно-издательский отдел Университета ИТМО** 197101, Санкт-Петербург, Кронверский пр., 49